# UFMG

Instituto de Geociências

Departamento de Cartografia

Av. Antônio Carlos, 6627 – Pampulha

Belo Horizonte

modelagem@igc.ufmg.br

# JÚNIA LÚCIO DE CASTRO BORGES

"ESTUDO DE FRAGILIDADE E POTENCIAL DE USO DA PAISAGEM E ANÁLISE DE CAPACIDADE DE CARGA TURÍSTICA DO PARQUE NACIONAL DA SERRA DO CIPÓ - MG"

> BELO HORIZONTE FEVEREIRO DE 2011

#### UFMG

Instituto de Geociências

Departamento de Cartografia

Av. Antônio Carlos, 6627 – Pampulha

Belo Horizonte

modelagem@igc.ufmg.br

# JÚNIA LÚCIO DE CASTRO BORGES

"ESTUDO DE FRAGILIDADE E POTENCIAL DE USO DA PAISAGEM E ANÁLISE DE CAPACIDADE DE CARGA TURÍSTICA DO PARQUE NACIONAL DA SERRA DO CIPÓ - MG"

> Trabalho apresentado ao Mestrado em Análise e Modelagem de Sistemas Ambientais, Departamento de Cartografia, Instituto de Geociências, Universidade Federal de Minas Gerais.

**Orientadora: Profa. Dra. Ana Clara Mourão Moura** 

BELO HORIZONTE

FEVEREIRO DE 2011

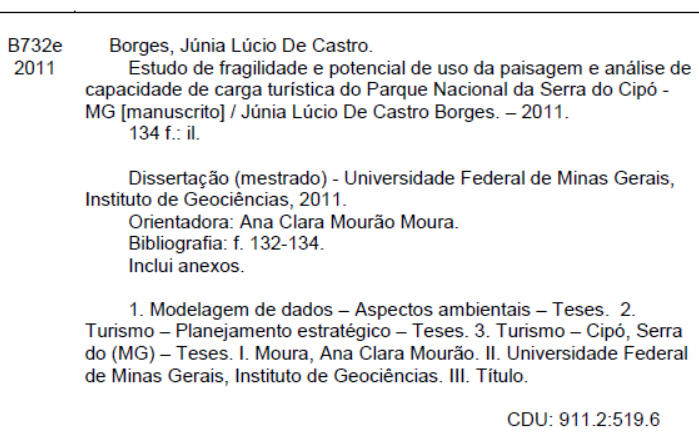

# **DEDICATÓRIA E AGRADECIMENTOS**

Dedico este trabalho a todos aqueles que colaboraram para seu desenvolvimento. Ao meu marido, Rolf, meus familiares, e amigos que resistiram a minha ausência.

Especialmente à professora Ana Clara Moura a minha eterna admiração, respeito profissional e agradecimento por ser sempre a minha super orientadora, sem ela nunca chegaria onde estou.

Ao professor Bernardo Gontijo co-orientador por mérito que clareia as idéias e propõe novos questionamentos. A todos os colegas e ex-colegas do laboratório de geoprocessamento e do laboratório de modelagem da professora Ana Clara na Escola de Arquitetura da UFMG. À Mônica Godoy e Valéria Soares por serem companheiras desta jornada acadêmica. À Jaqueline Nascimento, Grazielle Carvalho, Dayan Castro, Esperança Peixoto, Denise Formoso, Danilo Magalhães, Deborah Leite, Paulinho Borges, Leo Viana, Joanna Sanglard. A toda equipe do Parque Nacional da Serra do Cipó e aos caros Edward Elias Henri Colet. Alunos e professores da Escola Estadual Dona Francisca Josina, Serra do Cipó (especialmente aos meus estagiários: Toninho, Denice, Viviane e Flaviana).

Aos colegas do Grupo de estudos (Grupo Integrado de Pesquisas do Espinhaço) e a Fapemig.

Durante esses dois anos de trabalho, muitas pessoas passaram pelo meu caminho, e de alguma forma contribuíram. Deixo meus sinceros agradecimentos a todos que eu possa ter esquecido.

#### <span id="page-4-0"></span>**Resumo**

Neste trabalho apresentamos evolução metodológica da composição do estudo de fragilidade da paisagem em contraposição ao potencial de uso e a análise de capacidade de carga turística, já apresentado em 2007 pelas autoras no "Estudo de fragilidade e potencial de uso da paisagem e análise de capacidade de carga turística do Parque Aggeo Pio Sobrinho - Belo Horizonte – MG". A evolução se dá em uma realidade mais complexa, o Parque Nacional da Serra do Cipó e através dos novos componentes metodológicos.

Discutimos o tema das relações disciplinares e sobre a perspectiva da modelagem ambiental e dos estudos do turismo. Delineamos os principais aspectos no que toca o planejamento turístico e por fim concluímos a construção do pensamento que embasa este trabalho abordando o estado da arte da capacidade de carga turística e diversos métodos de abordagem.

A metodologia apresenta-se como um mix do trabalho anterior com as novas descobertas realizadas através dos estudos em modelagem ambiental e capacidade de carga turística. Parte de uma sintetização de camadas mapeadas até o mapa de Risco de Degradação Ambiental, por Análise de Multicritérios com atribuição de pesos e notas por *Data Driven Evaluation.*

O trabalho culmina na consolidação da metodologia apresentada, na indicação de limiares de visitação, através da combinação das variáveis ambientais como o conforto ambiental da visita, padrão / intensidade do uso e indicações de manejo para o Parque Nacional da Serra do Cipó.

Palavras chave: Modelagem Ambiental, Cartografia, Análise de Multicritérios, Assinatura Ambiental, Capacidade de Carga Turística.

# <span id="page-5-0"></span>**Abstract**

This study presents the metodology evolution of the composition of landscape fragility opposed to usage potential and touristic carrying capacity, presented in 2007 by the authors at the "Fragility Studies, Landscape Usage Potential and Touristic Carrying Capacity of Aggeo Pio Sobrinho Park– Belo Horizonte - MG". The evolution of our work is that we are studying a new and more complex reality, The Serra do Cipó Nacional Park through new methodology components.

We discuss the theme of disciplinary relations and perspective of environmental modeling and the tourism studies. Highlight the main aspects of tourism planning and yet conclude the construction of the thinking that supports this work: the state of the art of touristic carrying capacity and many approachable methods.

The methodology presents as a mixture of the previous work with new findings discovered through the research at environmental studies and touristic carrying capacity. It starts from syntax of map layers to the Use Hazard Risk Map, using Multi Criteria and distribution of weights through Data Driven Evaluation.

The work ends consolidating the previous methodology, and the indication of visitation limits, though a combination of environmental variables such as crowding-related standards, standard / intensity of usage and indicates management actions to Serra do Cipó National Park.

Key words: Environmental Modeling, Cartography, Multi criteria Analysis, Environmental Signature, Touristic Carrying Capacity.

# <span id="page-6-0"></span>**Lista de figuras**

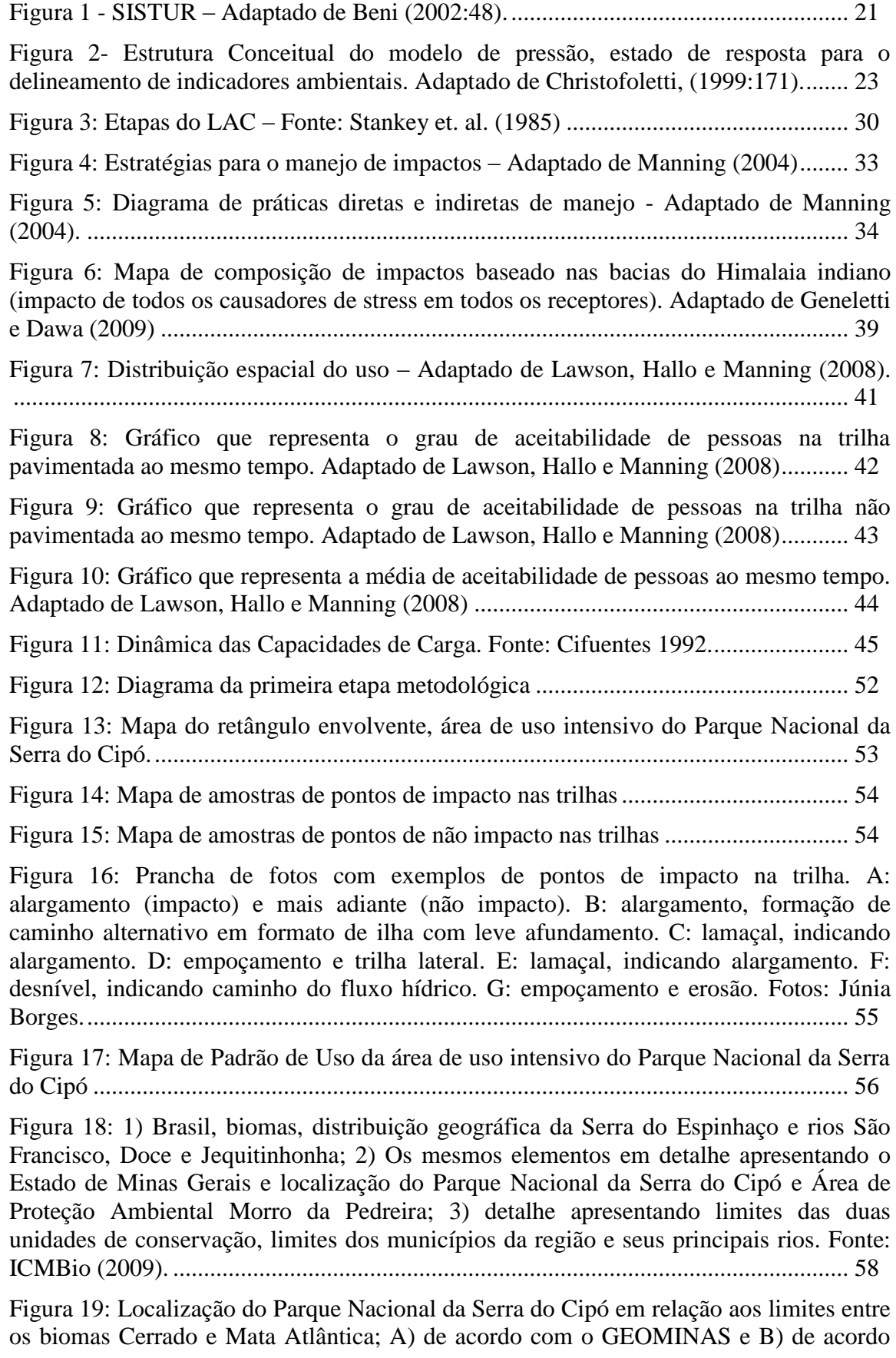

com os limites entre as bacias hidrográficas dos rios Doce e São Francisco. Cerrado, campo rupestre e Mata atlântica. Fonte: ICMBio (2009). .................... 59

[Figura 20: Limite proposto entre os Biomas Mata Atlântica e Cerrado na região da Serra](#page-62-0)  [do Cipó, Minas Gerais, baseado nos divisores de águas, e o conjunto de variáveis que](#page-62-0)  [apoiaram a delimitação. Fonte: Ribeiro, et. al. \(2009\).](#page-62-0) .................................................. 60

[Figura 21: Mapa de localização e contextualização do Parque Nacional da Serra do Cipó.](#page-64-0)  [A Reserva da Biosfera do Espinhaço e as Unidades de Conservação Federais, Estaduais e](#page-64-0)  [Municipais nela inseridas. 1\) RPPNs Ermos do Espinhaço e Brumas do Espinhaço](#page-64-0)  (estaduais); 2) Parque Estadual da Serra do [Intendente; 3\) APA Municipal \(Carmésia\); 4\)](#page-64-0)  [APA Municipal do Rio Picão \(Morro do Pilar\); 5\) Floresta Municipal do Rio Picão](#page-64-0)  [\(Morro do Pilar\); 6\) APA Municipal do Itacuru \(Itambé do Mato Dentro\); 7\) APA](#page-64-0)  [Municipal \(Itabira\); 8\) RPPN Estadual; 9\) RPPN Estadual \(Itabira\); 10\) APA Municipal](#page-64-0)  [\(Itabira\); 11\) APA Municipal \(Itabira\); 12\) Parque Estadual do Sumidouro; 13\) APA](#page-64-0)  [Carste de Lagoa Santa \(Federal\). Fonte: ICMBio \(2009\).](#page-64-0) ............................................. 62

[Figura 22: Zoneamento do Parque Nacional da Serra do Cipó. Fonte: ICMBio \(2009\)](#page-66-0) 64

[Figura 23: Vales do Mascates e do Bocaina, com as áreas das zonas compreendidas](#page-68-0)  [nestas partes do Parque. Fonte ICMBio \(2009\)..............................................................](#page-68-0) 66

[Figura 24: Modelo de carreta utilizada no PARNA Iguaçu, semelhante à que deverá ser](#page-72-0)  [utilizada no PARNA Cipó, em versão mais curta puxada por um trator adaptado para](#page-72-0)  [reduzir ao máximo seu nível de ruído e impacto sobre o solo. Foto: Henri Collet. Fonte:](#page-72-0)  ICMBio (2009). [..............................................................................................................](#page-72-0) 70

[Figura 25: Localização das áreas onde serão permitidas atividades de uso público, nas](#page-73-0)  [Zonas de Uso Intensivo e Extensivo dos vales do Mascates e do Bocaina. 1\) Cachoeira](#page-73-0)  [do Tombador; 2\) Cachoeira Congonhas; 3\) Cachoeira do Gavião; 4\) Cachoeira das](#page-73-0)  [Andorinhas; 5\) Trilha da Bocaina; 6\) Sanitários Casa D. Odila; 7\) Poço do Bambuzal; 8\)](#page-73-0)  [Trilha da Bocaina; 9\) Canoagem rios Bocaina e Cipó; 10\) Prainha do Bocaina; 11\) Trilha](#page-73-0)  [Alta vale do Mascates; 12\) Casa da Lagoa; 13\) Cachoeira do Sobrado \(Farofa\); 14\)](#page-73-0)  [Farofa de Cima; 15\) Cachoeira da Taioba; 16\) Trilha para Cânion das Bandeirinhas; 17\)](#page-73-0)  [Sanitários Cânion; 18\) Poço da Moça; 19\) Cânion das Bandeirinhas –](#page-73-0) Fonte: ICMBio (2009) [.............................................................................................................................](#page-73-0) 71

[Figura 26: Roteiros curtos para visitação no Parque Nacional da Serra do Cipó](#page-74-0)  [\(consideramos curtos roteiros com até 4 km de extensão\). –](#page-74-0) Fonte: ICMBio (2009).... 72

[Figura 27: Diagrama da segunda etapa metodológica \(título dos mapas utilizados\)](#page-85-0) ..... 83 [Figura 28: Risco de Degradação pelo Uso da Área de Uso Intensivo do Parque Nacional](#page-92-0)  da Serra do Cipó [.............................................................................................................](#page-92-0) 90

[Figura 29: Risco de Degradação pelo Uso da Área de Uso Intensivo e Principais Trilhas](#page-93-0)  [do Parque Nacional da Serra do Cipó.............................................................................](#page-93-0) 91

[Figura 30: Diagrama da terceira etapa metodológica.....................................................](#page-94-0) 92

- [Figura 31: Nível baixo de visitantes no Poço Azul–](#page-95-0) 10 pessoas.................................... 93 [Figura 32: Nível médio a baixo de visitantes no Poço Azul –](#page-95-1) 19 pessoas..................... 93
- [Figura 33: Nível médio de visitantes no Poço Azul –](#page-95-2) 34 pessoas.................................. 93 [Figura 34: Nível médio a alto de visitantes no Poço Azul–](#page-96-0) 43 pessoas......................... 94 [Figura 35: Nível alto de visitantes no Poço Azul –](#page-96-1) 59 pessoas...................................... 94

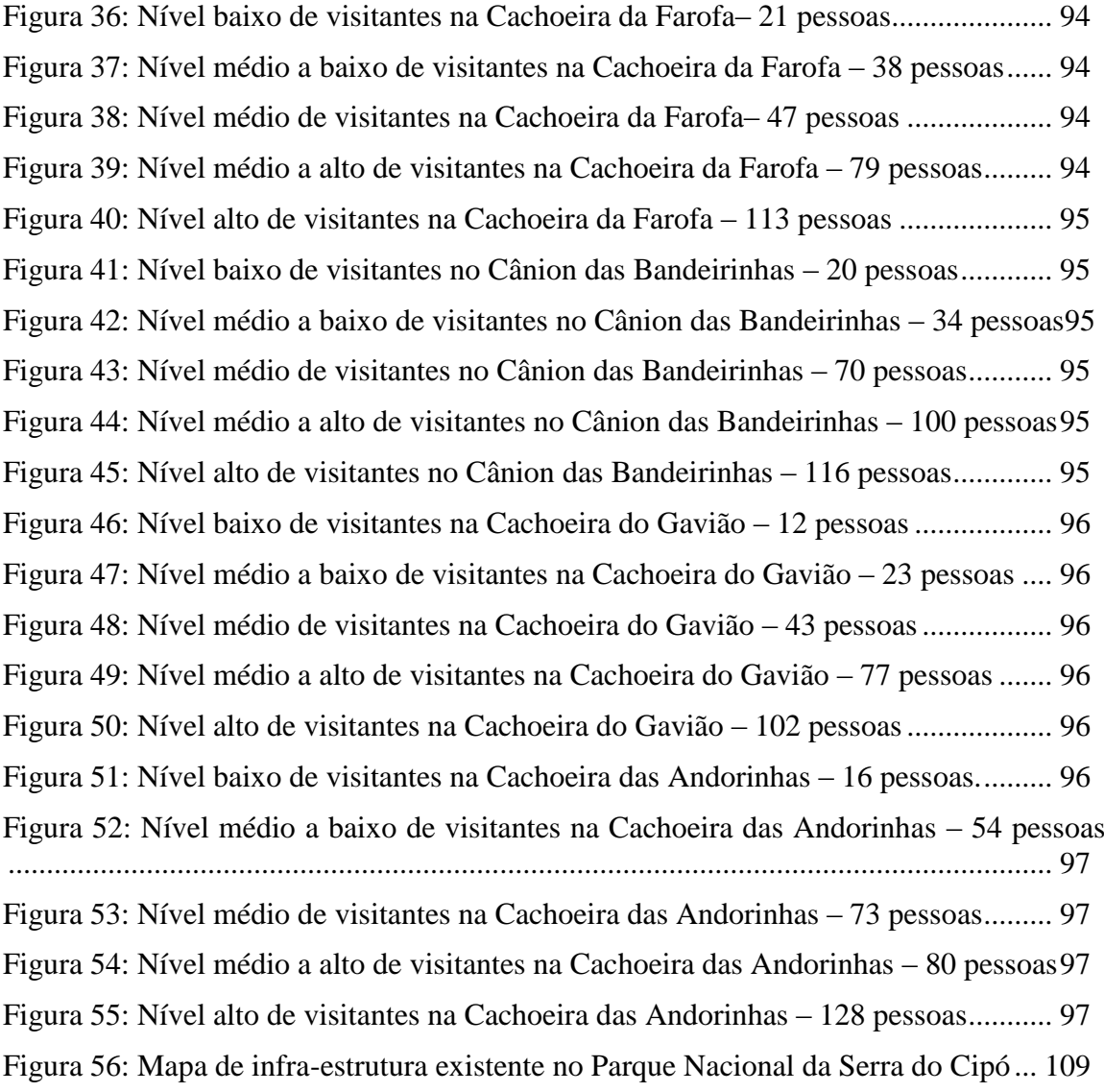

# <span id="page-9-0"></span>**Lista tabelas**

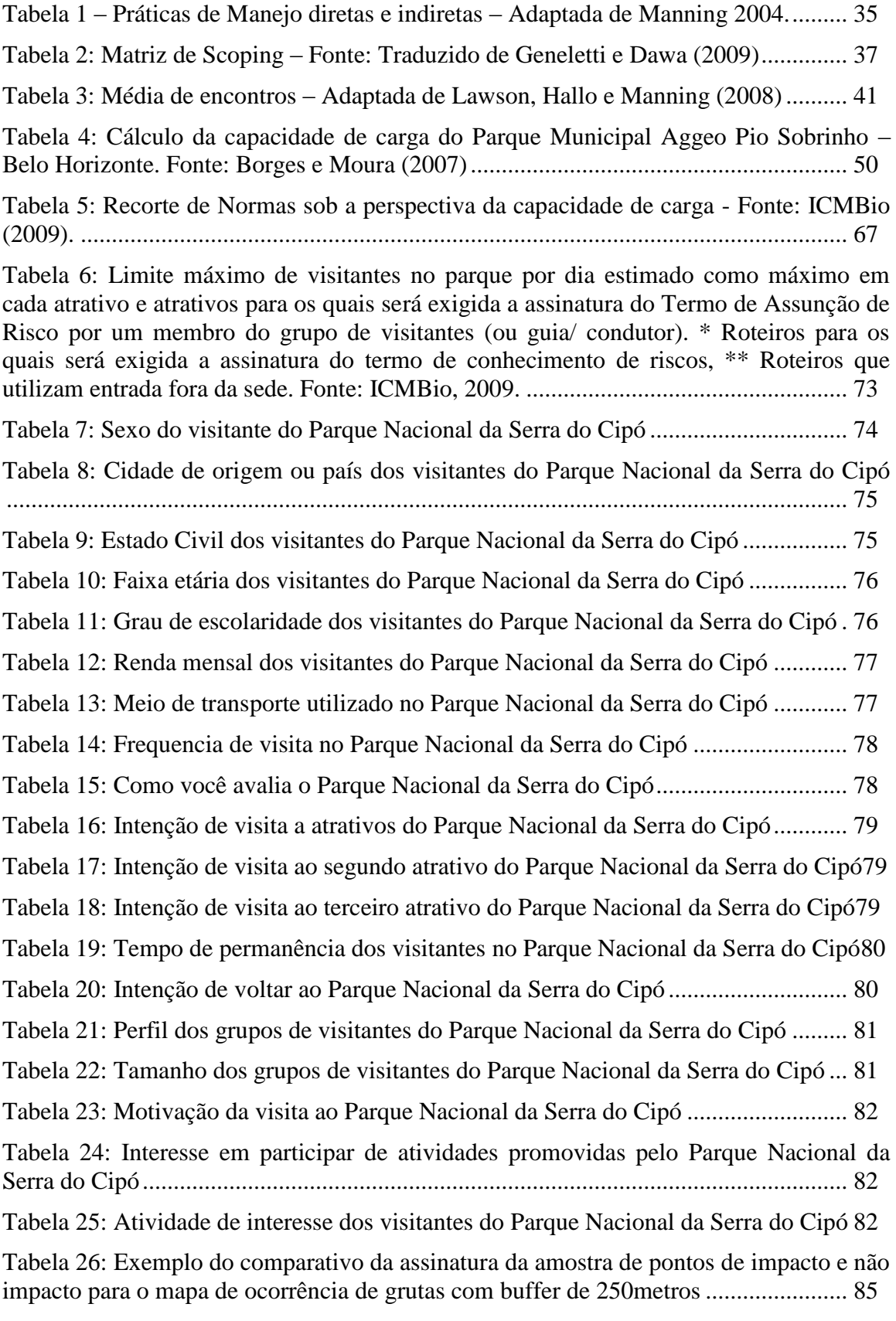

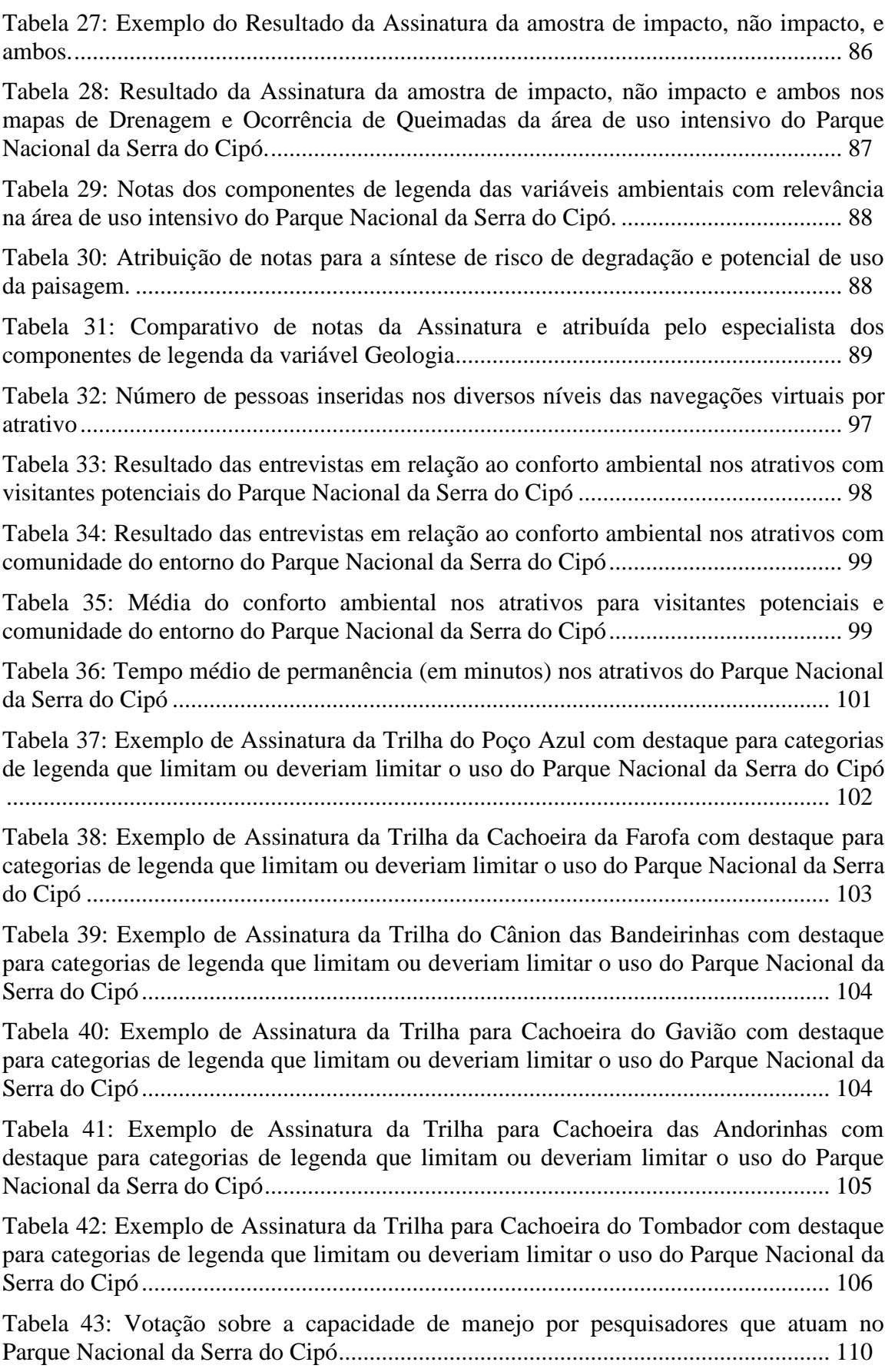

[Tabela 44: Capacidade de Carga turística do Parque Nacional da Serra do Cipó](#page-113-0)  [considerando trilhas isoladas e o tamanho dos grupos sugeridos pelo Plano de Manejo.](#page-113-0)

[......................................................................................................................................](#page-113-0) 111

[Tabela 45: Capacidade de carga turística do Parque Nacional da Serra do Cipó](#page-114-0)  [considerando trilhas isoladas e conforto ambiental para comunidade do entorno](#page-114-0) ....... 112

[Tabela 46: Capacidade de carga turística do Parque Nacional da Serra do Cipó](#page-115-0)  [considerando trilhas isoladas e conforto ambiental para visitantes..............................](#page-115-0) 113

[Tabela 47: Capacidade de carga turística do Parque Nacional da Serra do Cipó](#page-116-0)  considerando [trilhas isoladas e média do conforto ambiental para visitantes e comunidade](#page-116-0) [......................................................................................................................................](#page-116-0) 114

[Tabela 48: Resultados da análise isolada das trilhas para avaliação da Capacidade de](#page-117-0)  [carga turística do Parque Nacional da Serra do Cipó e sua média](#page-117-0) ............................... 115

[Tabela 49: Calculo do comprimento das trilhas analisadas do Parque Nacional da Serra](#page-118-0)  [do Cipó com Peso por interseção de alimentação de acesso a outros](#page-118-0) atrativos............ 116

[Tabela 50: Capacidade de Carga turística do Parque Nacional da Serra do Cipó](#page-119-0)  [considerando trilhas integradas e o tamanho dos grupos sugeridos pelo Plano de Manejo.](#page-119-0)

[......................................................................................................................................](#page-119-0) 117

[Tabela 51: Capacidade de carga turística do Parque Nacional da Serra do Cipó](#page-120-0)  [considerando trilhas integradas e conforto ambiental para comunidade do entorno....](#page-120-0) 118

[Tabela 52: Capacidade de carga turística do Parque Nacional da Serra do Cipó](#page-121-0)  [considerando trilhas integradas e conforto ambiental para visitantes](#page-121-0) .......................... 119

[Tabela 53: Capacidade de carga turística do Parque Nacional da Serra do Cipó](#page-122-0)  [considerando trilhas integradas e média do conforto ambiental para visitantes e](#page-122-0)  [comunidade...................................................................................................................](#page-122-0) 120

[Tabela 54: Resultados da análise integrada das trilhas para avaliação da Capacidade de](#page-123-0)  [carga turística do Parque Nacional da Serra do Cipó e sua média](#page-123-0) ............................... 121

[Tabela 55: Capacidade de carga turística do Parque Nacional da Serra do Cipó](#page-124-0)  [considerando trilhas integradas, média do conforto ambiental para visitantes e](#page-124-0)  [comunidade, Fator de Correção a partir da Assinatura da Síntese do Risco de Degradação](#page-124-0)  [pelo Uso e Capacidade de Manejo pessimista.............................................................](#page-124-0) 122

[Tabela 56: Capacidade de carga turística do Parque Nacional da Serra do Cipó](#page-125-0)  [considerando trilhas integradas, média do conforto ambiental para visitantes e](#page-125-0)  [comunidade, Fator de Correção a partir da Assinatura da Síntese do Risco de](#page-125-0) Degradação [pelo Uso e Capacidade de Manejo mediana \(indicada pela pesquisa\).](#page-125-0) ........................ 123

[Tabela 57: Capacidade de carga turística do Parque Nacional da Serra do Cipó](#page-126-0)  [considerando trilhas integradas, média do conforto ambiental para visitantes e](#page-126-0)  [comunidade, Fator de Correção a partir da Assinatura da Síntese do Risco de Degradação](#page-126-0)  [pelo Uso e Capacidade de Manejo otimista..................................................................](#page-126-0) 124

# <span id="page-12-0"></span>**Abreviações e Siglas**

- APA Área de Proteção Ambiental
- CCE Capacidade de Carga Efetiva
- CCF Capacidade de Carga Física
- CCR Capacidade de Carga Real
- CM Capacidade de Manejo
- FAPESP -Fundação de Amparo a Pesquisa do Estado de São Paulo
- GEOMINAS Geoprocessamento em Minas Gerais
- GPS Global Positioning System (Sistema de Posicionamento Global)
- IBAMA Intituto Brasileiro de Meio Ambiente e Recursos Naturais Renováveis
- IBDF Instituto Brasileiro de Desenvolvimento Florestal
- IBGE Instituto Brasileiro de Geografia e Estatística
- ICMBio Instituto Chico Mendes de Conservação da Biodiversidade
- LAGEOP Laboratório de Geoprocessamento da UFRJ
- MAB Man and the Biosphere
- MDT Modelo Digital de Elevação
- NARP Associação Nacional de Planejadores de Recursos para Recreação dos Estados Unidos
- PAE Plano de Ação Emergencial
- PARNA Parque Nacional
- PDACT Programa de Apoio ao Desenvolvimento Científico e Tecnológico do Ministério da Ciência e Tecnologia
- SAD 69 South American Datum promulgado em 1969
- SIG Sistema de Informações Geográficas
- SISTUR Sistema Turístico
- SNUC Sistema Nacional de Unidades de Conservação
- SPSS Software de tabulação de dados desenvolvido pela Apache Software Fundation
- UC Unidade de Conservação
- UFMG Universidade Federal de Minas Gerais
- UFRJ Universisdade Federal do Rio de Janeiro
- UNESCO United Nations Educational, Scientific and Cultural Organization
- UTM Universal Transversa de Mercator
- VISTA SAGA Software de Geoprocessamento elaborado pelo LAGEOP
- VR WORKS Software Industrial Strenght tools for Quick Time VR
- WGS 84 World Geodesic System promulgado em 1984

WWF - World Widlife Fund

ZUE – Zona de Uso Extensivo

ZUI – Zona de Uso Intensivo

# <span id="page-14-0"></span>Sumário

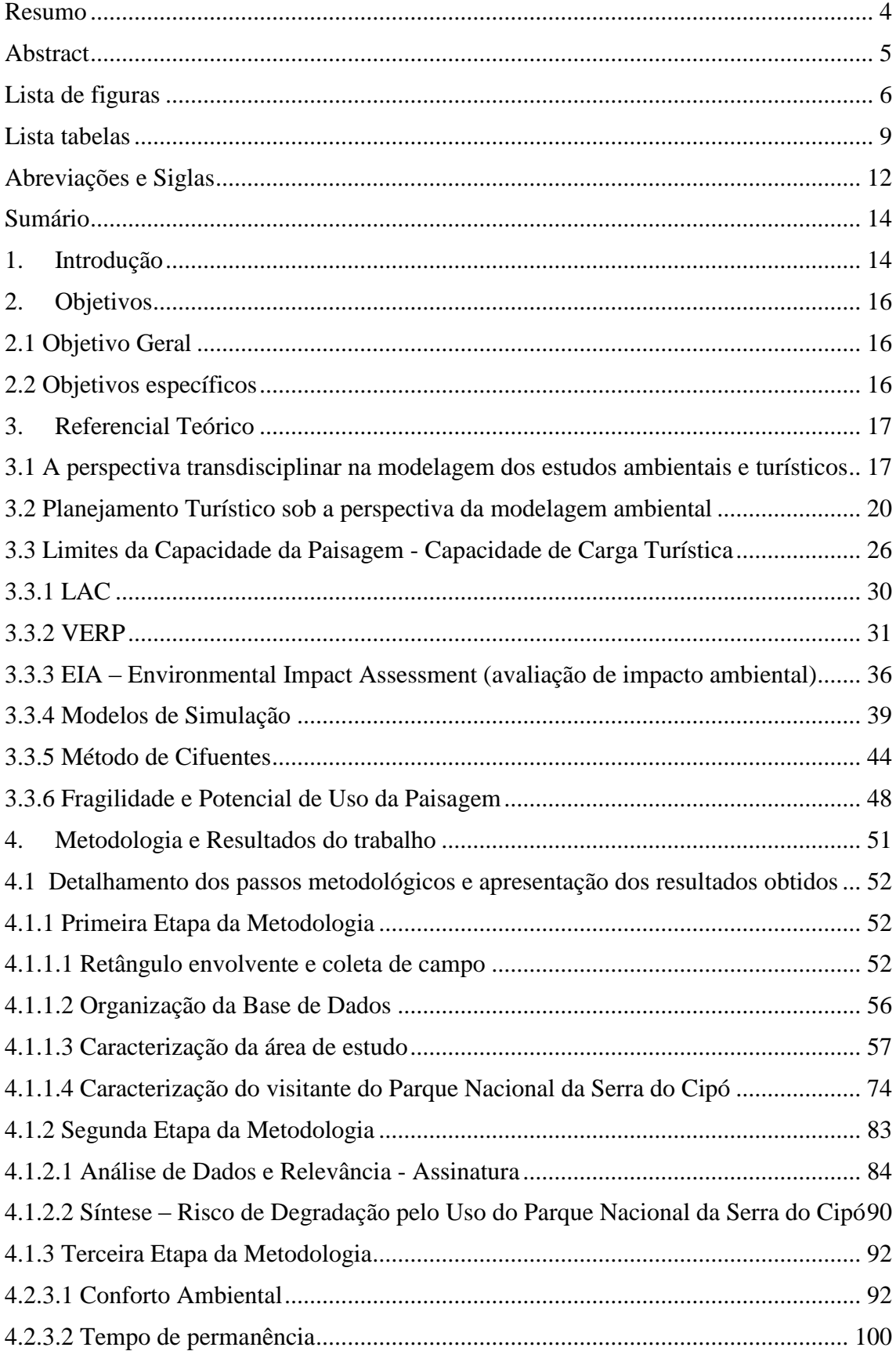

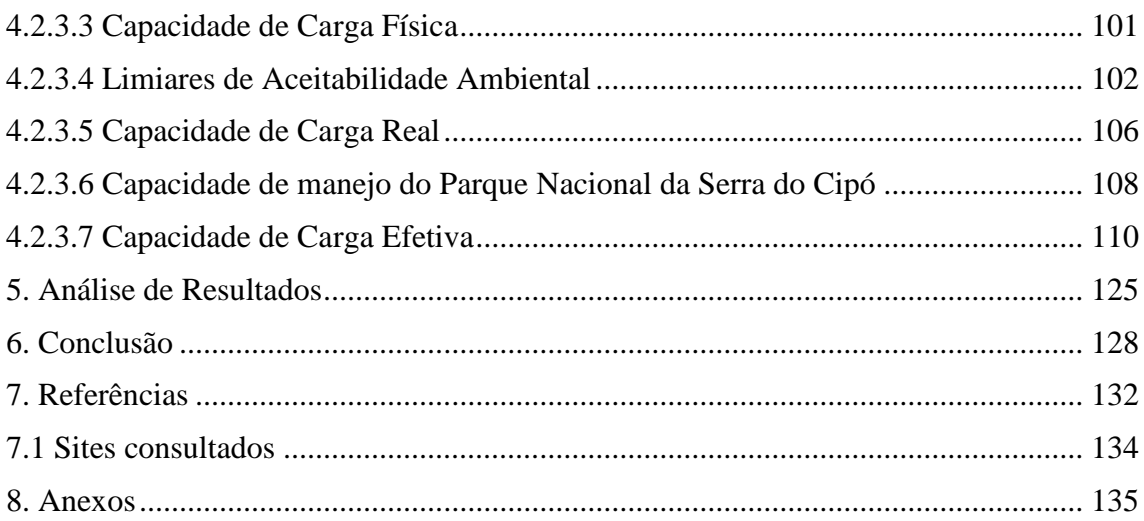

# <span id="page-16-0"></span>**1. Introdução**

Este trabalho é apresentado como dissertação de mestrado em Análise e Modelagem de Sistemas Ambientais, do Departamento de Cartografia, Instituto de Geociências, UFMG. Tem como área de investigação a gestão da paisagem, propõe-se a caracterização, análise e proposições para a gestão da paisagem turística do Parque Nacional da Serra do Cipó - MG. Baseia-se na integração dos conhecimentos da Geografia e do Turismo através do Geoprocessamento, promovendo a transdisciplinaridade, justificada por Christofoletti (1999): "a ciência se constitui em um sistema integrado, complexo, e não como coleção de disciplinas e setores disparatados".

Caracteriza-se pela busca da validação e consolidação de roteiro metodológico destinados à interpretação e gestão da paisagem ambiental, inicialmente testado na monografia de especialização do Curso de Geoprocessamento da UFMG, em 2007, pela autora deste projeto também sob orientação da Professora Ana Clara Moura, denominada: "Estudo de fragilidade e potencial de uso da paisagem e análise de capacidade de carga turística do Parque Aggeo Pio Sobrinho – Belo Horizonte - MG".

O objeto de estudo, Parque Nacional da Serra do Cipó, passou por recente processo de estudo pelo ICMBio, através da elaboração, desde 2005, de seu Plano de Manejo, publicado em 2009. A partir da visão global do Plano de Manejo, cabem, estudos específicos, como é o caso da capacidade de carga turística, indicada por este documento (ICMBio, 2009). Assim, a análise aqui proposta busca indicar mais especificamente os ambientes que favorecem o desenvolvimento do uso, descobrir a vocação espacial através de inter-relações de diversos fatores e facilitar o trabalho dos gestores. Pretendese permitir a construção de cenários e formulação de propostas.

Através deste estudo de caso aborda-se nova tipologia, inicialmente aplicado em uma unidade de conservação em contexto urbano, evoluindo para avaliação e ampliação da metodologia em uma unidade de conservação mais complexa e em área não urbana. Diferencia-se também a escala, pois antes analisado em área de 555.990 m², no Parque Nacional da Serra do Cipó a área é de 31.733,00 ha, além da diferença do fluxo de pessoas. Outro contraponto é o perfil do usuário, pois no parque urbano, inserido em um bairro havia certa homogeneidade que não se observa entre os usuários do novo objeto de análise.

A calibração e validação da metodologia proposta por Borges e Moura em 2007 em um novo objeto de estudo contribuirá para o avanço científico do turismo de forma ordenada e lógica, estabelecendo um roteiro com critérios reproduzíveis. Tudo isso com apoio e embasamento geográfico. O estudo da gestão da paisagem do Parque Nacional da Serra do Cipó contribuirá para a abordagem sistêmica da geografia na análise ambiental, pois culmina na combinação de variáveis relacionadas.

No primeiro capítulo da fundamentação teórica são discutidos os modelos ambientais e as abordagens metodológicas da ciência, objetivando o alcance da transdisciplinaridade. Destaca-se o domínio da multidimensionalidade do objeto e as muitas referências que deve considerar o sujeito pesquisador para atingir o acesso cognitivo fundamental à compreensão dos sistemas ambientais, além das técnicas de geoprocessamento aplicadas no estudo.

São apresentados modelos de planejamento turístico para melhor compreensão dos sistemas turísticos e seus componentes, suas relações com o planejamento ambiental e o estabelecimento da espacialidade como eixo integrador. Também são delineados os

indicadores sócio-ambientais para o alcance da sinergia do planejamento turístico e os principais entraves do sistema turístico. Em seguida é abordado o estado da arte da capacidade de carga turística, onde são tratados temas como a visitação e o manejo. São discutidas a proteção da biodiversidade e a promoção da visitação, temas antagônicos para a capacidade de carga, e seus limiares de aceitabilidade. Os principais entraves a capacidade de carga, como a importância do monitoramento contínuo e as diversas alternativas de manejo também são levantados. Por fim, apontam-se diversos métodos de capacidade de carga turística através de explanação e estudos de caso.

Realizados os estudos conceituais é apresentada a metodologia do estudo, que significa a principal contribuição do presente trabalho, pois, a partir de uma mistura de abordagens estabelecidas pelo estado da arte da capacidade de carga turística, são explorados os recursos de geoprocessamento para análise espacial e apoio à tomada de decisões.

Para melhor compreensão do objeto, é estabelecida a caracterização da área de estudo, sua inserção na Reserva da Biosfera do Espinhaço, a contextualização das unidades de conservação nas vizinhanças, seus objetivos de manejo, o recorte espacial dado através da área de uso intensivo e os objetivos específicos da zona e as normas que afetam a capacidade de carga turística. É também levantada a questão dos transportes na área e os números máximos de visitação estabelecidos pelo plano de manejo.

Os resultados obtidos são apresentados passo a passo, junto à metodologia. A visualização e descrição de cada etapa facilita a compreensão do leitor. Considera-se que a principal contribuição do presente estudo é metodológica. É importante destacar que a construção metodológica nos estudos de geoprocessamento e modelagem ambiental também podem ser consideradas resultados, pois são propostas dos autores. Na sequencia são apresentadas análises dos resultados e, por fim, são apontadas as conclusões a que chegamos.

# <span id="page-18-0"></span>**2. Objetivos**

# <span id="page-18-1"></span>**2.1 Objetivo Geral**

 Aplicar os princípios da modelagem ambiental para o estudo da capacidade de carga turística do Parque Nacional da Serra do Cipó.

# <span id="page-18-2"></span>**2.2 Objetivos específicos**

- Testar, calibrar, validar e ampliar para uma realidade de visitação mais complexa a metodologia inicialmente desenvolvida no estudo de fragilidade e potencial de uso da paisagem e análise de capacidade de carga turística anteriormente aplicada em parque urbano, estendendo para o Parque Nacional da Serra do Cipó - MG.
- Determinar as áreas de risco de degradação das trilhas e atrativos do Parque Nacional da Serra do Cipó e caracterização das potencialidades e restrições.
- Estabelecer a capacidade de carga efetiva nas trilhas e atrativos do Parque Nacional da Serra do Cipó.

## <span id="page-19-0"></span>**3. Referencial Teórico**

Busca-se estabelecer uma discussão sobre os desafios ambientais e a sustentabilidade do turismo; a perspectiva transdisciplinar na modelagem dos estudos ambientais e turísticos; o planejamento turístico e suas implicações; o estado da arte da capacidade de carga turística e apresentação de estudos de caso.

# <span id="page-19-1"></span>**3.1 A perspectiva transdisciplinar na modelagem dos estudos ambientais e turísticos**

Modelos ambientais são representações ou simplificações da realidade observada dos sistemas ambientais. Os sistemas compõem-se de elementos, estados e relacionamentos. A primeira visão conceitual de um sistema é dada através de um diagrama. Os sistemas ocorrem em ambiente geográfico, influenciados pelos aspectos físicos, biológicos e químicos, tanto naturais como os produzidos pelo homem. A modelagem é a arte de construir modelos que representam estes sistemas. O modelo busca teorizar e comparar os sistemas.

Atualmente, a ciência busca o estabelecimento de relações disciplinares ao invés da divisão. A realidade demonstra-se como um emaranhado de influências que não conhecem as divisões temáticas. Neste contexto, a construção dos modelos, que representam a realidade, precisa de conhecimentos que vão além da disciplina core (central). Para Nicolescu (1999) as pesquisas disciplinares e transdisciplinares são complementares, ou seja, a divisão temática foi importante passo para a compreensão do interrelacionamento. Aldo Pinheiro da Fonseca, Coordenador Geral do PDACT (Programa de Apoio ao Desenvolvimento Científico e Tecnológico do Ministério da Ciência e Tecnologia) no epílogo do livro de Philippi (2000) afirma que a *hiperespecialização, que tanto mistério desvendou ao longo do século que termina, precisará, no século que se inicia, ser compensada por esforços de integrar os conhecimentos conquistados*.

O alcance da transdisciplinaridade exige a construção de um domínio lingüístico e um mesmo foco temático sobre o objeto, conforme Silva (2000). Resulta em único texto, ou observação da realidade, que reflita a multidimensionalidade da realidade. É exigida a cooperação e coordenação, mas com o objetivo de transcendê-las.

Tappeiner et al. (2007) destacam que quando lidamos com o aspecto transdisciplinar em um trabalho, o passo inicial pré-requisito em compreender as relações regionais é a disponibilidade de instrumentos vários e análise das ferramentas. É evidente a necessidade de compreender tanto o poder quanto as limitações dos modelos ambientais e avaliações de técnicas quantitativas.

Como os modelos ambientais representam sistemas ambientais, é fundamental que eles abordem a técnica transdisciplinar em sua concepção, pois sabemos que no ecossistema as disciplinas/dimensões não são segmentadas, e sim, todas interligadas. Este se torna o maior desafio para o alcance da construção e entendimento de um modelo.

Christofoletti (1999) delineia as funções dos modelos com objetivo de destacar sua importância intrínseca. A primeira delas é a função psicológica, pois permite a visualização e melhor compreensão do objeto de análise. A função comunicativa destacase pela facilidade de comunicar idéias e concepções. Já a função promissora permite extrair informações, trazendo ganho de conhecimento. A função da logicidade possibilita a explicação de como acontece tal fenômeno. A função normativa auxilia a comparação entre fenômenos. A função de adequação exige avaliação apropriada, correta e ajustada. A função de previsibilidade torna-se grande apoio à tomada de decisões; pois, permite a simulação de cenários, em função de mudanças ambientais, e permite avaliar repercussões em face das possíveis alternativas na implantação dos projetos; relacionar as mensurações dos processos em curto prazo com a evolução das formas em longo prazo considerando as diversas intervenções físicas e antrópicas (e sua freqüência e intensidade). A função de condensação espaço-temporal torna-se fundamental para que possamos realizar pesquisas de grandes escalas em menores proporções. E, por fim, a função de desenvolver explicações aplicáveis a todas as escalas melhorando a compreensão do sistema. Portanto, a modelagem leva ao conhecimento mais adequado das relações e auxilia indicações de novas pesquisas. Tais funções demonstram-se essenciais para construção do saber ambiental, transdiciplinar, que levam a muldimensionalidade do nosso objeto, permitindo a construção cognitiva do saber.

O mesmo autor (op.cit.) estabelece procedimentos que guiam a construção de modelos, através da construção de objetivos, pois estes demonstram o conhecimento do modelo. Da construção de hipóteses, verbais ou quantitativas; formulação matemática, pois apóia o plano para solucionar o problema (requer que conhecimentos vagos sejam matematizados). E da verificação, ou checagem. Por fim, a calibração verifica a adequabilidade dos parâmetros e a análise e avaliação, que produzem as respostas almejadas.

Todos os modelos dependem da disponibilidade de dados específicos para cada área. O compromisso do modelo inclui o movimento holístico e busca resgatar a unicidade do conhecimento, superando a fragmentação e a disjunção.

As principais diferenças entre todos os modelos observados são as metodologias adotadas e seus objetivos, ou seja, abordam facetas diferentes do sistema ambiental de modos diferentes, destacando-se pelos diversos interesses e aplicações dos modelos ambientais.

Neste contexto tem sido muito utilizado o modelo de Análise de Multicritérios, estruturado a partir de combinação de variáveis por Árvore de Decisões e favorecendo a integração dos fatores por álgebra de mapas, sendo entre elas a mais usada a média ponderada. Esta técnica visa analisar diversos temas, atribuindo um peso relacionado à análise pretendida, somando-se 100%. Em seguida são estabelecidas notas para as diversas variáveis que compõe o tema. Por exemplo: se temos temas como vegetação, geologia, declividades, geomorfologia, precisamos determinar qual desses é mais importante para as análises pretendidas, tais como a identificação de áreas propícias a construção, ou melhores áreas ao uso público em unidades de conservação. Em seguida, os componentes do tema, como o tipo de vegetação no mapa de cobertura vegetal, irá receber nota de 0 a 10, sendo que o zero significa menor adequação para a objetivo de analise e dez a maior adequação, sendo também possível ampliar a escala para valores de 0 a 100, com a mesma lógica.

De acordo com Moura (2005), a abordagem holística defende que a análise de um fenômeno deve ser feita em relação ao todo, contexto, e em seu próprio nível hierárquico. Para a autora, na média ponderada, cria-se um espaço classificatório, ordinal, que pode ser também entendido como uma escala de intervalo. A autora indica que a ponderação pode ser feita de duas maneiras: *Knowledge Driven* ou *Data Driven*. A primeira forma como o próprio nome diz: dirigida por conhecimento é baseada em conhecimento

especialista. A segunda, dirigida por dados, baseia-se no comportamento dos dados diante de situações propostas.

Este é o ponto chave da construção do nosso modelo, pois, para se ter um bom modelo é preciso que o propositor conheça bem o seu fenômeno e suas relações com os diversos ambientes de troca, evitando, desta maneira, ignorar fatores fundamentais dentro do objeto de análise.

Para Geneletti e Dawa (2009) o impacto do turismo é difícil de ser estimado porque envolve uma complexa rede de efeitos diretos e indiretos. A aplicação de técnicas de análise e modelagem ambiental pode surpreender os analistas com suas previsões e leituras a respeito do fenômeno turístico.

O bom desempenho dos modelos está estritamente relacionado com a qualidade e clareza dos dados de entrada, uma vez que a interconexão dos processos é evidente. À luz do resultado do modelo pode-se desenhar uma melhor estratégia de conservação ambiental e planejamento regional.

Há grande favorecimento no Parque Nacional da Serra do Cipó para adotar uma perspectiva ousada no que tange seu planejamento devido à existência do Plano de Manejo publicado em 2009. Para o IBAMA (2002), o plano de manejo tem como objetivo orientar o desenvolvimento de uma unidade de conservação de proteção integral, assegurando a manutenção dos recursos naturais em seu estado original para o correto usufruto das gerações atuais e futuras. Este trabalho promoveu a reunião de pesquisadores das mais diversas e relevantes temáticas ambientais acerca do objeto.

Na análise dos sistemas ambientais, a compreensão especialista tem seu papel reduzido, não pretendemos afirmar que o conhecimento especialista é insignificante, pois é certo que a especialização proporcionou um avanço sem precedentes na ciência e ainda o faz. Porém, para a gestão da paisagem, sob o ponto de vista do turismo, em uma unidade de conservação, assim como em diversos outros contextos é fundamental a compreensão das inter-relações, trocas, processos, para melhor inferir. Há que estar atento às armadilhas da multidimensionalidade e da abordagem cognitiva. Nesta perspectiva, a construção de modelos favorece estes entendimentos pelo caráter da abstração que se propõe.

O avanço à transdisciplinaridade é o caminho para as ciências ambientais e o planejamento acerca da atividade turística, quanto a isso não há volta.

# **3.2 Planejamento Turístico sob a perspectiva da modelagem ambiental**

<span id="page-22-0"></span>A falta de sistematização e tecnologia adequada ao planejamento promove impactos camuflados sob a atividade turística. O turismo na natureza e suas diversas tipologias (ecoturismo, turismo de montanha, entre outros) ao contrário de quase todas as atividades econômicas realizadas é tido como atividade limpa, por utilizar como matéria prima a natureza e de forma aparentemente sustentável. Porém, o turismo despreparado, sem planejamento e principalmente sem monitoramento e fiscalização pode ser tão impactante quanto qualquer outra atividade econômica / industrial. As causas desses processos degradantes se dão principalmente pela ausência de técnica adequada para lidar com o desenvolvimento da atividade.

A atividade turística tem características muito promissoras no que diz respeito a sustentabilidade, empregabilidade e desenvolvimento. A sistematização trazida pelo planejamento é fundamental para condução de estratégias de curto, médio e longo prazo.

> "O planejamento é a definição de um futuro desejado e de todas as providências necessárias à sua materialização. É também: prédeterminar um curso de ação para o futuro. Conjunto de decisões interdependentes. Processo contínuo que visa produzir um estado futuro desejado, que somente acontecerá se determinadas ações forem executadas. É a atitude anterior a tomada de decisão." (PETROCCHI, 1998:19)

No plano das idéias essas são intenções coerentes e de finalidade nobre, porém, a prática nem sempre segue este percurso.

Ao abordar o planejamento turístico, Beni (2002) delinea o SISTUR (Sistema de Turismo), e marca o desenvolvimento da área, pois estabelece seu diagrama conceitual, caracterizado por três conjuntos principais: o da organização estrutural, relações ambientais e das ações operacionais (Figura 1).

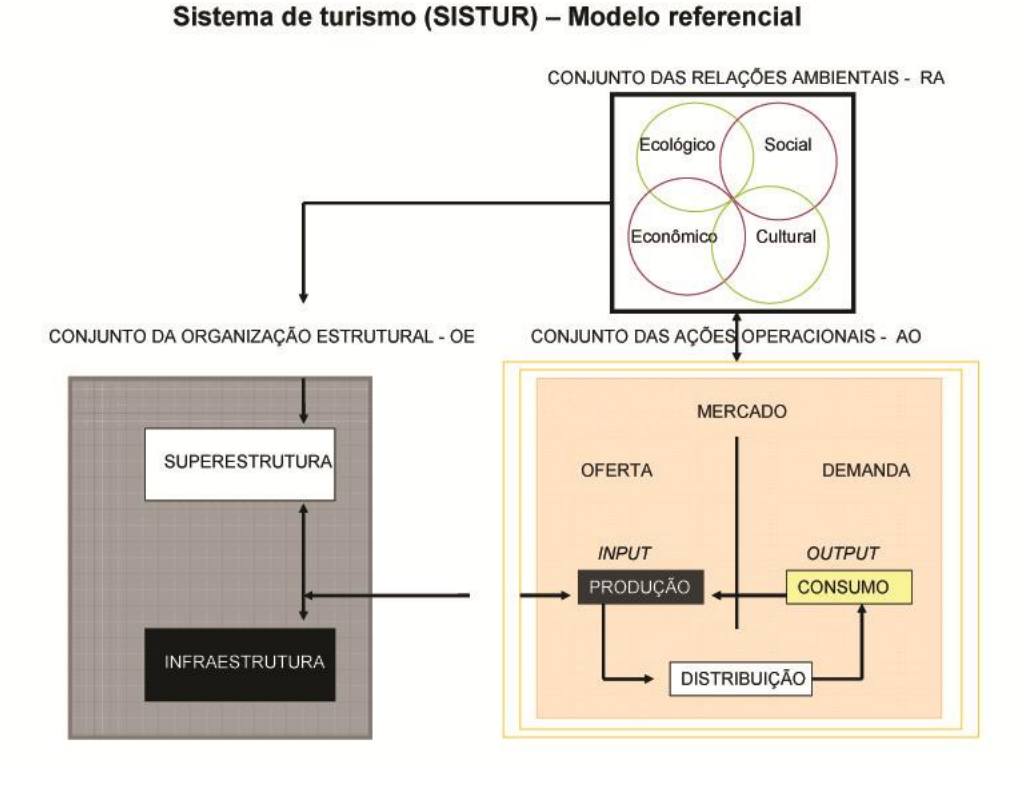

<span id="page-23-0"></span>**Figura 1 - SISTUR – Adaptado de Beni (2002:48).**

O modelo referencial estabelecido pelo autor (Figura 1) indica os relacionamentos básicos e macros do sistema turístico. Compreender os micro relacionamentos torna-se fundamental para o sucesso do planejamento turístico e a sustentabilidade da atividade, ou seja, sua multidimensionalidade.

Ao caracterizar o planejamento turístico, Borges e Moura (2007) destacam seu caráter transdisciplinar e o desafio em reunir em um mesmo trabalho diversas perspectivas sob um ponto de vista único e que atenda ao máximo número de pessoas, tratando-se de mercado, instituições organizadoras e fundamentalmente o turista.

Já Boullon (2002), ao abordar o tema, aponta que há três tipos de modelos:

- Modelo oferta-demanda, com interesse no funcionamento do turismo comercial.
- Modelo antropológico social com foco nas manifestações do ócio e do tempo livre.
- Modelo turismo industrial interessado na produção em massa, comercialização e lucro.

Todas as propostas de modelos turísticos estão baseadas na relação entre a oferta e a demanda por produtos, e dão grande destaque para suas relações. Por isso é importante contextualizar os conceitos discutidos sobre esses parâmetros.

"A oferta é o conjunto de equipamentos, bens e serviços de alojamento, alimentação, de recreação e lazer de caráter artístico, cultural, social ou de outros tipos, capaz de atrair e assentar numa determinada região, durante um período determinado de tempo, um público visitante." (BENI, 2002:159)

Beni também inclui os atrativos naturais como valores da natureza que não precisam da interferência do homem para atrair. Ao conceituar a oferta turística Boullon (2002:42) aponta que "a análise econômica entende por oferta a quantidade de mercadoria ou serviço que entra no mercado consumidor a um preço dado e por um período determinado".

A respeito da demanda, Beni (2002: 211) a conceitua como uma compositória de bens e serviços, e não demanda de simples elementos ou de serviços específicos isoladamente considerados; em suma, são demandados bens e serviços que se complementam. Para Boullon (2002) ela pode ser medida contabilizando-se o total de turistas que afluem a uma região, país, zona, centro, atrativo e os ingressos que geram.

> "A demanda demonstra que a sobrevivência do sistema turístico se prende a um atendimento ao cliente no mínimo satisfatório, pois cliente significa mercado. E se tudo depende de mercado, há necessidade de estudá-lo, conhecê-lo, saber de seus desejos e movimentos e estimar suas dimensões." (PETROCCHI, 1998: 87).

Para o autor, o núcleo receptor possui uma imagem no mercado, que é constituído por diversos núcleos emissores, cada um com suas características sócio-econômicas. Estimar a demanda é prever o comportamento desses diferentes núcleos sociais. Já Boullon (op. cit.) afirma que de modo geral o turista não vai a um determinado local para dormir em um hotel, comer em um restaurante e deslocar-se, ele realiza estas atividades para atender suas necessidades básicas, o que de fato o motiva é a realização de outras atividades mais subjetivas.

Estes micro-relacionamentos são dados de acordo com cada área/objeto de planejamento, cabendo ao pesquisador delineá-los e compreendê-los para a realidade que se coloca em questão.

A respeito da elaboração e real inserção do planejamento na atividade turística muitas são as variáveis que dificultam os processos. Entraves metodológicos, políticos, financeiros e outros de naturezas diversas impedem muitas iniciativas promissoras. Borges e Moura (op. cit, p.13) afirmam que:

> "O planejamento do espaço turístico é uma tarefa complexa estudada por diversos pesquisadores da área, e ainda não atingiu maturidade científica capaz de embasar projetos e planos de forma consistente. Muitas dessas dificuldades passam pela subjetividade e principalmente pela questão humana abordada pela disciplina.".

O caráter humano intrínseco ao planejamento turístico é um grande entrave ao desenvolvimento da área. A falta de teoremas e verdades amplamente conhecidas e validadas pelos pesquisadores da área dificulta o desenvolvimento profissionalizado. O estabelecimento de leis e relações de causa/efeito motiva os pesquisadores da área de turismo a desbravar o planejamento para atingir a sustentabilidade, tanto sob o ponto de vista do ambiente, das comunidades envolvidas, como pelo ponto de vista dos profissionais envolvidos.

Defende-se, através deste estudo, que parte da subjetividade apontada pode ser resolvida através dos estudos de cartografia. O uso de técnicas e modelos com o apoio matemático na cartografia gera aporte satisfatório para definições ou pelo menos proposições mais acertivas. A linguagem gráfica é muito eloquente para a compreensão das variáveis que atuam no território e o cotejo dois mapas favorece os raciocínios de sínteses segundo diferentes olhares. O processo favorece as discussões e restringe as decisões subjetivas.

É essencial pensar a atividade turística inerente ao espaço e ao meio ambiente. O planejamento turístico sob a perspectiva espacial é favorecido por suas características de ganho de informação e apoio pelo estabelecimento de relações inusitadas. Segundo Christofoletti (1999:162):

> "O planejamento ambiental envolve-se com os programas de utilização dos sistemas ambientais, como elemento condicionante de planos nas escalas espaciais do local, regional e nacional, ou de atividades setorizadas como uso do solo urbano, uso do solo rural, execução de obras de engenharia e planejamento econômico".

Trabalhar com o planejamento é também trabalhar com o estabelecimento de indicadores para medir os níveis de relacionamento e complexidade das relações. A quantificação de parâmetros auxilia ao estabelecimento de pressões que poderão apoiar a compreensão do todo. Sobre a estrutura conceitual do planejamento ambiental Christofoletti delineia um modelo que auxilia a compreensão dos gargalos e relações (Figura 2). O autor destaca dois principais conjuntos que compõe o sistema e seus relacionamentos.

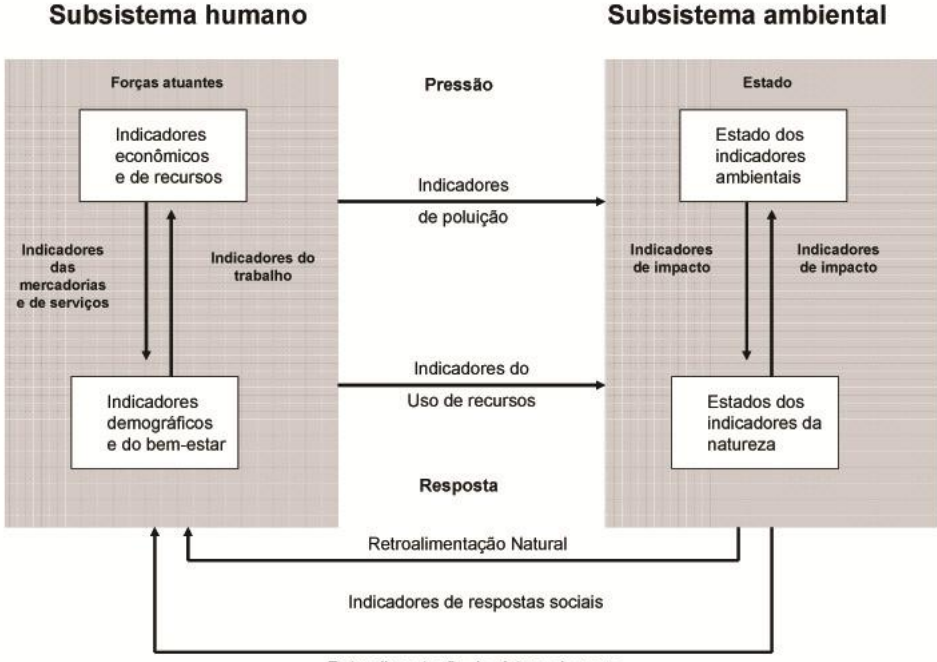

Retroalimentação do sistema humano

# <span id="page-25-0"></span>**Figura 2- Estrutura Conceitual do modelo de pressão, estado de resposta para o delineamento de indicadores ambientais. Adaptado de Christofoletti, (1999:171).**

É interessante observar o estabelecimento do subsistema humano e ambiental apresentado na estrutura conceitual para o delineamento de indicadores ambientais estabelecidos por Christofoletti (Figura 2). Muito se assemelha ao modelo estabelecido por Beni, anteriormente apresentado na Figura 1, pois ambos apresentam entradas e

saídas de fluxos entre os componentes humanos e ambientais. Porém, destaca-se ao analisar o modelo de Christofoletti, o estabelecimento dos indicadores.

A respeito dos indicadores sócio-ambientais, o planejamento de áreas para recreação requer a consideração de muitas entradas como um inventário de planos e políticas, tipo e quantidade de uso recreativo (oferta e demanda), tendências para a recreação, questões do público, preocupações administrativas e de manejo, oferta regional de oportunidades de recreação, preferências de visitantes e órgãos mantenedores, impacto econômico da recreação, o estado da arte em ciência, condições ambientais, informações disponíveis para recreação e monitoramento de recursos. (NARP<sup>1</sup>, 2009).

O turismo se envolve com o meio ambiente, principalmente, quando é estabelecido em locais de proteção ambiental, como é o caso do uso público em unidades de conservação. Provocando um misto de planejamento ambiental com o planejamento do espaço para o uso turístico ou público (BORGES E MOURA, 2007).

No tocante à espacialidade apontada por Christofoletti (1999) para a modelagem ambiental o autor indica que "a proposição das organizações espaciais que sejam compatíveis com o desenvolvimento sustentável, promovendo a disposição espacial das atividades e a sua interação em busca do desenvolvimento econômico, do uso adequado dos recursos naturais e da melhoria da qualidade de vida".

Para o autor existem três categorias de objetivos demonstrados pelas políticas ambientais e de uso dos recursos estabelecidos: ligados com a conservação da natureza, econômicos e mistos. O objetivo misto é aquele que deveria ser mais utilizado por ser baseado na sustentabilidade. "Implica no uso sustentável máximo dos recursos e serviços ambientais". A integração sistêmica e holística do processo de planejamento turístico está intimamente ligada ao sucesso do seu desenvolvimento.

> "De fato, muito se avançou em pesquisas ambientais, principalmente quando se considera a espacialidade como fator fundamental de análise. Esta relação deve ser trazida ao planejamento do turismo quando, principalmente, tem como objeto central ou condicionante o meio ambiente. A busca do desenvolvimento turístico inserido no contexto ambiental, ou ecológico, é o desafiador para o encontro da sustentabilidade." (BORGES E MOURA, 2007: 16).

Os objetivos mistos propostos por Christofoletti e Beni são reforçados por Boullon (2002), este autor destaca quatro formas de percepção da paisagem: o espaço plano, o espaço volumétrico, o espaço tempo e o espaço da subjetividade (quando o homem intervém como observador). Ao abordar o tema, Moura (2009) afirma que "A classificação das áreas segundo o valor para o conjunto cênico está relacionada ao sentido de "*genius loci*", que significa o "espírito do lugar", pois os espaços mais dotados da essência do que representa um ambiente são os importantes para quem o vivencia".

A NARP (2009) destaca que os benefícios da recreação deveriam promover o ambiente, o humano e o bem-estar da comunidade que participa da recreação como o aumento da saúde física e mental, coesão da família, civilidade, integração social, desenvolvimento de crianças, estimulação econômica, produtividade no trabalho, proteção dos recursos naturais e ética na conservação.

A NARP (op.cit.) têm como princípio a compatibilidade da recreação, pois afirma que alguns usuários têm perfil incompatível com outros. Para ela preferências por tipos

1

<sup>&</sup>lt;sup>1</sup> Associação Nacional de Planejadores de Recursos para Recreação dos Estados Unidos

específicos de recreação (cavalgada, ciclismo e caminhada) tendem a competir pelos mesmos recursos. É papel do administrador estabelecer os limiares do que é sustentável.

Para Petrocchi (1998) o planejamento dá coerência e convergência às atividades em prol do crescimento do turismo. O autor destaca que o processo é sistêmico e dinâmico, havendo a necessidade de constante monitoramento, para atualizar o panorama geral. Para ele, há dois pontos fundamentais: a constante busca pela melhor oferta possível e por um modelo de ocupação territorial que atenda as demandas e ao desenvolvimento sustentável do turismo.

A NARP desenvolveu em abril de 2009, através de seu conselho, um documento chamado de "Princípios para o Planejamento de Recursos para Recreação", a fim de sistematizar e orientar o planejamento em áreas protegidas. Eles defendem que a criação dos princípios para o planejamento em recreação é importante, pois, entre outros objetivos associativos, clareiam os valores e perspectivas auxiliam a promoção do entendimento e servem como guia para a tomada de decisões e ações de planejamento. O estabelecimento de princípios auxilia o impedimento de decisões arbitrárias.

A NARP (op.cit.) aponta que o planejamento de recursos para recreação se dá através da aplicação de ferramentas analíticas para um processo sistemático e deliberativo de tomada de decisões sobre o futuro, da administração dos recursos para recreação e oportunidades de recreação. Indica que o planejamento deve ser racional e sistemático. Ela dá destaque aos nichos de recreação, pois, nem todas as pessoas podem ser acomodadas em todos os lugares. O planejamento recreativo ajuda a focar os valores especiais e estabelecer recursos para definir o nicho dentro de um espectro de oportunidades.

Sob o ponto de vista do mercado (restaurantes, hotéis, agencias de viagem, etc), as ações desordenadas e competitivas, muitas vezes, trazem implicações que comprometem a preservação ambiental e promovem impactos negativos nas localidades turísticas.

Para Petrocchi (1998:65), municípios de uma mesma região deveriam administrar de forma conjunta as oportunidades que o turismo oferece, pois o Turismo é especialmente sinérgico. Essa característica ainda não foi suficientemente assimilada por administradores municipais no Brasil, pois aqui a predominância dos interesses individuais se sobrepõe ao avanço de todos, isso se agrava com a carência de recursos, reforçando as dificuldades administrativas. Para o autor há três tipos de sinergias que devem ser priorizadas no planejamento turístico, a saber: marketing, operacional e de investimentos.

Dentre os fatores que dificultam essas sinergias, podem se destacar a morosidade e complexidade burocrática voltadas ao planejamento dos espaços turísticos (Borges e Moura, 2007). Boullon (2002) aponta ainda erros da superestrutura (esfera governamental) como a falha ou má classificação de hotéis e restaurantes, prática de suborno, incapacidade para fiscalizar a qualidade de serviços, e atuação de amadores no setor.

A dificuldade em preparar profissionais para exercer a atividade de planejamento turístico está associada a freqüente atualização das políticas tanto no âmbito federal, estadual e municipal. Para Boullon (2002) muitos turistas possuem uma imagem pejorativa a respeito do que significa viajar pelos países subdesenvolvidos. Essa imagem está relacionada a problemas como: extravio de bagagem, traslado desorganizado, esperas, desrespeito com as reservas, preços superiores aos combinados, atraso de serviços, etc. Quando analisamos estas impressões aplicadas ao ambiente de uso público

em unidades de conservação, percebemos a veracidade das mesmas. Um exemplo se dá através da prestação de informações inadequadas por funcionários despreparados nas portarias das unidades (a necessidade de cuidado com o nível do rio em período de chuva, devido a possível ocorrência de tromba-d'água, ora, o visitante não tem parâmetro para identificar se o rio está ou não cheio).

Os profissionais responsáveis pelo planejamento devem ainda se debruçar na busca pelo melhor uso do espaço voltado ao turismo de uma unidade de conservação, obedecendo às premissas da sustentabilidade para a atividade. Há que se considerar ainda, fatores como a resiliência dos ambientes (recursos ambientais) e sua capacidade máxima de uso em padrões de excelência, sem prejudicar o uso, perpetuando a qualidade do recurso.

Vários são os trabalhos que abordam a temática da capacidade de carga para o turismo, ou os limites da paisagem, como define Boullon (2002). Para o turismo (especialmente em unidades de conservação), é fundamental a manutenção dos padrões de uso. Os estudos normalmente acerca do tema são isolados e não desenvolverem uma metodologia que, diante dos ajustes necessários de adaptação a cada caso, se apliquem como referências de procedimentos.

O grande e talvez maior desafio atual seja entender como os sistemas sócio-ambientais interagem com os geosistemas. O elo mais direto é o uso da terra. Soares-Filho et al. (2007) afirmam que os processos naturais ou antrópicos, quer sejam eles físicos, ecológicos, técnico-culturais ou de outro tipo qualquer, são, em certo grau, controlados pela organização espacial de seu conjunto ambiental. Nesse sentido o impacto pela atividade turística está inserido como grande tema da atualidade.

Neste contexto se insere a capacidade de carga, procedimento fundamental ao apoio e sustentabilidade do desenvolvimento da atividade turística. Traçar diretrizes e seguir procedimentos significam responsabilidade econômica, social e ambiental. Entre os princípios do planejamento turístico sustentável em áreas protegidas, a capacidade de carga é fator condicionante.

# **3.3 Limites da Capacidade da Paisagem - Capacidade de Carga Turística**

<span id="page-28-0"></span>Muito se fala sobre o papel da visitação em unidades de conservação e áreas protegidas. Esta atividade desempenha um papel fundamental na sociedade, principalmente levandose em consideração a alta concentração da população em grandes centros urbanos. A unidade de conservação representa um refúgio da vida agitada da cidade para o contato com o meio ambiente. Segundo Manning et. al. (2004), a qualidade da experiência da visitação deve ser alta para contribuir/desempenhar totalmente no seu papel na sociedade.

O manejo adequado de uma Unidade de Conservação dependerá de seus objetivos, sejam de recreação, preservação e até mesmo uma mistura de atividades conforme definido em seu zoneamento. A recreação traz impactos inevitáveis para o meio ao qual está inserida e cabe a administração da UC manejá-los de forma adequada.

Os autores indicam que os Parques Nacionais Norte Americanos têm crescente importância nacional e internacional. Esta tendência também pode ser percebida no Brasil. Para o autor, a importância do recurso protegido, determina o interesse de visitação. O aumento do uso recreativo em parques pode trazer maiores impactos naturais e culturais, além de comprometer a qualidade da experiência da visitação. Os autores apontam uma grande oportunidade seguida por um grande desafio: promover a diversão e

proteger a biodiversidade. Para eles, o desafio de proteger a biodiversidade é difícil de satisfazer, uma vez que sob grande interesse turístico há maior dificuldade na manutenção da qualidade da experiência.

Para a NARP (2009) os recursos naturais sintetizam o cenário para recreação ao ar livre, fundamentais ao planejamento da atividade de uso. O planejamento deve abordar a integração dos recursos com o uso, de modo a harmonizar-se em relação à proteção, promoção e sustentação dos recursos.

Neste sentido, a percepção da ocorrência de impactos, e sua observação devem ser baseadas em metodologia, monitoramento, medição (qualitativa e quantitativa) para prevenção e conhecimento de seus efeitos sinérgicos ou em cadeia. Para Borges e Moura (2007) o estudo de capacidade de carga é subjetivo e leva em consideração o julgamento de valor, caracterizando-se por apresentar indicadores falíveis e apreciação subjetiva.

Sabe-se que diversos fatores interferem na avaliação da Capacidade de Carga de um ambiente, como a carência de dados e informações ambientais, pouca experiência com indicadores ambientais, inconsistência de dados e informações existentes; dispersão de dados e informações (instituições e empresas diversas); pouca prática na modelagem de cenários ambientais e a falta de clareza e objetividade na pesquisa em áreas de interesse para a avaliação ambiental (estudos pontuais). A confiabilidade da coleta e registro dos dados são pré-requisitos à sua validação. A sistemática da organização dos dados evitará a perda ou mistura dos dados coletados ao longo do tempo.

Segundo Borges e Moura (op. cit.) algumas questões fundamentais que complementam a avaliação são altamente especializadas e devem ser responsabilidade de profissionais capacitados para esse fim. Podem ser citados como exemplo o uso de protetor solar em ambientes aquáticos, que deve ser avaliada capacidade de resiliência do ambiente de acordo com análises químicas. Outro exemplo seria a alteração ecológia resultante de lançamento de poluentes.

Tais efeitos, somente poderão ser determinados com segurança, a partir de contínuo monitoramento, que deverá respeitar preceitos (WWF, 2003). A aplicação imediata de procedimentos de monitoramento, não deve estar condicionada à realização de pesquisas prévias, ou do alcance de condições ótimas de gestão. Borges e Moura (op. cit) indicam que a constância da coleta de dados é fundamental para a avaliação e posterior tomada de decisões. Para isso é preciso seguir procedimentos ou ações de acompanhamento e reavaliação dos resultados.

Em uma unidade de conservação, a acessibilidade do processo de monitoramento é fundamental aos gerentes e guarda-parques, responsáveis pela continuidade da avaliação, principalmente sobre o ponto de vista de seu entendimento. Para Borges e Moura (op. cit.) o processo deve ser prático e dinâmico, utilizando-se de procedimentos de monitoramento simples, gerando aprendizado e alimentação à partir da sua aplicação e observação de um mesmo objeto de análise ao longo do tempo. As autoras indicam o treinamento permanente dos funcionários para levantamento de dados e o registro de forma digitalizada dos impactos percebidos, incluindo imagens e coleta de coordenadas geográficas.

Conforme o artigo sobre a capacidade de carga publicado na edição 125 da revista de pesquisa da FAPESP, de julho de 2006, (http://www.revistapesquisa.fapesp.br/) toda a informação coletada deverá ser armazenada em um sistema de banco de dados, facilitando a análise dos dados coletados, ao longo do tempo. Essa ferramenta permite avaliar e gerenciar os dados. Indica-se que este banco de dados seja georreferenciado,

como o SIG, Sistema de Informações Geográficas, que funciona como um banco de dados espacialmente localizado, facilitando a localização exata, e a formulação de mapas sínteses para melhor visualização de ocorrências.

Para Borges e Moura (2007) aumentar ou diminuir o número de visitantes de acordo com a pesquisa realizada, tomando por base o aumento ou diminuição dos impactos percebidos é uma alternativa de manejo. Torna-se necessário sistematizar e comunicar informações, mantendo a dinâmica do monitoramento.

Segundo Fontes et al (2006), "salvo as intervenções de ordem estrutural e de segurança, os sítios de visitação não devem ser adaptados aos visitantes, estes é que deverão ser preparados para a visitação"<sup>2</sup>. O zoneamento ecológico é definitivamente um grande limitador do alcance dos visitantes e das ações antrópicas. Deve-se, através desta ferramenta definir o alcance espacial, estabelecer limiares aos impactos em potencial e parâmetros de monitoramento.

David Cole, um dos principais autores sobre o tema "capacidade de carga", em 1986, publicou uma revisão bibliográfica sobre os impactos ambientais causados pela recreação. O autor indica seis principais problemas, questões e recomendações acerca do tópico. No trabalho está visível a preocupação com os impactos e a preservação das condições naturais e manutenção da função desejável da atratividade dos recursos sob o ponto de vista do visitante. Para Cole, os impactos gerados por recreação como erosão, perda de vegetação, espécies invasoras aumentam substancialmente o custo de manutenção da área protegida.

O autor indica a controvérsia entre estratégias de concentração e dispersão do uso. Para o autor a concentração leva a maiores impactos como resíduos sólidos, poluição de água, etc. Maior desenvolvimento de infra-estrutura nos parques pode ser considerado inapropriado se levado em conta os objetivos da criação de áreas protegidas (visão preservacionista). Por outro lado, a dispersão leva ao espalhamento e proliferação espacial desses impactos. O autor propõe mais pesquisas da relação entre uso e degradação e reabilitação dos recursos.

Outros problemas abordados por Cole são a dificuldade de manejo dos impactos causados por: veículos *off-road* e aumento do uso recreativo durante o período de alta temporada sobre a vida silvestre. A insuficiência da habilidade em recuperar áreas degradadas; baixa habilidade e comprometimento no monitoramento dos impactos por monitoramento cuidadoso e sistemático e o baixo embasamento acerca das pesquisas dos impactos recreativos também são problemas destacados.

Cole aponta que áreas de concentração de uso tendem a ser altamente degradadas e áreas vizinhas são virtualmente não perturbadas. Esta afirmativa aplica-se mais aos recursos estáticos (vegetação e solo) do que os recursos móveis (fauna e água). Para o autor a concentração de uso e impactos é uma das estratégias principais para definir as diretrizes de manejo de áreas protegidas, justificando a adoção de um zoneamento.

Ele sugere o entendimento dos fatores: quantidade de uso, tipo de uso, temporada e as condições ambientais. Pois através desses fatores, os impactos podem ser manejados. O autor destaca a importância de estudar: tamanho dos grupos, tempo de permanência, o conhecimento do usuário sobre a área e comprometimento em minimizar os impactos. Cole aponta que estudos comprovam que o impacto aumenta rápido de "sem uso" para "baixo uso".

 2 [www.ambientebrasil.com.br,](http://www.ambientebrasil.com.br/) acesso em agosto de 2006, baseado-se nos textos de Marco Aurélio Leite Fontes, Maria Rachel Vitorino (Ecoturismo - UFLA) e Sérgio Salazar Salvati

Os impactos, segundo Manning et.al. (2004: 376), tendem a aumentar de acordo com o tipo de uso, temporada, durabilidade dos recursos (resiliência) ambientais e tipo de impacto que estiver sendo considerado:

> *"By defining indicators and Standards of quality, carrying capacity can be determined and managed through a monitoring and management program. Indicator variables can be monitored over time and management actions taken to ensure that standards of quality are maintained. If Standards have been violated, carrying capacity has been exceeded."*

> *"Definir os indicadores e padrões de qualidade, capacidade de carga pode ser determinada e manejada através de monitoramento e programa de manejo. Variáveis indicadoras podem ser monitoradas ao longo do tempo e ações de manejo realizadas para assegurar os padrões de qualidade. Se os padrões forem violados, a capacidade de carga foi excedida." (Tradução nossa)*

Segundo os autores a premissa básica da capacidade de carga tem vasto histórico ligado aos recursos naturais, as primeiras aplicações rigorosas só ocorreram a partir de 1960 em unidades de conservação e áreas protegidas. De acordo com as informações dos autores, no primeiro momento, a capacidade de carga estava ligada a utilização do visitante e as condições ambientais: a hipótese de trabalho de visitação relacionada aos impactos foi medida pela compactação do solo, destruição da vegetação e variáveis relacionadas. Neste sentido, Cole (1986) destaca o panorama das pesquisas acerca do tema "impactos por recreação" afirmando que os recursos ambientais mais estudados são a vegetação e o solo e os menos estudados a vida silvestre, a água e o ar. Para Cole, há muitas pesquisas acerca dos efeitos das atividades, e exames de áreas pontuais, mas há deficiência nas pesquisas de distribuição espacial dos impactos e da evolução temporal desses impactos. Para o autor outra dimensão crítica são os problemas sociais relacionados com a experiência da visitação.

Dada a demanda substancial para o uso público em unidades de conservação alguma mudança ou queda na qualidade da experiência é inevitável. A partir de 1984-1986 alguns autores começam a estabelecer a distinção entre os dados descritivos e os dados avaliativos dos componentes da capacidade de carga (Manning et. al. 2004).

Para Manning et. al. (2004) os indicares de qualidade devem incluir elementos tanto das condições dos recursos ambientais quanto dos componentes sociais. Ao realizar uma revisão do "*U.S Wilderness Act of 1964*", os autores destacam que o documento sugere o isolamento do visitante (menos encontros com outros visitantes) como um indicador de qualidade.

É indiscutível a importância social e cultural da visitação em áreas protegidas. Os estudos de capacidade de carga turística demonstram um processo evolutivo sob o ponto de vista dos parâmetros considerados e das abordagens metodológicas.

Várias são as metodologias desenvolvidas para o controle dos impactos causados pela atividade turística em uma unidade de conservação. Os métodos que mais se destacaram foram o LAC (*Limits of Aceptable Change*) / VERP (*Visitor Expirience and Resource Protection*) / EIA (*Environmental Impact Assessment*) e *Simulation Modelling* (de Manning et. al. 2008) e por fim, o Estudo de Fragilidade e Potencial de Uso da Paisagem e Análise de Capacidade de Carga Turística do Parque Aggeo Pio Sobrinho – Belo Horizonte – MG, o qual se baseia na metodologia de Cifuentes (autor do único método que chega a números) e mais traz embasamento para este novo estudo.

#### <span id="page-32-1"></span>**3.3.1 LAC**

A metodologia LAC significa (*Limits of Aceptable Change*) Limites de Mudanças Aceitáveis. Estabelece os limites aceitáveis de mudanças, sugerindo quanto de impacto deve ser permitido. Para Molina (2001), a metodologia LAC reconhece que a mudança é natural, inevitável, e conseqüência dos usos destinados às áreas naturais, pelo homem. A metodologia aponta uma perspectiva avaliativa, pois pretende alertar os pesquisadores para os níveis de aceitabilidade das mudanças.

Esta perspectiva trouxe grandes avanços por ser a precursora do tema e abriu portas para a importância destes estudos.

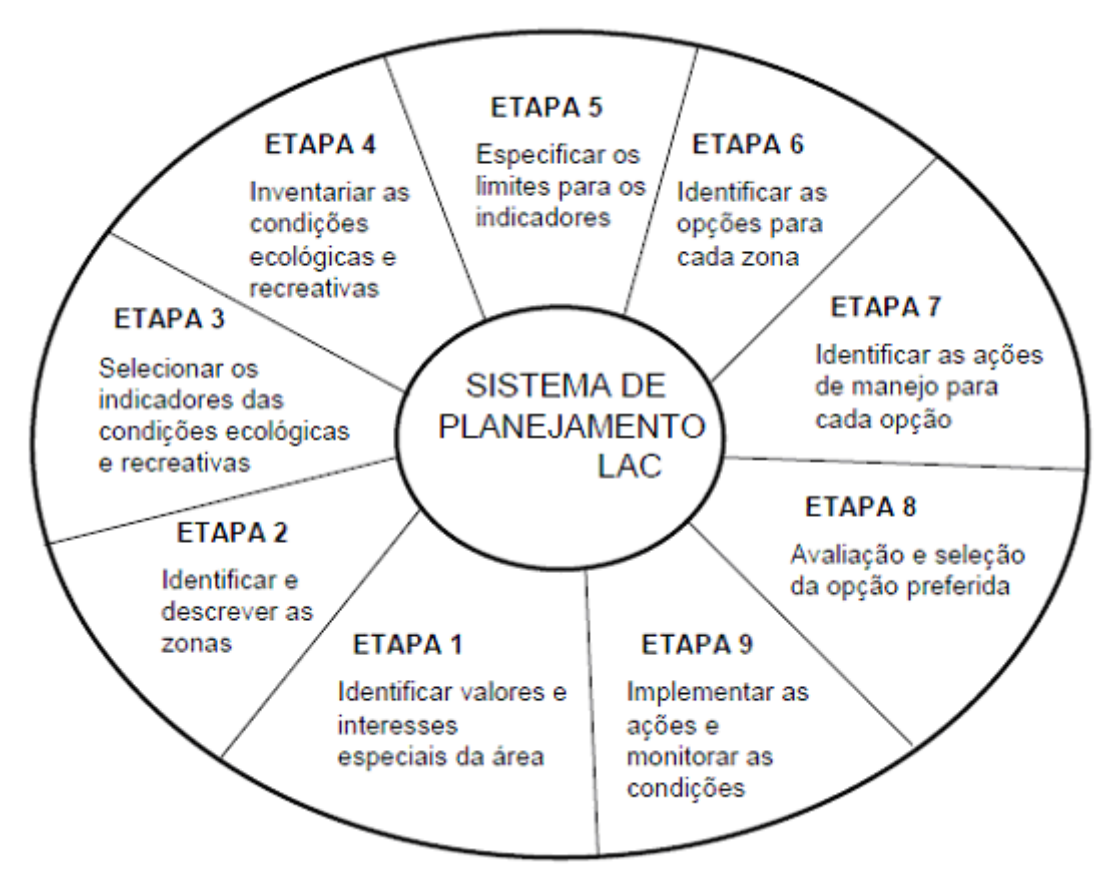

<span id="page-32-0"></span>**Figura 3: Etapas do LAC – Fonte: Stankey et. al. (1985)**

Em nove etapas, como demonstra a Figura 3, a metodologia se assemelha ao processo de elaboração de um plano de manejo, conhecer o objeto, delimitar as áreas por tipologia de uso e suas opções de ações de manejo específicas por área, estabelecer indicadores e limiares aceitáveis, identificar a melhor ação de manejo, executar essas ações.

Como destacado, a metodologia em questão não chega a sugerir números de visitantes recomendados por dia, mas fornece indicadores e ações de manejo (como proposto na etapa 5 da Figura 3, onde é preciso especificar os limites para os indicadores estabelecidos).

O fato de não informar números de visitantes recomendados por dia aos atrativos torna esta metodologia insuficiente para avaliação da capacidade de carga turística. Sua

importância, no entanto deve-se ao pioneirismo das pesquisas nesta área, e também por apresentar também a esta temática, a primeira metodologia com critérios reproduzíveis de pesquisa.

# **3.3.2 VERP**

<span id="page-33-0"></span>Outra metodologia desenvolvida para a análise da capacidade de carga turística é conhecida como VERP – *Visitor Expirience and Resource Protection*. Está baseada na experiência de visitação e na proteção dos recursos naturais.

De acordo com o *VERP Handbook*, (US. Defense department, 1997), a capacidade de carga é definida como: "*the type and level of visitor use that can be accommodated while sustaining acceptable resource and social conditions that complement the purpose of a park*." "O tipo e nível de uso da visitação pode acontecer enquanto sustentando por recurso e condições sociais aceitáveis que podem complementar a função de um parque" (tradução nossa).

Manning et.al, aplicam a metodologia em 2004 através de 9 passos:

- 1. Formação de um time interdisciplinar
- 2. Criação de uma estratégia de envolvimento público
- 3. Alinhamento estratégico da unidade (definição da missão, visão e temas interpretativos)
- 4. Alinhamento com as políticas públicas
- 5. Delineamento das condições sociais e de recursos estabelecidas através de matriz
- 6. Estabelecimento de um zoneamento
- 7. Seleção dos indicadores de qualidade e especificação do padrão para cada zona estabelecida
- 8. Monitoramento dos indicadores ambientais e sociais
- 9. Definição de ações de manejo

Assim como a metodologia LAC, os passos do VERP são similares aqueles apontados pelo Roteiro Metodológico de Planejamento estabelecido pelo IBAMA para Parque Nacional, Reserva Biológica e Estação Ecológica em 2002. Lógica compreensível dada à importação do modelo norte americano de estabelecimento das unidades de conservação brasileiras.

Ponto interessante do trabalho de Manning et.al. (2004) dá-se pela descrição da metodologia aplicada no passo 7 no que diz respeito aos indicadores de qualidade da visitação. A etapa é divida em duas fases: I – Identificação dos indicadores de qualidade através de entrevistas com os visitantes e sessões em grupo compostas por visitantes funcionários e comunidade. II – Entrevista com visitantes para identificar o grau de aceitabilidade (limiar máximo tolerado) dos indicares.

Os autores na primeira fase da etapa 7 descobriram que o número de pessoas nos atrativos, número de pessoas nas trilhas, tamanho dos grupos, número de veículos, número de trilhas sociais, impacto no solo, impacto na vegetação, grau de desenvolvimento das trilhas (ou seja, até que ponto é desejável infra-estrutura), conhecimento dos visitantes sobre o regulamento e caminhada fora da trilha foram os principais indicadores apontados pela comunidade envolvida.

A segunda fase da etapa 7 foi realizada através de: entrevista pessoal e/ou resposta pelo correio. Os indicadores se referem ao número de pessoas aceitável pelos visitantes nos atrativos, o número de pessoas aceitável nas trilhas, o grau aceitável de impacto no solo e na vegetação por caminhada fora da trilha, a quantidade e o tamanho máximo dos grupos, o número aceitável de veículos. O mais interessante foi a metodologia aplicada para determinar esses graus de aceitabilidade. Os autores tiraram fotos dos atrativos, assim como de pontos estratégicos das trilhas, e inseriram por tratamento gráfico com auxílio de computador diferentes condições de impacto, por exemplo, 1, 5, 20, 40 pessoas caminhando em um mesmo ambiente. Através da consulta pediram para aos entrevistados avaliar sob quais condições o ambiente era aceitável.

É importante destacar que os indicadores e os limites estabelecidos pela pesquisa de Manning et.al. (2004), ao aplicar a metodologia VERP, estão direcionados para os parques nacionais norte americanos, e os responsáveis pela parametrização foi a população deste local. Porém, representam importante referencial para embasamento das pesquisas aplicadas em outro país. Os principais indicadores e padrões de qualidade identificados e avaliados pelos autores foram: número de encontro com outros visitantes, tempo de espera, número de pessoas na trilha, número de pessoas nos atrativos, impactos ambientais na trilha, tamanho dos grupos, duração dos passeios, tráfego, desenvolvimento das trilhas (implantação de infra-estrutura) e trilhas sociais.

Assim como no estudo de caso dos autores, no Brasil há que se considerar a variação dos impactos por período seco e chuvoso, se isso se aplicar as questões ambientais. Devem ser pensadas estratégias de manejo, baseado na oferta e demanda de atividades e no caráter da recreação para reduzir impacto e aumentar a durabilidade do recurso. O diagrama a seguir demonstra uma série de estratégias voltadas ao uso público, que podem ser aplicadas em uma unidade de conservação (Figura 4): aumento da oferta (tempo e espaço), redução dos impactos do uso (modificação do uso, dispersão do uso e concentração do uso), aumento da durabilidade dos recursos (monitoramento e desenvolvimento de infra-estrutura) e por fim limitação do uso (por tipo e quantidade).

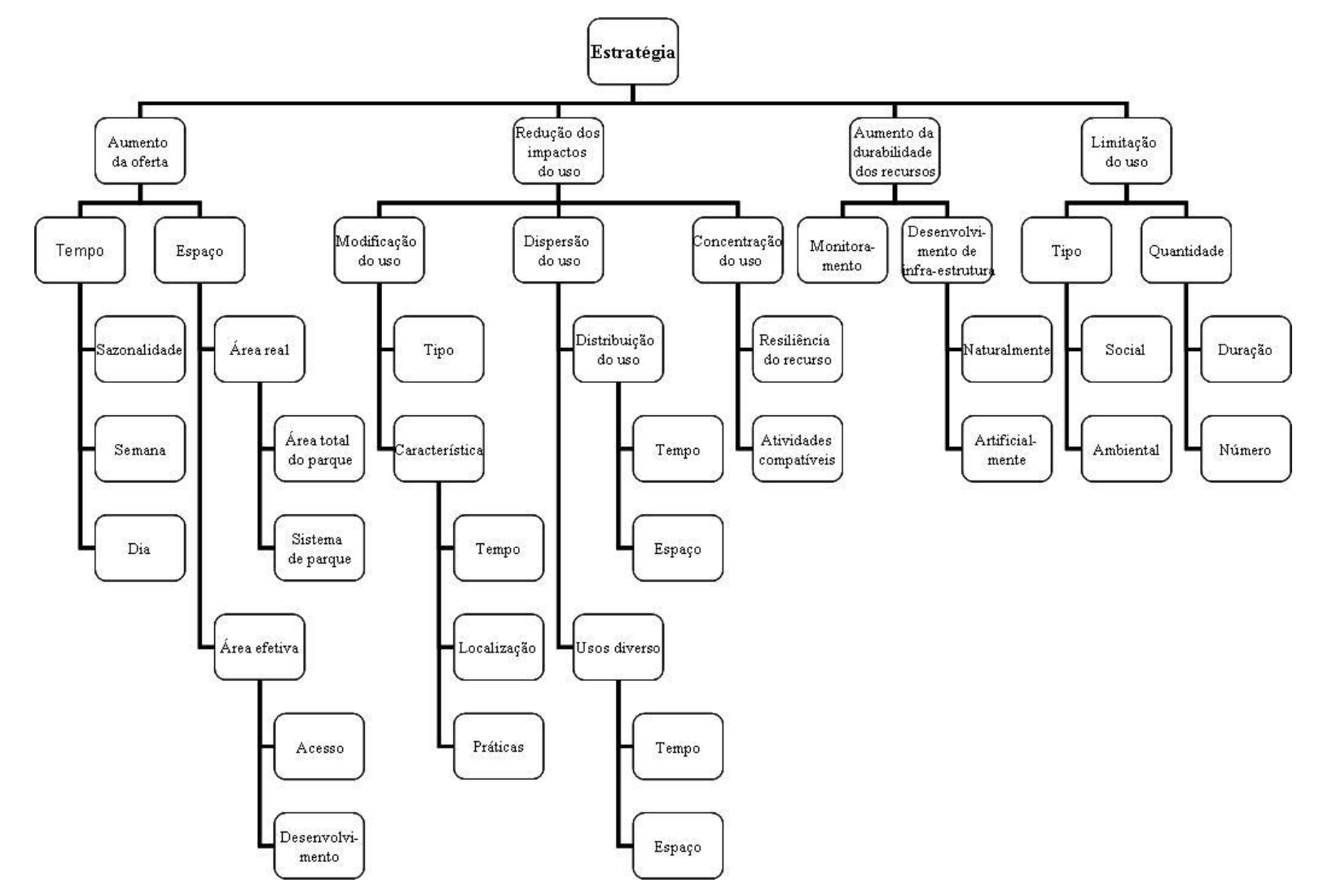

<span id="page-35-0"></span>**Figura 4: Estratégias para o manejo de impactos – Adaptado de Manning (2004)**
Um segundo sistema abordado pelos autores é baseado em práticas de manejo como, por exemplo, a aplicação de tarifas diferenciadas, controlando a permissão de uso. Há a indicação de práticas diretas (aplicadas in loco e/ou que atuam diretamente sobre a visita) e indiretas de manejo (aplicadas antes da visita e/ou que atuam indiretamente sobre a visita) na Figura 5. As práticas indiretas de manejo tendem a influenciar os fatores de decisão sobre os quais os visitantes baseiam seu comportamento. Uma série de práticas são apontadas na Figura 4 (estratégias para o manejo de impactos). Essas práticas são geralmente baseadas em dois fatores principais: 1 – uso racional e distribuição de visitação e 2 – informação e educação.

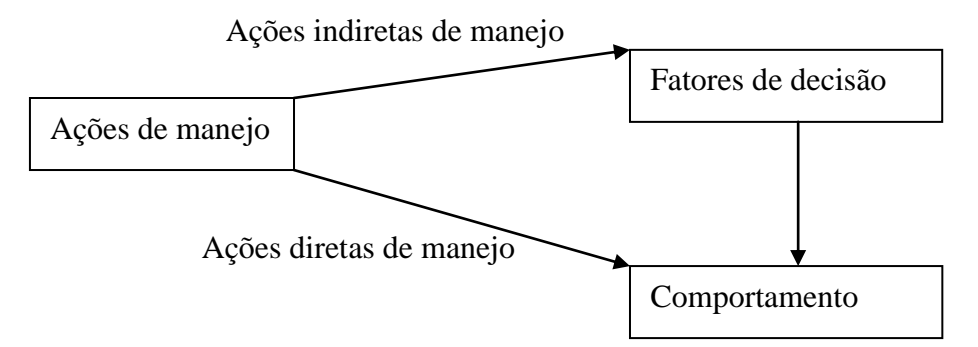

**Figura 5: Diagrama de práticas diretas e indiretas de manejo - Adaptado de Manning (2004).**

Para Manning (op. cit.) o limite de uso pode ser necessário para proteger a integridade dos recursos naturais e manter a qualidade da experiência da visitação. O uso racional é julgado por muitos autores como controverso, e frequentemente considerado como o último recurso porque é contra o objetivo básico de promover a visitação pública indiscriminada (Manning 2004, apud Hendee and Lucas, 1973, 1974; Behan, 1974; Behan 1976; Dustin and McAvoy, 1980).

Ainda versando sobre as práticas de manejo, Manning afirma que os visitantes devem valorizar a oportunidade de estar em uma unidade de conservação. Este valor poderia ser maior quando os visitantes obtivessem o merecimento da visita por estratégias diferenciadas. Algumas destas estratégias são mais, outras são menos democráticas, quais sejam: preço, planejamento adiantado da viagem, tempo de espera ou mérito. Segundo ele, a racionalização do uso deve ser monitorada e avaliada para garantir a justiça e efetividade. Mesmo assim é um tema controverso.

| Tipo de prática de manejo | Exemplo de prática                         |  |  |  |  |
|---------------------------|--------------------------------------------|--|--|--|--|
|                           | Multa                                      |  |  |  |  |
|                           | Vigilância                                 |  |  |  |  |
|                           | Zoneamento                                 |  |  |  |  |
|                           | Zoneamento sazonal                         |  |  |  |  |
|                           | Rotação de uso de trilhas                  |  |  |  |  |
| <b>Direta</b>             | Exigência de reserva de entrada            |  |  |  |  |
|                           | Limitação do uso via pontos de acesso      |  |  |  |  |
|                           | Limitar tamanho dos grupos                 |  |  |  |  |
|                           | Limitar número de cavalos                  |  |  |  |  |
|                           | Limitar o uso de veículos                  |  |  |  |  |
|                           | Limitar o tempo de permanência em          |  |  |  |  |
|                           | determinada área                           |  |  |  |  |
|                           | Restringir a caça e a pesca                |  |  |  |  |
|                           | Melhorar estradas                          |  |  |  |  |
|                           | Divulgar atributos específicos de uma área |  |  |  |  |
|                           | Identificar oportunidades em áreas do      |  |  |  |  |
|                           | entorno                                    |  |  |  |  |
|                           | Educar usuários em Educação Ambiental      |  |  |  |  |
|                           | básica                                     |  |  |  |  |
| <b>Indireta</b>           | Divulgar áreas pouco utilizadas e padrões  |  |  |  |  |
|                           | de uso                                     |  |  |  |  |
|                           | Cobrar tarifas mais caras                  |  |  |  |  |
|                           | diferenciadas<br>Cobrar<br>tarifas<br>por  |  |  |  |  |
|                           | temporada, zona de uso, trilha e atrativo  |  |  |  |  |
|                           | Exigir prova de conhecimento ecológico e   |  |  |  |  |
|                           | habilidades em atividades de montanha.     |  |  |  |  |

**Tabela 1 – Práticas de Manejo diretas e indiretas – Adaptada de Manning 2004.**

A racionalização do uso recreativo, segundo Manning pode ter cinco alternativas: criação de um sistema de reservas, sorteio de entradas, ordem de chegada, preço e mérito. Todas as alternativas propostas pelo autor são acompanhadas de benefício por perfil de visitantes, aceitabilidade do sistema pelos usuários, dificultadas aos administradores, diferentes níveis de eficiência, e maneiras de controle do impacto da visitação pela redução do uso.

### **3.3.3 EIA – Environmental Impact Assessment (avaliação de impacto ambiental)**

A Avaliação de Impactos Ambientais proposta por Geneletti e Dawa (2009) considera o turismo como meio para estimular o desenvolvimento econômico local. Eles apontam que a degradação ambiental é comumente associada ao turismo em regiões em desenvolvimento. Argumentam que frequentemente as polícias são antigas, incompletas, ou pouco aplicadas e atrações como parques naturais não tem manejo ou plano de uso da terra. O impacto ambiental é tido como particularmente crítico em regiões montanhosas, onde acreditam que esses fatores são mais intensos. Indicam que os ecossistemas de alta altitude são frágeis e caracterizados pela baixa resiliência, e por isso suscetíveis a interferência humana, como o solo e vegetação que sofrem o pisoteio, além dos distúrbios sobre a vida selvagem e o resíduo sólido depositado.

Muitos estudos de impacto se referem aos aspectos sócio-econômicos e poucos falam sobre as conseqüências ambientais. A ausência de informação ambiental levou a grandes esforços para montagem de dados geográficos. O estudo pode ser melhorado através da coleta de dados georrefenciados para validar e complementar os modelos assim como quantificando os valores constantes que foram estimados pelos autores. A estima da vulnerabilidade e do peso dos receptores também pode ser melhorada. O produto final do trabalho de Geneletti e Dawa (2009) é um instrumento de identificação de alvos de impacto.

Os autores apontam a necessidade de promover a análise dos impactos presentes e prever os futuros, através da utilização de modelos e da disseminação dos resultados. Eles indicam que para abertura de novas áreas ao turismo são necessárias quantificações que podem ser inspiradas nesse estudo. Os resultados podem e devem ser usados para sugerir mitigações aos impactos, tais como direcionamento do fluxo turístico para áreas menos sensíveis e fora de áreas protegidas, ou distribuído mais equitativamente entre todas as trilhas.

Dentre todas as atividades recreativas nas montanhas (caminhadas, escaladas, tours culturais, descida de rio em botes e turismo de visualização de pássaros), na última década a caminhada cresceu em número de adeptos. O uso de trilhas para Geneletti e Dawa (2009) é uma das atividades recreacionais de maior crescimento, e a apontam como a maior causa de impactos nos ecossistemas receptivos turísticos naturais.

Geneletti e Dawa (2009) estruturam seu método por três seqüências típicas do *Environmental Impact Assessment* (EIA): *scoping, baseline study* e *impact modeling*. Em português: avaliação de impacto ambiental: determinação de variáveis, trabalho de campo e modelagem dos impactos.

Durante o *scoping* (determinação das variáveis) são determinados os impactos considerados, limitando o conteúdo e os limites do estudo. São identificadas as fontes de perturbação (ou causadores de stress) associadas à atividade em análise, as componentes ambientais potencialmente afetados (ou receptores), e impactos causados pelas suas interações.

| <b>Receptores</b> |                          | <b>Impacto</b>                        | <b>Causadores de stress</b> |                              |                    |                                   |                             |
|-------------------|--------------------------|---------------------------------------|-----------------------------|------------------------------|--------------------|-----------------------------------|-----------------------------|
|                   |                          |                                       | <b>Uso</b><br>da<br>trilha  | Disposição<br>de<br>resíduos | <b>Acampamento</b> | <b>Pisoteio</b><br>por<br>animais | <b>Veículos</b><br>off-road |
|                   | <b>Solo</b>              | Degradação<br>do solo                 | $\mathbf X$                 |                              | i                  |                                   | X                           |
| <b>Físicos</b>    | Água                     | Poluição dos<br>lençóis<br>freáticos  |                             | $\mathbf X$                  | $\mathbf{X}$       |                                   |                             |
|                   |                          | Poluição das<br>águas<br>superficiais |                             | $\mathbf X$                  | $\mathbf{X}$       |                                   |                             |
|                   | <b>Vida</b><br>silvestre | Fragmentação<br>de habitat            | X                           |                              | $\mathbf i$        |                                   | $\mathbf i$                 |
| <b>Biológicos</b> |                          | Distúrbio de<br>habitat               | X                           |                              | X                  |                                   | $\mathbf{X}$                |
|                   | Vegetação                | Pisoteio na<br>vegetação              | I                           |                              | $\mathbf{X}$       | $\mathbf{i}$                      | $\mathbf{X}$                |
|                   |                          | <b>Pastoreio</b>                      |                             |                              |                    | $\mathbf{X}$                      |                             |

**Tabela 2: Matriz de Scoping – Fonte: Traduzido de Geneletti e Dawa (2009)**

**Legenda: X - Impacto potencialmente significativo; i – impactos menores (não estudados)**

O *baseline study* (trabalho de campo) ocorre através de atividades de campo voltadas aos receptores e causadores de *stress.* É nesta etapa que é feita a coleta de dados e processamento de dados suportados por SIG.

O *impact modeling* (modelagem dos impactos) se dá pela modelagem dos impactos considerando a intensidade do estresse, a vulnerabilidade e peso dos receptores. Os resultados são agregados e combinados em mapas.

Os principais impactos físicos observados por Geneletti e Dawa (2009) são alargamento de trilhas, seus afundamentos, o surgimento de trilhas paralelas, o pisoteio em áreas alagadas e com lama, erosão do solo e a sua compactação. Os impactos biológicos são dados pelo pisoteio de vegetação, a diminuição de florestas por uso de fogo e pelo aumento e surgimento de áreas de acampamento, pela queda de biodiversidade por perda de espécies frágeis, pelos distúrbios à vida silvestre, pela fragmentação de Habitats, e pela introdução de espécies exóticas. Os autores apontam outros impactos: da poluição dos lençóis freáticos através da disposição de resíduos e do seu depósito em áreas de camping ou ao longo das trilhas; além disso, os animais de transporte interferem no solo e na vegetação. O aumento do tráfego detona em poluição sonora e do ar, aumento de direção *off-road*, e a ocupação da terra. Outros fatores importantes são a especulação imobiliária, a perda de solo, e o desflorestamento para construções de campings, acomodações e infra-estrutura.

A localização da disposição de resíduos e a quantidade estimada por temporada foram analisadas. A disposição de resíduos informal ao longo da trilha são associados a áreas de camping oficiais e sazonais através de mapas. As trilhas de veículos *off-road* e seu fluxo é maior na região mais baixa e plana. A direção *off-road* nesta região ameaça fauna e flora únicas.

Os mapas de vulnerabilidade dos receptores ambientais, como o de suscetibilidade a erosão de solo, vulnerabilidade dos lençóis freáticos, índice de fragmentação da trilha, vulnerabilidade de habitat e vulnerabilidade ao pisoteio indicam que a fertilidade do solo se dá no fundo de vales por deposição aluvial e também é onde há mais vida silvestre (área de maior concentração de vegetação nativa).

O cruzamento entre os três grupos mapeados (vulnerabilidade dos receptores ambientais & localização de impactos e causadores de stress & impacto e receptores ambientais) gerou o mapa resumo de impactos nas bacias por atividade e componentes ambientais em uma escala de 0 a 1, onde 0 representa o menor impacto e 1 o maior (Figura 6). O método de integração de variáveis utilizado foi Análise de Multicritérios, uma vez que promoveu a síntese de variáveis ponderadas por grau de importância ou pertinência.

O modelo construído para o impacto em trilhas de montanha, apresentado pelos autores, relaciona a disciplina do turismo com impactos ambientais gerados pela atividade com o objetivo de desenvolvimento de políticas públicas. A modelagem realizada requereu conhecimento da intensidade, vulnerabilidade e peso dos componentes ambientais. Os Impactos foram identificados e três fatores são estimados. A intensidade do recurso ambiental, sua vulnerabilidade e o seu valor.

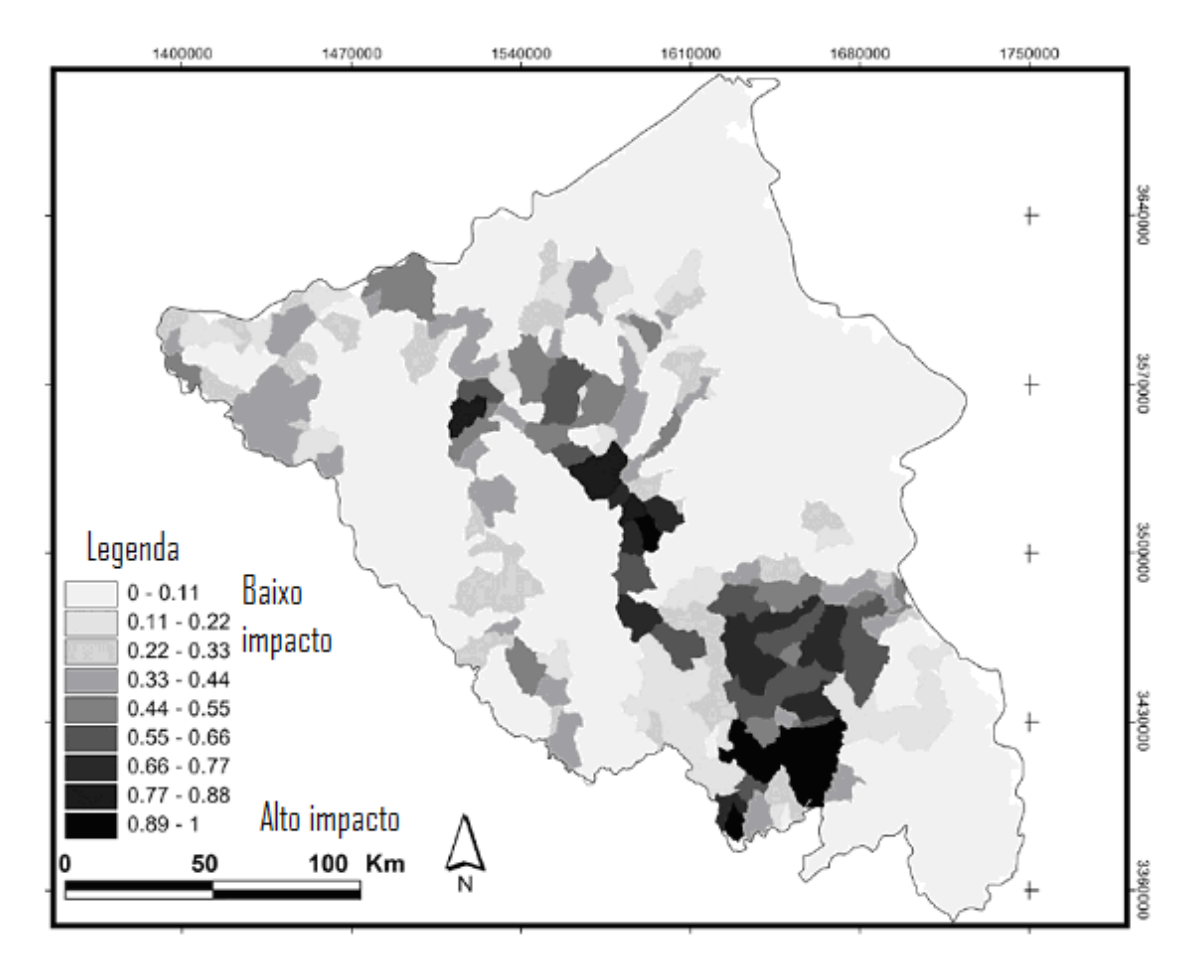

**Figura 6: Mapa de composição de impactos baseado nas bacias do Himalaia indiano (impacto de todos os causadores de stress em todos os receptores). Adaptado de Geneletti e Dawa (2009)**

Muitos estudos de impacto se referem aos aspectos sócio-econômicos e poucos falam sobre as conseqüências ambientais. Para os autores, o estudo pode ser melhorado através da coleta de dados georrefenciados para validar e complementar os modelos assim como os valores constantes que foram estimados pelos autores. Segundo eles, a estima da vulnerabilidade e do peso dos receptores também pode ser melhorada. O produto final do trabalho de Geneletti e Dawa (2009) corrobora em um instrumento de identificação de alvos de impacto.

### **3.3.4 Modelos de Simulação**

Os Modelos de Simulação propostos por Lawson, Hallo e Manning (2008) visam facilitar o planejamento e manejo de áreas protegidas através: da identificação das condições existentes de visitação; do monitoramento de indicadores difíceis de serem medidos; da administração proativa da capacidade de carga; do teste de práticas alternativas de administração de uso público e serve como guia para o desenho da pesquisa de atitudes do público.

Os autores apontam que a simulação já aplicada anteriormente para modelar a visitação em áreas protegidas alcançou poucos resultados para avaliar a confiabilidade das estimativas dos modelos. Principalmente, devido a necessidade de estabelecer melhor o comportamento dos visitantes.

A medição da distribuição espaço-temporal dos visitantes, para os autores, pode auxiliar administradores a identificar ameaças aos recursos naturais e culturais de uma área e a qualidade da experiência da visitação.

Reconhecem como certo a visitação como uma das principais agentes de mudança em áreas protegidas. A modelagem representa um recurso significativo para simular e apoiar decisões de manejo. O modelo pode simular o nível e os padrões de uso, onde e quando a visita ocorre, como os visitantes estão usando a área, identificação de *hotspots* que precisam de atenção de manejo (Lawson, Hallo e Manning, 2008). Para eles, o uso tende a concentrar em certa localização que pode levar a aglomeração ou conflitos entre tipologia de perfil de visitante. A modelagem para simulação do aumento de volume de pessoas permite a resposta de questionamentos como: O uso está ocorrendo em zonas que contém fragilidade ecológica que são altamente sensíveis ao uso recreativo?

O destaque dado à modelagem está em auxiliar a simulação para monitoramento das condições de indicadores que são difíceis de medir por observação direta, como por exemplo: quantos encontros os caminhantes tiveram entre - si por dia, como o número de pessoas evolui em um atrativo durante um dia ou um período.

O modelo destes autores foi criado para oferecer números de visitantes ao mesmo tempo em atrativos e ao longo das trilhas e o número de encontros entre os grupos de visitantes. As saídas dos modelos podem ser demonstradas em gráficos e tabelas.

As simulações básicas utilizadas são a média de uso por caminhada/ por dia/ trilha. Construindo uma tabela com colunas de identificador da trilha, média de uso daquele seguimento. A tabela pode ser usada para determinar áreas mais prováveis de foco administrativo para direcionamento de ações de manejo. Resulta em um mapa de intensidade de uso, ou distribuição espacial da visitação, onde as linhas mais grossas representam áreas mais focadas à visitação (Figura 7).

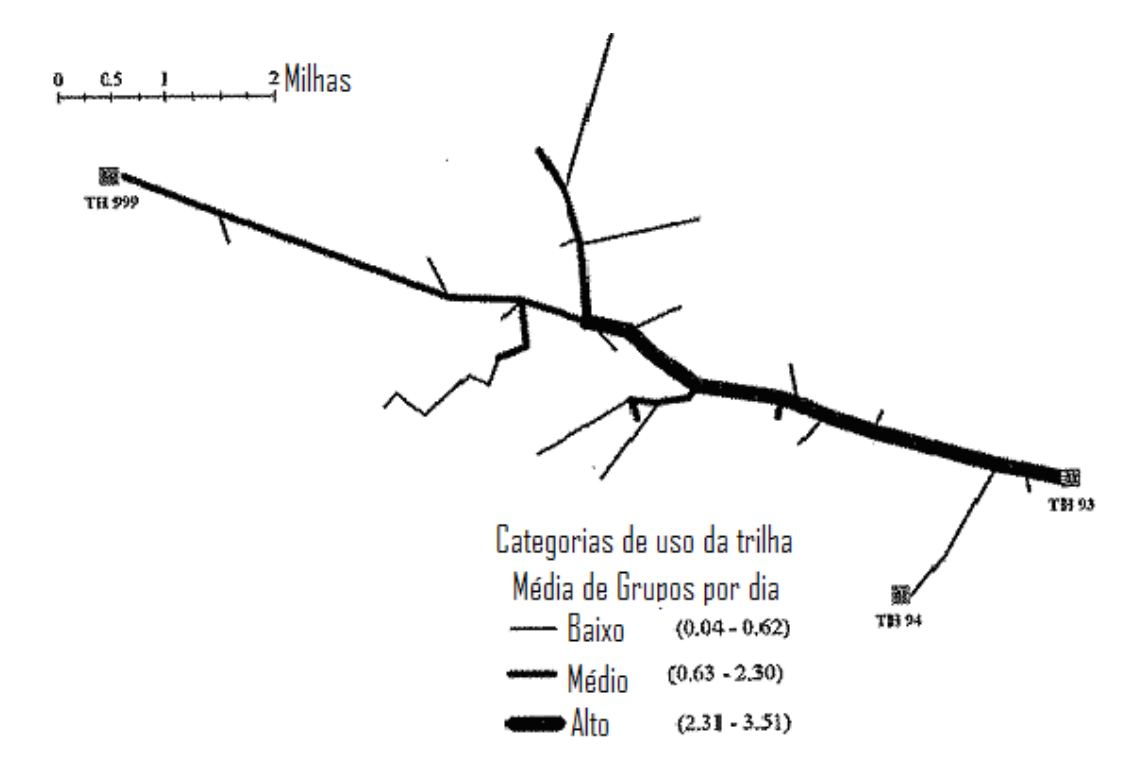

**Figura 7: Distribuição espacial do uso – Adaptado de Lawson, Hallo e Manning (2008).**

Os dados da intensidade de uso foram integrados por SIG. Para os autores o desafio dos modelos e variáveis está na confiabilidade dos dados. Destacam o método de coleta da trajetória e tempo dos visitantes. Eles, apesar de não citarem o uso, apóiam a utilização do GPS de navegação para coleta de comportamento da viagem, com informações sobre trajetória, tempo de deslocamento e comportamento dos visitantes nas trilhas.

Sabe-se que nos atrativos há maior tempo de encontro, pois também há maior tempo de permanência. Os autores indicam como as variáveis de difícil medição os encontros nas trilhas, pois não se sabe bem o intervalo de ocorrências espaciais e o lugar. Segundo os autores, esta simulação pode ser usada de acordo com o destino pretendido.

Os autores desenvolveram uma planilha de proposição de encontros por segmento de trilha, onde em cada segmento foi atribuído uma quantidade de pontos de encontros (Tabela 3). A tabela demonstra a simulação de encontros no *Weeping Rock Trail*.

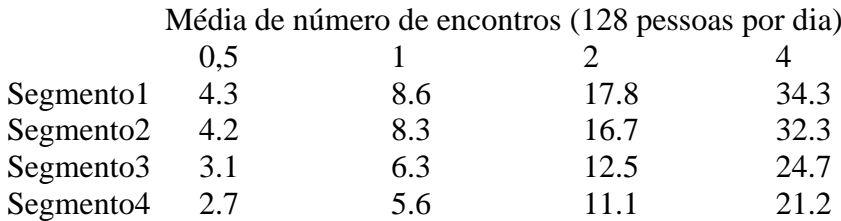

**Tabela 3: Média de encontros – Adaptada de Lawson, Hallo e Manning (2008)**

Os resultados dos estudos indicam que os encontros são mais freqüentes nos trechos mais próximos ao local de saída da trilha (segmentos 1 e 2), ou seja, os visitantes dispostos a caminhar distâncias mais longas têm menos encontros com outros visitantes na trilha. Indicam também uma relação linear, ou seja, quanto mais pessoas, mais encontros para este caso, mas afirmam que em outros contextos espaciais poderia resultar em relação exponencial.

Ao avaliar o conforto ambiental do visitante com vistas à ótima experiência de visitação, foram utilizadas simulações com variações de número de pessoas na trilha, e realizadas entrevistas sobre o padrão de aceitação da quantidade de pessoas (similar a etapa 7 aplicada por Manning em 2004 ao aplicar o VERP, citado neste estudo no item 3.3.2).

Segundo os autores, o grau de aceitabilidade de pessoas na trilha ao mesmo tempo, está relacionado ao preparo da trilha para receber (por exemplo, trilha pavimentada ou não pavimentada). De acordo com os autores a menor infra-estrutura da trilha (ou sua não pavimentação) traz maior conforto ambiental, o que melhora a experiência do visitante. Este resultado para os autores foi entendido como confirmação da intuição a respeito do tema. Diante da pesquisa constata-se que o conforto está relacionado a dois fatores: sensação de exclusividade e contato com a natureza.

As respostas da pesquisa aplicada para identificar o grau de aceitabilidade de pessoas no campo de visada são demonstradas nas figuras a seguir (pessoas no campo de visada no eixo x e grau de aceitação no eixo y, Figuras 8 e 9). A pesquisa foi respondida baseada em fotografias tratadas por computador simulando diferentes números de pessoas.

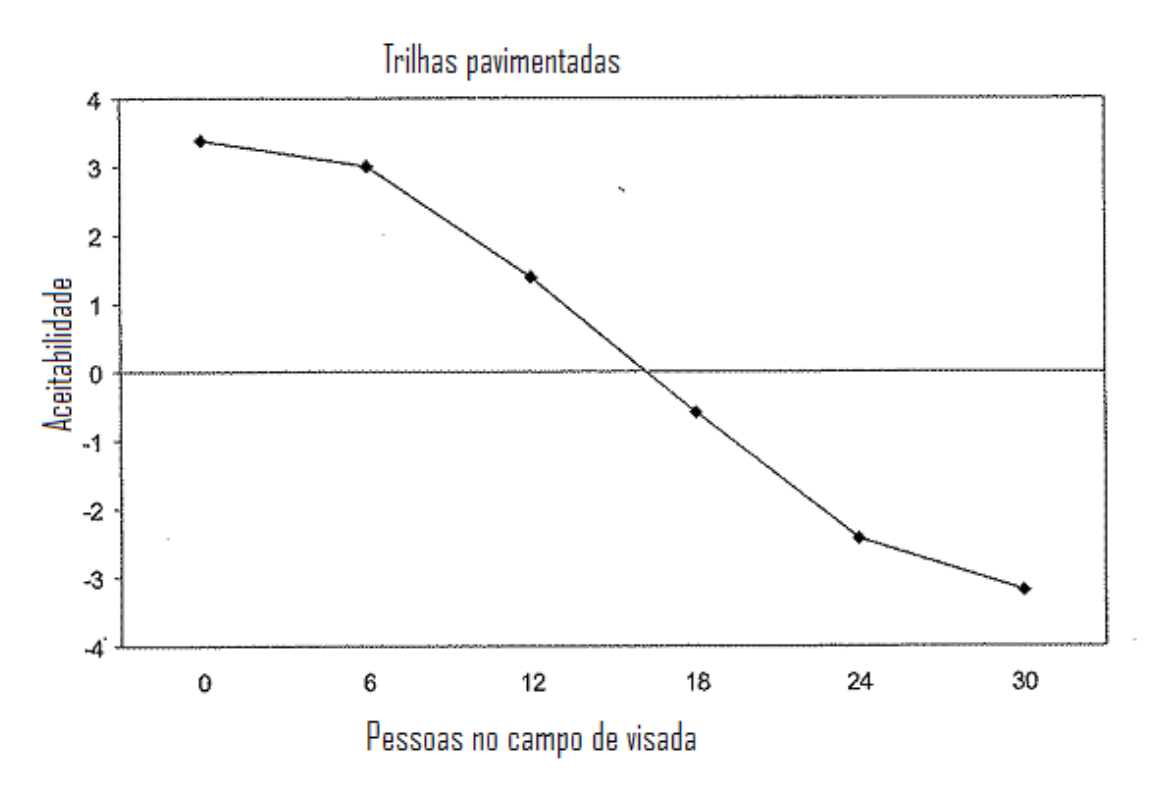

**Figura 8: Gráfico que representa o grau de aceitabilidade de pessoas na trilha pavimentada ao mesmo tempo. Adaptado de Lawson, Hallo e Manning (2008)**

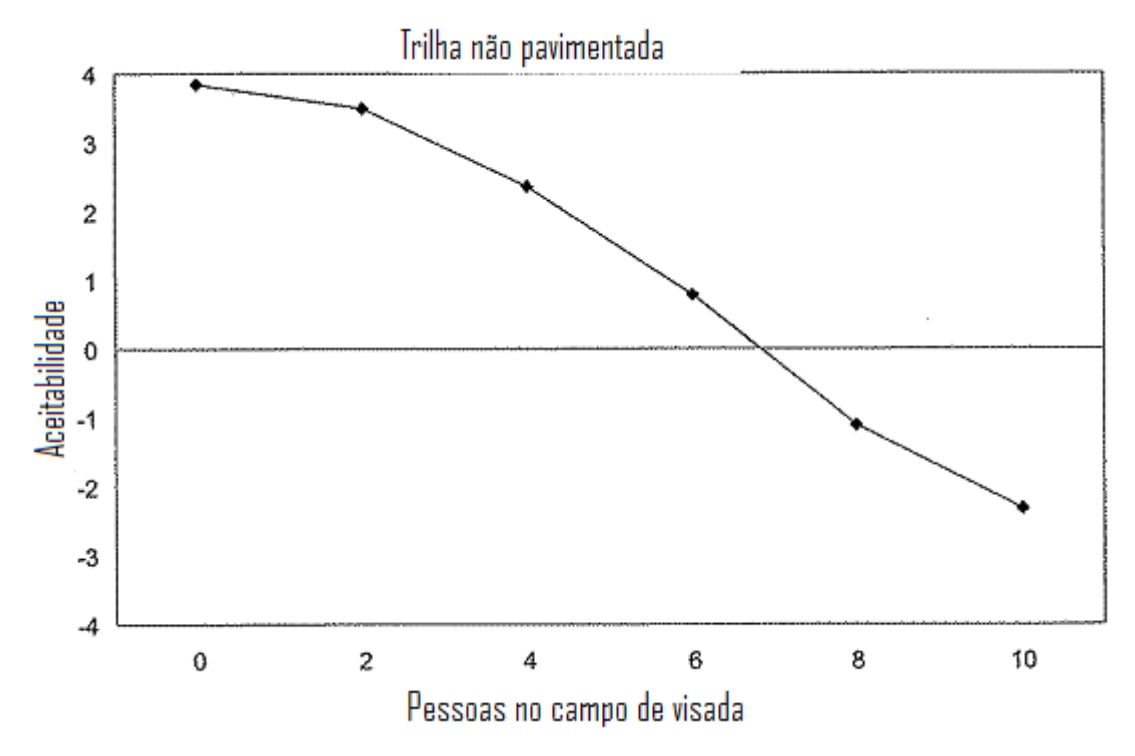

**Figura 9: Gráfico que representa o grau de aceitabilidade de pessoas na trilha não pavimentada ao mesmo tempo. Adaptado de Lawson, Hallo e Manning (2008)**

Como resultado do modelo encontrado os autores apresentam um número de visitantes por dia, e ainda simulam a inserção de um novo meio de transporte até os atrativos, um trenzinho, similar ao previsto no plano de manejo da unidade, como ainda será apresentado. Com a inserção do novo meio de transporte, de acordo com o conforto ambiental (pessoas no campo de visada) este número pode ser acrescido de 29% a 68%. Além disso, são simulados cenários de número de visitantes e relacionados ao conforto ambiental como pode ser demonstrado na tabela a seguir (Figura 10). Na tabela, os autores apontam no eixo Y o grau de aceitabilidade, e no eixo X os cenários diários de pessoas.

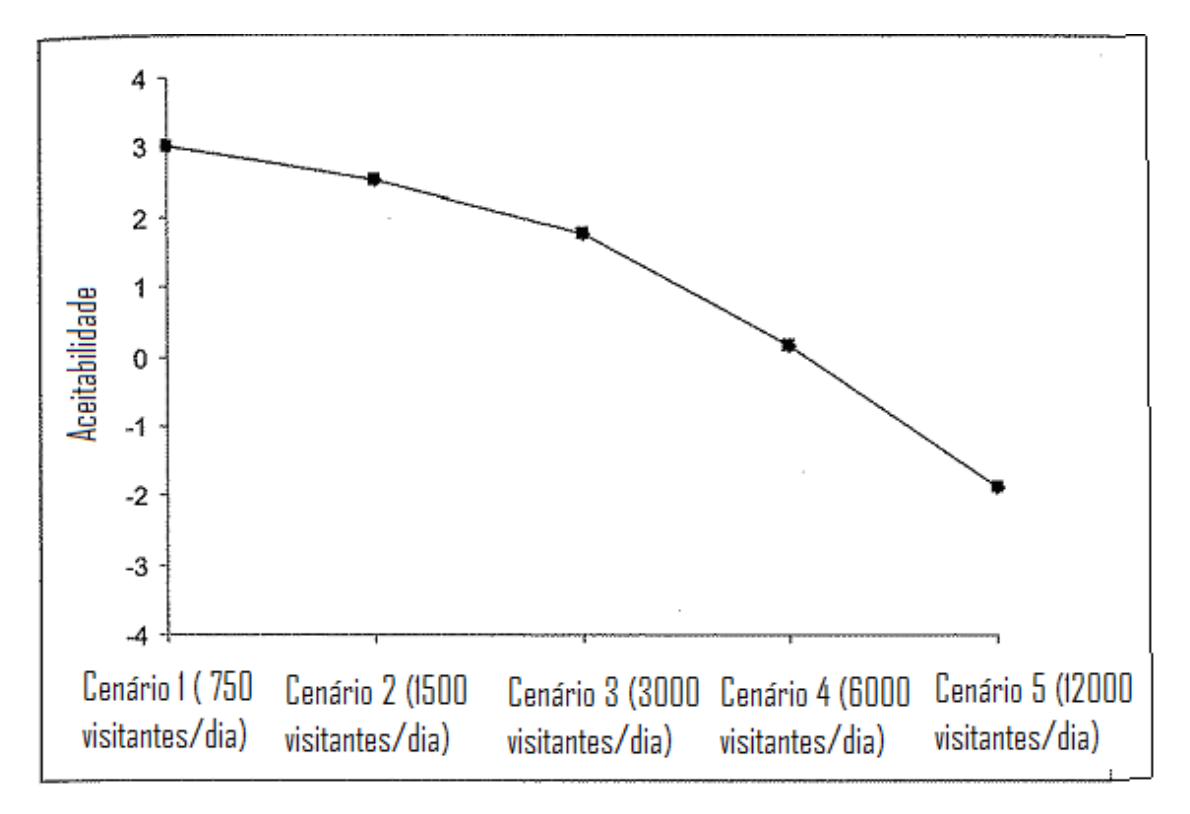

**Figura 10: Gráfico que representa a média de aceitabilidade de pessoas ao mesmo tempo. Adaptado de Lawson, Hallo e Manning (2008)**

O maior desafio apontado pelos autores está na validação dos modelos, pois segundo eles, há um vazio na validação de modelos estatísticos de simulação de visitação em parques criados com este fim.

## **3.3.5 Método de Cifuentes**

No ano de 1992 Miguel Cifuentes publicou um informe técnico sobre a determinação de áreas turísticas em áreas protegidas. Segundo o autor, o estudo inicialmente foi aplicado em 1984 no Parque Nacional Galápagos no Equador; em 1990, adaptado para a Reserva Biológica Carara na Costa Rica; e em 1992 aplicado a outras áreas da Costa Rica (Monumento Nacional Guayabo, Reserva Natural Absoluta Cabo Blanco e Parque Nacional Manuel Antonio).

O ineditismo que pode ser apontado pelos estudos publicados por Cifuentes (1992) é a quantificação do número de visitantes por trecho de trilha analisado. Avanço em relação aos estudos prévios, onde o número de visitantes eram determinados de maneira empirista.

Segundo Cifuentes (op.cit.) a capacidade de carga turística é uma evolução do conceito que se origina da capacidade de carga animal em pastagens, pela necessidade de chegar a limites aceitáveis para mudanças em áreas protegidas. O autor aponta que o ecoturismo, crescente nos países em desenvolvimento, traz a necessidade de estabelecimento de limites mais claros para ordenar e manejar a visitação. Também é destacada a carência de procedimentos confiáveis, práticos e aplicáveis a realidade dos países em desenvolvimento, ou seja, métodos reproduzíveis. O estudo reconhece a falta de pessoal

capacitado, capacidade de manejo; a insuficiência de informação; e a necessidade que áreas protegidas dos países em desenvolvimento têm, em curto prazo, de contar com sistemas e equipamentos de tecnologia avançada.

De acordo com Cifuentes (op.cit.) a capacidade de carga não deve ser tomada com um fim em si mesma, nem mesmo como a solução dos problemas das áreas protegidas. Deve ser considerada uma ferramenta de planejamento que sustenta e reforça decisões de manejo. As decisões, por serem humanas estão sujeitas a considerações (ou pressões) de ordem social, econômica e política que podem desvirtuar a utilidade da capacidade de carga turística.

Cifuentes (op.cit.) destaca as determinações subjetivas, como por exemplo, a área destinada a cada visitante na trilha, utilizada nos cálculos sugeridos por ele. Para alguns, um metro quadrado é muito pouco, para outros pode ser suficiente. Analisando seus estudos de caso é possível perceber que dependendo da trilha analisada este parâmetro varia, pois há circunstâncias que variam de lugar para lugar, podendo aumentar ou diminuir a capacidade de carga definitiva. Isso obriga a realização de revisões periódicas, como parte de um processo seqüencial, e permanente de planejamento e manejo.

Em outro trabalho sobre o mesmo tema, Cifuentes (1999) conceitua a capacidade de carga turística como o limite de uso humano, ou seja, quanto um ambiente pode ser usado sem ultrapassar sua capacidade de regeneração, manutenção dos organismos, produtividade e adaptabilidade. Reforçando ser uma ferramenta de planejamento que permite anteceder uma aproximação da intensidade do uso das áreas destinadas ao uso público. Sugere que o método deve ser usado principalmente para estabelecer sugestões e recomendações que contribuam para o manejo da visitação das áreas estudadas.

Para Cifuentes (1992) seis passos devem ser seguidos para determinar a capacidade de carga: 1) análise sobre a política de turismo e manejo de área protegida sobre o nível nacional, regional e local; 2) análise dos objetivos da área; 3) análise das áreas de uso público da área avaliada e seu zoneamento; 4) definição, fortalecimento e mudança de política a respeito da categoria de manejo e zoneamento da área; 5) identificação de fatores / características que influenciam nas áreas; 6) determinação da capacidade de carga para cada área.

No trabalho apresentado, Cifuentes (op.cit.) apresenta três níveis para a capacidade de carga: CCF, ou Capacidade de Carga Física; CCR, Capacidade de Carga Real; CCE, Capacidade de Carga Efetiva.

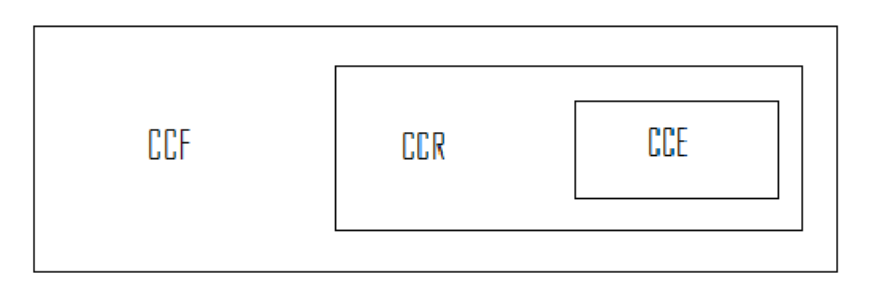

**Figura 11: Dinâmica das Capacidades de Carga. Fonte: Cifuentes 1992.**

A Capacidade de Carga Física é dada através da relação do espaço disponível e a necessidade de espaço por visitante. A Capacidade de Carga Real é determinada pela submissão da CCF a uma série de fatores de correção, redução, que são particulares a cada área, de acordo com suas características. Por fim, a Capacidade de Carga Efetiva, considera o limite aceitável de uso através da análise da capacidade de manejo da área estudada.

Para determinar a capacidade de carga física, é preciso saber o espaço disponível que cada pessoa ocupa 1m², por exemplo. Cada grupo de 20 pessoas precisaria de 20m de trilha. Se a distância entre os grupos é de 50 m, então em 1000m cabem 14 grupos ao mesmo tempo na trilha. Esses 14 grupos requerem 280m de trilha para estar ao mesmo tempo.

14 grupos x 20 pessoas/grupo x 1m/pessoa = 280 m requeridos.

Considerando que a trilha de 1000 metros estivesse aberta 8horas/dia, e que cada visita necessitasse de 3 horas, por dia cada pessoa poderia fazer 2,6 visitas por dia.

8 horas/dia = 2,66visitas/dia/visitante 3horas/visita

Desta forma:

 $CCF = (1 \text{ visitante/m}) \times (280/m) \times (2,66 \text{ visitas/dia/visitante}) = 744 \text{ visitas/dia}.$ 

A capacidade de carga real (CCR) é o limite máximo de visitas determinados a partir da CCF de uma trilha ou área, após submeter aos fatores de correção em função de características particulares de cada trilha. Os fatores de correção são obtidos considerando variáveis físicas, ambientais, ecológicas, sociais e de manejo. O autor não aponta um número mínimo nem máximo de fatores de correção, ele considera que cada caso deve ser analisado de maneira particular.

 $CCR = (CCF-FC<sup>1</sup>) - ...FCn.$ 

Onde FC é o fator de correção expressado em porcentagem. Portanto, a fórmula:

 $CCR = CCF$  x 100-FC<sup>1</sup> x 100-FC2<sup>2</sup> x 100-FCn 100 100 100

Os fatores de correção se expressam em porcentagens, e para seu cálculo, o autor propõe a fórmula:

 $FC = M1 x100$ Mt

Onde, FC é Fator de correção, Ml é a magnitude limitante da variável e Mt a magnitude total da variável.

A capacidade de carga efetiva é o limite máximo de visitas que se pode permitir, dada a capacidade para organizar e manejar a área. A CCE é obtida através da comparação da Capacidade de Carga Real com a Capacidade de Manejo da administração da área protegida. É necessário conhecer a capacidade de manejo mínima indispensável para determinar a que percentual ela corresponde com a capacidade de manejo existente. A Capacidade de Carga Efetiva é um percentual da Capacidade de Carga Real.

A Capacidade de Manejo é definida como o conjunto de condições que a administração de uma área protegida necessita para cumprir suas funções e objetivos. A medição da capacidade de manejo deve considerar variáveis como: respaldo jurídico, políticas, equipamento, pessoas, financiamento, infra-estrutura e facilidades (instalações) disponíveis.

Como já foi destacado, o Cifuentes (1992) aponta que é importante reforçar que é fundamental considerar a capacidade de manejo como um dos problemas crônicos e críticos de áreas protegidas de países em desenvolvimento, na América Latina em particular.

A CCE é expressa pela formula:

 $CCE = CCR \times CM$ 100

Onde CM é a capacidade de manejo mínima.

Através da aplicação das fórmulas apresentadas chega-se aos números recomendados, ou seja, a Capacidade de Carga Efetiva das áreas estudadas.

## **3.3.6 Fragilidade e Potencial de Uso da Paisagem**

Como já mencionado anteriormente, as autoras deste trabalho elaboraram em 2007 um estudo intitulado: Estudo de fragilidade e potencial de uso da paisagem e análise de capacidade de carga turística do Parque Aggeo Pio Sobrinho – Belo Horizonte – MG. O estudo foi uma evolução do trabalho de Cifuentes (1992,1999).

Como demonstrado, Cifuentes determina em seus trabalhos a Capacidade de Carga Física, Capacidade de Carga Real e Capacidade de Manejo para se chegar a Capacidade de Carga Efetiva. Através desta metodologia o autor chega a números de visitantes por dia por atrativo. O avanço alcançado por Borges e Moura (2007) em relação ao trabalho de Cifuentes se deu na espacialização das informações com apoio do geoprocessamento.

As autoras calcularam a Capacidade de Carga Física (CCF) admitindo que cada visitante ocupe um espaço físico mínimo em um tempo determinado, o que define o limite máximo de visitas realizáveis neste espaço/tempo, através da fórmula: CCF = C/S x R, onde C é o comprimento da trilha, S é a superfície utilizada por uma pessoa e R é a relação do número de visitas por visitante, considerando o tempo de funcionamento do atrativo dividido pela permanência.

A Capacidade de Carga Real (CCR) foi determinada a partir dos fatores de correção (FC) extraídos dos mapas elaborados: vegetação, empoçamento, declividade, aspecto e erodibilidade. Estes fatores são calculados em função da fórmula FCx = 1- (TLxTTx). Onde FC é o fator de correção por trilha, TL é o comprimento limitante, ou em classificação de restrição de uso, e TT é o comprimento total da trilha.

Segundo Borges e Moura (2007), os fatores de correção podem e devem ser calibrados de modo diferente em função de diferentes visões dos interessados ou especialistas. Ou seja, outros mapas podem ser utilizados, ou outros pesos e notas podem ser determinados aos mapas produzidos e até mesmo tomar por base outros fatores que restringem o uso para se chegar a uma avaliação ideal. Testes, simulação e reavaliação devem ser realizados a fim de determinar melhorias neste estudo.

Por último, foi feito o estudo da Capacidade de Carga Efetiva (CCE), que é a relação entre a Capacidade Real com a capacidade de manejo (CM) da administração da área protegida. As autoras indicam que a CCE "significa o limite máximo aceitável de visitas por dia desejável à área". Para elas a Capacidade de Manejo foi definida como a soma de condições que a administração da área protegida necessita para poder cumprir com suas funções e objetivos de manejo. Para essa Capacidade de Manejo foram avaliadas e relacionadas variáveis como recursos humanos, equipamentos e infra-estrutura disponíveis.

Segundo as autoras, e baseada na metodologia de Cifuentes, o cálculo da Capacidade de carga nas trilhas (Tabela 4) foram utilizadas as seguintes siglas:

CCF = Capacidade de Carga Física

 $C =$  comprimento da trilha

 $S =$ superfície usada por pessoa – 2m

D = Distância entre grupos = 50 m

T = Horário de funcionamento do Parque

P= Tempo de permanência do grupo em horas

G= Tamanho do grupo

R = Relação de numero de visitas por visitante, considerando tempo de funcionamento do atrativo (T) /permanência (P).

CCR = Capacidade de Carga Real

FC = Fatores de Correção (o valor escolhido varia de acordo com o fator)

FV = Fator Vegetação

FE = Fator Empoçamento

FER = Fator Erodibilidade

FA = Fator Aspecto

FD = Fator Declividade

FS = Fator Social

CM = Capacidade de Manejo

CCE = Capacidade de Carga Efetiva

| Ë,<br>$(FV*FE*$<br><b>CCR</b>    |
|----------------------------------|
|                                  |
|                                  |
| $*CM$                            |
|                                  |
|                                  |
|                                  |
|                                  |
|                                  |
|                                  |
|                                  |
| 12,3                             |
|                                  |
| 38,8                             |
|                                  |
|                                  |
|                                  |
| FER*FA<br>$*FD)$<br>28,4<br>89,6 |

**Tabela 4: Cálculo da capacidade de carga do Parque Municipal Aggeo Pio Sobrinho – Belo Horizonte. Fonte: Borges e Moura (2007)**

## **4. Metodologia e Resultados do trabalho**

Segundo a revisão bibliográfica, determinar a capacidade de carga turística é uma tarefa complexa e demanda uma análise extensiva de diversos fatores. Outros métodos podem obter resultados satisfatórios, porém, este método que propomos apresenta números de visitantes por dia por atrativo da "área" de uso intensivo do Parque Nacional da Serra do Cipó (baseada em nosso levantamento e não na zona de uso intensivo estabelecida pelo plano de manejo da unidade). Ampliamos nossa metodologia nas diversas pesquisas realizadas a respeito do tema.

Os procedimentos metodológicos do presente estudo foram baseados nas seguintes tarefas:

- Caracterização da área de estudo;

- Revisão bibliográfica sobre a perspectiva transdisciplinar na modelagem dos estudos ambientais e turísticos, o planejamento turístico sob a perspectiva da modelagem ambiental, o estado da arte da capacidade de carga turística e a caracterização da zona de uso intensivo do zoneamento do Parque Estadual da Serra do Cipó (foco da capacidade de carga turística);

- Construção de base de dados para a análise e interpretação do sítio;

- Aplicação, calibração e validação de roteiro metodológico para caracterização e interpretação da área de visitação turística;

- Redação de indicações ao manejo, restrições e desenvolvimento para o turismo da área em estudo.

## **4.1 Detalhamento dos passos metodológicos e apresentação dos resultados obtidos**

Destacamos a seguir a metodologia em três etapas distintas, e apresentamos conjuntamente os resultados obtidos. Apresentamos um esquema para cada uma delas e explicamos os passos dados e seus resultados. Apontamos nos esquemas em negrito as idéias propostas por este trabalho, deixando claro o que é de autoria nossa.

# **4.1.1 Primeira Etapa da Metodologia**

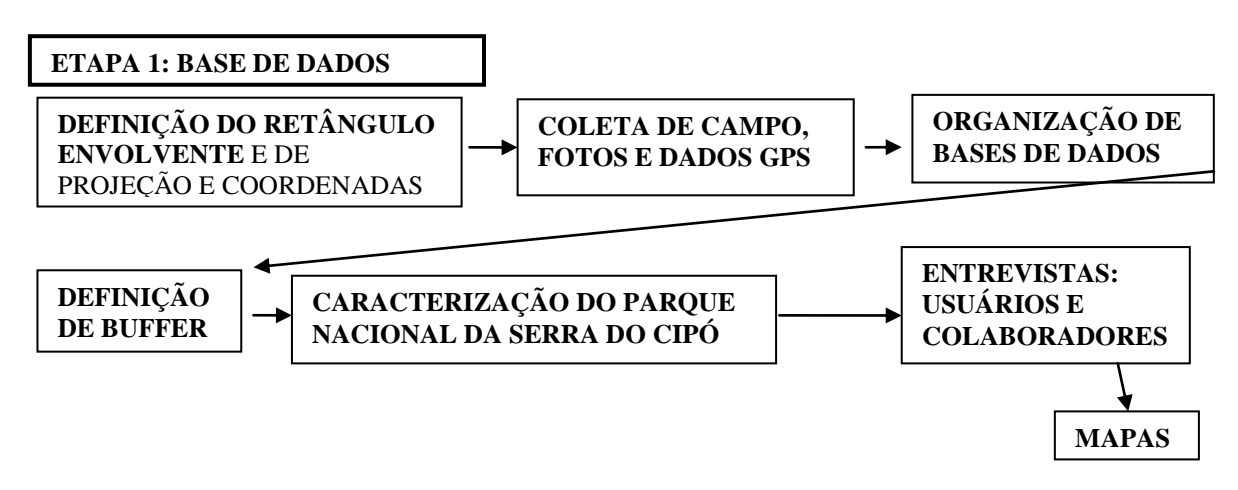

### **Figura 12: Diagrama da primeira etapa metodológica**

A primeira etapa dos trabalhos foi de definição do recorte espacial de estudo, a coleta de dados em campo e a estruturação da base cartográfica.

Na delimitação do retângulo envolvente foi selecionada a área foco de estudo, segundo as áreas de uso intenso do parque nacional, definido tanto pelo seu plano de manejo, como pelo uso real dado à partir das portarias do parque. Tomou-se o cuidado de trabalhar com padronização do sistema de projeção e coordenadas: UTM, WGS 84 para as coletas em GPS e UTM, SAD 69 para a confecção dos mapas temáticos.

## **4.1.1.1 Retângulo envolvente e coleta de campo**

Optou-se pela recorte da zona de uso intensivo, delimitada como área de uso intensivo no zoneamento estabelecido pelo Plano de Manejo. A área de uso intensivo foi definida no Plano de Manejo a partir da avaliação do uso do parque pelos seus visitantes, e recortada com mais precisão no presente estudo através do registro dos deslocamentos dos visitantes que aceitaram portar o GPS de navegação durante seus passeios, a partir das portarias. (Figura 13). Destaca-se que o papel dos voluntários foi importante contribuição para o avanço científico dos estudos acerca do uso público em unidades de conservação.

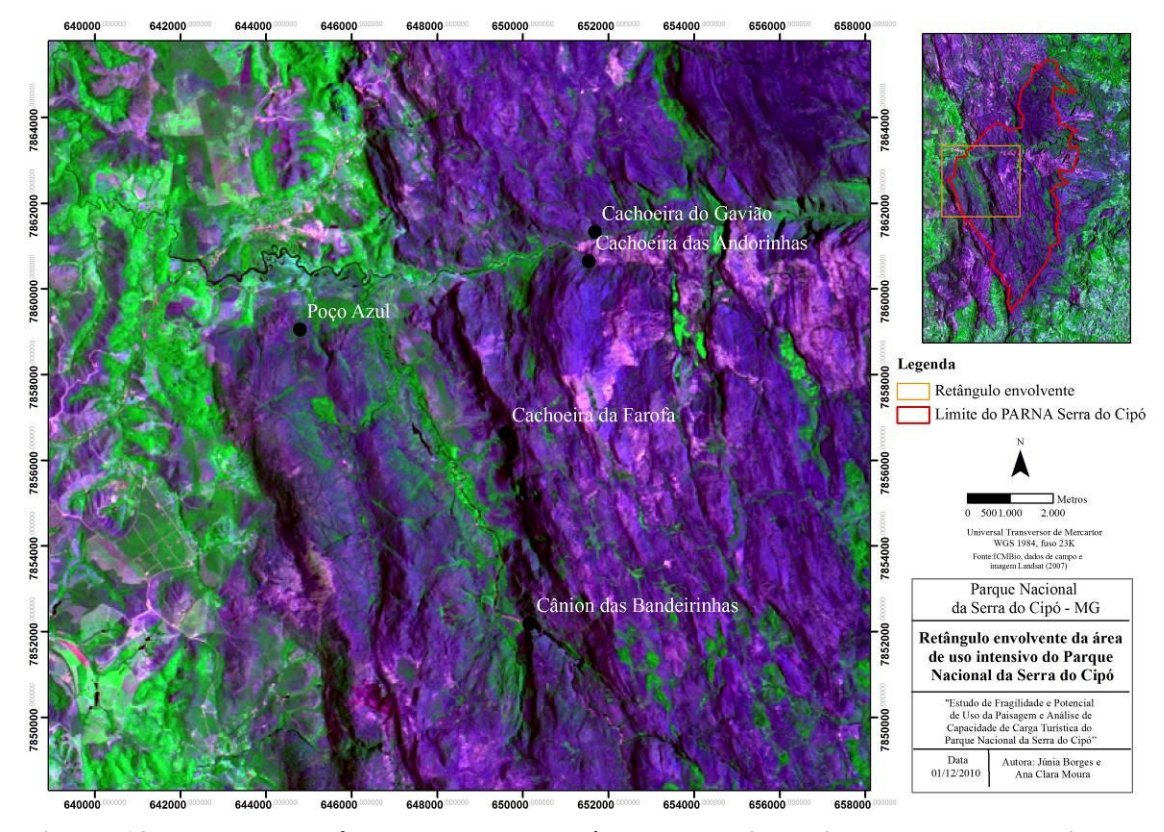

**Figura 13: Mapa do retângulo envolvente, área de uso intensivo do Parque Nacional da Serra do Cipó.**

Uma vez delimitado o retângulo de uso intensivo (áreas de interesse para o desenvolvimento do ecoturismo no Parque Nacional da Serra do Cipó), é objetivo do trabalho determinar a capacidade de carga turística para o apoio à gestão do Parque Nacional da Serra do Cipó. Isto significa identificar as principais variáveis que afetam a paisagem e indicar estratégias de contenção ou elevação do número de visitantes pelo controle das vulnerabilidades. Dentro da área de análise foram então coletadas amostras de pontos de impacto e não impacto nas trilhas. (Figuras 14 e 15).

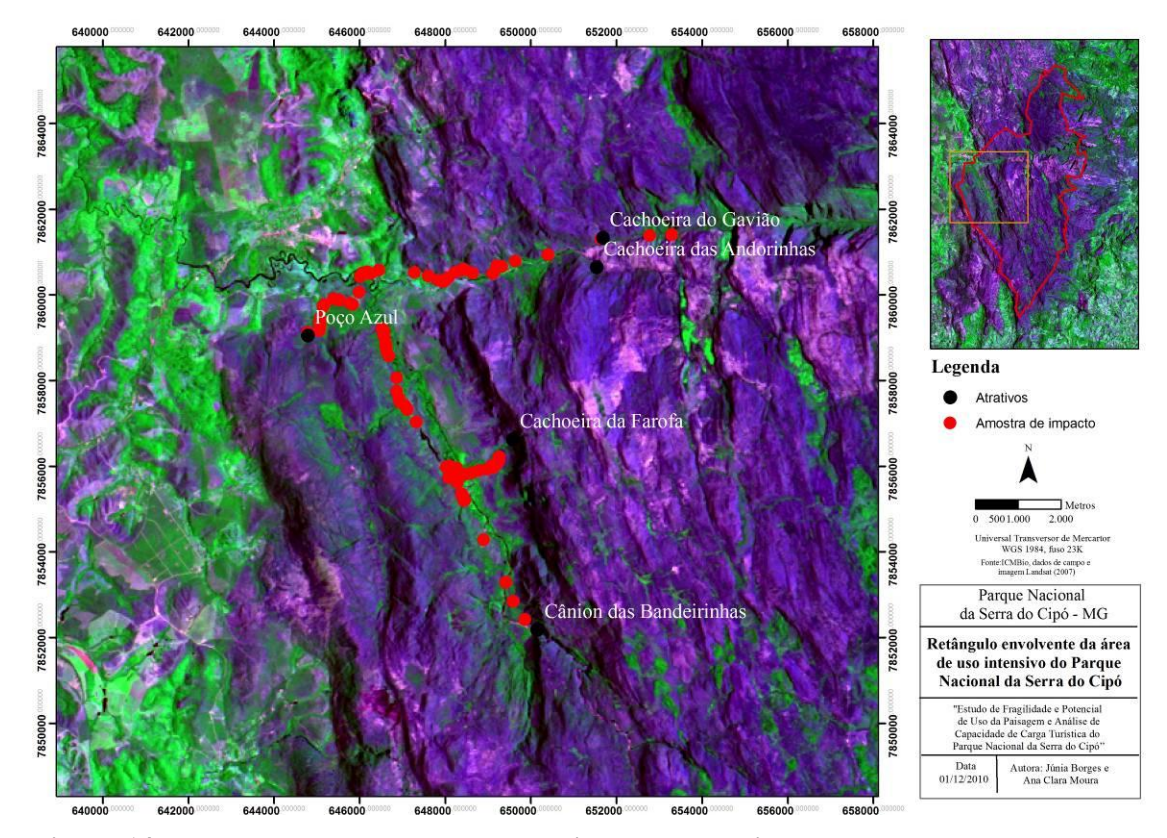

**Figura 14: Mapa de amostras de pontos de impacto nas trilhas**

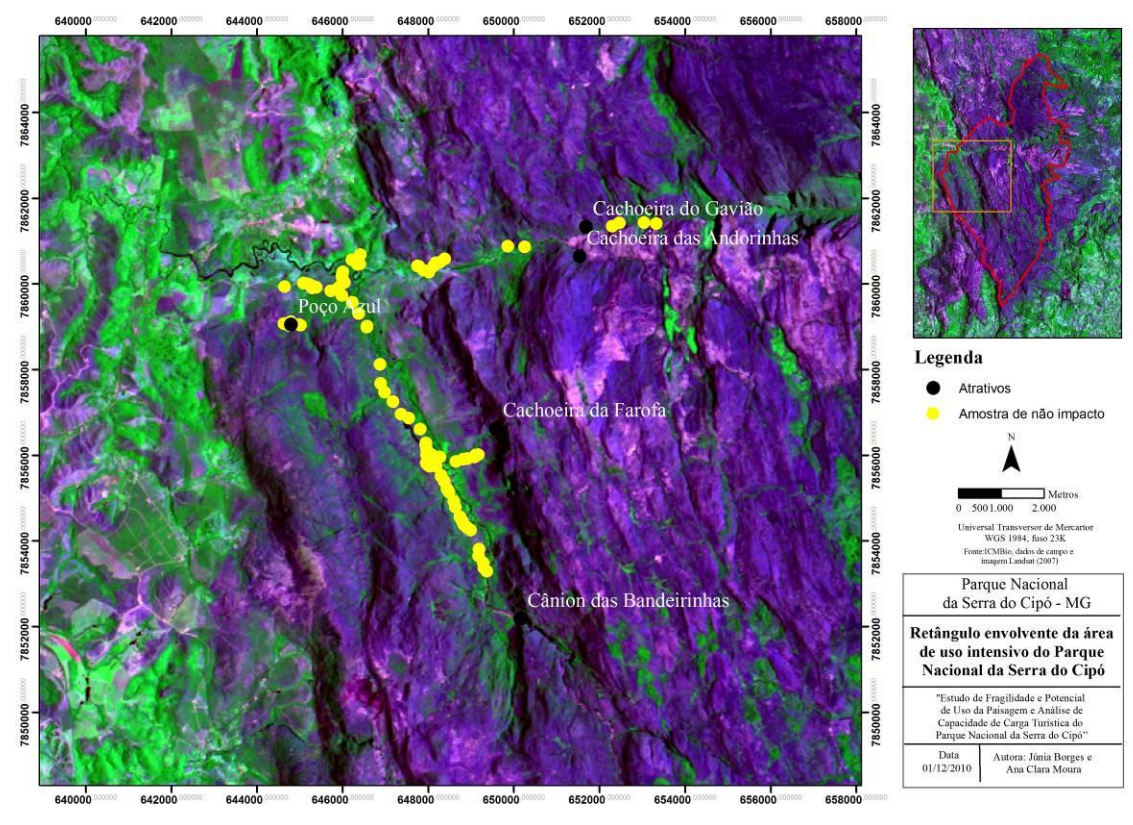

**Figura 15: Mapa de amostras de pontos de não impacto nas trilhas**

A lógica empregada para realizar o trabalho de campo nas trilhas de uso intensivo do Parque Nacional da Serra do Cipó, com vistas a recolher pontos de impacto e não impacto se deu conforme Figura 16 a seguir:

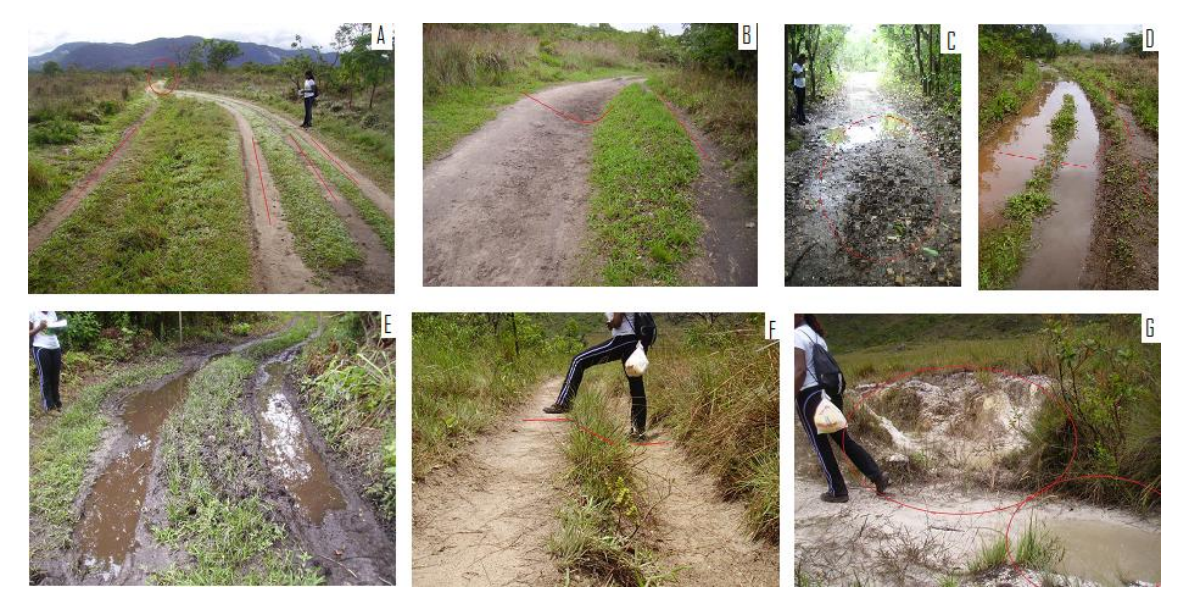

**Figura 16: Prancha de fotos com exemplos de pontos de impacto na trilha. A: alargamento (impacto) e mais adiante (não impacto). B: alargamento, formação de caminho alternativo em formato de ilha com leve afundamento. C: lamaçal, indicando alargamento. D: empoçamento e trilha lateral. E: lamaçal, indicando alargamento. F: desnível, indicando caminho do fluxo hídrico. G: empoçamento e erosão. Fotos: Júnia Borges.**

As Fotografias da figura 16, demonstram os parâmetros de coleta de impacto nas trilhas. Destacamos a fotografia "A" que apresenta, no primeiro plano, área de impacto, através de alargamento da trilha, e no segundo plano, seu estreitamento, indicando exemplo de área de não impacto.

Como mencionado anteriormente, o apoio de voluntários, foi utilizando o GPS de navegação pelos visitantes do Parque Nacional da Serra do Cipó para que levassem consigo os aparelhos, o que nos permitiu coletar as trilhas utilizadas por eles e o tempo empregado em cada ponto de visita, culminando no mapa de padrão / intensidade de uso do parque (Figura 17).

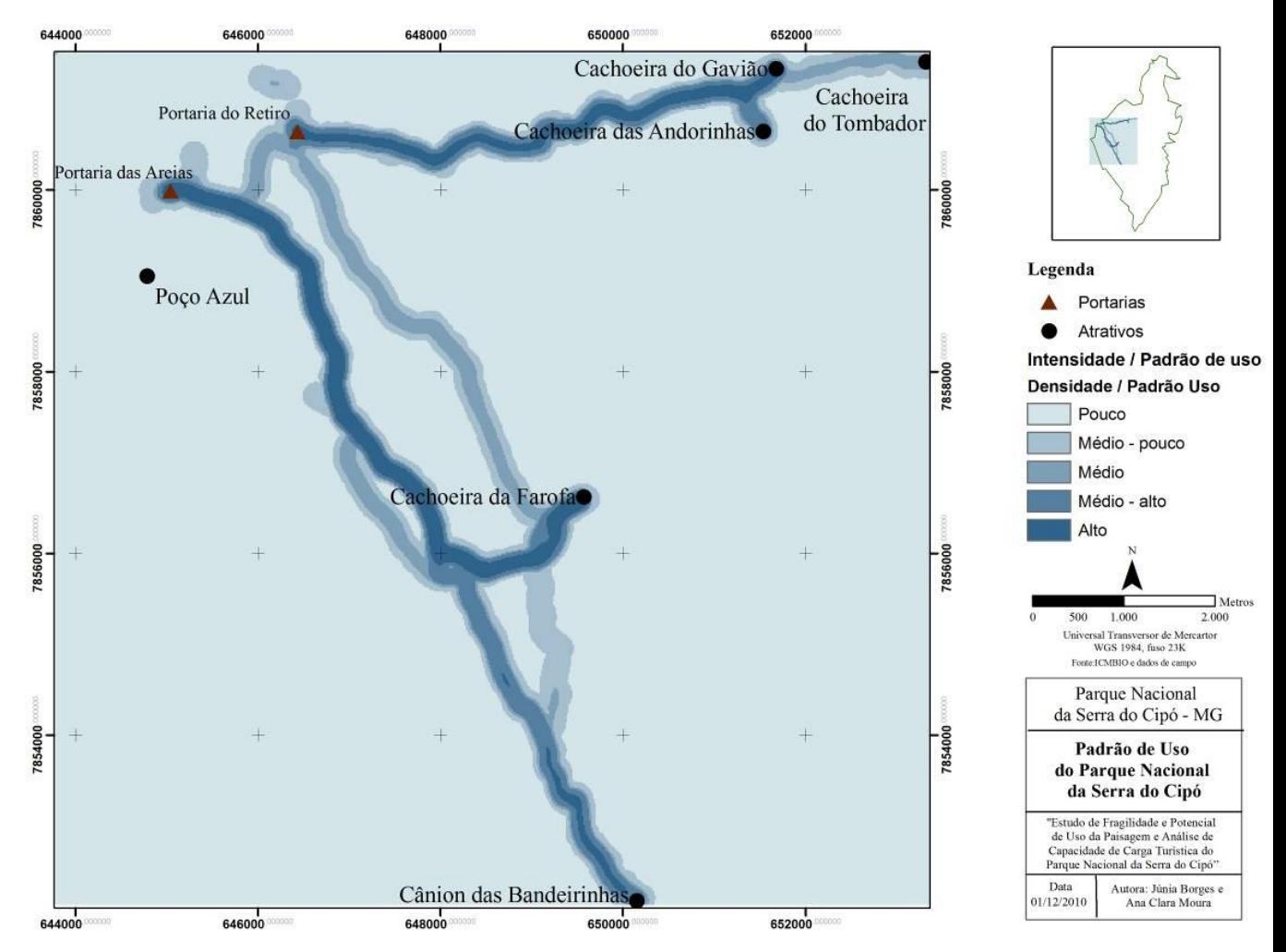

**Figura 17: Mapa de Padrão de Uso da área de uso intensivo do Parque Nacional da Serra do Cipó**

A coleta de dados pelo GPS de navegação teve amplo aceite por parte dos visitantes do Parque Nacional da Serra do Cipó, devido à estratégia de envio dos dados após a coleta.

Destacamos que o GPS de navegação foi entregue nas Portarias das Areias e na Portaria do Retiro. O mapa resultante, como prevíamos, destaca os atrativos mais visitados: Cachoeira da Farofa (acesso pela Portaria das Areias) e Cachoeira do Gavião (acesso pela Portaria do Retiro).

### **4.1.1.2 Organização da Base de Dados**

A organização da base de dados também adotou dados secundários, disponibilizados pelo ICMBio, produzidos pelo Plano de Manejo do Parque Nacional da Serra do Cipó (2009). Todos os mapas secundários encontram-se em anexo para eventuais consultas.

A produção da base de dados foi realizada a partir de: organização de bases cartográficas e trabalho de campo para mapeamento e caracterização dos usos das trilhas e das faixas de domínio ao redor dos atrativos na paisagem. Foi utilizado GPS de navegação e foram realizadas entrevistas com a comunidade, usuários e funcionários do parque.

56

Uma vez estruturada a coleção de dados ela favoreceu a elaboração ou adequação de mapas temáticos necessários para a avaliação da capacidade de carga, quais sejam: drenagem, hipsometria, solos, arqueologia, declividades, situação fundiária, geologia, geoambientes, padrão de uso, vegetação, cenário (considerando porte da vegetação) e queimadas (em anexo).

A etapa seguinte objetivou a caracterização do parque, utilizando conhecimento adquirido em campo e, principalmente, segundo o plano de manejo. Realizou-se entrevistas com usuários do parque. As entrevistas com os seus funcionários foram conduzidas de maneira aleatória e informal, objetivando a coleta de dados sem percepção do entrevistado, principalmente para compreender a infra-estrutura, equipamentos e pessoal (necessários para avaliar a capacidade de manejo, variáveis utilizadas em etapas posteriores).

## **4.1.1.3 Caracterização da área de estudo**

Procurou-se trabalhar em uma área protegida, inserida dentro do Sistema Nacional de Unidades de Conservação da Natureza, SNUC. O Parque Nacional da Serra do Cipó, criado em 15 de setembro de 1965 pela Lei nº 4.771, é uma unidade de conservação consolidada no tocante a realização de pesquisas científicas, pois há relevante interesse pela área no cenário estadual, nacional até mesmo internacional. O seu Plano de Manejo foi publicado em 2009, com amplo trabalho de diagnóstico e planejamento por uma equipe de pesquisadores altamente qualificada.

A contribuição deste trabalho é colaboração para diagnóstico, planejamento e gestão dos trechos de uso intensivo no que se refere ao estudo das trilhas e atrativos do parque. Diante do exposto, apresentamos os principais aspectos contidos no Plano de Manejo e suas análises, que devem ser de nosso interesse especial para o estudo de modelagem da sua capacidade de carga turística.

O Parque Nacional da Serra do Cipó é uma unidade de conservação federal de proteção integral. Segundo o SNUC, o objetivo básico das Unidades de Proteção Integral é preservar a natureza, sendo admitido apenas o uso indireto dos seus recursos naturais, com exceção dos casos previstos nesta Lei. O PARNA CIPÓ, como também é chamado, está circundado por outra unidade de conservação: Área de Proteção Ambiental (APA), esfera mais permissiva dentro das tipologias de unidades de conservação da natureza, de uso sustentável, que tem por objetivo, segundo o SNUC, compatibilizar a conservação da natureza com o uso sustentável de parcela dos seus recursos naturais.

A Figura 18 apresenta o contexto em que se insere o objeto de estudo. Apresenta os biomas e rede hidrográfica presentes na região foco de análise: cerrado e mata atlântica. Além disso, demonstra o contexto regional e municípios que compõe a unidade de conservação: Itambé do Mato Dentro, Itabira, Nova União, Jaboticatubas, Santana do Riacho e Morro do Pilar. Apresenta também os principais rios que banham a região e os que mais se destacam para nosso interesse são os Ribeirões Mascates e o Bocaina.

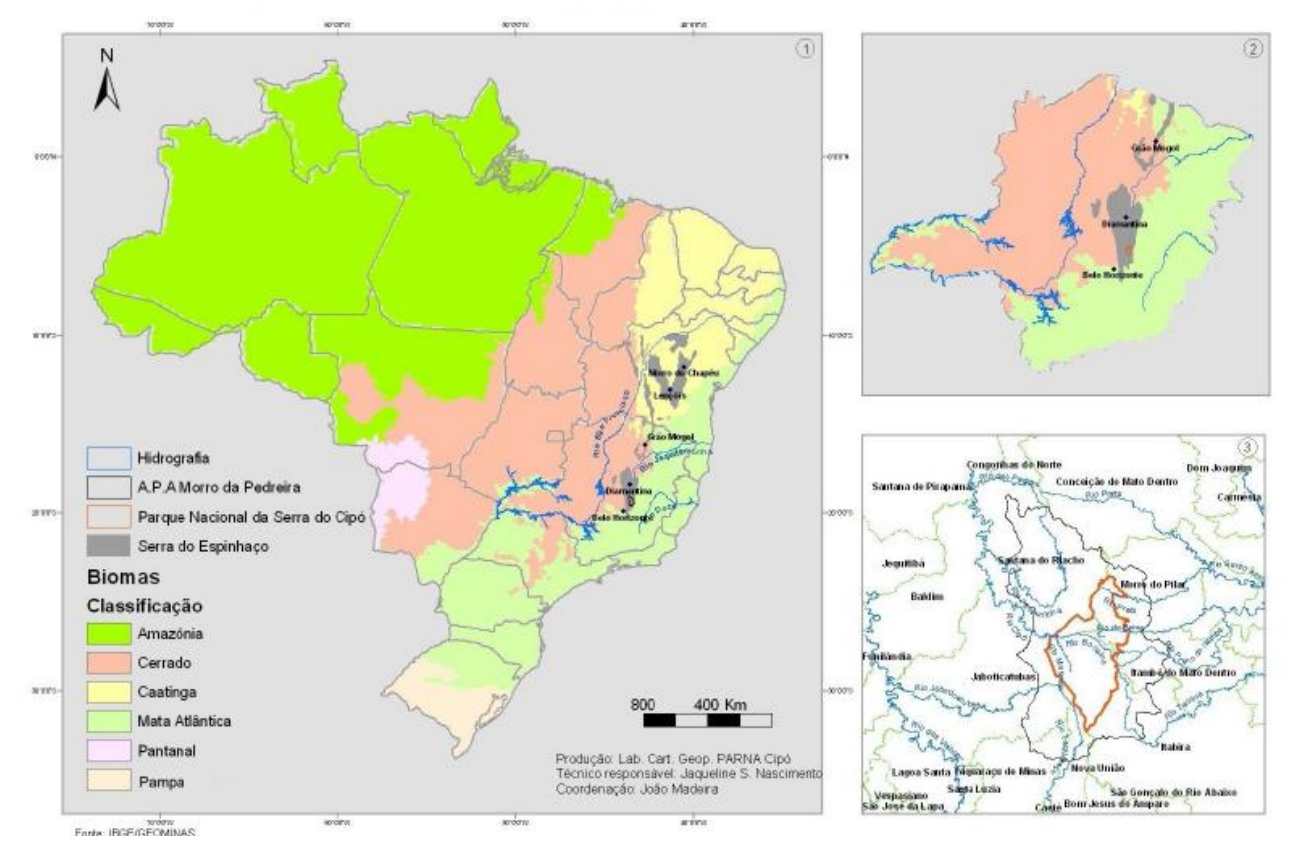

**Figura 18: 1) Brasil, biomas, distribuição geográfica da Serra do Espinhaço e rios São Francisco, Doce e Jequitinhonha; 2) Os mesmos elementos em detalhe apresentando o Estado de Minas Gerais e localização do Parque Nacional da Serra do Cipó e Área de Proteção Ambiental Morro da Pedreira; 3) detalhe apresentando limites das duas unidades de conservação, limites dos municípios da região e seus principais rios. Fonte: ICMBio (2009).**

Em relação aos biomas encontrados na unidade, há certa controvérsia, como apontado pelo ICMBio (2009). A Figura 19 aponta dúvida entre os limites do Cerrado e Mata Atlântica trazidos por mapeamentos sistemáticos realizados no território mineiro (IBGE e GEOMINAS).

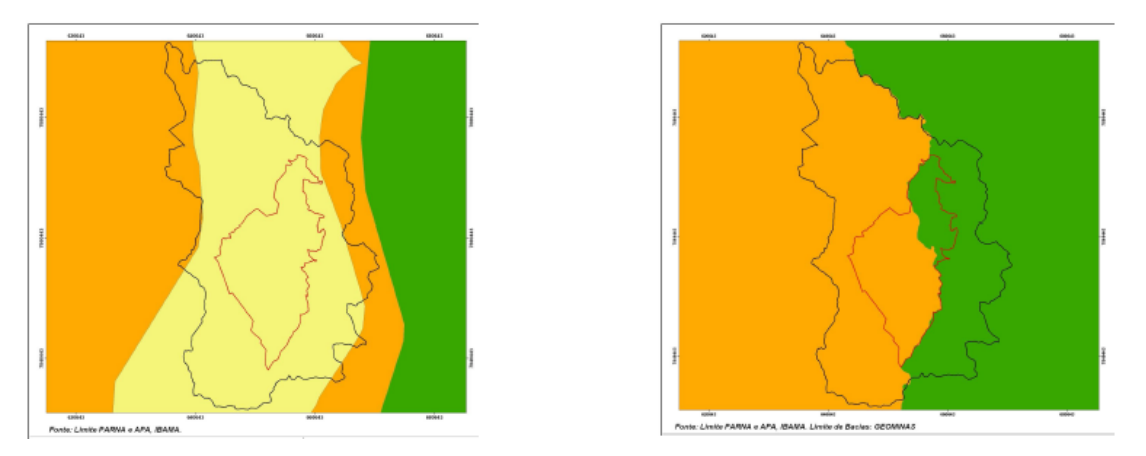

**Figura 19: Localização do Parque Nacional da Serra do Cipó em relação aos limites entre os biomas Cerrado e Mata Atlântica; A) de acordo com o GEOMINAS e B) de acordo com os limites entre as bacias hidrográficas dos rios Doce e São Francisco.**  Cerrado, **□ campo rupestre e ■ Mata atlântica. Fonte: ICMBio** (2009).

 $\mathcal{L}_{\text{max}}$ 

Porém, esta dúvida foi sanada em estudos posteriores publicado por alguns integrantes da equipe que participaram da elaboração do seu Plano de Manejo. Percebe-se na Figura 12 que o limite foi redesenhado em uma escala de maior detalhe 1:100.000, baseado-se na presença de indicadores ecológicos e posicionamento de frentes estacionárias atmosféricas (Ribeiro, et. al. 2009). Os novos limites propostos incluem a maior parte da unidade em área de Cerrado. Somente parte da área nordeste do parque está inserida na área de Mata Atlântica (Figura 20).

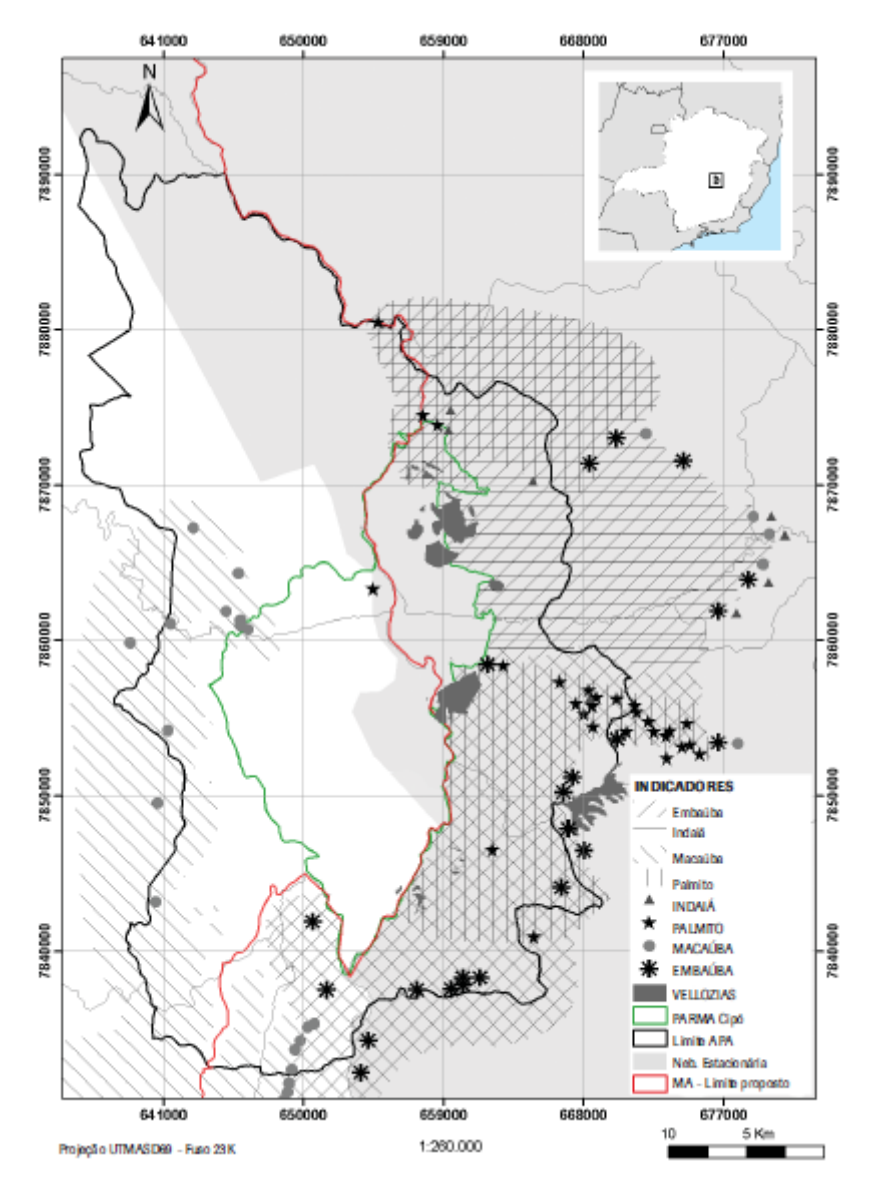

**Figura 20: Limite proposto entre os Biomas Mata Atlântica e Cerrado na região da Serra do Cipó, Minas Gerais, baseado nos divisores de águas, e o conjunto de variáveis que apoiaram a delimitação. Fonte: Ribeiro, et. al. (2009).**

Ao tratar das prioridades de proteção do Parque Nacional da Serra do Cipó, o Plano de Manejo da unidade define os seus principais objetivos de manejo, através de uma oficina participativa com a presença de pesquisadores com larga experiência na área.

O plano apresenta como objetivo geral de manejo do Parque Nacional da Serra do Cipó (ICMBio, 2009) a proteção do rio Cipó e de expressiva parcela dos Campos Rupestres. O plano apresenta também como objetivos específicos:

- Preservar os campos rupestres da porção meridional da Reserva da Biosfera da Serra do Espinhaço e fitofisionomias características dos Biomas adjacentes (cerrado e mata atlântica), considerados "*Hotspots*" de biodiversidade, mantendo a integridade de suas interações e processos ecológicos, por meio de monitoramento e manejo.

- Preservar a biota em região caracterizada por excepcional biodiversidade e alta taxa de endemismo. Preservar o patrimônio geológico, histórico, cultural e paisagístico local, com destaque para cachoeiras e sítios arqueológicos e paleontológicos.

- Contribuir para a manutenção dos padrões climáticos da região.

- Preservar populações viáveis de espécies cuja situação de raridade ou distribuição restrita conferem à UC especial responsabilidade e funcionam como espécies-bandeira.

- Proteger as nascentes e sub-bacias hidrográficas que drenam para duas das principais bacias brasileiras, dos rios São Francisco e Doce. Proteger a bacia do Rio Cipó, área de extrema importância para a biota aquática e potencial fonte de recolonização da bacia do Rio das Velhas.

- Proteger formações geológicas e paisagens únicas dos campos rupestres e suas cachoeiras, lagoas, rios, poças e nascentes.

- Proteger os relictos de processos evolutivos e biogeográficos ainda pouco compreendidos.

- Manter e fomentar a região como um "laboratório natural" interdisciplinar (Geologia, Geografia, Biologia, Ecologia etc.), com importante potencial de bioprospecção e como suporte a pesquisas específicas e/ou interdisciplinares que gerem conhecimento sobre a região e auxiliem na formulação de estratégias de conservação.

- Atuar como um pólo promotor do desenvolvimento de atividades econômicas ambientalmente sustentáveis nos municípios do entorno do Parque.

- Recuperar e restaurar áreas dos três biomas da região (Cerrado, Campos Rupestres e Mata Atlântica) que estejam degradadas.

Tais objetivos por si só demonstram a importância intrínseca do Parque Nacional da Serra do Cipó. Destacamos os objetivos específicos de propiciar a visitação, lazer e recreação de forma ordenada, voltados para a sensibilização, educação e interpretação ambiental e a valorização e conservação do patrimônio natural. É importante também promover a educação ambiental e técnica, constituindo-se como espaço pedagógico difusor de conceitos e práticas ambientalmente corretas em nível local e regional. Estes se apresentam como os destaques quando analisados sob o ponto de vista da capacidade de carga turística. É nesse sentido que se justifica o presente estudo.

A área de estudo é importante remanescente de vegetação, tanto em nível local quanto em nível nacional. Em 27 de junho de 2005, o PARNA CIPÓ, por estar localizado na porção sul da Serra do Espinhaço, foi inserido no contexto da Reserva da Biosfera da Serra do Espinhaço, considerado pelo ICMBio (2009) como o principal instrumento idealizado e utilizado pela UNESCO (Organização das Nações Unidas para a Educação, Ciência e Cultura) para a implementação de seu programa "O Homem e a Biosfera" (MAB, do inglês "*Man and Biosphere*").

Segundo o ICMBio (2009), a UNESCO exige, para o reconhecimento da Reserva da Biosfera, a demonstração e possibilidade de efetivação de um zoneamento onde devem estar presentes três tipos de áreas: "áreas núcleo", possibilidade de conservação, com segurança, dos recursos naturais, e onde seriam exercidas, no máximo, atividades de baixíssimo impacto, como educação e pesquisa e que possibilitariam um monitoramento científico passível de ser considerado como o de uma área natural; "áreas tampão", de preferência circundando as áreas núcleo, onde seriam permissíveis atividades de baixo impacto, incluindo ecoturismo, educação ambiental e outras "práticas ecológicas"; e uma "zona de transição", onde atividades econômicas como agricultura e pecuária, além de possíveis outras atividades derivadas deveriam ocorrer, inclusive de modo a possibilitar o desenvolvimento socioeconômico da região da reserva como um todo.

O Parque Nacional da Serra do Cipó representa uma das principais áreas núcleo da proposta de criação da Reserva da Biosfera do Espinhaço, embora o conceito de área núcleo seja mais restritivo que o de Parque. O conceito de área núcleo coincide melhor com o das zonas intangível e primitiva de um Parque:

> "Como o PARNA Cipó é circundado por uma APA, pode-se imaginar, após a aprovação dos planos de manejo das duas unidades, que o Parque e a APA juntos contemplem todas as situações previstas no zoneamento de Reserva da Biosfera. As zonas de uso extensivo e intensivo do Parque, juntamente com as zonas mais restritivas da APA, formariam a área tampão e o restante da APA a área de transição da Reserva da Biosfera. Naturalmente, as outras 10 unidades de conservação de proteção integral que fazem parte da Reserva da Biosfera poderão se constituir em outras áreas núcleo, mas na Serra do Cipó encontra-se desde já a situação mais próxima do objetivo." (ICMBio 2009: 12).

A Figura 21 apresenta o contexto das unidades de conservação que circundam o Parque Nacional da Serra do Cipó, além dos limites da Reserva da Biosfera do Espinhaço. A concentração de unidades de conservação é um fator extremamente favorável no que diz respeito a conservação dos recursos naturais da unidade, pois permite formação de corredores ecológicos, e troca gênica em escala regional.

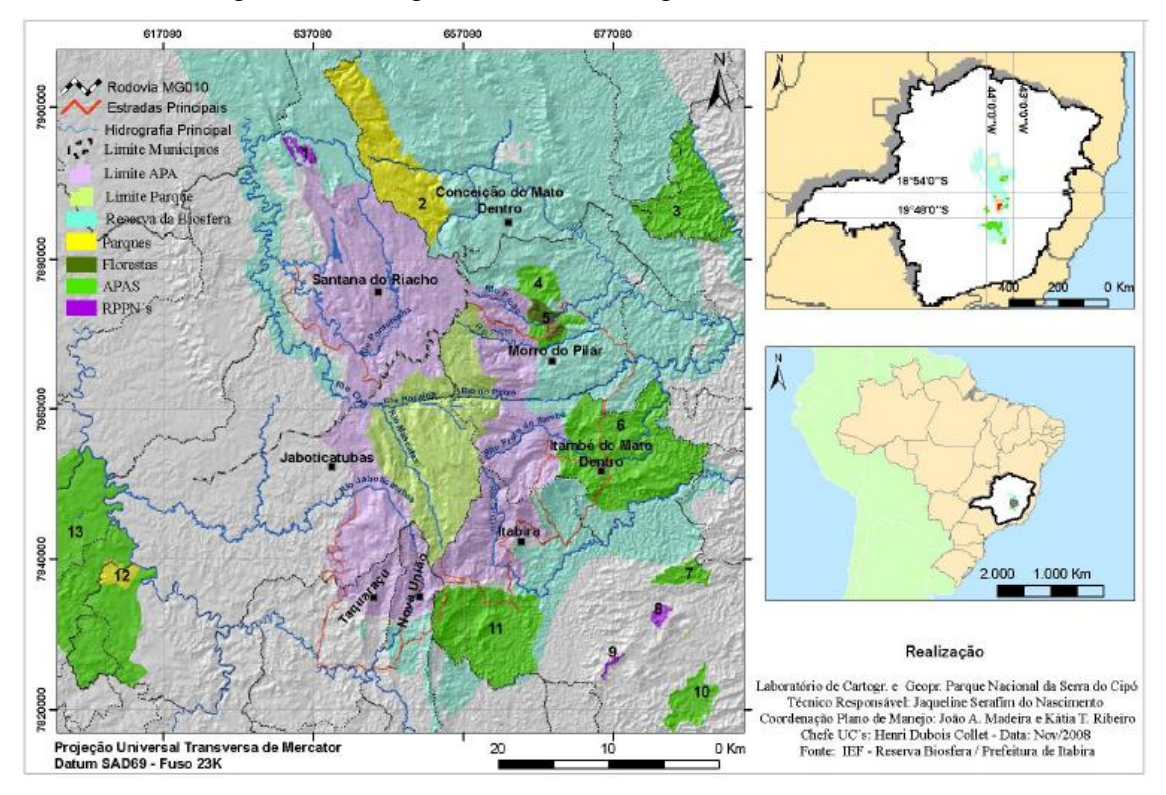

**Figura 21: Mapa de localização e contextualização do Parque Nacional da Serra do Cipó. A Reserva da Biosfera do Espinhaço e as Unidades de Conservação Federais, Estaduais e Municipais nela inseridas. 1) RPPNs Ermos do Espinhaço e Brumas do Espinhaço (estaduais); 2) Parque Estadual da Serra do Intendente; 3) APA Municipal (Carmésia); 4) APA Municipal do Rio Picão (Morro do Pilar); 5) Floresta Municipal do Rio Picão (Morro do Pilar); 6) APA Municipal do Itacuru (Itambé do Mato Dentro); 7) APA Municipal (Itabira); 8) RPPN Estadual; 9) RPPN Estadual (Itabira); 10) APA Municipal (Itabira); 11) APA Municipal (Itabira); 12) Parque Estadual do Sumidouro; 13) APA Carste de Lagoa Santa (Federal). Fonte: ICMBio (2009).**

As bacias hidrográficas o parque são berçário gênico da população de peixes. Esta faceta reforça a importância ambiental da área para a região, com destaque dos Ribeirões Mascates e Bocaina, que juntos formam o Rio Cipó. Ao abordar o tema, o ICMBio (2009:11) destaca algumas características hídricas importantes:

> "A Serra do Espinhaço é um divisor de águas ao longo de toda a sua extensão. Em seu trecho mineiro, toda a vertente oeste drena para a bacia do rio São Francisco e a vertente leste drena para o rio Doce na porção sul e para o Jequitinhonha na porção norte. As inúmeras nascentes da Serra do Cipó, em sua grande maioria vertem para o rio das Velhas, seja através do rio Taquaraçu, que atravessa os municípios de Nova União e Taquaraçu de Minas, seja através do rio Jaboticatubas, que nasce límpido na Lagoa Dourada, corta todo o município de Jaboticatubas, de onde sai já poluído para desaguar no Velhas, seja através do rio Cipó. Este último, considerado estratégico para a viabilidade da "meta 2010" do Projeto Manuelzão, pela qual os habitantes da região metropolitana de Belo Horizonte poderão "navegar, nadar e pescar no rio das Velhas em 2010 na região metropolitana de Belo Horizonte" (Polignano et al., 2001). Como afluente mais limpo do Velhas, viriam do Cipó a maior parte dos peixes que repovoariam o maior afluente do São Francisco.

> Nas porções norte e nordeste do Parque encontram-se as nascentes de vários córregos que formam os rios Preto (Morro do Pilar) e do Peixe (divisa entre Morro do Pilar e Itambé do Mato Dentro), importantes afluentes do Santo Antônio, que banha diversos municípios da bacia do rio Doce. Mais ao sul, em território da APA Morro da Pedreira, nascem os rios Entancado, Preto do Itambé (Itambé do Mato Dentro) e do Tanque (Itabira), todos também tributários do Santo Antônio, rio de importância estadual que, assim como o Velhas, conta com um comitê de bacia Hidrográfica instituído e em funcionamento, ambos representados nos Conselhos Consultivos do Parque e da APA."

Destaca-se o zoneamento proposto no Plano de Manejo, técnica utilizada para determinar zonas destinadas a diferentes usos dentro de uma unidade de conservação. O zoneamento estabelecido foi elaborado por uma comissão de pesquisadores bastante experientes em diferentes temas de estudos ambientais. É importante destacar que a partir da publicação do Plano de Manejo em 2009, a unidade iniciou um processo intenso de transformações, adaptando-se às recomendações exigidas pelo documento. O planejamento de uma unidade de conservação é um processo contínuo e dinâmico, e muitos são os processos e mudanças que ocorrem na unidade, de modo que a análise aqui apresentada é baseada na situação real encontrada, e não nas previsões que do Plano, apesar delas terem sido consideradas nas conclusões.

O presente trabalho tem foco nas áreas ou zonas de uso intensivo e extensivo, pois são aquelas que mais concentram a visitação. Ao caracterizar a zona, o Roteiro Metodológico de Planejamento estabelecido pelo IBAMA para Parque Nacional, Reserva Biológica e Estação Ecológica em 2002 define:

> "É aquela constituída por áreas naturais ou alteradas pelo homem. O ambiente é mantido o mais próximo possível do natural, podendo conter: centro de visitantes, museus, outras facilidades e serviços. Onde o objetivo geral do manejo é facilitar a recreação intensiva e a conscientização ambiental em harmonia com o ambiente natural." (IBAMA 2002: 91).

A Figura 22 apresenta o zoneamento estabelecido pelo plano de manejo da unidade publicado em 2009. É preciso destacar a limitação das zonas de uso intensivo e extensivo (vermelho e laranja, respectivamente) do parque nacional, em detrimento das outras categorias de zoneamento.

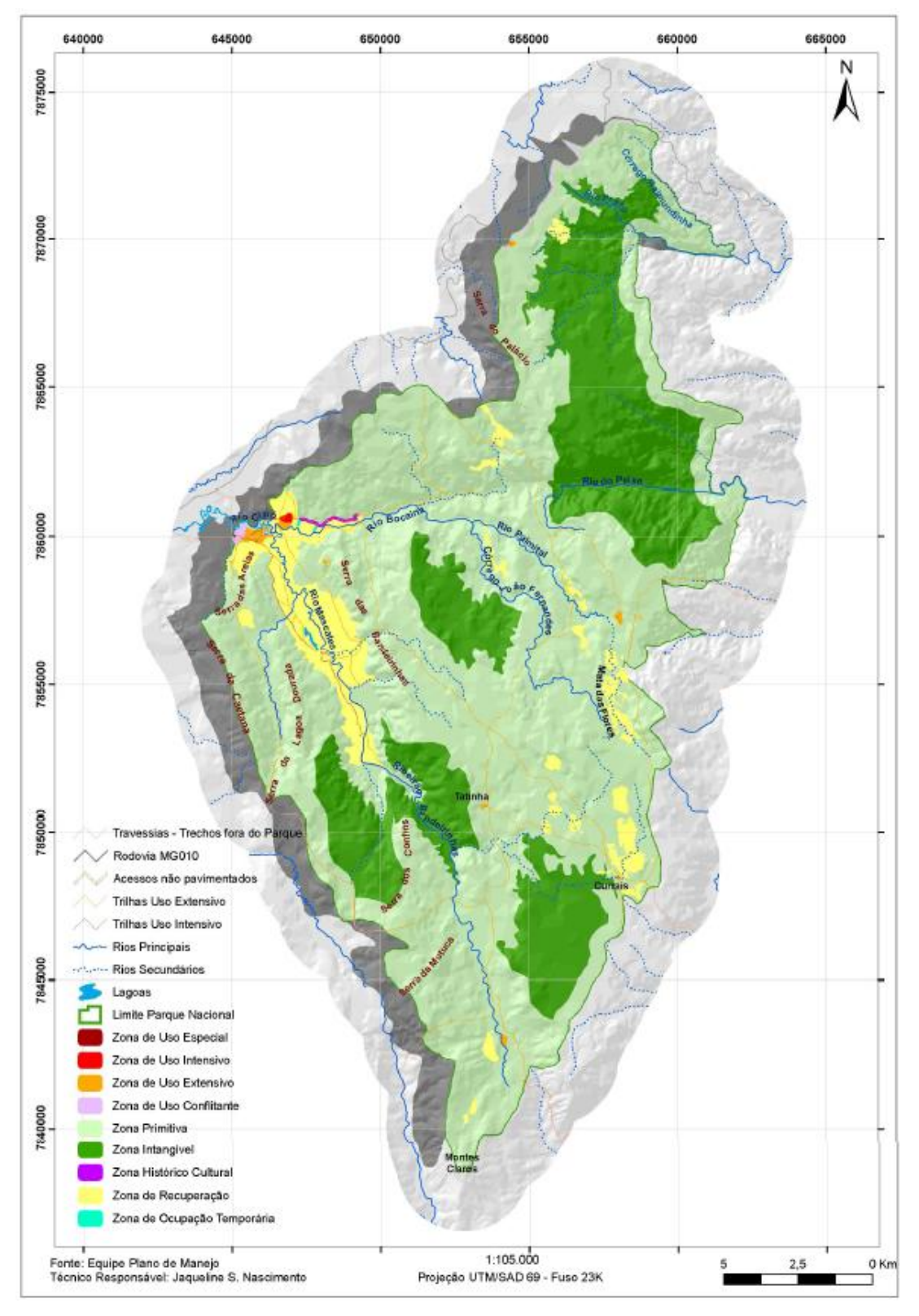

**Figura 22: Zoneamento do Parque Nacional da Serra do Cipó. Fonte: ICMBio (2009)**

De acordo com o IBAMA (2002:91) a zona de uso extensivo:

"É aquela constituída em sua maior parte por áreas naturais, podendo apresentar algumas alterações humanas. Caracteriza-se como uma transição entre a Zona Primitiva e a Zona de Uso Intensivo. O objetivo do manejo é a manutenção de um ambiente natural com mínimo impacto humano, apesar de oferecer acesso aos públicos com facilidade, para fins educativos e recreativos."

É foco deste trabalho realizar as análises nas áreas de uso extensivo, recortadas no conjunto. Isto significa que áreas como as travessias, por exemplo, que se estão na zona de uso extensivo, não foram analisadas.

O Plano de Manejo (ICMBio, 2009) indica que a Zona de Uso Intensivo tem como objetivos específicos:

- Propiciar aos visitantes o desenvolvimento de atividades recreativas e interpretativas.
- Oferecer meios para que o visitante adquira conhecimentos sobre os ambientes naturais, perceba a importância da unidade de conservação e seja sensibilizado quanto à importância, da parte de todos, de uma atitude de convivência mais harmônica com os componentes da natureza.
- Propiciar opções de lazer e aprendizado para os visitantes em geral, oferecendo estruturas de apoio à visitação que garantam o acesso aos atrativos localizados próximos às portarias das Areias e Retiro e, no futuro, na vertente oriental, provavelmente na Serra dos Alves.

O mesmo documento indica que a Zona de Uso Extensivo tem objetivos específicos e destacamos:

- Propiciar atividades de uso público de baixo impacto em atendimento aos programas de manejo, restringindo-se o número de pessoas, com infra-estrutura mínima e outras facilidades básicas.
- Estimular o desenvolvimento de atividades de lazer de caráter educativo que explorem a composição da paisagem ao longo de diferentes ecossistemas, relevos e gradientes altitudinais.
- Proporcionar atividades de pesquisa cientifica e monitoramento ambiental.
- Proporcionar aos visitantes o contato com a natureza, por meio de atividades como: caminhadas em trilhas, passeios contemplativos de canoa, escalada com material de proteção móvel, contemplação e banho em locais definidos.
- Propiciar atividades esportivas de forma primitiva e não competitiva em áreas restritas, buscando a conciliação entre uso público e preservação.

Diante dos objetivos expostos percebe-se o foco claro no uso dessas áreas pelos visitantes, fato que nos motiva a analisar de maneira mais aprofundada. É perceptível também a maior restrição em relação a zona de uso extensivo, pois apresenta-se como categoria de uso menos permissiva.

Segundo o Plano de Manejo, as zonas de uso intensivo correspondem às áreas com concentração de estruturas de apoio à visitação. É importante considerar que quase todas ainda não foram efetivadas. Muitos roteiros compõem um conjunto de trilhas conectadas nos vales dos ribeirões Bocaina e Mascates, que juntos formam o Rio Cipó.

A seguir é inserido o mapa de detalhe da área de uso intensivo, compreendido nas zonas de uso intensivo e extensivo conforme ICMBio (2009).

Na Figura 23 são localizadas as áreas que são o foco de análise desse trabalho. Na porção nordeste da figura encontra-se as portarias: do Retiro e das Areias. A Portaria do Retiro é a primeira entrada do parque (porção nordeste), segue em direção leste para a área onde se pretende criar o centro de visitantes, com área de estacionamento do parque. Esta mesma trilha segue até a Cachoeira do Gavião em zona de uso intensivo, passando por zona Histórico-Cultural. E segue para em zona de uso extensivo até a Cachoeira do Tomabador. Na metade da zona Histórico-Cultural, ao atravessar o Ribeirão Bocaina, chega-se a Cachoeira das Andorinhas por trilha situada em zona de uso extensivo.

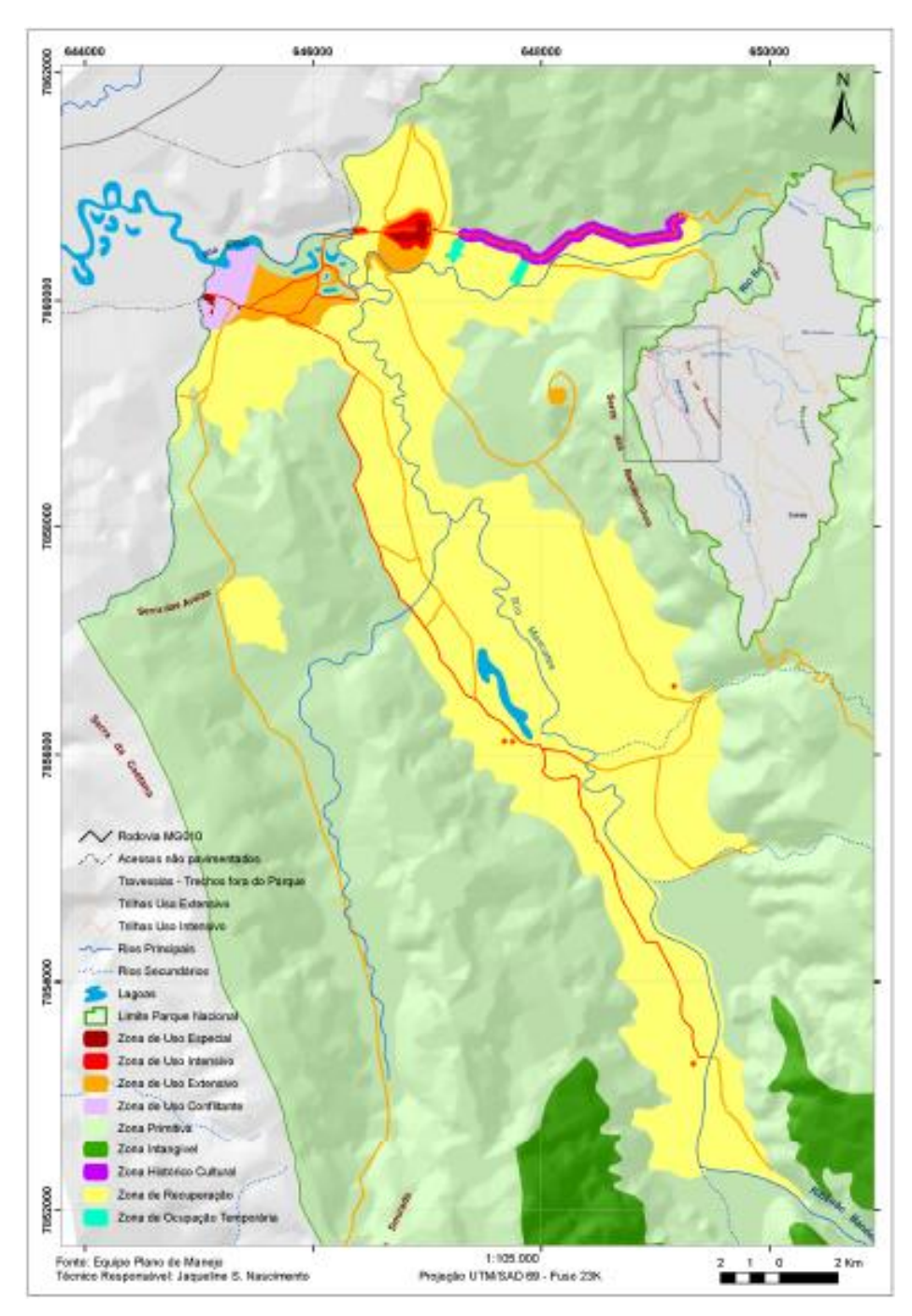

**Figura 23: Vales do Mascates e do Bocaina, com as áreas das zonas compreendidas nestas partes do Parque. Fonte ICMBio (2009).**

Há ainda, a partir da portaria do Retiro, uma trilha em zona de uso extensivo que vai ao mirante do André Jack (em formato de caracol, no centro do mapa), e segue para a cachoeira da Farofa e Cachoeira da Taioba (não analisada).

Saindo da portaria das areias, área destacada como zona de uso conflitante, analisou-se também a trilha de uso intensivo que vai para a parte sul do parque, conhecida como "trilha alta". Esta trilha, alguns metros após a Lagoa Comprida, e ao atravessar o Ribeirão Mascates, torna-se de uso extensivo e dá acesso a Cachoeira da Farofa. Há também opção de não atravessar o Ribeirão neste ponto e seguir para o Cânion das Bandeirinhas, ainda em zona de uso intensivo, e ao atravessar o Ribeirão Mascates mais ao sul, muda-se a categoria de uso para zona de uso extensivo. É importante destacar a trilha paralela à trilha alta, que se encontra em uso extensivo a Lagoa Comprida.

Destaca-se próximo às portarias o chamado "circuito das Lagoas", que engloba as Lagoas Bonita e do Boi, mas ainda não estão implantadas, portanto fora da análise deste trabalho.

Sob o ponto de vista das normas do parque realizamos um recorte sob a perspectiva da capacidade de carga (Tabela 5).

| Influem<br>na | Os resultados dos monitoramentos poderão levar à recomendação de mudanças      |
|---------------|--------------------------------------------------------------------------------|
| capacidade    | no número máximo diário de pessoas e de intervenções de manejo em              |
| de carga      | quaisquer outros roteiros, a qualquer tempo.                                   |
|               | A ponte interligando as portarias Areias e Retiro deve ser utilizada           |
|               | rotineiramente somente pelos veículos do Parque, podendo ser admitido, a       |
|               | critério da administração do Parque, o uso para visitação e/ou pesquisa, mas   |
|               | não o uso por veículos particulares.                                           |
|               | Outros Centros de Visitantes e serviços oferecidos ao público, como            |
|               | lanchonete e enfermaria, poderão estar localizados também na Zona de Uso       |
|               | Especial. Podem ser instalados quiosques rústicos, mesas para piquenique,      |
|               | lixeiras (ver ressalva nas normas gerais) e trilhas conforme o programa de uso |
|               | público.                                                                       |
|               | Será permitido, em caráter experimental, o uso de carretinha com assentos      |
|               | puxada por trator silencioso (que denominamos "trenzinho" ao longo deste       |
|               | documento) no trecho entre a Portaria das Areias - Casa da Lagoa - Travessia   |
| Referente a   | dos Mascates rumo à Cachoeira da Farofa e ao cânion das Bandeirinhas, por      |
| estruturas    | meio de regulação específica a ser elaborada e monitorada. Tal uso está        |
| não           | condicionado à adequação de cada trecho da estrada e organização do serviço    |
| implantadas   | com cumprimento das exigências legais e atendimento aos padrões de             |
|               | qualidade do serviço estabelecidos pela instituição. Pode vir a ser estudada a |
|               | passagem deste veículo pela ponte que ligará as duas portarias da sede Cipó,   |
|               | de modo que o passeio se inicie na portaria Retiro.                            |
|               | Novos roteiros para a operação deste veículo de transporte de visitantes       |
|               | poderão ser estabelecidos na ZUI na estrada do vale do Bocaina e/ou em áreas   |
|               | que venham a ser incorporadas ao Parque, desde que os resultados do            |
|               | monitoramento da atividade não levem a uma contra-indicação para o local ou    |
|               | a uma eventual recomendação de suspensão da atividade como um todo.            |
|               | Acampamentos serão permitidos apenas nas áreas devidamente delimitadas em      |
|               | torno dos Abrigos Tatinha, Palmital, Garça e Currais, a partir do momento em   |
|               | que cada um deles tenha toda sua infra-estrutura implementada e quando         |
|               | forem oficialmente liberadas as travessias que passam por cada um deles.       |

**Tabela 5: Recorte de Normas sob a perspectiva da capacidade de carga - Fonte: ICMBio (2009).**

## **Continuação da Tabela 5: Recorte de Normas sob a perspectiva da capacidade de carga - Fonte: ICMBio (2009).**

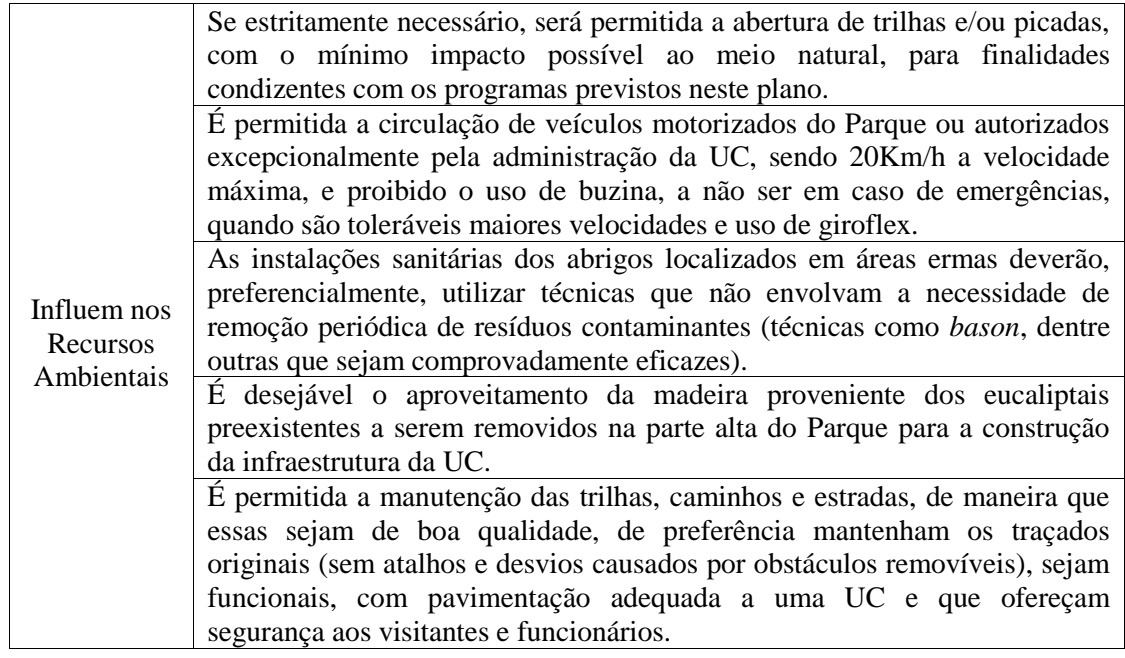

Há normas específicas acerca dos cavalos. Apesar de não ser bem visto pela gestão atual do Parque Nacional da Serra do Cipó, por ainda não haver alternativa de visitação para pessoas que não tenham condições físicas para caminhar. Segundo o ICMBio (2009) trata-se de uma alternativa ruim, tanto do ponto de vista ambiental quanto de segurança do visitante. Há problemas inerentes a estes animais: alguns consideram sua presença simplesmente ilegal, por contrariar o Regulamento de Parques Nacionais (IBDF, 1979), ainda em vigor; independentemente da interpretação deste instrumento, cavalos provocam impacto sobre o solo e o risco de dispersão de sementes de gramíneas exóticas e de transmissão de doenças para a fauna silvestre.

O ICMBio (2009:45) aponta ainda a falta de hábito da maior parte dos visitantes em lidar com estes animais, que causam vários problemas adicionais, como desconforto e insegurança aos demais visitantes, danos ambientais (a falta de controle dos cavaleiros neófitos sobre os animais faz com que trafeguem fora das trilhas) e problemas sanitários, já que os animais defecam e urinam em qualquer lugar, inclusive corpos d'água. Eles explicam:

> "O não uso de cavalos para visitação foi fortemente recomendado pela Oficina de Pesquisadores, e é visto pela equipe gestora da UC como uma ação desejável frente à avaliação de riscos e situações de conflitos entre usuários já documentadas. Posição divergente foi assumida na Oficina de Planejamento Participativo e pelo Conselho Consultivo, quando foi majoritária a posição de defesa da manutenção deste serviço, desde que sob rígidas condições sanitárias e de segurança. Optou-se pela suspensão gradual deste serviço, mantido provisoriamente com a observância de normas sanitárias e de segurança, até que seja possível implantação de um serviço de transporte de visitantes e/ou oferecer ao público a alternativa de roteiros curtos bem estruturados."

Segundo o ICMBio (op. cit.), enquanto estas alternativas não são viabilizadas, a equipe gestora do Parque decidiu, ainda antes da implementação do Plano de Manejo, definir normas sanitárias e de segurança mais rígidas para a visitação a cavalo, que vigoram desde agosto de 2008 e incluem:

- Permissão de entrada somente para animais cadastrados, os quais, para tal, passaram por inspeção veterinária, vermifugação e vacinação mínimas e exame clínico para atestado de condições mínimas de saúde.
- Marcação de número em cada animal cadastrado, bem como manutenção no Parque de ficha destes animais contendo número, resenha e nome do proprietário.
- Permissão para visitação a cavalo somente com o acompanhamento de um condutor que deve assinar um termo de responsabilidade específico, assumindo responsabilidade sobre a segurança e o comportamento do grupo a cavalo, o qual não pode ser maior do que oito pessoas.
- Proibição de transitar a galope, fora das trilhas permitidas e de atravessar o ribeirão Mascates.

É importante destacar que houve tentativas de implantação destas normas, mas segundo relatos dos funcionários do parque, elas já caíram em desuso.

Fica estabelecida a retirada dos animais de carga (cavalos) da unidade, apesar de ainda existir uso intensivo dos animais pelos visitantes como meio de transporte, assim como a exploração comercial dos proprietários.

A respeito dos transportes de visitantes, o Plano de Manejo demonstra a intensa controvérsia acerca da acessibilidade e indica o questionamento dos integrantes do plano acerca da promoção da visitação, e propõe alternativas de deslocamento dentro da unidade:

> "A partir dos debates ocorridos nas oficinas participativas, chegou-se à proposta de um serviço de charretes para facilitar o deslocamento de visitantes no interior do Parque, uma proposta ponderada entre o atual serviço de cavalos e a implementação de um deslocamento motorizado. Haveria o calçamento da trilha em seu trecho de Zona de Uso Intensivo, onde este serviço ficaria restrito. Houve discordância a partir de parte da equipe de Brasília sob a alegação de que o Regulamento de Parques Nacionais (IBDF, 1979), instrumento ainda em vigor, vedaria o uso de animais domésticos exceto para atividades essenciais da unidade. Alegou-se, ainda, que a permissão do tráfego de charretes se tornaria um precedente arriscado, que poderia acabar sendo usado, no futuro, para justificar a permissão de outras atividades mais impactantes que utilizassem animais de montaria. Esta questão acabou sendo decidida em reunião de técnicos e dirigentes do ICMBio, no dia 17 de outubro de 2008, em Brasília, que fechou questão em torno da não utilização de eqüinos e muares em parques nacionais, exceto para serviços essenciais da unidade, que nesta interpretação excluem a visitação.

> Assim, as charretes foram substituídas por um "trenzinho", constituído por uma pequena carreta com assentos, com capacidade para cerca de 15 passageiros, a ser puxada por um veículo, que em princípio deverá ser um trator com adaptações para redução de seu nível de ruído e pneus que reduzam ao máximo seu impacto sobre o solo. A Figura 20 mostra o modelo utilizado no PARNA do Iguaçu, lá puxado por uma caminhonete que leva mais alguns passageiros em
sua caçamba adaptada. Devemos optar por uma carreta mais curta que a de Iguaçu, considerando que a estrada por onde ela circulará no PARNA Cipó é mais acidentada e as áreas de manobra são mais exíguas." (ICMBio, 2009:46)

Destaca-se a importância de melhorar a acessibilidade aos visitantes, o que justifica a iniciativa da coordenação do Parque em propor uma alternativa ao transporte, como demonstrado na Figura 24. De acordo com relatos do analista ambiental do ICMBio e funcionário do Parque, será implentado calçamento por bloquete de concreto na trilha alta, instituído como contrapartida ambiental à construção da MG-10 pelo DER, o que facilitará o uso do novo meio de transporte ainda a ser implementado. Destaca-se que a trilha alta dá acesso aos atrativos Cachoeira da Farofa, Cachoeira da Taioba e Cânion das Bandeirinhas.

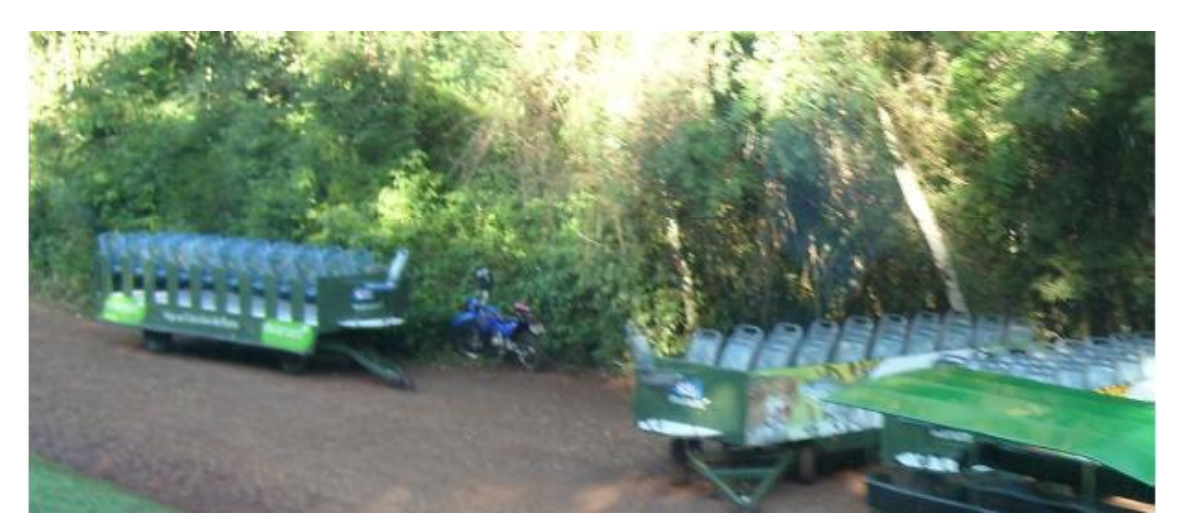

**Figura 24: Modelo de carreta utilizada no PARNA Iguaçu, semelhante à que deverá ser utilizada no PARNA Cipó, em versão mais curta puxada por um trator adaptado para reduzir ao máximo seu nível de ruído e impacto sobre o solo. Foto: Henri Collet. Fonte: ICMBio (2009).**

Os dois mapas a seguir (Figura 25 e 26) apresentam em detalhe a área de análise e os roteiros curtos para visitação no Parque Nacional da Serra do Cipó.

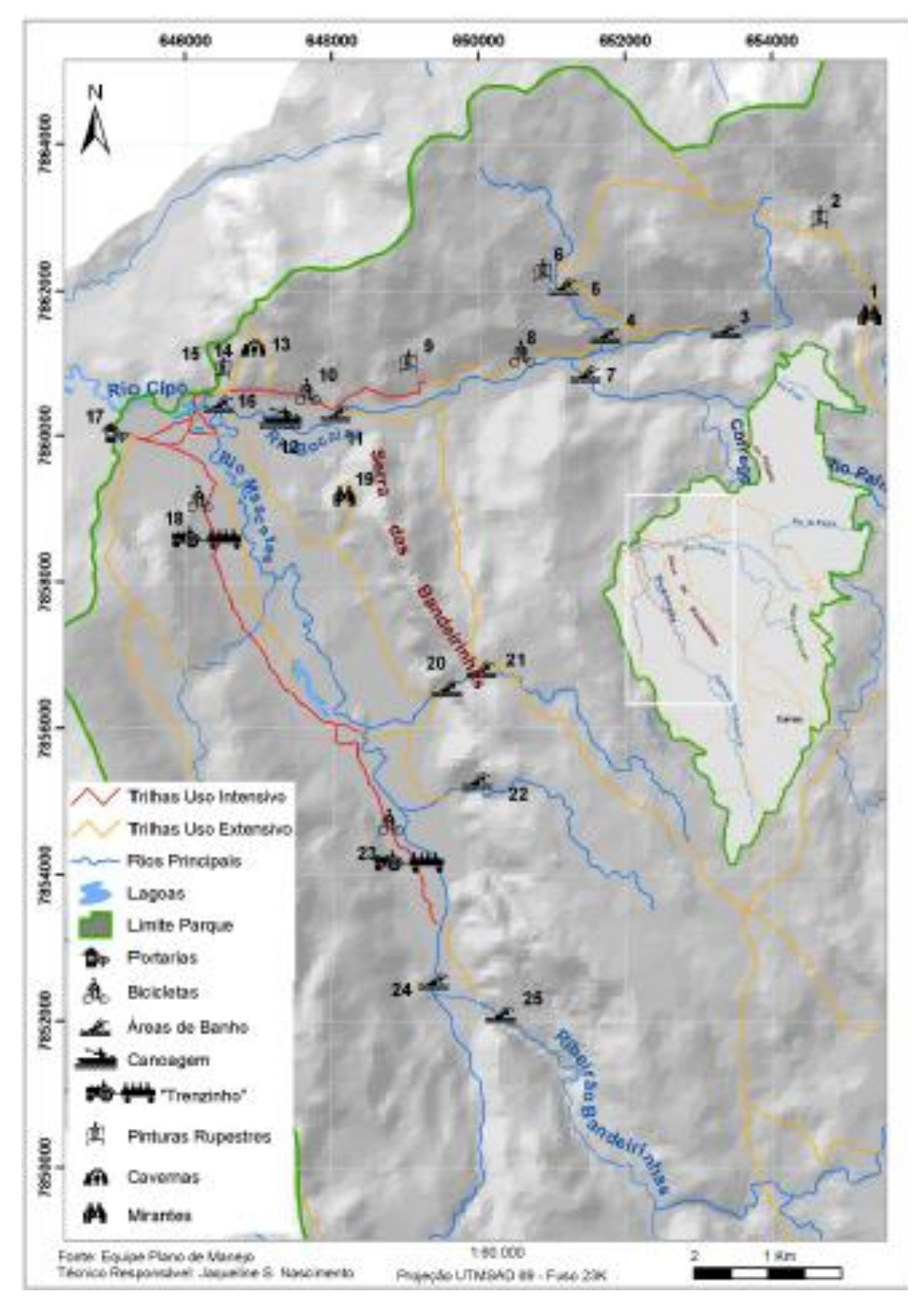

**Figura 25: Localização das áreas onde serão permitidas atividades de uso público, nas Zonas de Uso Intensivo e Extensivo dos vales do Mascates e do Bocaina. 1) Cachoeira do Tombador; 2) Cachoeira Congonhas; 3) Cachoeira do Gavião; 4) Cachoeira das Andorinhas; 5) Trilha da Bocaina; 6) Sanitários Casa D. Odila; 7) Poço do Bambuzal; 8) Trilha da Bocaina; 9) Canoagem rios Bocaina e Cipó; 10) Prainha do Bocaina; 11) Trilha Alta vale do Mascates; 12) Casa da Lagoa; 13) Cachoeira do Sobrado (Farofa); 14) Farofa de Cima; 15) Cachoeira da Taioba; 16) Trilha para Cânion das Bandeirinhas; 17) Sanitários Cânion; 18) Poço da Moça; 19) Cânion das Bandeirinhas – Fonte: ICMBio (2009)**

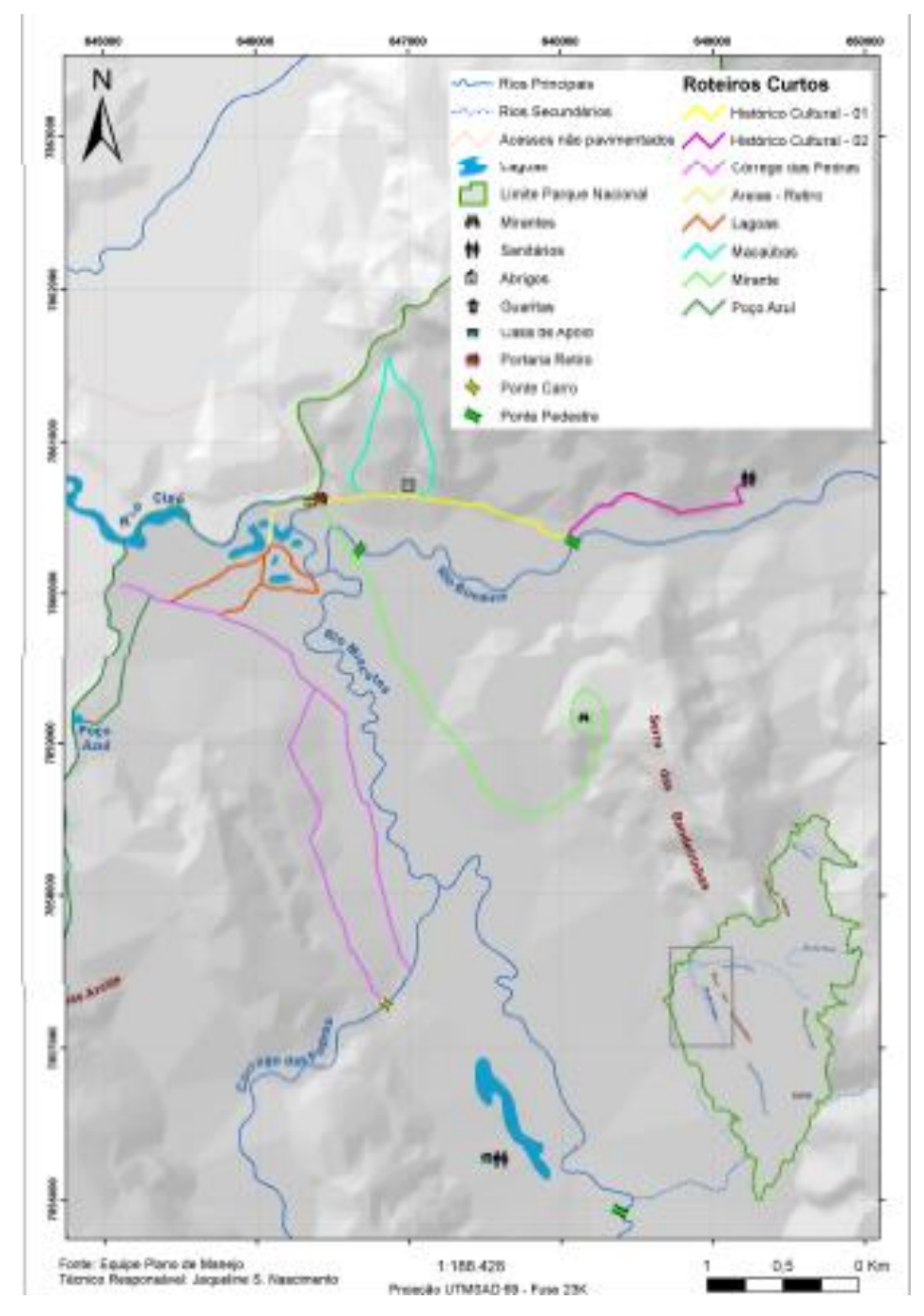

**Figura 26: Roteiros curtos para visitação no Parque Nacional da Serra do Cipó (consideramos curtos roteiros com até 4 km de extensão). – Fonte: ICMBio (2009)**

No que tange o tema do presente trabalho, o Plano de Manejo indica para todos os atrativos a necessidade de estudos acerca da capacidade de carga turística para visitação dos ambientes, reafirmando a importância deste estudo para a unidade foco de análise e também da criação do roteiro metodológico com critérios reproduzíveis. O PAE (Plano de Ação Emergencial), documento técnico que orientava a gestão do parque anteriormente à elaboração do Plano de Manejo, estipulou 120 pessoas na baixada do Ribeirão Mascates a partir do momento que o Parque dispusesse de infra-estrutura de recepção de visitantes, portarias e centro de visitantes. Com objetivo de sanar esta lacuna,

o Plano de Manejo propõe, também de maneira estimada, novos limites para a visitação apresentados na tabela a seguir.

**Tabela 6: Limite máximo de visitantes no parque por dia estimado como máximo em cada atrativo e atrativos para os quais será exigida a assinatura do Termo de Assunção de Risco por um membro do grupo de visitantes (ou guia/ condutor). \* Roteiros para os quais será exigida a assinatura do termo de conhecimento de riscos, \*\* Roteiros que utilizam entrada fora da sede. Fonte: ICMBio, 2009.**

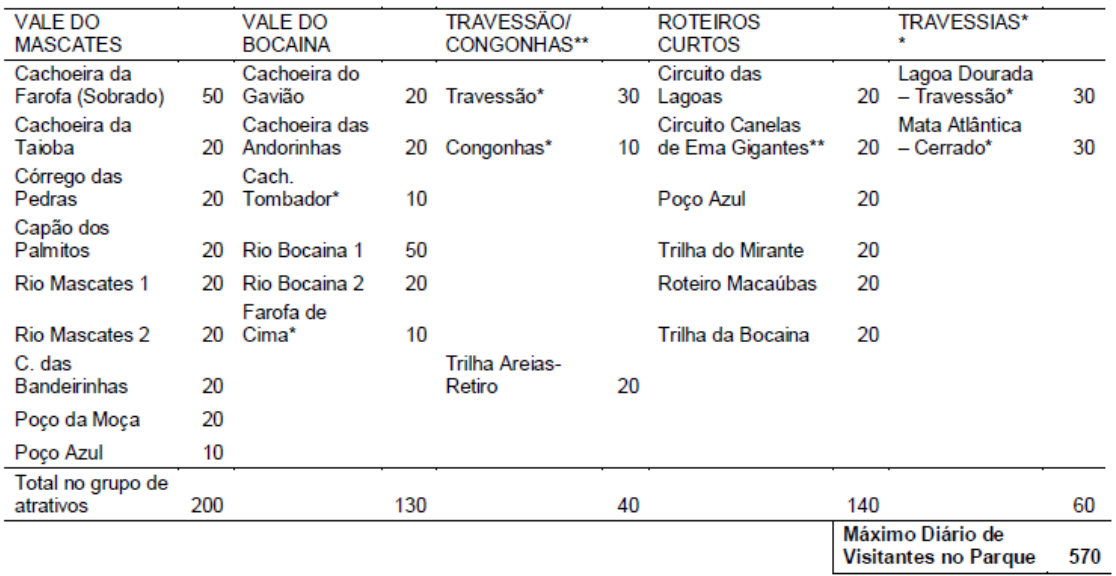

O Plano de Manejo não justifica a escolha dos números apresentados na Tabela 6. Entretanto, eles podem servir como parâmetro para as medições a serem realizadas, principalmente no que se refere ao tamanho dos grupos e limiares de visitantes nos atrativos por dia. É importante frisar que, mesmo não tendo parâmetros técnicos muito apurados para se chegar a estes valores, eles foram estabelecidos por um corpo de pesquisadores altamente qualificado no que tange aos estudos ambientais, pois como demonstrado por diversos autores, o especialista quase sempre chega a números reais ou muito próximos da realidade. Segundo Moura (2005) apud Levine et al (1988:97), confia-se no conhecimento especialista, pois esses profissionais, no dia-a-dia, "fazem suposições quase que precisas em seus domínios".

Outro ponto importante é a lógica estabelecida nesta tabela, diferente da proposta do presente estudo. Na Tabela 6, apresenta-se uma lógica fixa, onde o número de pessoas é determinada pelas condições dos atrativos, ao passo que neste estudo busca-se a lógica do fluxo, ou seja, o deslocamento de pessoas é considerado na avaliação.

O conceito de fixos e fluxos já foi defendido por Milton Santos (1996) , ao descrever os elementos estruturantes de uma paisagem e de uma ocupação antrópica. O conceito é também abordado por Xavier-da-Silva (2001), pois o autor apresenta a importância de se transformar dados em informação, ou seja, gerar conhecimento a partir de registros de ocorrência, o que deve ser o objetivo principal daqueles que trabalham com o apoio integrado à decisão. Xavier-da-Silva defende que a estrutura de identificação e registro de ocorrências territoriais se divide em entidades e eventos, sendo as entidades de caráter mais permanente e estável e os eventos marcados pelas dinâmicas de transformação.

# **4.1.1.4 Caracterização do visitante do Parque Nacional da Serra do Cipó**

A caracterização do uso do parque também é complementada através da análise do perfil do visitante, seus interesses, tipos de uso e padrão de comportamento diante da oferta de atrativos do Parque Nacional da Serra do Cipó.

Foram realizadas 92 entrevistas coletadas nas portarias principais do parque: Portaria do Retiro e Portaria das Areias. A pesquisa foi realizada durante os meses de julho e agosto de 2010. Os dados tabulados através do software SPSS.

Como era de se esperar, a Tabela 7 demonstra que o sexo dos visitantes é bastante equilibrado, com uma leve tendência para visitantes do sexo masculino.

| Sexo      | Frequencia | Porcentagem (%) |
|-----------|------------|-----------------|
| Masculino | 49         | 53,3%           |
| Feminino  | 43         | 46.7%           |
| Total     | 92         | 100,0%          |

**Tabela 7: Sexo do visitante do Parque Nacional da Serra do Cipó**

Quanto à origem dos visitantes (Tabela 8), percebemos que o estado de Minas Gerais é o principal emissor de visitantes, 69% dos visitantes são desta origem, destacando-se a capital, Belo Horizonte com 53%, seguida pela cidade de Contagem com 7% e Sete Lagoas 2%. Percebemos também a importância da região metropolitana de Belo Horizonte como emissores de visitantes para o parque (Contagem, Lagoa Santa, Santa Luzia e Vespasiano) somando 11% das emissões. Em seguida aparece o estado de São Paulo com 7,6% de emissões, e o estado do Rio de Janeiro com 5,5%. Destacamos a importância das capitais que aparecem com grande relevância. Outros estados aparecem com representantes do nordeste, e sul do país. Há ainda países estrangeiros como os Estados Unidos da América e o Paraguai.

| Origem                    | Frequencia     | Porcentagem (%) |
|---------------------------|----------------|-----------------|
| Não respondeu             | 5              | 5,4             |
| <b>Belo Horizonte</b>     | 53             | 57,6            |
| Conselheiro Lafaiete - MG | $\mathbf{1}$   | 1,1             |
| Contagem - MG             | 7              | 7,6             |
| Ipatinga - MG             | $\mathbf{1}$   | 1,1             |
| Lagoa Santa - MG          | 1              | 1,1             |
| Pouso Alegre - MG         | 1              | 1,1             |
| Santa Luzia - MG          | 1              | 1,1             |
| Santana do Riacho - MG    | 1              | 1,1             |
| Sete Lagoas - MG          | $\overline{2}$ | 2,2             |
| Vespasiano - MG           | 1              | 1,1             |
| Petrópolis - RJ           | 1              | 1,1             |
| Rio de Janeiro - RJ       | 3              | 3,3             |
| Terezopolis - RJ          | $\mathbf{1}$   | 1,1             |
| São Paulo - SP            | 7              | 7,6             |
| Serra Azul - SP           | $\mathbf{1}$   | 1,1             |
| Vitória - ES              | $\mathbf{1}$   | 1,1             |
| Florianopolis - SC        | 1              | 1,1             |
| Fortaleza - SE            | 1              | 1,1             |
| Estados Unidos da América | 1              | 1,1             |
| Paraguai                  | $\mathbf{1}$   | 1,1             |
| Total                     | 92             | 100,0           |

**Tabela 8: Cidade de origem ou país dos visitantes do Parque Nacional da Serra do Cipó**

Quanto ao estado civil (Tabela 9), percebemos que a maioria dos visitantes é casado (46,7%). Há presença de uma grande quantidade de solteiros (39,1%).

**Tabela 9: Estado Civil dos visitantes do Parque Nacional da Serra do Cipó**

| Estado Civil | Frequencia | Porcentagem (%) |
|--------------|------------|-----------------|
| Solteiro     | 36         | 39,1            |
| Casado       | 43         | 46,7            |
| Viúvo        |            | 2,2             |
| Separado     | ч          | 9,8             |
| Outro        |            | 2,2             |
| Total        | 92         | 100,0           |

A faixa etária predominante entre os visitantes (Tabela 10) é de 31 a 50 anos de idade (44,6%), seguida pela faixa de 22 a 30 anos (39,1%). O que era de se esperar devido ao grande esforço físico necessário para acesso aos atrativos do parque, que em sua maioria ficam a grandes distâncias.

| Faixa etária     | Frequencia | Porcentagem (%) |
|------------------|------------|-----------------|
| 16 a 21 anos     |            | 7,6             |
| $22a30$ anos     | 36         | 39,1            |
| 31 a 50 anos     | 41         | 44,6            |
| acima de 51 anos |            | 8.7             |
| Total            | 92         | 100,0           |

**Tabela 10: Faixa etária dos visitantes do Parque Nacional da Serra do Cipó**

O grau de escolaridade dos visitantes do parque (Tabela 11) destaca-se a formação no ensino superior (55,4%), seguida pela formação no ensino médio (20,7%).

**Tabela 11: Grau de escolaridade dos visitantes do Parque Nacional da Serra do Cipó**

| Escolaridade          | Frequencia     | Porcentagem (%) |
|-----------------------|----------------|-----------------|
| Ensino médio completo | 19             | 20,7            |
| Formação técnica      | 5              | 5,4             |
| Superior completo     | 51             | 55,4            |
| Pós graduado          | 9              | 9,8             |
| Especialista          | 3              | 3,3             |
| Mestre                | $\overline{2}$ | 2,2             |
| Doutor                | 3              | 3,3             |
| Total                 | 92             | 100,0           |

A renda dos visitantes do parque (Tabela 12) encontra-se bastante distribuída entre as diversas classes, destacando-se a classe mais abastada (acima de R\$ 4. 501,00) com 33,7% de representatividade.

| Renda                       | Frequencia | Porcentagem (%) |
|-----------------------------|------------|-----------------|
| até R\$ 1.350,00            | 13         | 14,1            |
| R\$ 1.351,00 a R\$2.250,00  | 17         | 18,5            |
| R\$ 2.251,00 a R\$ 3.150,00 | 14         | 15,2            |
| R\$ 3.151,00 a R\$ 4.500,00 | 16         | 17,4            |
| Acima R\$ 4.501,00          | 31         | 33,7            |
| Total                       | 91         | 98,9            |
| Não informou                |            | 1,1             |
| Total                       | 92         | 100,0           |

**Tabela 12: Renda mensal dos visitantes do Parque Nacional da Serra do Cipó**

Uma das informações de maior importância que coletamos relativas a este estudo se dá pelo meio de transporte utilizado no interior do parque (Tabele 13). A grande maioria visita o parque à pé (65,2%), seguida pela bicicleta (22,8%). O cavalo demonstra meio de transporte menos expressivo (9,8%).

**Tabela 13: Meio de transporte utilizado no Parque Nacional da Serra do Cipó**

| Meio de Transporte | Frequencia | Porcentagem (%) |
|--------------------|------------|-----------------|
| A pé               | 60         | 65,2            |
| Bicicleta          | 21         | 22,8            |
| Cavalo             | Q          | 9,8             |
| Outros             |            | 2,2             |
| Total              | 92         | 100,0           |

Quando questionados sobre a frequência que visitam o Parque Nacional da Serra do Cipó (Tabela 14), a grande maioria dos entrevistados (51,1%) informou que realizava a primeira visita no local. Muitos visitantes (14,1%) vão à unidade anualmente, outros mensalmente (10,9%) ou bimestralmente (10,9%).

| Frequência de visitação | Frequencia     | Porcentagem (%) |
|-------------------------|----------------|-----------------|
| Primeira visita         | 47             | 51,1            |
| Semanalmente            |                | 1,1             |
| Quinzenalmente          | $\overline{2}$ | 2,2             |
| Mensalmente             | 10             | 10,9            |
| <b>Bimestralmente</b>   | 10             | 10,9            |
| Trimestralmente         |                | 1,1             |
| Semestralmente          | 2              | 2,2             |
| Anualmente              | 13             | 14,1            |
| Raramente               | 5              | 5,4             |
| Total                   | 91             | 98,9            |
| Não informou            |                | 1,1             |
| Total                   | 92             | 100,0           |

**Tabela 14: Frequencia de visita no Parque Nacional da Serra do Cipó**

Os entrevistados que já conheciam o parque, foram questionados sobre sua avaliação em relação a unidade (Tabela 15). A maioria (42,4%) deu nota máxima. Destacamos as avaliações médias e inferiores somando 23,9%.

**Tabela 15: Como você avalia o Parque Nacional da Serra do Cipó**

| Avaliação    | Frequencia | Porcentagem (%) |
|--------------|------------|-----------------|
| Ruim         |            | 2,2             |
| Médio        |            | 7,6             |
| Médio-bom    | 13         | 14,1            |
| Ótimo        | 39         | 42,4            |
| Total        | 61         | 66,3            |
| Não informou | 31         | 33,7            |
| Total        | 92         | 100,0           |

Em relação a demanda por atrativos (Tabela 16), destacamos a Cachoeira da Farofa (66,3%) seguida pela Cachoeira do Gavião (12%). O Cânion das Bandeirinhas também sofre demanda relevante (8,7%). Percebemos uma pequena demanda para a Cachoeira das Andorinhas (1,1%) e demanda para outros atrativos (4,3%).

| Intenção de visita       | Frequencia | Porcentagem (%) |
|--------------------------|------------|-----------------|
| Cachoeira da Farofa      | 61         | 66,3            |
| Cânion das Bandeirinhas  | 8          | 8,7             |
| Não sabe / não conhece   |            | 7,6             |
| <b>Outros</b>            |            | 4,3             |
| Cachoeira do Gavião      | 11         | 12,0            |
| Cachoeira das Andorinhas |            | 1,1             |
| Total                    | 92         | 100,0           |

**Tabela 16: Intenção de visita a atrativos do Parque Nacional da Serra do Cipó**

Muitos visitantes realizam visitas a dois atrativos (39,1%) no mesmo dia de visita (Tabela 17), por este motivo, demonstramos na próxima tabela a intenção da segunda visita. Destacamos o Cânion das Bandeirinhas, que junto com a Cachoeira da Farofa forma um complexo interessante para visitação. Destacamos a maior intenção de visita à Cachoeira das Andorinhas quando em uma segunda visita (5,4%).

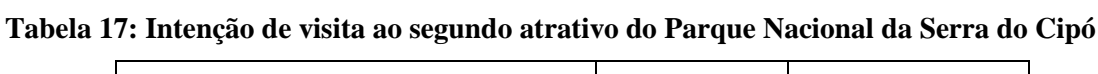

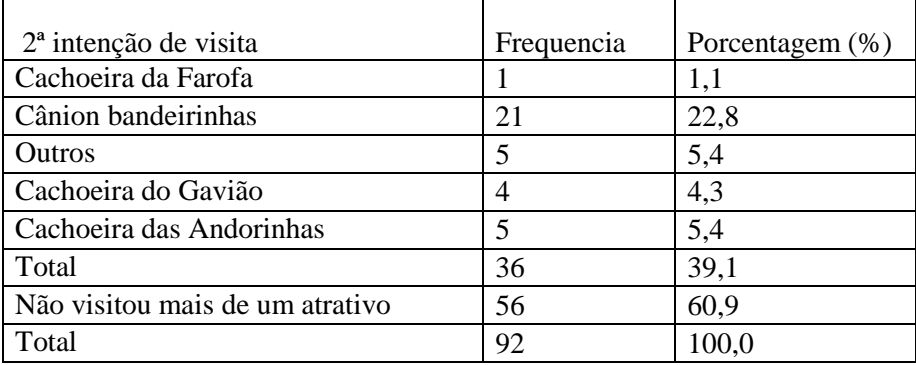

Alguns visitantes nos informaram ainda uma terceira intenção de visita (Tabela 18). Destacamos as Cachoeiras do Gavião e das Andorinhas, ambas com 6,5% da intenção. Há ainda relevância para o Cânion das Bandeirinhas (3,3%).

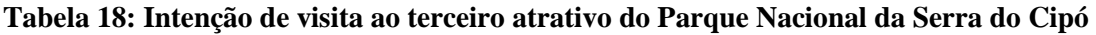

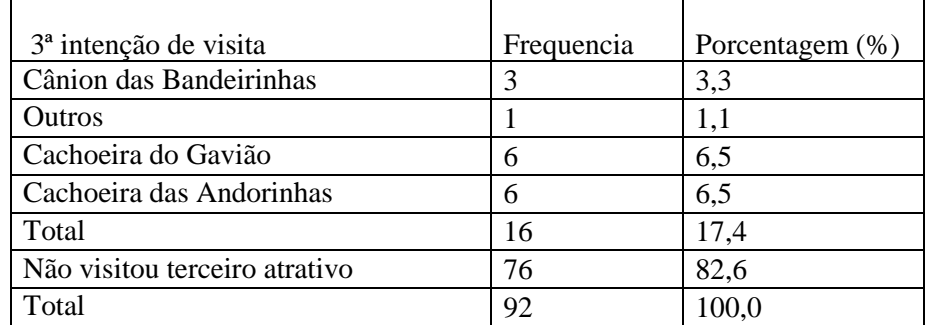

Quando questionados sobre a permanência pretendida no interior do parque (Tabela 19), a maioria (59,8%) dos visitantes pretendia gastar de 5 a 8 horas durante a estada, seguido por aqueles que pretendiam permanecer de 2 a 4 horas (30,4%).

| Permanência    | Frequencia | Porcentagem (%) |
|----------------|------------|-----------------|
| até 2 horas    | 6          | 6,5             |
| de 2 a 4 horas | 28         | 30,4            |
| de 5 a 8 horas | 55         | 59,8            |
|                |            | 1,1             |
| Total          | 90         | 97,8            |
| Não respondeu  |            | 2,2             |
| Total          | 92         | 100,0           |

**Tabela 19: Tempo de permanência dos visitantes no Parque Nacional da Serra do Cipó**

Tratando-se de retornar à unidade para uma nova visita (Tabela 20), destacamos que a grande maioria (81,5%) dos visitantes tem intenção de retornar.

**Tabela 20: Intenção de voltar ao Parque Nacional da Serra do Cipó**

| Visitar novamente | Frequencia | Porcentagem (%) |
|-------------------|------------|-----------------|
| Sim               | 75         | 81,5            |
| Não               |            | 3,3             |
| Não sabe          | 12         | 13,0            |
| Total             | 90         | 97,8            |
| Não respondeu     |            | 2,2             |
| Total             | 92         | 100,0           |

Analisamos o perfil dos grupos de visitantes do Parque Nacional da Serra do Cipó (Tabela 21). A maioria dos visitantes (69,6%) do parque nacional viaja com a família. Percebemos uma parcela de visitantes que visitam em grupos de amigos (27,2%) e outra parcela (3,3%) viaja sozinha.

| Característica dos Grupos | Frequencia | Porcentagem (%) |
|---------------------------|------------|-----------------|
| Só                        |            | 3.3             |
| Com família               | 64         | 69.6            |
| Grupo                     | 25         | 27,2            |
| Total                     |            | 00.0            |

**Tabela 21: Perfil dos grupos de visitantes do Parque Nacional da Serra do Cipó**

Em relação ao tamanho dos grupos (Tabela 22), a maioria (47,8%) viaja em dupla e trio (21,7%). Outros visitam o parque em grupos de quatro pessoas (9,8%) e cinco pessoas  $(6,5\%)$ .

**Tabela 22: Tamanho dos grupos de visitantes do Parque Nacional da Serra do Cipó**

| Tamanho dos Grupos | Frequencia     | Porcentagem (%) |
|--------------------|----------------|-----------------|
| 1                  | 2              | 2,2             |
| $\overline{2}$     | 44             | 47,8            |
| 3                  | 20             | 21,7            |
| $\overline{4}$     | 9              | 9,8             |
| 5                  | 6              | 6,5             |
| 6                  |                | 1,1             |
| $\overline{7}$     | $\overline{2}$ | 2,2             |
| 10                 |                | 1,1             |
| 11                 | 1              | 1,1             |
| 14                 |                | 1,1             |
| 16                 | 1              | 1,1             |
| Total              | 88             | 95,7            |
| Não informou       | 4              | 4,3             |
| Total              | 92             | 100,0           |

Como demonstra a Tabela 23, os visitantes são motivados a frequentar o parque principalmente por sua paisagem (58,7%). Outra motivação de destaque é a visita a Cachoeiras (13%).

| Motivação    | Frequencia     | Porcentagem (%) |
|--------------|----------------|-----------------|
| Paisagens    | 54             | 58,7            |
| Cachoeira    | 12             | 13,0            |
| Pesquisa     | 3              | 3,3             |
| Fotografia   | $\overline{2}$ | 2,2             |
| Esportes     |                | 1,1             |
| Outros       | 19             | 20,7            |
| Total        | 91             | 98,9            |
| Não informou |                | 1,1             |
| Total        | 92             | 100,0           |

**Tabela 23: Motivação da visita ao Parque Nacional da Serra do Cipó**

Em relação a participação dos visitantes em atividades promovidas pela unidade (Tabela 24), a maioria (57,6%) tem interesse, e poucos (5,4%) talvez participariam de alguma atividade. Uma parcela expressiva (29,3%) não participaria de atividades promovidas pelo parque.

**Tabela 24: Interesse em participar de atividades promovidas pelo Parque Nacional da Serra do Cipó**

| Interesse em participar de atividades | Frequencia | Porcentagem (%) |
|---------------------------------------|------------|-----------------|
| Sim                                   | 53         | 57,6            |
| Não                                   | 26         | 28,3            |
| Talvez                                |            | 5,4             |
| Total                                 | 84         | 91,3            |
| Não respondeu                         |            | 8,7             |
| Total                                 | 92         | 100,0           |

A parcela de visitantes que informou interesse em participar de atividades promovidas pelo parque foi questionada sobre qual tipo de atividade teriam interesse (Tabela 25). A maioria (26,1%) gostaria de participar de visitas guiadas, outra parcela significativa (20,7%) tem interesse em participar de atividades que promovam a educação ambiental.

**Tabela 25: Atividade de interesse dos visitantes do Parque Nacional da Serra do Cipó**

| Tipo de atividade                  | Frequencia | Porcentagem (%) |
|------------------------------------|------------|-----------------|
| Educação ambiental                 | 19         | 20,7            |
| Visita guiada                      | 24         | 26,1            |
| Educação ambiental e visita guiada | 2          | 2,2             |
| Outras                             | 6          | 6,5             |
| Não sabe                           |            | 1,1             |
| Total                              | 52         | 56,5            |
| Não respondeu                      | 40         | 43,5            |
| Total                              | 92         | 100,0           |

Realizamos uma pergunta aberta aos visitantes com intenção de captar sugestões para a melhoria do Parque Nacional da Serra do Cipó. As respostas indicaram: melhoria na sinalização, implantação de banheiros no interior da unidade de conservação, meio de transporte que auxilie as pessoas com dificuldade de caminhar para chegar até os atrativos, ações de educação ambiental e patrimonial, presença de lixeiras, ações de segurança e resgate, disponibilização de mapas, melhoria no acesso e vigilância (dentro do parque), presença de uma lanchonete.

## **4.1.2 Segunda Etapa da Metodologia**

O diagnóstico ambiental culmina no risco de degradação pelo uso do Parque Nacional da Serra do Cipó. Para obtermos este resultado, foram avaliados os diversos mapas (constantes na Figura 27) disponíveis em relação a sua relevância para ocorrência de impacto ambiental.

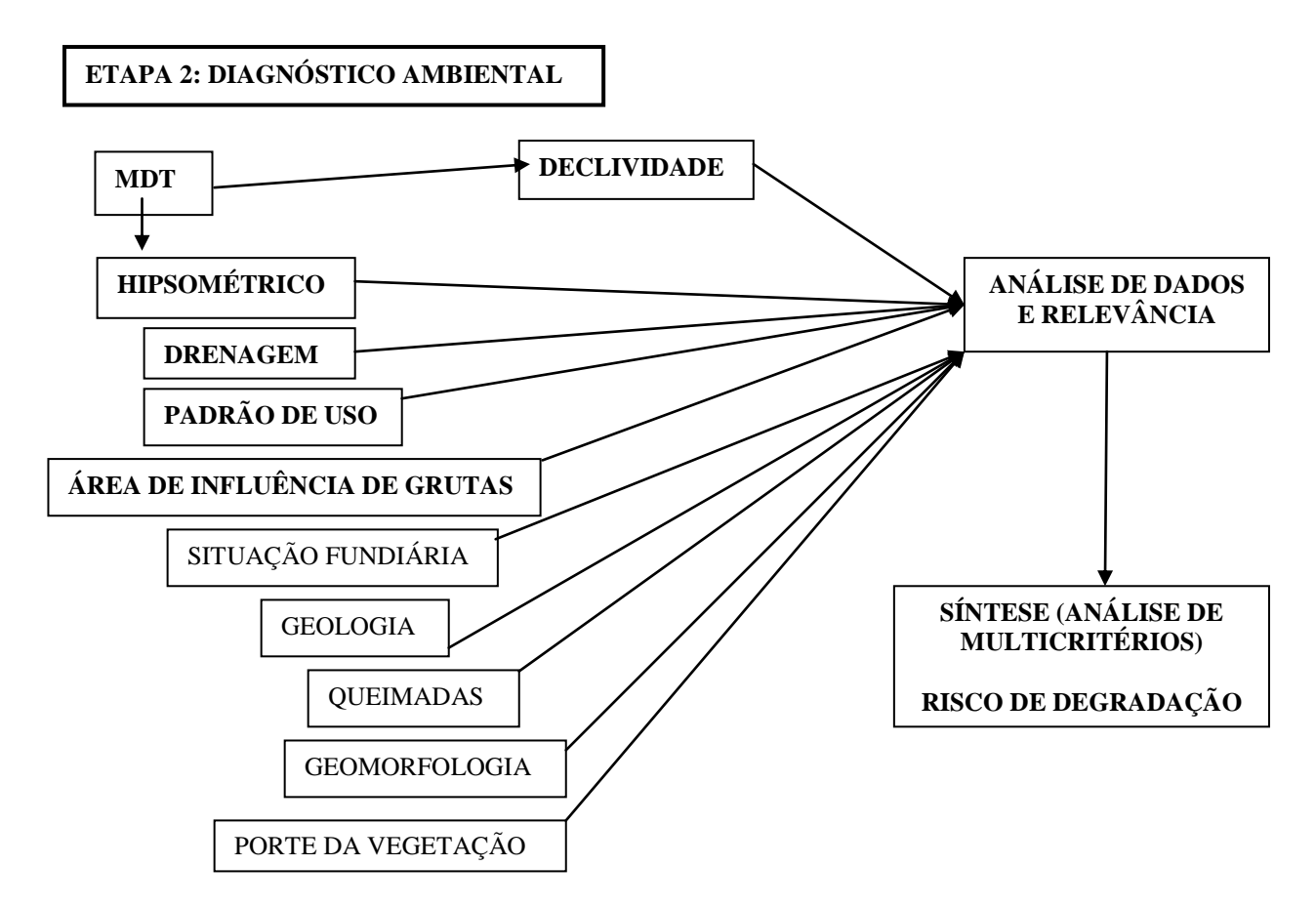

**Figura 27: Diagrama da segunda etapa metodológica (título dos mapas utilizados)**

O mapa de **declividades** e o mapa **hipsométrico** (faixas altimétricas) foram construídos a partir de bases topográficas vetoriais do IBGE, digitalizadas pelo projeto GEOMINAS (Anexos 1 e 2 respectivamente). Para o mapa de declividade, serão determinadas classes de declividades considerando: áreas de fácil acessibilidade (mas susceptíveis a acúmulo de água), áreas em condições de acesso a portadores de necessidades especiais, rampa

máxima utilizadas em estradas, e locais de máxima dificuldade. O mapa **hipsométrico** foi dividido em 5 classes a partir do fatiamento de quebras naturais (destaca as mudanças de faixas altimétricas do relevo). Este mapa teve como função representar a paisagem do relevo do parque, mas suas informações não foram utilizadas no estudo de capacidade de carga, uma vez que as trilhas estão dentro da mesma faixa altimétrica. O mapa de declividades foi fatiado de modo a representar áreas de fácil acessibilidade mas suscetível a acúmulo de água (0 a 5%), áreas em condições de acesso a portadores de necessidades especiais (até 8%), rampa máxima utilizada em estradas (até 15%) e locais de máxima dificuldade (acima de 15%).

O **mapa de drenagem** também foi obtido à partir de bases vetoriais do IBGE, digitalizadas pelo projeto GEOMINAS, e foi estabelecido buffer de 30 metros considerando a sua faixa de domínio.

O **padrão de uso** / **intensidade de uso**, como explicado na etapa anterior, foram obtidos através da coleta de GPS de navegação pelos visitantes do parque.

A partir dos pontos de ocorrência de cavernas, publicado no plano de manejo (ICMBio, 2009), foram delimitadas as **áreas de influência de grutas** através de buffers (raios) de 250 metros (parâmetros estabelecidos pela portaria do IBAMA nº 887, de 15 de julho de 1990).

A **situação fundiária** de 2008 determina as áreas adquiridas e não adquiridas pela unidade de conservação, implicando uso para além da visitação, publicado no plano de manejo (ICMBio, 2009), assim como as queimadas, ou ocorrência de incêndios referemse aos anos de 2003, 2004, 2005 e 2006. Também foram obtidos no Plano de Manejo da Unidade os **mapas de geologia**, **geomorfologia** e **porte da vegetação**.

Os mapas temáticos das diversas variáveis ambientais foram utilizados para o diagnóstico ambiental da área de uso intensivo do Parque Nacional da Serra do Cipó, quais sejam: Mapa de Drenagem (Anexo 3), Mapa de Padrã o de Uso (Figura 17), Mapa de área de influência de grutas (Anexo 4), Mapa de Situação Fundiária (Anexo 5), Mapa de Geologia (Anexo 6), Mapa de Queimadas (Anexo 7), Mapa de Geomorfologia (Anexo 8) e Mapa de Porte da Vegetação (Anexo 9).

## **4.1.2.1 Análise de Dados e Relevância - Assinatura**

Foi definido o buffer de 10 metros, ou seja, área de influência de uso das trilhas de uso intensivo do Parque Nacional da Serra do Cipó.

Elaboramos o processo de Assinatura, descrito abaixo, dos mapas temáticos a partir de amostra de pontos de impacto e não impacto coletados nas trilhas de uso intensivo utilizando o software VISTA SAGA (LAGEOP, UFRJ), este método também pode ser chamado de *data driven evaluation*, ou seja, avaliação baseada em dados. O resultado da Assinatura permitiu avaliar pesos e notas dos mapas para realização da análise de multicritérios, ou árvore de decisões, estruturado a partir de combinação de variáveis e favorecendo a integração dos fatores por álgebra de mapas, sendo entre elas a mais usada a média ponderada. Esta técnica visa analisar diversos temas, atribuindo um peso relacionado à análise pretendida, somando-se 100% e atribuição de notas aos componentes temáticos (ver Moura 2007 para detalhes).

A Assinatura é um método de análise dos fenômenos mapeados (solos, vegetação, etc). De acordo com Xavier-da-Silva (2001) uma vez identificada uma ocorrência de interesse (no nosso caso: impacto e não impacto na trilha) a base de dados é consultada sobre quais as características ambientais que se localizam na área alvo, definindo assim sua assinatura ambiental. De acordo com o autor, após a identificação da assinatura, é feita uma varredura dos planos de informação, ou componentes da base de dados (representados pelos nossos dez mapas temáticos: drenagem, geologia, etc). Para Xavierda-Silva (op.cit.) através do método é possível identificar possíveis associações causais entre variáveis ambientais. O autor indica que no caso de estágio de conhecimento precário existente sobre processos ambientais (impacto na trilha pelo turismo, por exemplo) definido por ele como "sequencia de eventos que são responsáveis pela evolução do ambiente" é imperativo que se façam inferências sobre problemas ambientais a partir de ocorrências territoriais conjuntas de fenômenos.

Assim, a assinatura nos é útil quando pontos ou localidades onde o fenômeno que nos interessa (pontos de impacto) é confirmado. A confirmação ocorre quando há predomínio de resposta na classe de um mapeamento (determinando assim, nossas classes limitadoras de uso). Tomamos o cuidado de analisar números iguais, ou seja, 50% impacto e 50% de não impacto.

Em seguida, trabalhamos cada mapa separadamente, determinando a nota de classificação dos componentes de legenda em relação ao risco de degradação ambiental pelo uso, por exemplo: áreas degradadas têm peso maior que áreas não degradadas (notas de 0 a 10, podendo repetir valores sem obrigação de chegar a um total). A partir dos resultados dos pesos dos mapas e notas dos componentes de legenda, elaboramos uma análise de multicritérios, gerando uma síntese para o Risco de Degradação Ambiental pelo Uso da Área de Uso Intensivo do Parque Nacional da Serra do Cipó.

As notas foram dadas a partir da proporção, ou seja, o resultado da divisão do impacto sobre não impacto. Na Tabela 26, apresentamos o resultado da Assinatura dos pontos de impacto e não impacto para o mapa da área de influência de Grutas. O resultado da classe sem informação é menor que 1, significando que há menos impacto que não impacto. Já a classe onde há área de influência de gruta resultou em 15,03, significando que a ocorrência de impacto é 15% acima da não ocorrência.

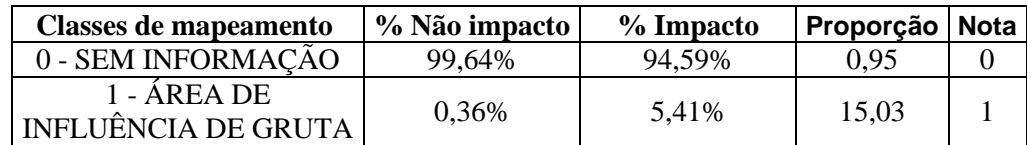

**Tabela 26: Exemplo do comparativo da assinatura da amostra de pontos de impacto e não impacto para o mapa de ocorrência de grutas com buffer de 250metros**

A nota dada em cada componente de legenda foi relativa a esta proporção, 10% de impacto indica nota 1; 20% de impacto nota 2 e assim sucessivamente até 100% nota 10. Obteve-se, portanto através do método de Assinatura notas mais altas aos componentes de legenda (classes) com maior ocorrência de amostras com impacto.

A alternativa encontrada para atribuição dos pesos e as notas de cada item da legenda poderia ter como referência o conhecimento de especialista, através de consulta a pesquisador especialista (*knowledge driven evaluation*, ou avaliação baseada em conhecimento) daquele eixo temático. Usamos um especialista para o mapa de geologia e confirmamos a avaliação baseada em dados, reforçando a eficácia do método de atribuição, que embasou a opção pela análise dos dados da Assinatura para as demais variáveis.

Amostra do arquivo de saída do *software* usado (SAGA – UFRJ) é apresentado na Tabela 27, onde na primeira coluna as categorias de legenda de cada mapa temático analisado. Nas colunas seguintes apresenta dados relativos ao não impacto, impacto e de ambas amostras. As colunas de não impacto e impacto são divididas em duas sub-colunas: a primeira representa o número de pixels assinados em cada categoria de legenda, e a segunda a porcentagem desta representatividade. (A tabela pode ser encontrada na íntegra no Anexo 10).

| <b>CATEGORIAS DE LEGENDA</b>                                |                | NÃO IMPACTO |                | <b>IMPACTO</b> |                | <b>AMBOS (NÃO</b><br><b>IMPACTOE</b><br><b>IMPACTO</b> ) |
|-------------------------------------------------------------|----------------|-------------|----------------|----------------|----------------|----------------------------------------------------------|
| Resultado da assinatura do mapa de Geologia                 |                |             |                |                |                |                                                          |
|                                                             | Pixels         |             | Pixels         |                | Pixels         |                                                          |
| Cat. - Legendas                                             | Asn.           | % Área Asn. | Asn.           | % Área Asn.    | Asn.           | % Área Asn.                                              |
| 0 - ROCHAS CALCÁRIAS                                        | $\overline{2}$ | 2,67%       | 1              | 1,35%          | 3              | 2,01%                                                    |
| 1 - METADIAMICTITOS                                         | 36             | 48,00%      | 31             | 41,89%         | 67             | 44,97%                                                   |
| 2 - ROCHAS QUARTZÍTICAS E METAPELÍTICAS<br>SUBORDINADAS     | 10             | 13,33%      | 6              | 8,11%          | 16             | 10,74%                                                   |
| 3 – FILITOS DO PROTEROZÓICO                                 |                | 1,33%       | 3              | 4,05%          | 4              | 2,68%                                                    |
| 4 - ROCHAS METAMÁFICAS - ANFIBOLITOS E<br>XISTOS MÁFICOS    | $\Omega$       | 0,00%       | 0              | 0,00%          | $\Omega$       | $0,00\%$                                                 |
| 5 - SEDIMENTOS DO QUATERNÁRIO - AREIAS E<br><b>CASCALHO</b> | 26             | 34,67%      | 33             | 44,59%         | 59             | 39,60%                                                   |
| 6 - FOLHELHOS E SILTITOS                                    | $\Omega$       | 0.00%       | $\theta$       | 0.00%          | $\Omega$       | 0,00%                                                    |
| Resultado da assinatura do mapa de Padrão de Uso            |                |             |                |                |                |                                                          |
|                                                             | Pixels         |             | Pixels         |                | Pixels         |                                                          |
| Cat. - Legendas                                             | Asn.           | % Área Asn. | Asn.           | % Área Asn.    | Asn.           | % Área Asn.                                              |
| 0 - BAIXO USO                                               | 6              | 8,00%       | 6              | 8,11%          | 12             | 8,05%                                                    |
| 1 - MÉDIO A BAIXO USO                                       | 5              | 6.67%       | 5              | 6,76%          | 10             | 6,71%                                                    |
| 2 - MÉDIO USO                                               | 6              | 8,00%       | 5              | 6,76%          | 11             | 7,38%                                                    |
| 3 - MÉDIO A ALTO USO                                        | 18             | 24,00%      | 9              | 12,16%         | 27             | 18,12%                                                   |
| 4 - ALTO USO                                                | 40             | 53,33%      | 49             | 66,22%         | 89             | 59,73%                                                   |
| Resultado da assinatura das Amostras                        |                |             |                |                |                |                                                          |
| Cat. - Legendas                                             | Pixels<br>Asn. | % Área Asn. | Pixels<br>Asn. | % Área Asn.    | Pixels<br>Asn. | % Área Asn.                                              |
| $0 - FUNDO$                                                 | $\Omega$       | 0,00%       | $\theta$       | 0,00%          | $\Omega$       | 0,00%                                                    |
| 1 – NÃO IMPACTO - IMPACTO - AMBOS                           | 75             | 100.00%     | 74             | 100.00%        | 149            | 100,00%                                                  |

**Tabela 27: Exemplo do Resultado da Assinatura da amostra de impacto, não impacto, e ambos.**

A partir desses dados os mapas foram hierarquizados segundo a representatividade nas áreas de investigação, o que significa a importância daquela variável para a fragilidade da paisagem diante dos impactos observados. A Tabela 28 mostra os casos descartados para nossa análise.

| <b>CATEGORIAS DE LEGENDA</b>                                         | NÃO IMPACTO |             | <b>IMPACTO</b> |             | AMBOS (NÃO<br><b>IMPACTOE</b><br><b>IMPACTO</b> |             |
|----------------------------------------------------------------------|-------------|-------------|----------------|-------------|-------------------------------------------------|-------------|
| Resultado da assinatura do mapa de Drenagem                          |             |             |                |             |                                                 |             |
|                                                                      | Pixels      |             | Pixels         |             | Pixels                                          |             |
| Cat. - Legendas                                                      | Asn.        | % Área Asn. | Asn.           | % Área Asn. | Asn.                                            | % Área Asn. |
| 0 - SEM INFORMAÇÃO                                                   | 61          | 81,33%      | 70             | 94,59%      | 131                                             | 87,92%      |
| 1 – ÁREA DE INFLUÊNCIA DA DRENAGEM                                   | 14          | 18.67%      |                | 5,41%       | 18                                              | 12,08%      |
| Resultado da assinatura do mapa de Ocorrência de<br><b>Oueimadas</b> |             |             |                |             |                                                 |             |
|                                                                      | Pixels      |             | Pixels         |             | Pixels                                          |             |
| Cat. - Legendas                                                      | Asn.        | % Área Asn. | Asn.           | % Área Asn. | Asn.                                            | % Área Asn. |
| 0 - SEM OCORRÊNCIA                                                   | 56          | 74,67%      | 60             | 81,08%      | 116                                             | 77,85%      |
| $1 - FOGO$                                                           | 19          | 25,33%      | 14             | 18.92%      | 33                                              | 22,15%      |

**Tabela 28: Resultado da Assinatura da amostra de impacto, não impacto e ambos nos mapas de Drenagem e Ocorrência de Queimadas da área de uso intensivo do Parque Nacional da Serra do Cipó.**

Através da Tabela 28, é possível perceber que as amostras coletadas na área de influência da drenagem têm maior representatividade em não-impacto. Da mesma forma que as amostras com ocorrência de fogo têm maior representatividade em amostras de não-impacto. Por esse motivo, foram descartados os mapas de Drenagem e Ocorrência de Queimadas, uma vez que a ocorrência do impacto nas áreas investigadas não está relacionada a essas variáveis.

Ao serem analisadas outras variáveis, percebe-se que as de maior importância, nas quais a relação das amostras de impacto se impõe frente às de não-impacto, são: Geomorfologia, Porte da Vegetação e Padrão de uso. Para cada uma destas três variáveis ambientais foi atribuído o peso de 20%, representando 60% do peso total das variáveis. Em menor proporção, mas também em destaque, está a variável Geologia, que recebeu peso de 15%. As variáveis de Situação Fundiária (11%), Declividades (8%) e Área de Ocorrência de Grutas (6%) tiveram menor representatividade. Observa-se uma relação exponencial na relação de importância entre as variáveis.

Dados os relativos pesos para as variáveis mapeadas, foram determinadas as notas de cada um dos componentes de legenda, de acordo com a Tabela 29 (em anexo na íntegra). As notas dos componentes de legenda da Tabela 29 foram atribuídas de acordo com a proporção que a área assinada em área de impacto teve sobre a área assinada de não-impacto.

| COMPARATIVO DA ASSINATURA DA AMOSTRA DE PONTOS DE NÃO IMPACTO E IMPACTO |             |                |             |                  |  |  |
|-------------------------------------------------------------------------|-------------|----------------|-------------|------------------|--|--|
|                                                                         | Não impacto | <b>Impacto</b> | Proporção   | <b>Nota</b>      |  |  |
| Resultado da assinatura do mapa de Geologia                             |             |                |             |                  |  |  |
| Cat. - Legendas                                                         | % Área Asn. | % Área Asn.    | % Área Asn. | Nota             |  |  |
| 0 - ROCHAS CALCÁRIAS                                                    | 3,99%       | 1,35%          | 0.34        | $\theta$         |  |  |
| 1 - METADIAMICTITOS                                                     | 42,03%      | 41,89%         | 1,00        | $\theta$         |  |  |
| 2 - ROCHAS QUARTZÍTICAS E METAPELÍTICAS<br><b>SUBORDINADAS</b>          | 12,68%      | 8,11%          | 0.64        | $\boldsymbol{0}$ |  |  |
| 3 – FILITOS DO PROTEROZÓICO                                             | 2,54%       | 4,05%          | 1,59        | 6                |  |  |
| 4 - ROCHAS METAMÁFICAS - ANFIBOLITOS E<br>XISTOS MÁFICOS                | 0,00%       | 0,00%          | 0,00        | $\mathbf{0}$     |  |  |
| 5 - SEDIMENTOS DO QUATERNÁRIO - AREIAS E<br><b>CASCALHO</b>             | 38,77%      | 44,59%         | 1,15        | 2                |  |  |
| <b>6 - FOLHELHOS E SILTITOS</b>                                         | 0,00%       | 0,00%          | 0.00        | $\mathbf{0}$     |  |  |
| Resultado da assinatura do mapa de Padrão de Uso                        |             |                |             |                  |  |  |
| Cat. - Legendas                                                         | % Área Asn. | % Área Asn.    | % Área Asn. | Nota             |  |  |
| 0 - BAIXO USO                                                           | 6,52%       | 8,11%          | 1,24        | 2                |  |  |
| 1 - MÉDIO A BAIXO USO                                                   | 5,80%       | 6,76%          | 1,17        | 2                |  |  |
| 2 - MÉDIO USO                                                           | 7,97%       | 6,76%          | 0,85        | $\Omega$         |  |  |
| 3 - MÉDIO A ALTO USO                                                    | 27,54%      | 12,16%         | 0.44        | $\mathbf{0}$     |  |  |
| 4 - ALTO USO                                                            | 52,17%      | 66,22%         | 1,27        | 3                |  |  |

**Tabela 29: Notas dos componentes de legenda das variáveis ambientais com relevância na área de uso intensivo do Parque Nacional da Serra do Cipó.**

O modo de fatiamento de resultados e atribuição de valores para as notas é apresentado na Tabela 30.

**Tabela 30: Atribuição de notas para a síntese de risco de degradação e potencial de uso da paisagem.**

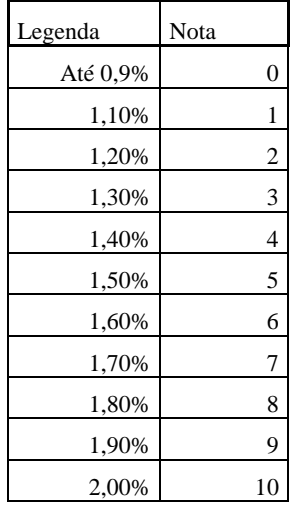

Como mencionado, os pesos e as notas de cada item da legenda têm como referência sua Assinatura. Porém, foi também realizada consulta a especialista do eixo temático Geologia, o que permitiu confirmar a eficácia do método de atribuição (Tabela 31).

| COMPARATIVO DA ASSINATURA ATRIBUIÇÃO DE NOTAS PELA ASSINATURA E PELO ESPECIALISTA |                                                            |             |                    |                                  |                                |  |  |  |
|-----------------------------------------------------------------------------------|------------------------------------------------------------|-------------|--------------------|----------------------------------|--------------------------------|--|--|--|
|                                                                                   | Não impacto<br>Proporção<br><b>Notas</b><br><b>Impacto</b> |             |                    |                                  |                                |  |  |  |
| Resultado da assinatura do mapa de Geologia                                       |                                                            |             |                    |                                  |                                |  |  |  |
| Cat. - Legendas                                                                   | % Área Asn.                                                | % Área Asn. | % Área Asn.        | <b>Nota</b><br><b>Assinatura</b> | Nota do<br><b>Especialista</b> |  |  |  |
| 0 - ROCHAS CALCÁRIAS                                                              | 0.0399                                                     |             | 0.0135 0.338345865 |                                  |                                |  |  |  |
| 1 - METADIAMICTITOS                                                               | 0,4203                                                     |             | 0.4189 0.996669046 | $\Omega$                         |                                |  |  |  |
| 2 - ROCHAS QUARTZÍTICAS E<br>METAPELÍTICAS SUBORDINADAS                           | 0.1268                                                     | 0,0811      | 0.639589905        |                                  | 3                              |  |  |  |
| 3 - FILITOS DO PROTEROZÓICO                                                       | 0,0254                                                     | 0.0405      | 1.594488189        | 6                                | 10                             |  |  |  |
| 4 - ROCHAS METAMÁFICAS - ANFIBOLITOS E<br><b>XISTOS MÁFICOS</b>                   |                                                            |             | 0                  |                                  | 10                             |  |  |  |
| 5 - SEDIMENTOS DO QUATERNÁRIO - AREIAS<br>E CASCALHO                              | 0,3877                                                     |             | 0,4459 1,150116069 |                                  | 10                             |  |  |  |

**Tabela 31: Comparativo de notas da Assinatura e atribuída pelo especialista dos componentes de legenda da variável Geologia**

Percebe-se que o especialista tende a estabelecer notas hierarquicamente organizadas segundo a compreensão que tem do fenômeno. Por outro lado, a Assinatura só apresenta resultados daquilo que existe de fato do recorte da área investigada. Por exemplo: na categoria 4 (Rochas metamáficas – anfibolitos e xistos máficos) o especialista atribuiu nota máxima, raciocinando que se elas existissem ali seria esta a avaliação que mereceriam, ao passo que a Assinatura atribuiu nota 0, uma vez que não foram identificas ocorrências daquele tipo na área amostrada.

# **4.1.2.2 Síntese – Risco de Degradação pelo Uso do Parque Nacional da Serra do Cipó**

Determinados os pesos e notas para as variáveis ambientais, foi elaborada a síntese para o Risco de Degradação Ambiental pelo Uso da Área de Uso Intensivo do Parque Nacional da Serra do Cipó, por Análise de Multicritérios, cujo resultado é apresentado nas Figuras 28 e 29.

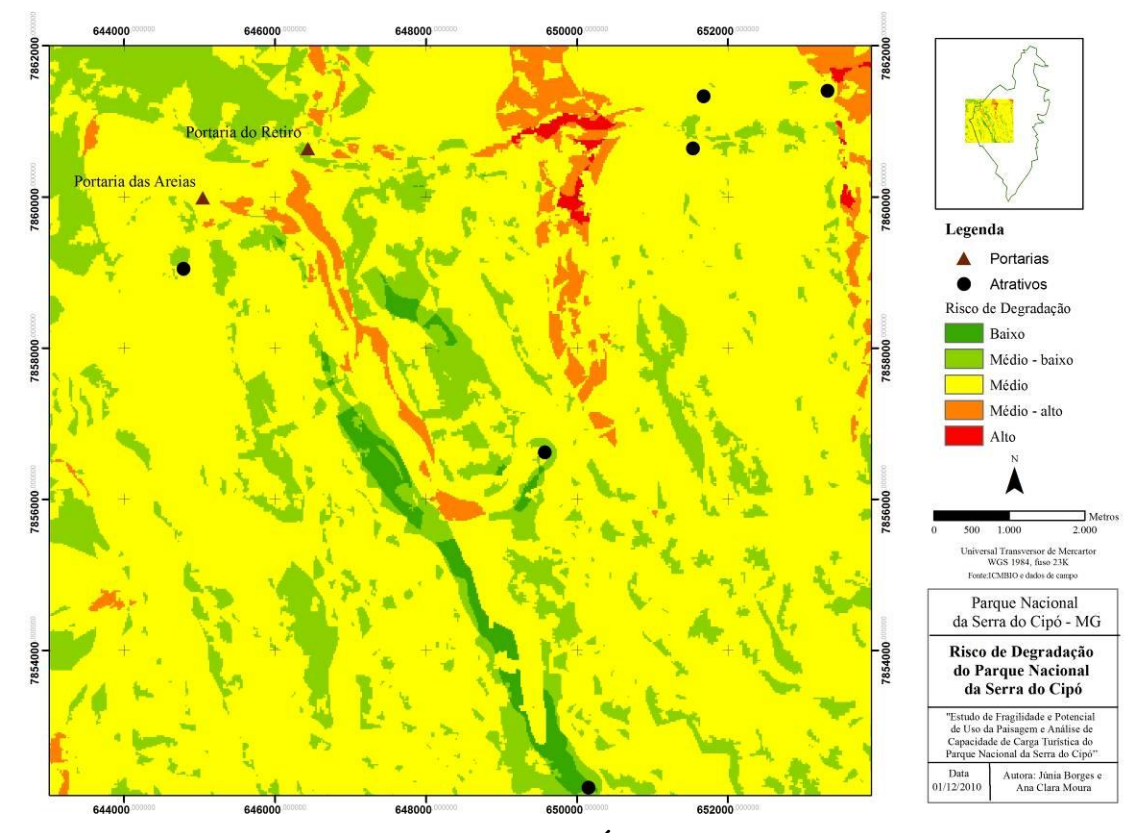

**Figura 28: Risco de Degradação pelo Uso da Área de Uso Intensivo do Parque Nacional da Serra do Cipó**

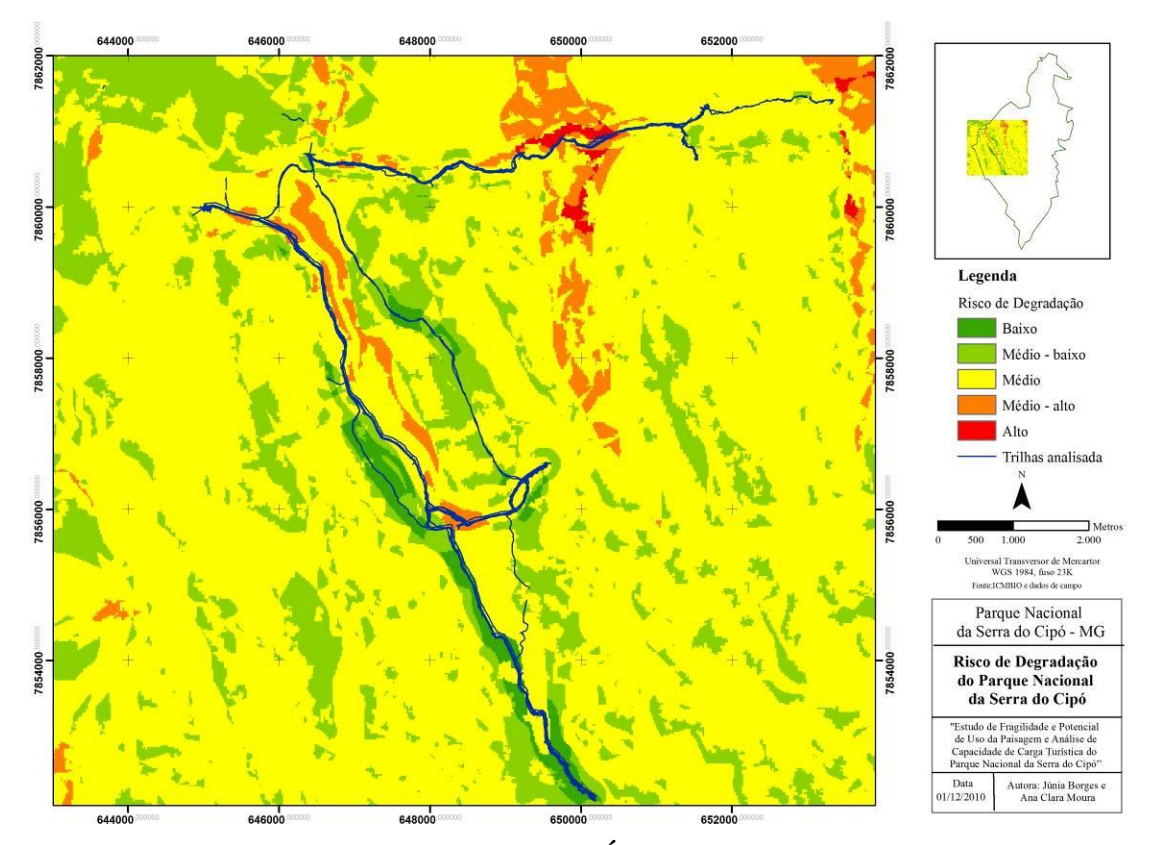

**Figura 29: Risco de Degradação pelo Uso da Área de Uso Intensivo e Principais Trilhas do Parque Nacional da Serra do Cipó**

Fica claro que os mais altos riscos estão localizados próximos a trechos de alto uso. Destacamos nas Figuras 28 e 29, o trecho de alto risco de degradação para a parte centro-norte, na trilha para o leste que leva às Cachoeiras do Vale da Bocaina (Cachoeira do Gavião, Cachoeira das Andorinhas e Cachoeira do Tombador). No Vale dos Mascates (trilhas em direção sul), há trechos de médio-alto risco de degradação até a Cachoeira da Farofa, localizada na parte média desta trilha (centro do mapa). Há predominância do médio risco de degradação. O mapa apresenta três veios no sentido norte-sul com médio - alto risco de degradação. Há poucas áreas de médio – baixo risco de degradação e muito poucas com baixo risco, predominando na Vale dos Mascates.

# **4.1.3 Terceira Etapa da Metodologia**

A terceira etapa do trabalho objetiva avaliar os limites de uso sustentável da paisagem, ou a capacidade de carga turística das trilhas e atrativos de uso intensivo do parque. Baseia-se na metodologia elaborada por Cifuentes (1999), onde o autor determina a capacidade de carga física, capacidade de carga real e a capacidade de manejo, culminando na capacidade de carga efetiva.

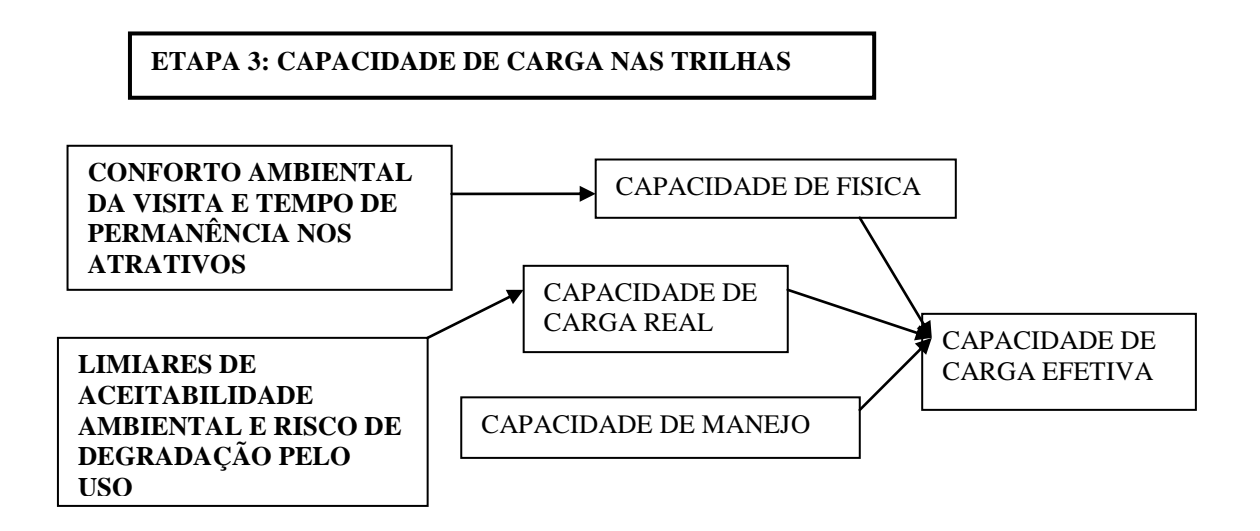

**Figura 30: Diagrama da terceira etapa metodológica**

Como subsídio à capacidade de carga física, determinou-se o conforto ambiental dos visitantes para possibilitar a visita de qualidade estabelecendo-se o espaço por visitante nos atrativos turísticos de atender as necessidades individuais. Também alimenta a capacidade de carga física o tempo de permanência no atrativo, coletado pelos próprios visitantes.

# **4.2.3.1 Conforto Ambiental**

A terceira etapa da metodologia visa o estabelecimento dos limites de uso sustentável da paisagem. Para cumprir esse objetivo foi montada navegação virtual para cada um dos os cinco principais atrativos do Parque Nacional da Serra do Cipó, quais sejam: Poço Azul, Cachoeira da Farofa, Cânion das Bandeirinhas, Cachoeira do Gavião e Cachoeira das Andorinhas. Utilizou-se a metodologia desenvolvida por Moura (2005), onde foram tiradas fotografias em ângulos de 15° em 15° com auxílio do teodolito e sobrepostas através do programa VR WORX, dando profundidade e visão do local de análise pretendido.

Adaptou-se a navegação virtual ao método proposto por Manning ao aplicar o VERP (2004), com o auxílio de programas de computador foram inseridos grupos de diferentes números de pessoas, para que o entrevistado respondesse sobre o seu grau de aceitabilidade para o seu conforto ambiental.

Montada a navegação em cada ponto em dia de baixa ocupação, foram simulados diferentes níveis de quantidade de visitantes, a partir dos quais as pessoas entrevistas foram solicitadas a responderem sobre a percepção do "aceitável", segundo suas visões. (Figura 31 a 55).

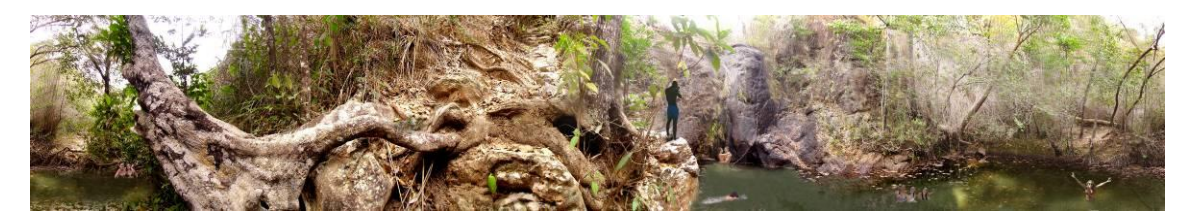

**Figura 31: Nível baixo de visitantes no Poço Azul– 10 pessoas**

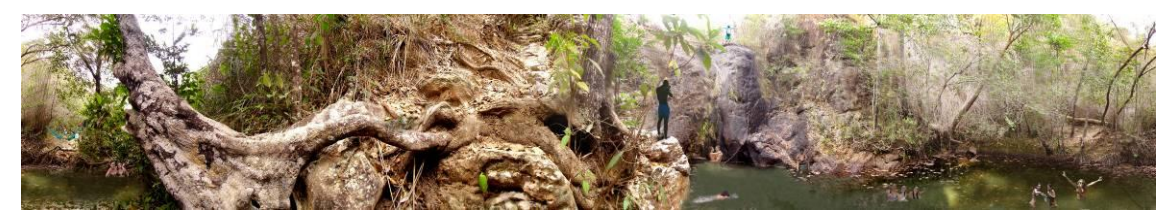

**Figura 32: Nível médio a baixo de visitantes no Poço Azul – 19 pessoas**

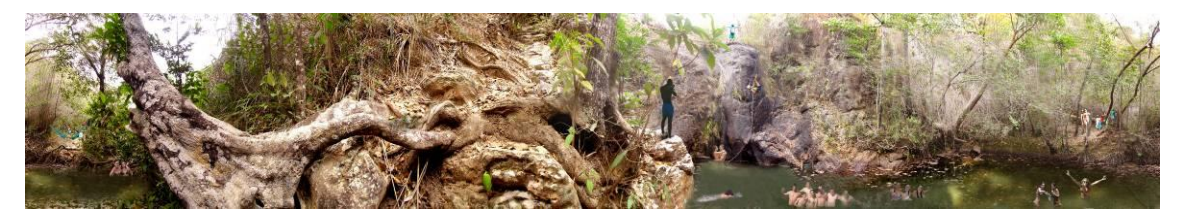

**Figura 33: Nível médio de visitantes no Poço Azul – 34 pessoas**

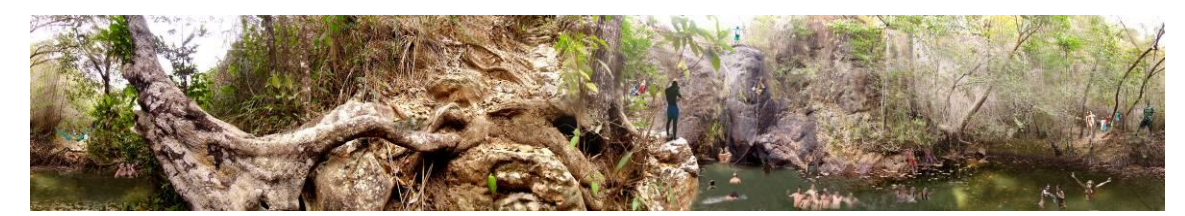

**Figura 34: Nível médio a alto de visitantes no Poço Azul– 43 pessoas**

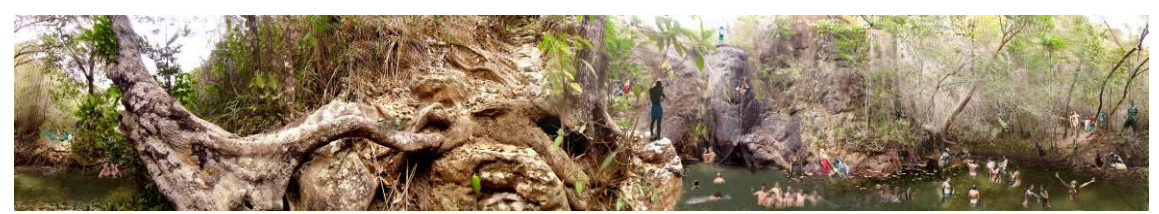

**Figura 35: Nível alto de visitantes no Poço Azul – 59 pessoas**

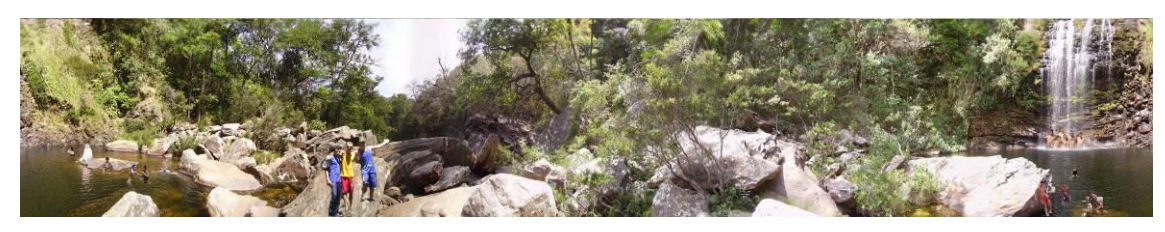

**Figura 36: Nível baixo de visitantes na Cachoeira da Farofa– 21 pessoas**

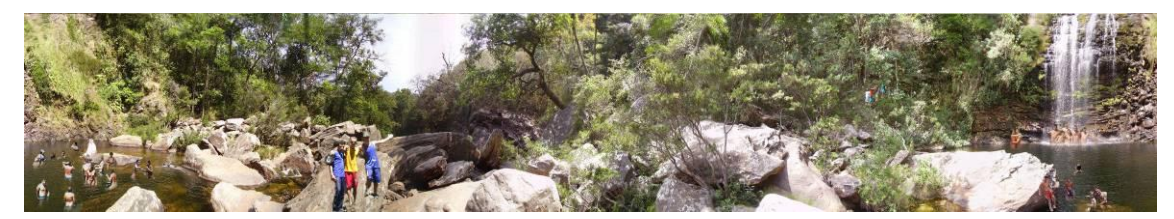

**Figura 37: Nível médio a baixo de visitantes na Cachoeira da Farofa – 38 pessoas**

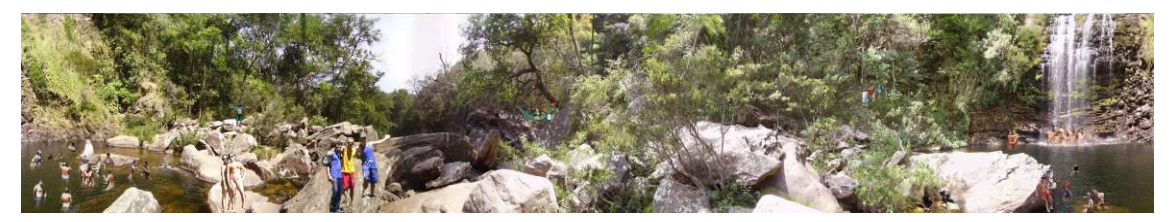

**Figura 38: Nível médio de visitantes na Cachoeira da Farofa– 47 pessoas**

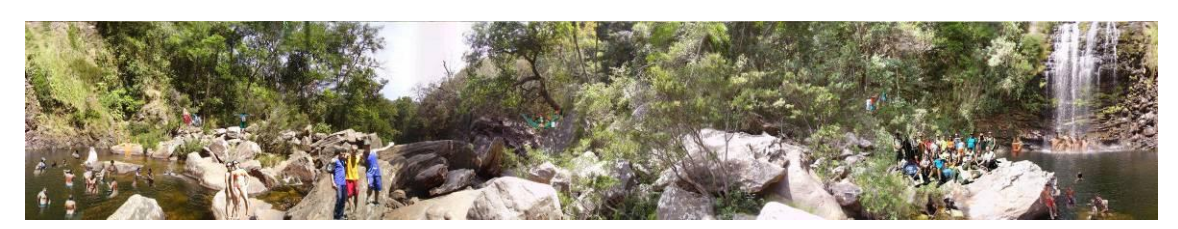

**Figura 39: Nível médio a alto de visitantes na Cachoeira da Farofa – 79 pessoas**

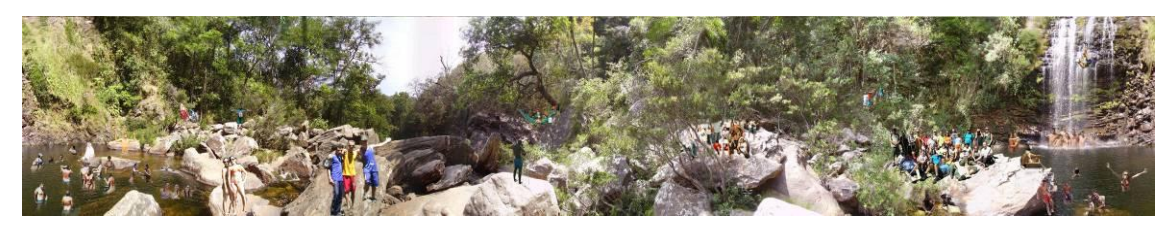

**Figura 40: Nível alto de visitantes na Cachoeira da Farofa – 113 pessoas**

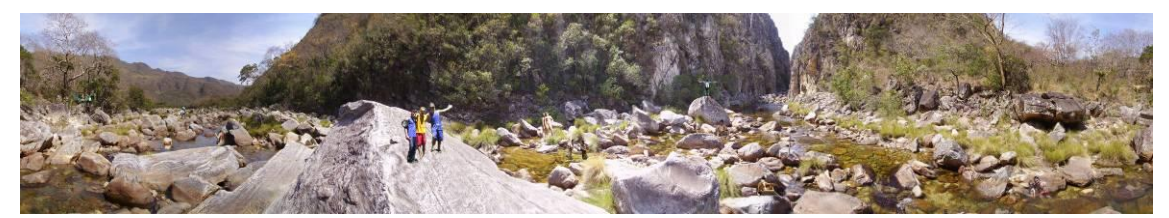

**Figura 41: Nível baixo de visitantes no Cânion das Bandeirinhas – 20 pessoas**

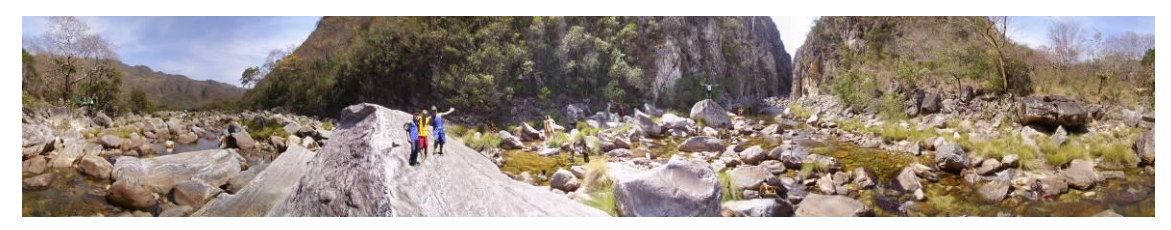

**Figura 42: Nível médio a baixo de visitantes no Cânion das Bandeirinhas – 34 pessoas**

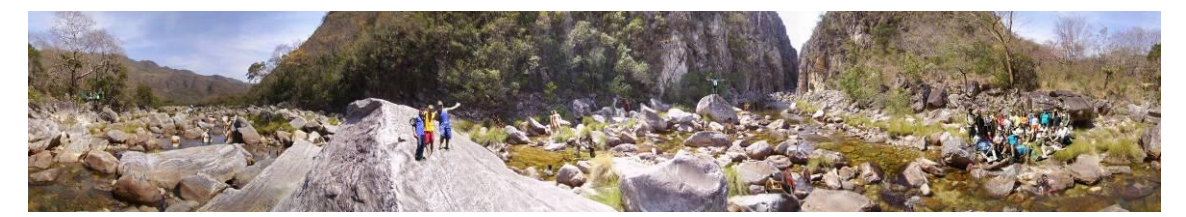

**Figura 43: Nível médio de visitantes no Cânion das Bandeirinhas – 70 pessoas**

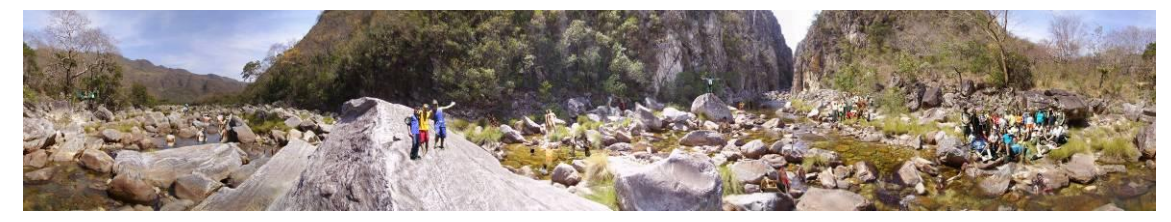

**Figura 44: Nível médio a alto de visitantes no Cânion das Bandeirinhas – 100 pessoas**

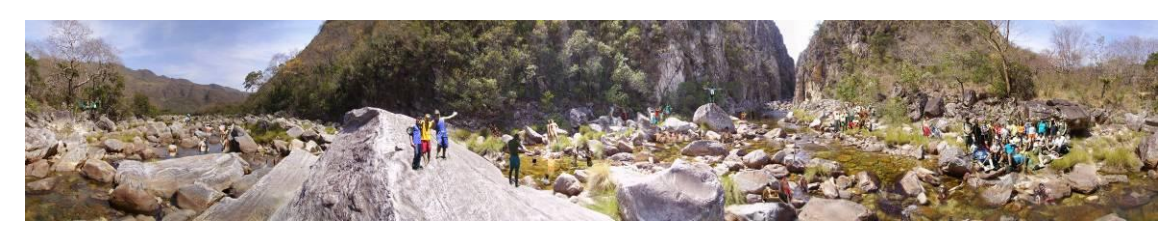

**Figura 45: Nível alto de visitantes no Cânion das Bandeirinhas – 116 pessoas**

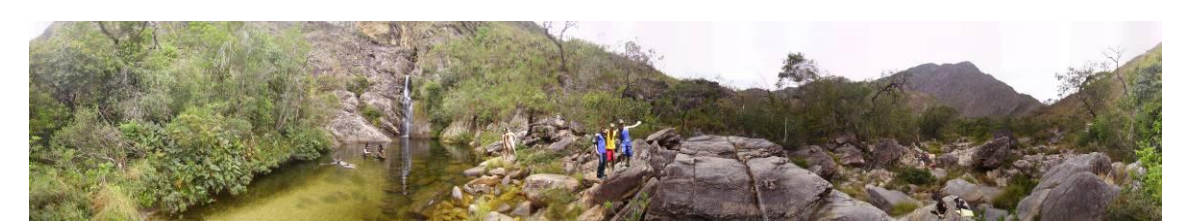

**Figura 46: Nível baixo de visitantes na Cachoeira do Gavião – 12 pessoas**

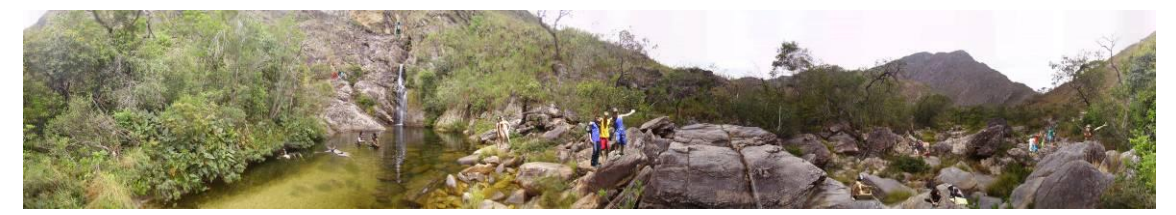

**Figura 47: Nível médio a baixo de visitantes na Cachoeira do Gavião – 23 pessoas**

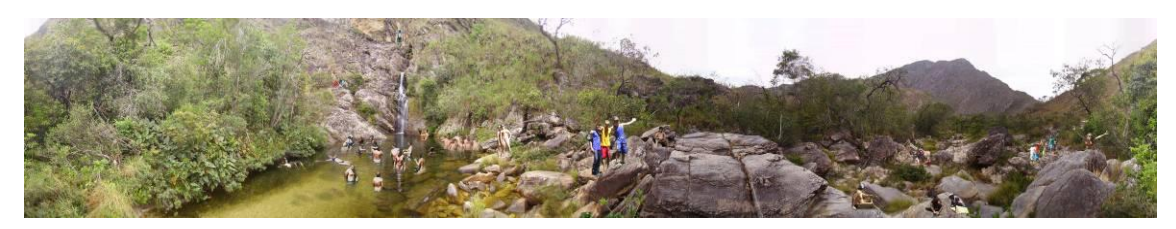

**Figura 48: Nível médio de visitantes na Cachoeira do Gavião – 43 pessoas**

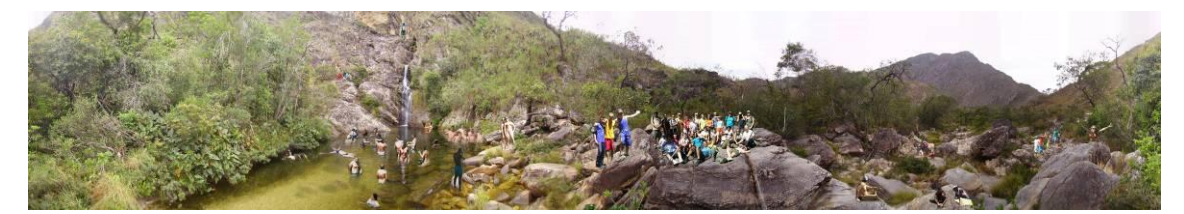

**Figura 49: Nível médio a alto de visitantes na Cachoeira do Gavião – 77 pessoas**

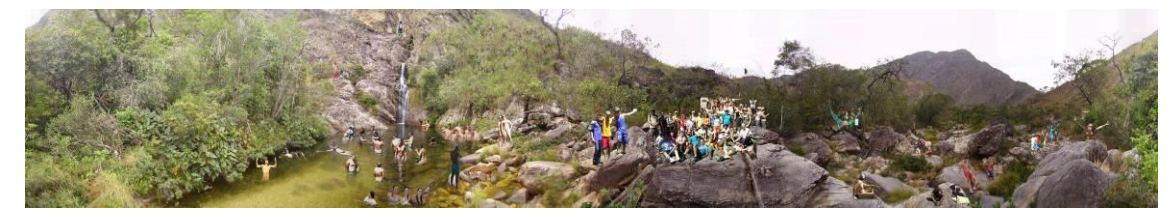

**Figura 50: Nível alto de visitantes na Cachoeira do Gavião – 102 pessoas**

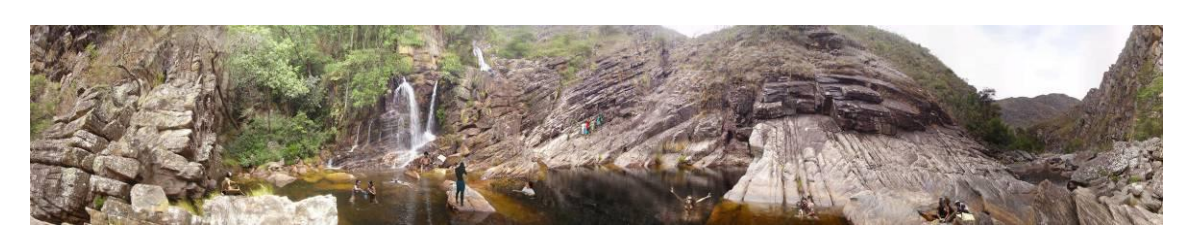

**Figura 51: Nível baixo de visitantes na Cachoeira das Andorinhas – 16 pessoas.**

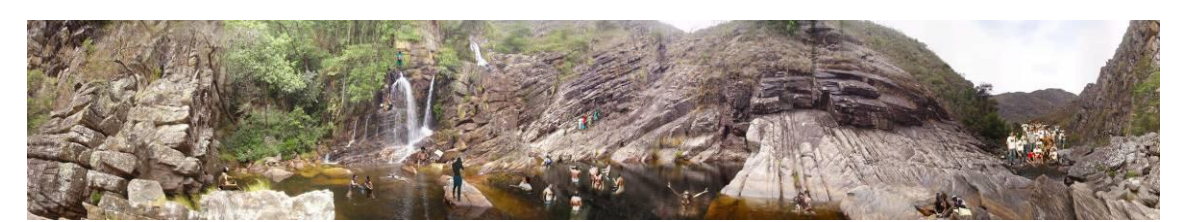

**Figura 52: Nível médio a baixo de visitantes na Cachoeira das Andorinhas – 54 pessoas**

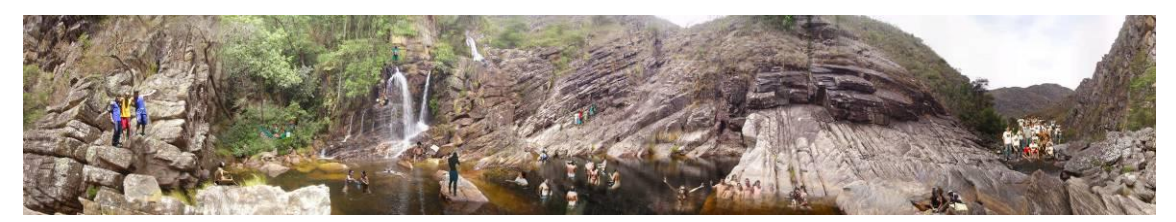

**Figura 53: Nível médio de visitantes na Cachoeira das Andorinhas – 73 pessoas**

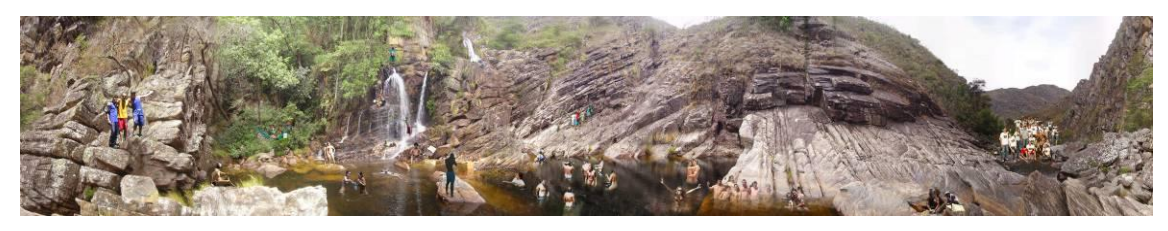

**Figura 54: Nível médio a alto de visitantes na Cachoeira das Andorinhas – 80 pessoas**

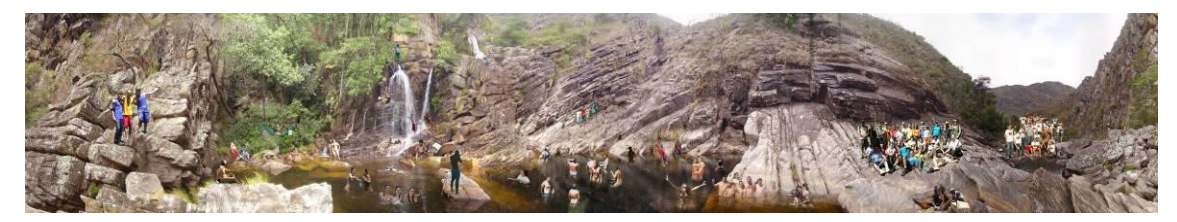

**Figura 55: Nível alto de visitantes na Cachoeira das Andorinhas – 128 pessoas**

A Tabela 32 apresenta os números de pessoas inseridos, através de aplicativo de informática, em cada um dos cinco atrativos, o que foi estruturado para visualização em navegação virtual.

**Tabela 32: Número de pessoas inseridas nos diversos níveis das navegações virtuais por atrativo**

| <b>Atrativos</b>        | <b>Baixo</b> | Médio a<br>baixo | <b>Médio</b> | Médio a<br>alto | <b>Alto</b> |
|-------------------------|--------------|------------------|--------------|-----------------|-------------|
| Poço Azul               |              | 19               | 34           | 43              | 59          |
| Cachoeira da Farofa     | 21           | 38               | 47           | 79              | 113         |
| Cânion das Bandeirinhas | 20           | 34               | 72           | 100             | 116         |
| Cachoeira do Gavião     | 12           | 23               | 43           | 77              | 102         |
| Cachoeira<br>das        |              |                  |              |                 |             |
| Andorinhas              | 16           | 54               | 73           | 80              | 128         |

Após o preparo das navegações virtuais, foram realizadas entrevistas com pessoas que visitam o parque ou que têm perfil para realizar uma visita. A Tabela 33 mostra os resultados obtidos a partir das entrevistas.

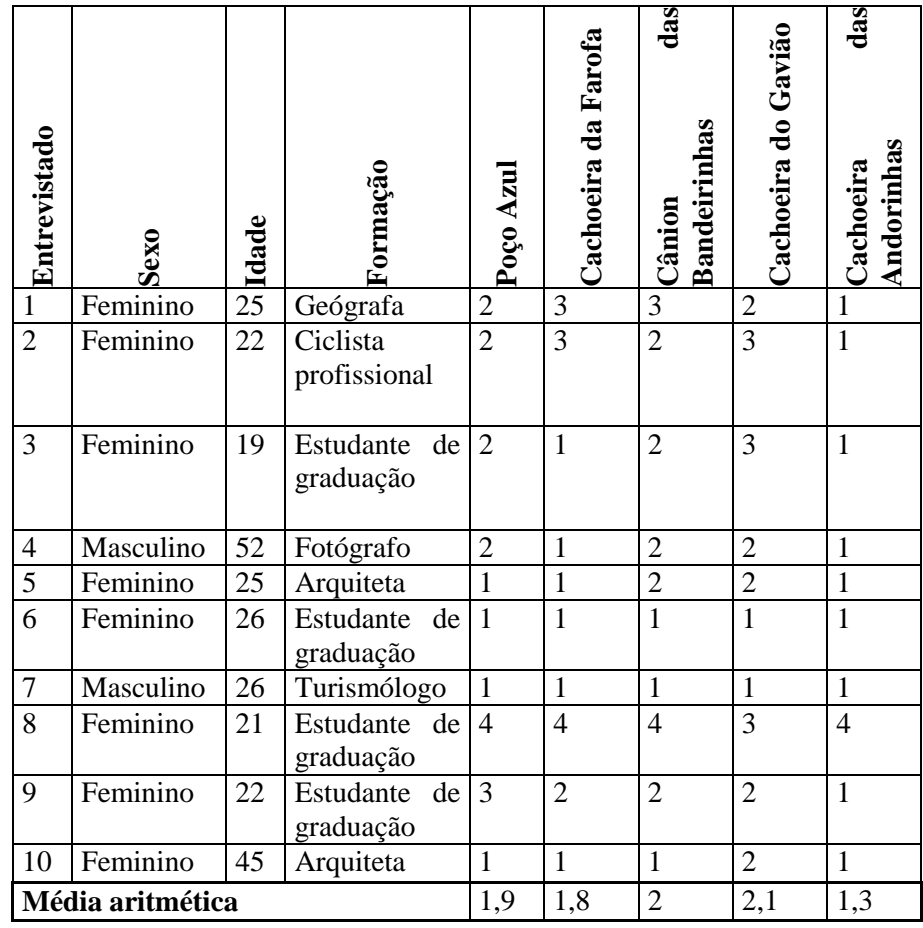

**Tabela 33: Resultado das entrevistas em relação ao conforto ambiental nos atrativos com visitantes potenciais do Parque Nacional da Serra do Cipó**

Diante da média aritmética obtida para a pesquisa com visitantes do parque, realizou-se regra de três para calcular o conforto ambiental nos atrativos que resultaram em números decimais, de acordo com o número de pessoas nas fotografias. Foi obtido o indicativo de conforto ambiental para a média de 20 pessoas no Poço Azul, 34 pessoas para a Cachoeira da Farofa, 34 pessoas para o Cânion das Bandeirinhas, 24 pessoas para a Cachoeira do Gavião, e 21 pessoas para a Cachoeira das Andorinhas.

A comunidade local foi chamada a participar, pois durante a feira de ciências da Escola Estadual Dona Francisca Josina, no distrito da Serra do Cipó, município de Santana do Riacho,foi realizada votação a respeito da navegação virtual nos diversos atrativos. Para um melhor processo de votação, cada pessoa votou em um atrativo diferente.

**Tabela 34: Resultado das entrevistas em relação ao conforto ambiental nos atrativos com comunidade do entorno do Parque Nacional da Serra do Cipó**

|                                                               | Poço Azul      | සි<br>Cachoeira<br>Farofa | <b>Bandeirinhas</b><br>Cânion das | ခ<br>Cachoeira<br>Gavião | Cachoeira das<br>Andorinhas |
|---------------------------------------------------------------|----------------|---------------------------|-----------------------------------|--------------------------|-----------------------------|
|                                                               | 5              |                           |                                   |                          |                             |
|                                                               |                | 4                         | 5                                 |                          |                             |
|                                                               |                | $\overline{2}$            |                                   | $\overline{2}$           | $\overline{2}$              |
|                                                               |                |                           |                                   |                          |                             |
| Votos da comunidade durante a                                 | $\overline{2}$ | 5                         |                                   |                          | 5                           |
| feira de ciências da Escola Estadual<br>Dona Francisca Josina |                |                           | 4                                 |                          |                             |
|                                                               |                |                           |                                   |                          |                             |
|                                                               |                |                           | 3                                 |                          |                             |
|                                                               | $\overline{2}$ |                           | $\overline{2}$                    |                          |                             |
|                                                               |                |                           | $\overline{2}$                    |                          |                             |
| Média aritmética                                              | 1,67           | 2,33                      | 2,10                              | 1,25                     | 2,00                        |

O resultado das entrevistas com a comunidade do entorno do Parque apresenta-se na Tabela 34. Diante da média aritmética obtida para a pesquisa com a comunidade, obtevese como indicativo de conforto ambiental: 16 pessoas no Poço Azul, 37 pessoas para a Cachoeira da Farofa, 36 pessoas para o Cânion das Bandeirinhas, 15 pessoas para a Cachoeira do Gavião, e 54 pessoas para a Cachoeira das Andorinhas.

**Tabela 35: Média do conforto ambiental nos atrativos para visitantes potenciais e comunidade do entorno do Parque Nacional da Serra do Cipó**

|                  | $\overline{\bf{z}}$<br>c<br>Poço | arofa<br>eira<br>ā<br>Ğ<br>Œ,<br>়ন্<br>ಕೆ | ក្ន<br>$_{\rm das}$<br>Cânion<br>Bandei<br>s | vião<br>Cachoeira<br>යි<br>ಕಿ | as<br>achoeira)<br>Andorinh<br>das |
|------------------|----------------------------------|--------------------------------------------|----------------------------------------------|-------------------------------|------------------------------------|
| Visitantes       | 20                               | 34                                         | 34                                           | 24                            | 21                                 |
| Comunidade       | 16                               | 37                                         | 36                                           | 15                            | 54                                 |
| Média aritmética | 18,00                            | 35,50                                      | 35,00                                        | 19,50                         | 37,50                              |

A Tabela 35 apresenta os números finais da opinião sobre o conforto ambiental tanto dos visitantes como da comunidade do entorno do parque, indicado pelo número máximo de pessoas aceitáveis ao mesmo tempo no atrativo. Além desses números, é importante destacar alguns comentários realizados pelo entrevistados.

Um entrevistado mencionou que a rugosidade da paisagem do panorama do Cânion das Bandeirinhas camufla, ou mimetiza os visitantes. Outros entrevistados demonstraram desconforto ao ver a presença de grupos a partir do nível médio a baixo dos panoramas. Muitos mencionaram estarem contentes com o número de pessoas, mas insatisfeitos com a formação dos grupos, pois o comportamento das pessoas tende a se modificar quando estão reunidas em grupos maiores.

Outro comentário interessante de uma arquiteta diz respeito a conformação da paisagem em forma de anfiteatro, ou cúpula. Para ela, este tipo de ambiente exige maior aconchego e privacidade, o que seria diferente se a paisagem promovesse olhares mais amplos, como é o caso de paisagem litorânea ou de mirante, onde as pessoas tenderiam a aceitar maior número de pessoas.

Outro entrevistado chegou a mencionar o padrão de apresentação dos atrativos do parque, que em sua maioria, apresentam áreas de banho reduzidas (exceto Cânion das Bandeirinhas).

Uma fala interessante dos entrevistados diz respeito às expectativas em relação ao convívio, pois quando se desloca em uma distância tão grande para chegar aos atrativos têm-se uma expectativa de encontrar um lugar pouco mais deserto, ao contrário de quando se visita atrativos mais próximos, esta expectativa diminui.

O conforto ambiental da visitação, juntamente com os dados publicados no Plano de Manejo do parque sobre o limite máximo de visitantes por dia por atrativo, foram parâmetros que auxiliaram a construção do modelo de capacidade de carga física.

## **4.2.3.2 Tempo de permanência**

Com o objetivo de alimentar os dados para a capacidade de carga real, foi calculado o tempo de permanência de acordo com as coletas de GPS entregue aos visitantes nas portarias do Parque Nacional da Serra do Cipó durante os finais de semana dos meses de julho e agosto. Os resultados da Tabela 36 são apresentados em minutos.

| <b>Atrativo</b>               | Farofa | <b>Canion</b> | Gavião | Andorinha | <b>Tombador</b> |
|-------------------------------|--------|---------------|--------|-----------|-----------------|
| Tempo de permanência coletado | 42,00  | 41,00         | 100,00 | 92,00     | 0:58            |
|                               | 42,00  | 82,00         | 61,00  | 21,00     |                 |
|                               | 56,00  | 30,00         | 120,00 | 16,00     |                 |
|                               | 96,00  | 20,00         | 168,00 | 206,00    |                 |
|                               | 44,00  | 95,00         | 34,00  | 30,00     |                 |
|                               | 54,00  | 145,00        | 33,00  | 2,00      |                 |
|                               | 62,00  | 108,00        | 44,00  | 12,00     |                 |
|                               | 53,00  | 100,00        | 44,00  |           |                 |
|                               | 52,00  | 91,00         | 75,00  |           |                 |
|                               | 81,00  | 45,00         | 57,00  |           |                 |
|                               | 63,00  | 67,00         |        |           |                 |
|                               | 55,00  |               |        |           |                 |
| Soma                          | 700,00 | 824,00        | 736,00 | 379,00    | 58,04           |
| Média                         | 58,33  | 74,91         | 73,60  | 54,14     | 58,04           |
| Médiana                       | 54,50  | 82,00         | 59,00  | 21,00     | 58,04           |

**Tabela 36: Tempo médio de permanência (em minutos) nos atrativos do Parque Nacional da Serra do Cipó** 

Os resultados da Tabela 36 foram interpretados de acordo com a mediana, pois se fossem adotados resultados da média, os valores muito discrepantes (muito altos ou muito baixos) deformariam a soma do conjunto. A mediana apresenta-se como uma medida de tendência central que melhor se aplica a este caso.

#### **4.2.3.3 Capacidade de Carga Física**

De acordo com Cifuentes (1992, 1999) para determinar a capacidade de carga física, é preciso saber o espaço disponível que cada pessoa ocupa no espaço.

A Equação é: CCF=C/2\*R

Onde:

C = Comprimento da trilha em metros. Para os cálculos foram utilizadas esse valor de duas maneiras: *trilhas isoladas* (desconsiderando que a mesma trilha que leva a um atrativo alimenta outros atrativos, e *trilhas integradas* (considerando que a mesma trilha alimenta mais de um atrativo).

 $2 =$ Considerou-se pela característica do parque  $2m<sup>2</sup>$  ocupados por pessoa, pela real necessidade do sentimento de exclusividade no ambiente natural.

R= Relação de número de visitas por visitante, considera tempo de funcionamento do atrativo durante 1 dia em horas (T) / tempo de permanência do grupo em horas. Este número considera a rotatividade de pessoas que entram no parque, ou seja: quando entra um visitante qual o tempo necessário para que outro visitante possa ocupar o espaço deixado por ele.

## **4.2.3.4 Limiares de Aceitabilidade Ambiental**

Outros valores também importantes e inseridos como variáveis na Capacidade de Carga Real são os fatores limitantes das variáveis ambientais que ocorrem em cada uma das trilhas analisadas, chamados também de Limiares de Aceitabilidade Ambiental. Os fatores limitantes ou limiares de aceitabilidade ambiental foram determinados também pelo método de Assinatura. O mesmo método que foi utilizado para determinar as notas usadas na análise de multicritérios (Síntese de Risco de Degradação pelo Uso), a partir das amostras de impacto e não impacto determinamos para cada variável mapeada, as classes limitantes também é aplicado nesta etapa. Ou seja, classes onde a proporção de impactos é maior que a de não impactos são foco de análise, ou limitantes de uso. Os resultados completos são apresentados nas tabelas em anexo. Abaixo procuramos demonstrar a lógica através de uma pequena amostra em cada uma das trilhas.

Na Tabela 37 demonstram-se classes limitantes dos mapas de Geologia e Padrão de Uso para a Trilha do Poço Azul. Na última coluna da tabela apresenta-se a porcentagem da área assinada, e destacou-se em amarelo as classes que devem ser limitadores de uso para essas camadas mapeadas.

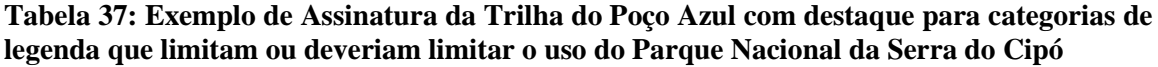

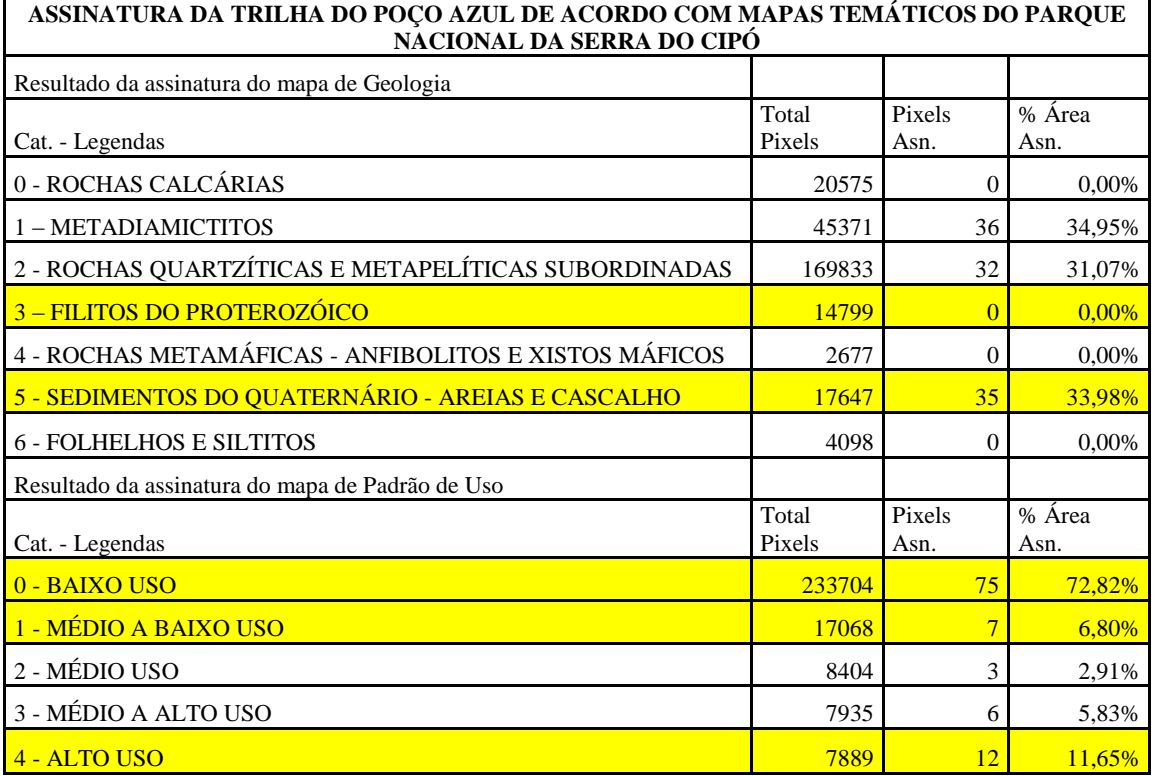

Para se estabelecer o cálculo das classes limitantes foi extraído o valor decimal da proporção entre o número total de pixels da trilha pelo número de pixels nas classes limitantes (que apresentaram maior representatividade na amostra de impacto, à partir da Assinatura, previamente demonstrado).

Na trilha para o Poço Azul as variáveis Ocorrência de Gruta e Situação Fundiária, não apresentam limitações. A variável Declividade apresenta 11,65% de limitação, Geologia 36%, Geomorfologia 36%, Padrão de Uso 91% e Porte da Vegetação 57%.

**Tabela 38: Exemplo de Assinatura da Trilha da Cachoeira da Farofa com destaque para categorias de legenda que limitam ou deveriam limitar o uso do Parque Nacional da Serra do Cipó**

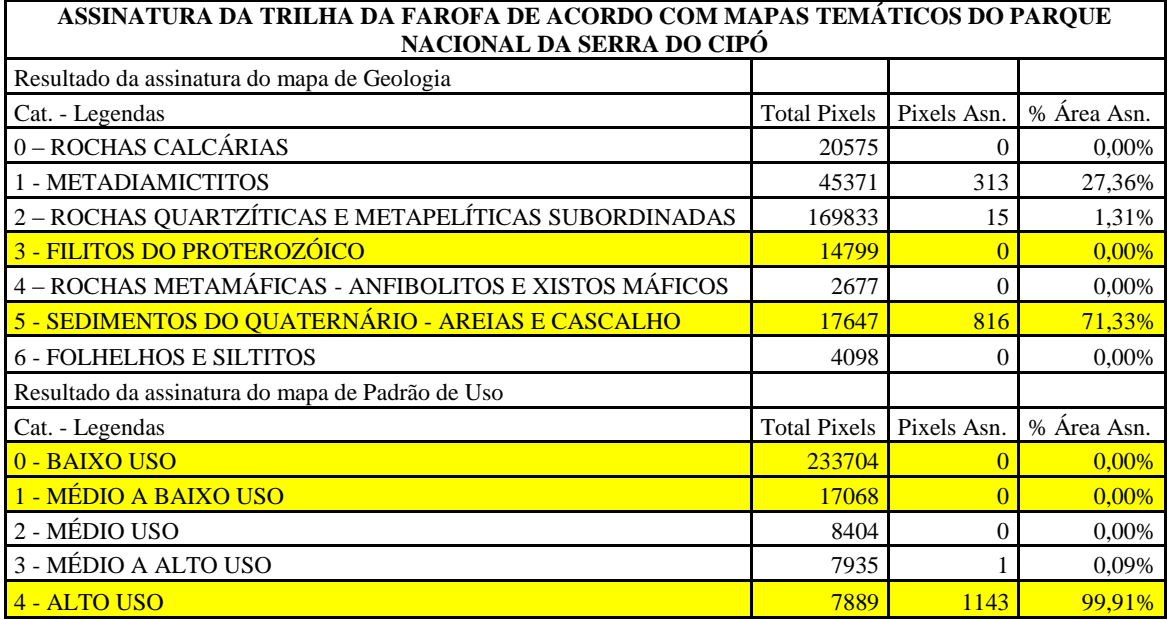

Conforme observado na Tabela 38, o mesmo procedimento foi aplicado para a trilha para a Cachoeira da Farofa. As variáveis: Ocorrência de Gruta e Situação Fundiária não apresentam limitações. A variável Declividade apresentou 19% de limitação, Geologia 71%, Geomorfologia 62%, Padrão de Uso 99% e Porte da Vegetação 48%.

**Tabela 39: Exemplo de Assinatura da Trilha do Cânion das Bandeirinhas com destaque para categorias de legenda que limitam ou deveriam limitar o uso do Parque Nacional da Serra do Cipó**

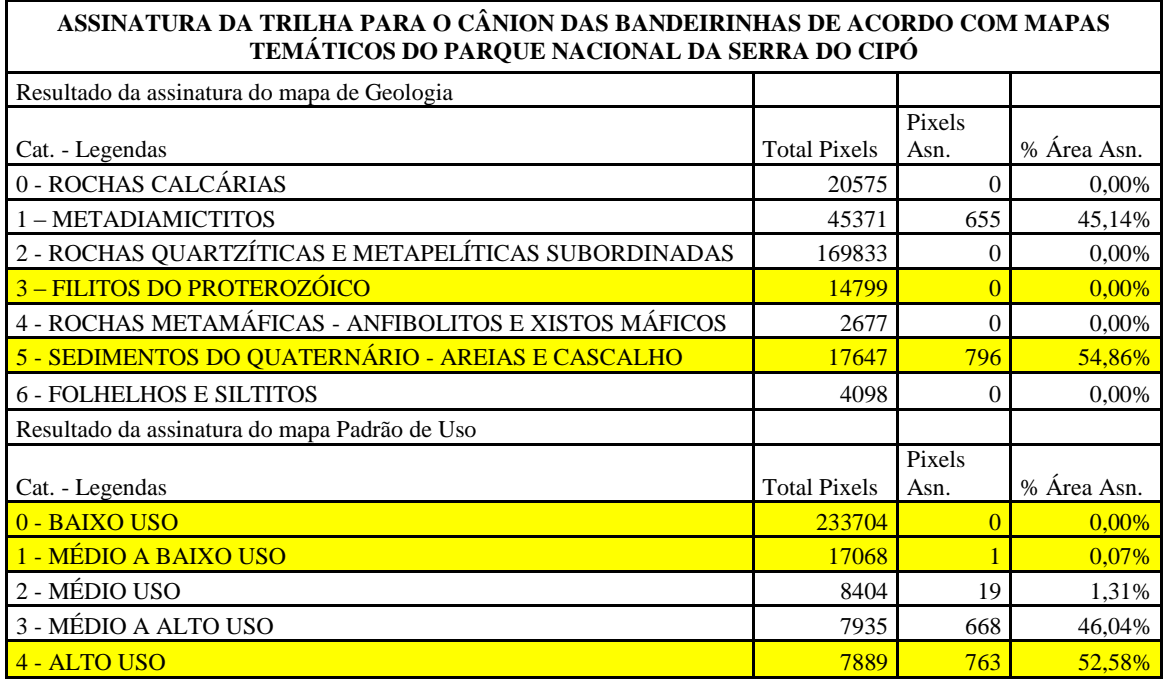

Na trilha para o Cânion das Bandeirinhas as variáveis Ocorrência de Gruta e Situação Fundiária não apresentam limitações. A variável Declividade apresenta 9% de limitação, Geologia 55%, Geomorfologia 44%, Padrão de Uso 53% e Porte da Vegetação 18%. (Tabela 39).

## **Tabela 40: Exemplo de Assinatura da Trilha para Cachoeira do Gavião com destaque para categorias de legenda que limitam ou deveriam limitar o uso do Parque Nacional da Serra do Cipó**

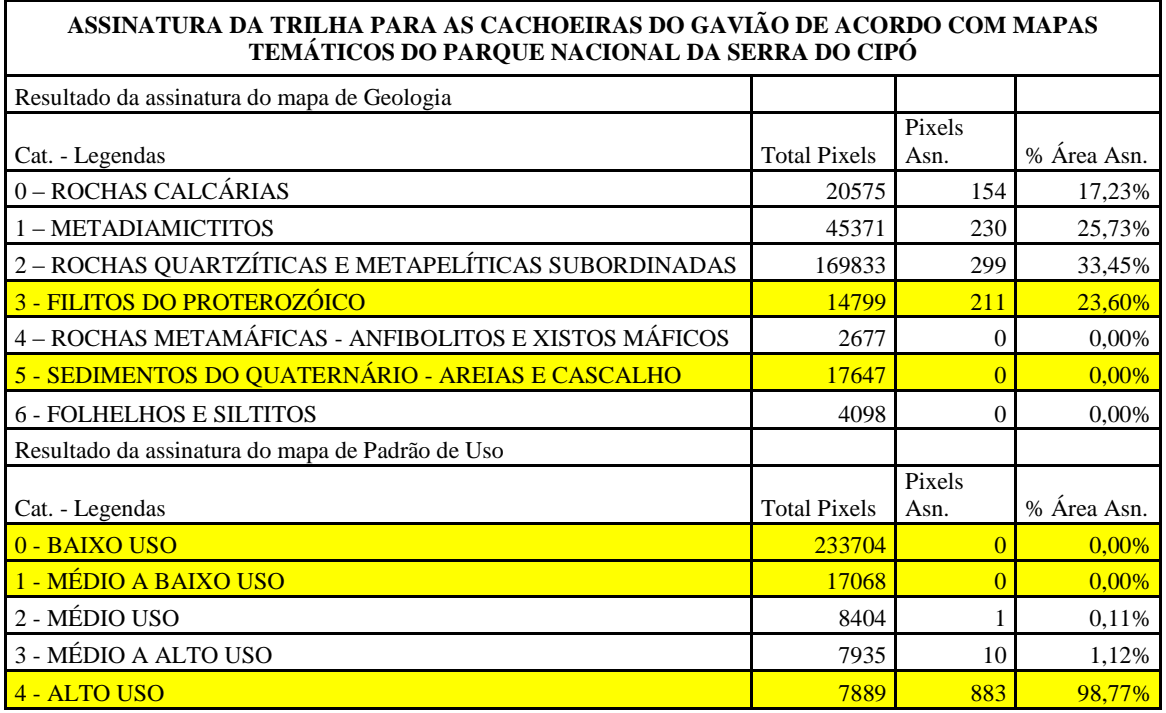

Na trilha para a Cachoeira do Gavião, todas as variáveis apresentam limiares de aceitabilidade ambiental. A variável Ocorrência de Gruta apresentou 26% de limitação, a Declividade 28%. Destaca-se a Situação Fundiária, que apresentou 96% de limitação. O Fator Geológico apresentou 24% de limitação, a Geomorfologia 70%, o Padrão de Uso 99% e Porte da Vegetação 61% (Tabela 40).

**Tabela 41: Exemplo de Assinatura da Trilha para Cachoeira das Andorinhas com destaque para categorias de legenda que limitam ou deveriam limitar o uso do Parque Nacional da Serra do Cipó**

| ASSINATURA DA TRILHA PARA A CACHOEIRA DAS ANDORINHAS DE ACORDO COM MAPAS<br>TEMÁTICOS DO PARQUE NACIONAL DA SERRA DO CIPÓ |                     |                |             |  |  |  |
|----------------------------------------------------------------------------------------------------|---------------------|----------------|-------------|--|--|--|
| Resultado da assinatura do mapa de Geologia                                                                               |                     |                |             |  |  |  |
| Cat. - Legendas                                                                                                    | <b>Total Pixels</b> | Pixels Asn.    | % Área Asn. |  |  |  |
| 0 - ROCHAS CALCÁRIAS                                                                                                    | 20575               | 89             | 12,31%      |  |  |  |
| 1 - METADIAMICTITOS                                                                                                    | 45371               | 176            | 24,34%      |  |  |  |
| 2 - ROCHAS QUARTZÍTICAS E METAPELÍTICAS SUBORDINADAS                                                                      | 169833              | 267            | 36,93%      |  |  |  |
| 3 - FILITOS DO PROTEROZÓICO                                                                                               | 14799               | 191            | 26,42%      |  |  |  |
| 4 - ROCHAS METAMÁFICAS - ANFIBOLITOS E XISTOS MÁFICOS                                                                     | 2677                | $\Omega$       | 0,00%       |  |  |  |
| 5 - SEDIMENTOS DO QUATERNÁRIO - AREIAS E CASCALHO                                                                         | 17647               | $\overline{0}$ | 0,00%       |  |  |  |
| <b>6 - FOLHELHOS E SILTITOS</b>                                                                                           | 4098                | $\mathbf{0}$   | 0,00%       |  |  |  |
| Resultado da assinatura do mapa Padrão de Uso                                                                             |                     |                |             |  |  |  |
| Cat. - Legendas                                                                                                    | <b>Total Pixels</b> | Pixels Asn.    | % Área Asn. |  |  |  |
| 0 - BAIXO USO                                                                                                    | 233704              | $\overline{0}$ | $0.00\%$    |  |  |  |
| 1 - MÉDIO A BAIXO USO                                                                                                    | 17068               | $\Omega$       | $0.00\%$    |  |  |  |
| 2 - MÉDIO USO                                                                                                    | 8404                | $\Omega$       | 0,00%       |  |  |  |
| 3 - MÉDIO A ALTO USO                                                                                                    | 7935                | 27             | 3,73%       |  |  |  |
| 4 - ALTO USO                                                                                                    | 7889                | 696            | 96,27%      |  |  |  |

Na trilha para a Cachoeira das Andorinhas os fatores limitantes de Ocorrência de Gruta representa 22%, a Declividade 32%, a Situação fundiária 99%, a Geologia 26%, Geomorfologia 68%, o Padrão de Uso 96% e o Porte da Vegetação 60%. (Tabela 41).
**Tabela 42: Exemplo de Assinatura da Trilha para Cachoeira do Tombador com destaque para categorias de legenda que limitam ou deveriam limitar o uso do Parque Nacional da Serra do Cipó**

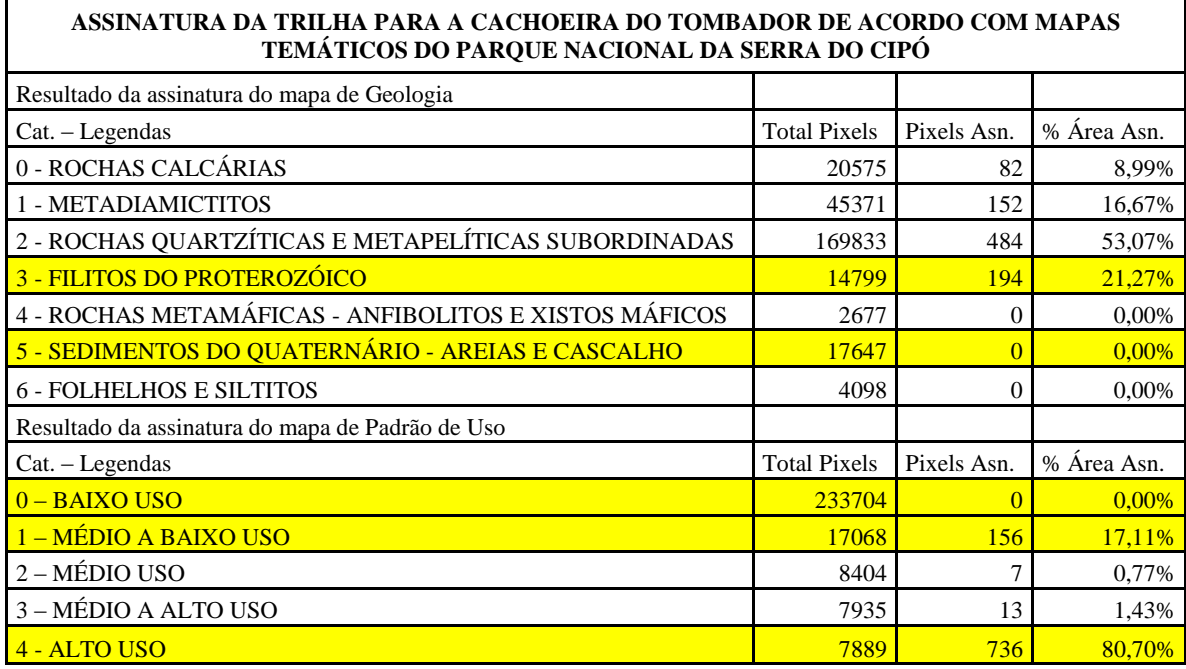

Na trilha para a Cachoeira do Tombador os fatores limitantes foram: 18% para Ocorrência de Grutas, 24% para Declividades, 93% para Situação Fundiária, 21% para Geologia, 80% para Geomorfologia, 98% para o Padrão de Uso e 68% para o Porte da Vegetação. (Tabela 42). As tabelas podem ser consultadas na íntegra no anexo.

# **4.2.3.5 Capacidade de Carga Real**

Como exposto anteriormente, de acordo com Cifuentes (1992, 1999), a capacidade de carga real (CCR) é o limite máximo de visitas determinados a partir da CCF de uma trilha ou área, após submeter aos fatores de correção em função de características particulares de cada trilha. Como já demonstrado, os fatores de correção são obtidos considerando variáveis físicas, ambientais, ecológicas, sociais e de manejo.

Equação :

 $CCR = CCF \times 100-FC<sup>1</sup> \times 100-FC<sup>2</sup> \times 100-FCn$ 100 100 100

Onde: CCR = Capacidade de Carga Real FC = Fatores de correção se expressam em porcentagens Equação:

 $FC = MI \times 100$ MT

Onde:

FC = Fator de correção expressado em porcentagem (representado pelas camadas mapeadas: arqueologia, declividade, situação fundiária, geologia, geomorfologia, padrão de uso e vegetação)

Ml = magnitude limitante da variável, dados pelas classes dos mapeamentos que limitam o uso ou que geram algum risco de degradação e suas porcentagens nas trilhas (a partir de suas assinaturas).

Mt = magnitude total da variável, determinado através da assinatura ambiental pela área total ocupada pelas classes limitantes.

Um fator de correção que convém detalhar é representado pelo Fator Social. Nele estabelecemos o aumento da distância entre grupos através da alteração da distância de 50 metros para 100 metros. O que significa a distância de um quarteirão em linha reta. Isso significa que em 100 metros ainda temos o alcance visual, e a sensação de exclusividade manifestada como positiva. A fórmula indica que x grupos podem ocupar a trilha em sua totalidade.

Equação: Fator Social = 1-  $[(C/100+C)*G/C]$ 

Onde:

 $C =$  comprimento da trilha em metros (isolada ou integrada de acordo com cenário representado)

100 = distância entre grupos

G = tamanho dos grupos (de acordo com cenário proposto)

Como o autor não aponta um número mínimo nem máximo de fatores de correção, ele considera que cada caso deve ser analisado de maneira particular, procurou-se estabelecer diferentes cenários. De uma maneira analisando todos os fatores de correção e outro através da assinatura da síntese elaborada pelo diagnóstico ambiental, inserindo-o como único fator.

O uso do Risco de Degradação pelo Uso, ou síntese do diagnóstico ambiental para o uso público, determinado como fator de correção deu-se através de sua assinatura ambiental a partir da identificação do percentual de áreas com problemas/restrições médias a altas para impor restrição a capacidade de carga real.

## **4.2.3.6 Capacidade de manejo do Parque Nacional da Serra do Cipó**

A avaliação da capacidade de manejo foi baseada nas entrevistas com pesquisadores experientes que conhecem e/ou atuam no parque ou sua região do entorno. Para sua determinação são avaliados três quesitos principais: infra-estrutura, qualificação e atuação da equipe que trabalha no parque, e equipamentos disponíveis.

Para ter uma adequada infra-estrutura, o parque deve realizar as indicações determinadas pelo Plano de Manejo como, por exemplo, a construção do centro de visitantes, que irá promover orientações sobre a interpretação ambiental prévia e posterior às visitas, despertando o olhar do visitante para os assuntos ambientais de destaque na unidade.

O parque encontra-se em amplo processo de reformulação, a partir da elaboração e determinações de seu Plano de Manejo. A estrutura instalada atualmente apresenta como recursos a portaria com sala de reuniões, amplas salas aos funcionários, banheiros, laboratórios, alojamento, viveiro e galpão de equipamentos. Contudo, está tudo espacialmente concentrado, não atendendo à expressiva dimensão do parque nacional. Há uma casa de apoio localizada na região do Alto Palácio, a alguns quilômetros a norte da portaria das areias (círculo vermelho mais ao norte da Figura 56), e uma casa de apoio nos Currais (círculo vermelho localizado na região centro-leste da Figura 56), além de outros abrigos mais ao sul do parque, no entanto são insuficiente para a realização de monitoramento permanente da área de uso intensivo do parque.

Na Figura 56 apresentamos os pontos das principais infra-estrutura. As portarias são representadas pelos triângulos alaranjados, ao sul Portaria das Areias e ao norte Portaria do Retiro. Os atrativos foram representadas por círculos pretos, a leste da Portaria do Retiro encontram-se as Cachoeiras do Gavião, Andorinhas e Tombador. Ao sul da Portaria das Areias encontram-se o Poço Azul, a Cachoeira da Farofa e o Cânion das Bandeirinhas. Inserimos nosso retângulo envolvente foco de nossa análise em laranja, e o limite do parque em vermelho. Os abrigos existentes são círculos vermelhos. Percebemos que além das portarias, os abrigos encontram-se muito distantes da área de uso intensivo do Parque Nacional da Serra do Cipó.

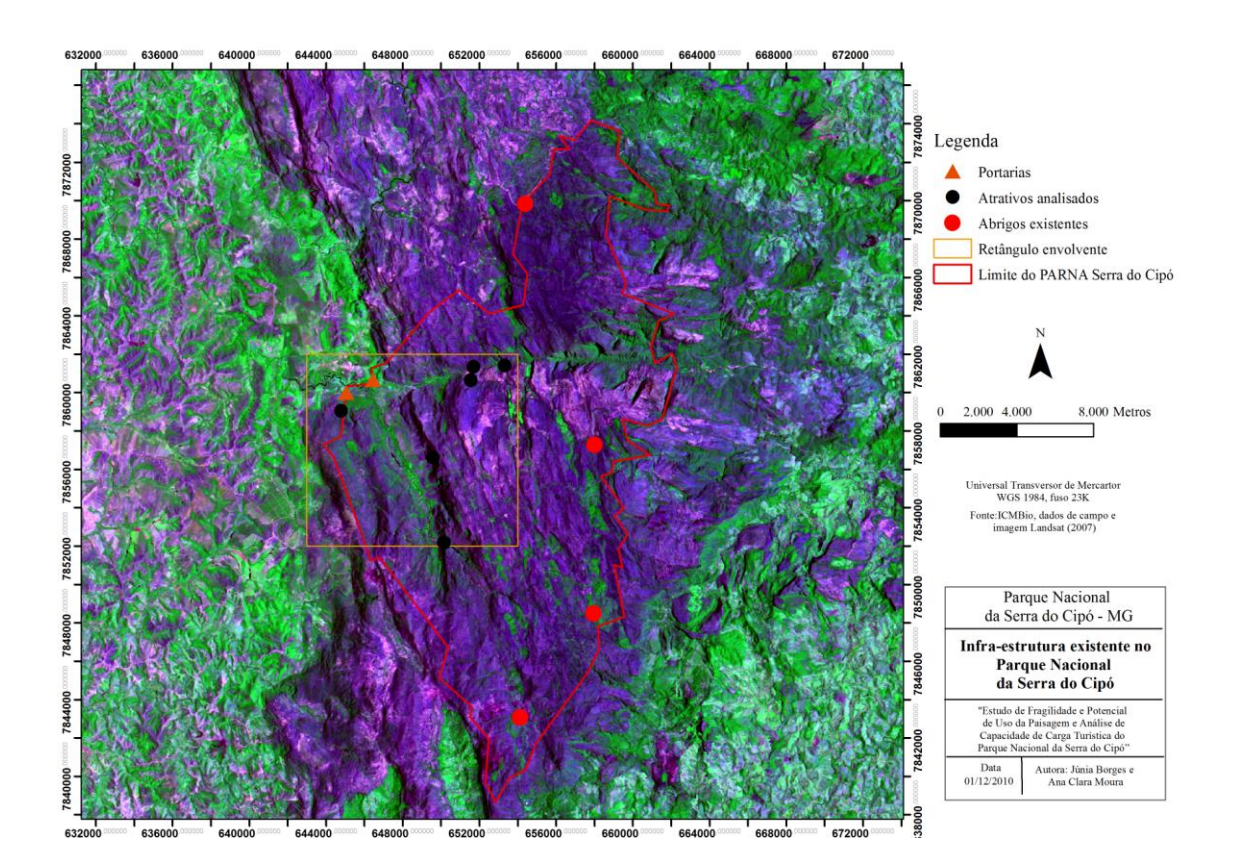

#### **Figura 56: Mapa de infra-estrutura existente no Parque Nacional da Serra do Cipó**

Ainda como parte da infra-estrutura disponível observa-se a instalação recente de um contêiner de água, destinado à alimentação de aviões com objetivo de combate a incêndios, localizado em uma pista de pouso próxima à unidade.

Destaca-se o papel realizado pela brigada de incêndios, que tem seu quadro bastante ampliado em grande parte do ano, atuando na proteção e combate a incêndios e manejo das trilhas. Há amplo acervo de equipamentos de combate e prevenção de incêndios como abafadores, ferramentas, entre outros.

O parque conta com diversos veículos, aparelhos GPS de navegação e um equipamento acoplado a um veículo, computadores, impressoras, scanner, softwares, entre outros equipamentos de uso contínuo da unidade. Porém, há falta de insumos básicos como, por exemplo: gasolina, papel, papel higiênico, justificada pelos funcionários pela excessiva burocracia para o repasse de verbas destinadas a este fim.

A equipe de apoio do parque é muito comprometida e com muita disposição, mas muitas vezes insuficiente para atender a todas as demandas, técnicas e administrativas. De um modo geral, e apesar dos muitos esforços percebidos, os funcionários recebem pouco treinamento e capacitação para lidar com o cotidiano da visita.

A atividades de recepção e informação dos visitantes que chegam na portaria do Parque ainda precisam ser melhor estruturadas. Geralmente são levadas informações sobre o trajeto, a possibilidade de ocorrência de chuva (nos dias nublados), o perigo de ocorrência de tromba d'água, e a necessidade de se levar lanche. Não são transmitidas informações sobre a destinação dos resíduos sólidos, sobre a distância dos atrativos e do tempo médio do percurso computando ida e volta. A respeito do uso dos sanitários que se encontram na portaria, os visitantes só têm recebem a informação se perguntarem, o que pode levá-los a fazer as necessidades nas proximidades da trilha.

Na portaria é solicitado o preenchimento de uma ficha de identificação por grupo, com assinatura de um termo de responsabilidade, que contém informações fundamentais sobre o comportamento dentro do parque. Porém, ma maioria não lê as informações – em geral apenas o responsável pela assinatura tem esta curiosidade. Além do termo de responsabilidade, o visitante recebe um croqui de mapa, que apresenta problemas em sua elaboração: não há escala ou qualquer forma de medição de distâncias, e há problemas em sua construção. Pelo fato do brasileiro ter pouca familiaridade com o uso de mapas, o fato de não existir um material gráfico informativo de melhor qualidade não é observado pelos visitantes. Contudo, um mapa bem elaborado poderia ajudá-los a programar roteiros, pontos de parada, planejar tempo de deslocamento e avaliar suas condições de realização das visitas, assim como a identificarem elementos notáveis da paisagem. Salienta-se que não há pessoal *in loco* para acompanhar e orientar o visitante.

A presença da APA Morro da Pedreira auxilia nos quesitos de infra-estrutura, pessoal e equipamentos, pois é outra unidade de conservação que também recebe recursos do ICMBio, o que apóia direta e indiretamente a infra-estrutura do Parque Nacional da Serra do Cipó.

Além das nossas percepções, realizamos uma entrevista por email com pesquisadores que atuam na área do Parque Nacional da Serra do Cipó. Foi deixada livre a opção de votação nos quesitos que estes tivessem dificuldade em avaliar. As notas foram dadas de 0 a 100 (0 = péssimo e 100 = ótimo) nos quesitos: equipamentos, infra-estrutura e pessoal (Tabela 43). Com objetivo de não intimidar na coleta das informações, garantimos aos pesquisadores sigilo quanto às suas identificações.

| Pesquisador/        | A  | B  | $\mathbf C$ | D  | E  | F  | G  | $\bf H$ |    |    | K  | L  | M  | N      | Média    |
|---------------------|----|----|-------------|----|----|----|----|---------|----|----|----|----|----|--------|----------|
| Quesito avaliação   |    |    |             |    |    |    |    |         |    |    |    |    |    |        | nota por |
|                     |    |    |             |    |    |    |    |         |    |    |    |    |    |        | quesito  |
| Infra-estrutura     | 50 | 20 | 37          | 35 | 35 | 40 | 60 | 60      | 60 | 65 | 80 | 40 | 60 | 50     |          |
|                     |    |    |             |    |    |    |    |         |    |    |    |    |    |        | 53,23    |
| <b>Equipamentos</b> | 40 | 30 | Absteve     | 30 | 40 | 80 | 30 | 50      | 50 | 50 | 70 | 40 | 80 | 80     |          |
|                     |    |    |             |    |    |    |    |         |    |    |    |    |    |        | 55,83    |
| <b>Pessoal</b>      | 30 | 30 | Absteve     | 50 | 40 | 60 | 30 | 50      | 60 | 70 | 50 | 40 | 50 | 60     | 51,66    |
|                     |    |    |             |    |    |    |    |         |    |    |    |    |    | Média  |          |
|                     |    |    |             |    |    |    |    |         |    |    |    |    |    | total: | 53,57    |

**Tabela 43: Votação sobre a capacidade de manejo por pesquisadores que atuam no Parque Nacional da Serra do Cipó**

De acordo com a opinião dos pesquisadores, extraímos o valor médio de 53,57% para a capacidade de manejo do Parque Nacional da Serra do Cipó.

Após este processo, com base na metodologia apresentada por Cifuentes (1992 e 1999), foram cruzados os valores de capacidade de carga real (relacionado ao conforto ambiental), capacidade de carga física (relacionada aos fatores de correção determinados pelos mapas temáticos), capacidade de manejo (condições administrativas) e gerando como resultado a capacidade de carga efetiva, ou o número de visitantes por dia para cada atrativo do parque.

# **4.2.3.7 Capacidade de Carga Efetiva**

Os cálculos de Capacidade de Carga Turística contemplaram todos os dados obtidos. Os valores foram calculados utilizando diferentes parâmetros (classes limitantes) nas Tabelas em anexo para os fatores de correção.

Apresentamos a seguir os cálculos de capacidade de carga considerando as trilhas do parque sem considerar que alguns atrativos são alimentados pelas mesmas trilhas (Tabelas 44 a 47). Na Tabela 44 os valores do conforto ambiental são dados segundo o Plano de Manejo (Tabela 7). Na Tabela 45 são apresentados o conforto ambiental segundo a opinião da comunidade. Na Tabela 46 são apresentados o conforto ambiental segundo opinião dos visitantes. Na Tabela 47 apresentamos a média das opiniões de conforto ambiental segundo visitantes e pessoas da comunidade.

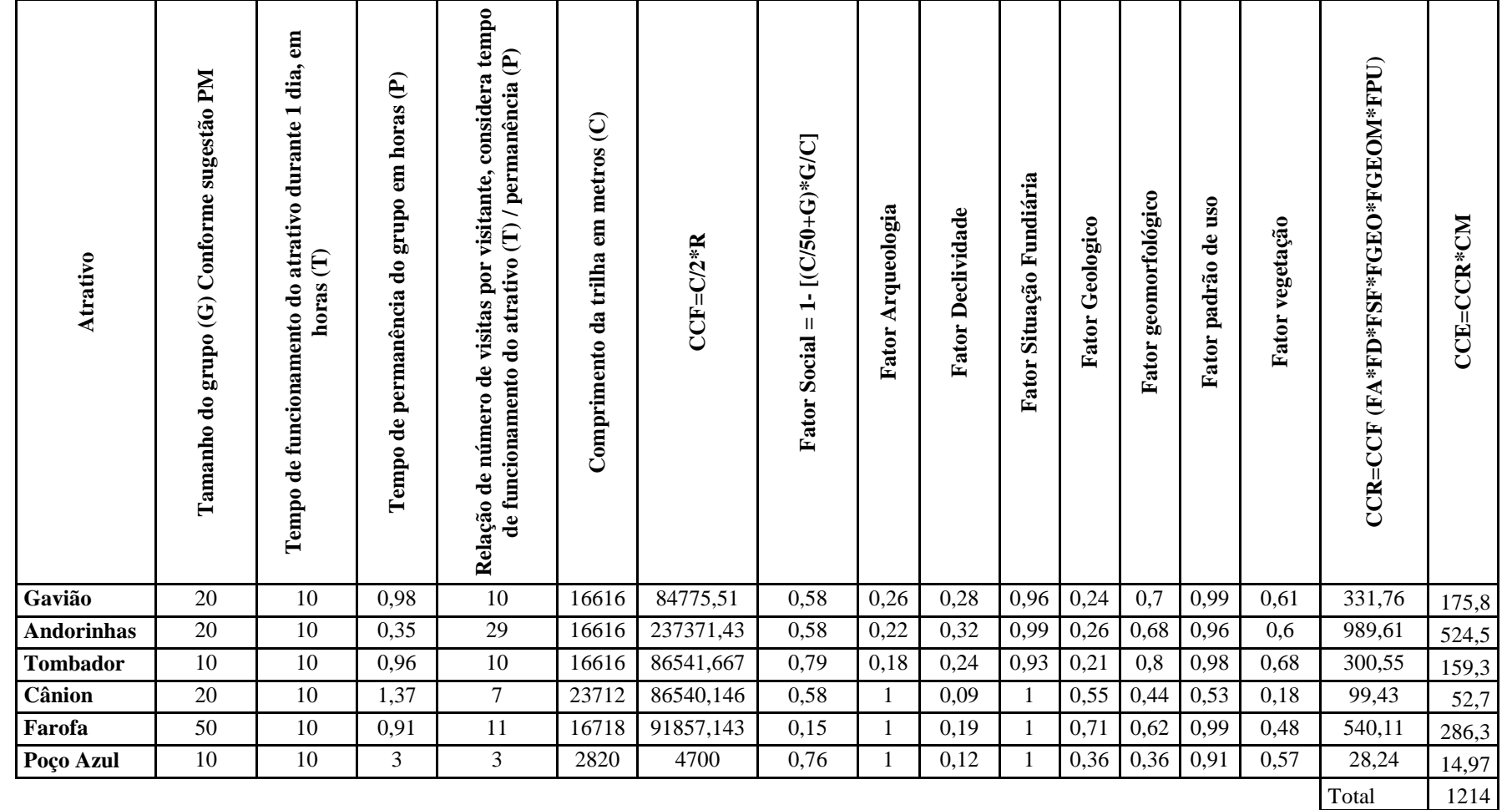

**Tabela 44: Capacidade de Carga turística do Parque Nacional da Serra do Cipó considerando trilhas isoladas e o tamanho dos grupos sugeridos pelo Plano de Manejo.**

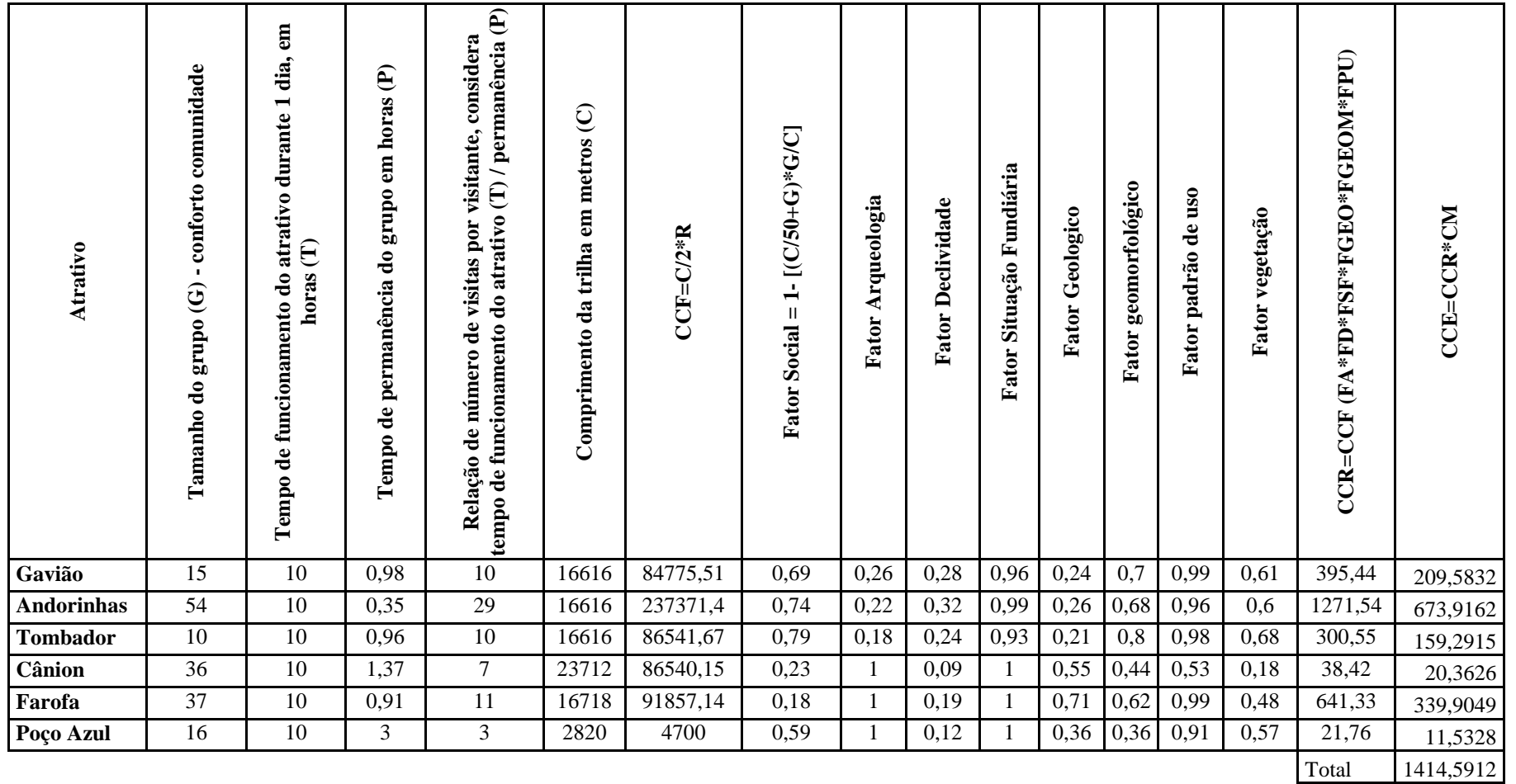

**Tabela 45: Capacidade de carga turística do Parque Nacional da Serra do Cipó considerando trilhas isoladas e conforto ambiental para comunidade do entorno**

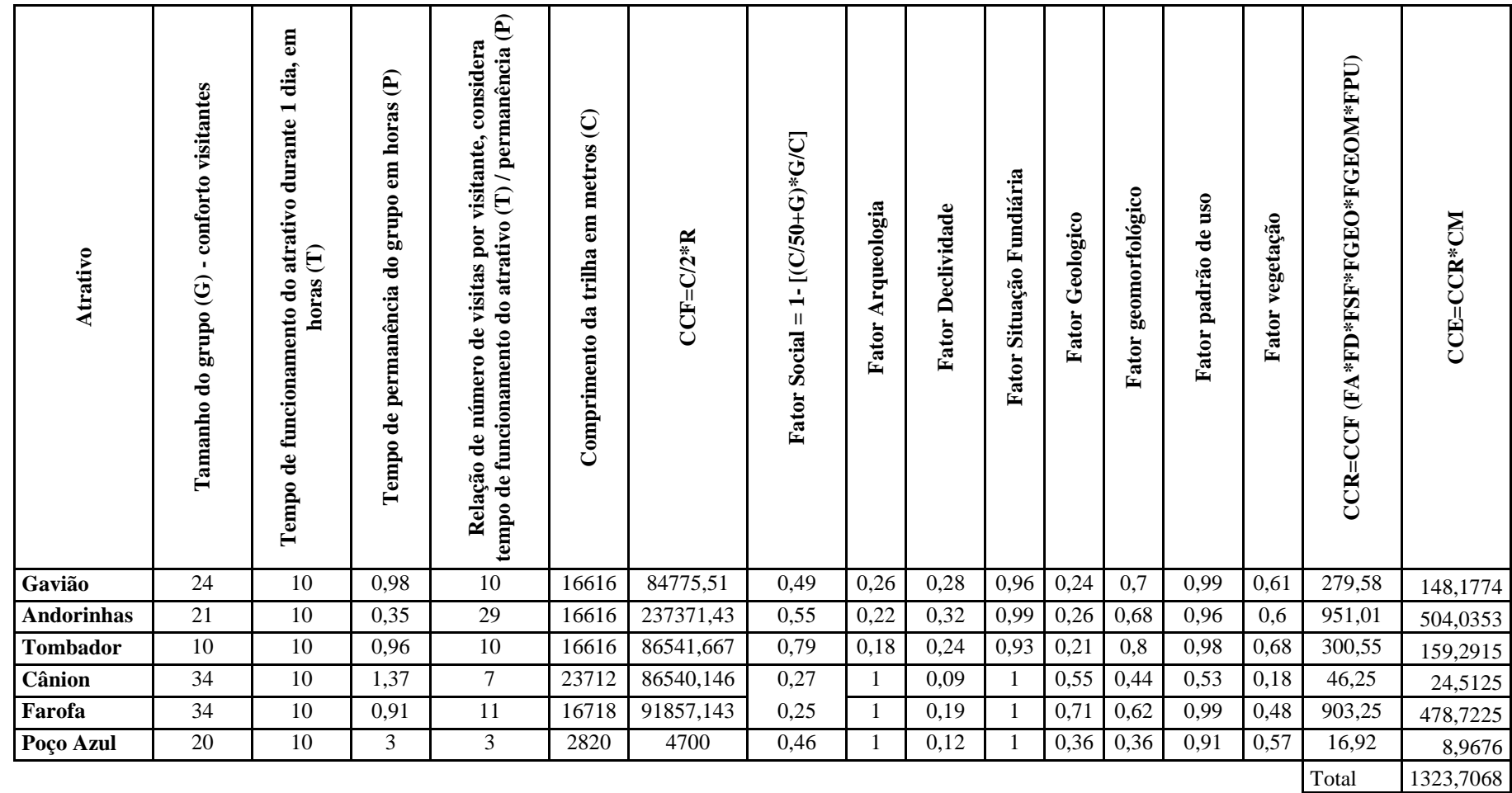

**Tabela 46: Capacidade de carga turística do Parque Nacional da Serra do Cipó considerando trilhas isoladas e conforto ambiental para visitantes**

| Atrativo          | conforto comunidade<br>$\mathbf{I}$<br>Tamanho do grupo (G) | em<br>dia,<br>$\blacksquare$<br>atrativo durante<br>horas (T)<br>Tempo de funcionamento do | $\widehat{e}$<br>horas<br>em<br>grupo<br>Tempo de permanência do | tempo de funcionamento do atrativo (T) / permanência (P)<br>considera<br>visitante,<br>visitas por<br>número de<br>Relação de | metros(C)<br>$\mathbf{m}$<br>Comprimento da trilha | $CCF = C/2 * R$ | $= 1 - [(C/S0 + G)*G/C]$<br><b>Fator Social</b> | Arqueologia<br>Fator | <b>Fator Declividade</b> | Fator Situação Fundiária | Geologico<br>Fator | Fator geomorfológico | $\overline{\text{u}}$ so<br>$\mathbf{d}\mathbf{e}$<br>Fator padrão | vegetação<br>Fator | CCR=CCF (FA*FD*FSF*FGEO*FGEOM*FPU) | CCE=CCR*CM |
|-------------------|-------------------------------------------------------------|--------------------------------------------------------------------------------------------|------------------------------------------------------------------|----------------------------------------------------------------------------------------------------|----------------------------------------------------|-----------------|-------------------------------------------------|----------------------|--------------------------|--------------------------|--------------------|----------------------|--------------------------------------------------------------------|--------------------|------------------------------------|------------|
| Gavião            | 20                                                          | 10                                                                                         | 0,98                                                             | $\overline{10}$                                                                                                    | 16616                                              | 84775,51        | 0,58                                            | 0,26                 | 0,28                     | 0,96                     | 0,24               | 0,7                  | 0,99                                                               | 0,61               | 331,76                             | 175,8328   |
| <b>Andorinhas</b> | 38                                                          | 10                                                                                         | 0,35                                                             | 29                                                                                                    | 16616                                              | 237371,4        | 0,15                                            | 0,22                 | 0,32                     | 0,99                     | 0,26               | 0,68                 | 0,96                                                               | 0,6                | 263,06                             | 139,4218   |
| <b>Tombador</b>   | $10\,$                                                      | 10                                                                                         | 0,96                                                             | 10                                                                                                    | 16616                                              | 86541,67        | 0,79                                            | 0,18                 | 0,24                     | 0,93                     | 0,21               | 0,8                  | 0,98                                                               | 0,68               | 300,55                             | 159,2915   |
| Cânion            | 35                                                          | 10                                                                                         | 1,37                                                             | $\overline{7}$                                                                                                    | 23712                                              | 86540,15        | 0,25                                            |                      | 0,09                     |                          | 0,55               | 0,44                 | 0,53                                                               | 0,18               | 42,35                              | 22,4455    |
| Farofa            | $\overline{36}$                                             | 10                                                                                         | 0,91                                                             | 11                                                                                                    | 16718                                              | 91857,14        | 0,2                                             |                      | 0,19                     |                          | 0,71               | 0,62                 | 0,99                                                               | 0,48               | 729,07                             | 386,4071   |
| Poço Azul         | 18                                                          | 10                                                                                         | 3                                                                | 3                                                                                                    | 2820                                               | 4700            | 0,53                                            |                      | 0,12                     |                          | 0,36               | 0,36                 | 0,91                                                               | 0,57               | 19,4                               | 10,282     |
|                   |                                                             |                                                                                            |                                                                  |                                                                                                    |                                                    |                 |                                                 |                      |                          |                          |                    |                      |                                                                    |                    | Total                              | 893,6807   |

**Tabela 47: Capacidade de carga turística do Parque Nacional da Serra do Cipó considerando trilhas isoladas e média do conforto ambiental para visitantes e comunidade**

Os resultados foram resumidos até aqui estão na Tabela 48, na qual são apresentados os números de cada uma das quatro tabelas anteriores e a média geral. Destacamos que ainda não foi realizada uma análise dos atrativos de maneira integrada.

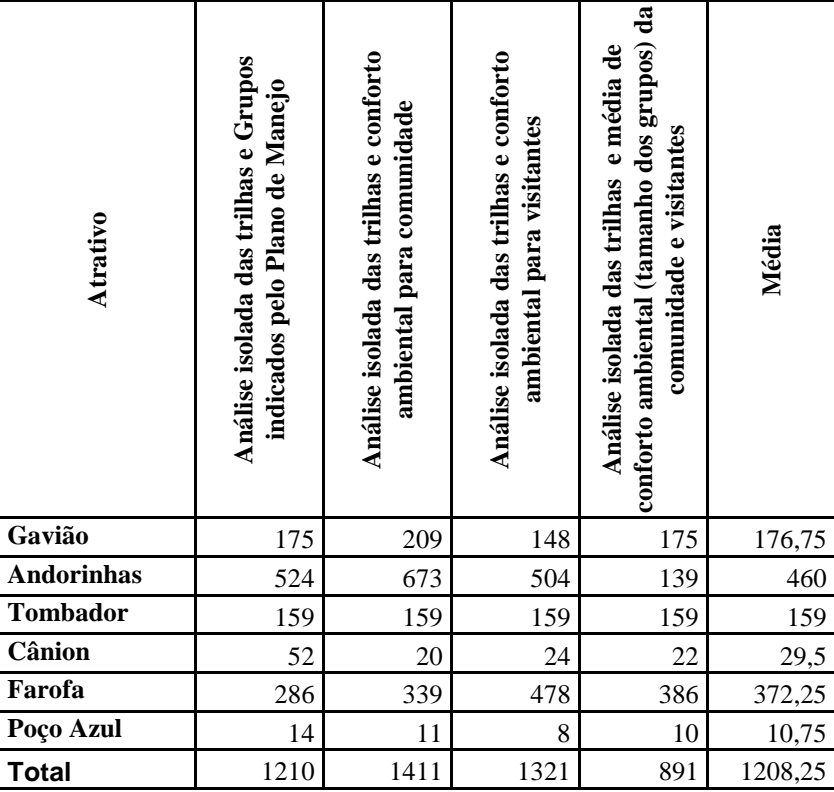

## **Tabela 48: Resultados da análise isolada das trilhas para avaliação da Capacidade de carga turística do Parque Nacional da Serra do Cipó e sua média**

Analisados os números obtidos (Tabela 48), e comparados com os números propostos pelo Plano de Manejo na Tabela 7, percebe-se que os pesquisadores indicaram um total de 200 visitantes para o Vale dos Mascates (Cachoeira da Farofa, Cânion das Bandeirinhas e Poço Azul), ao passo que o presente estudo indicou o número de 411 visitantes para este grupo de atrativos. No Vale do Bocaina o Plano de Manejo indica 130 visitantes e o presente estudo indicou o número muito superior de 795 pessoas.

Diante destes resultados, procuramos realizar um cálculo para o comprimento das trilhas de maneira mais integrada (Tabela 49), pois os acessos aos atrativos alimentam no Vale dos Mascates e no Vale do Bocaina três atrativos distintos.

O estudo de diversos cenários (nove) para análise de capacidade de carga turística gera subsídio para intervenções mais seguras em uma realidade sócio-espacial (Moura:2005).

**Tabela 49: Calculo do comprimento das trilhas analisadas do Parque Nacional da Serra do Cipó com Peso por interseção de alimentação de acesso a outros atrativos**

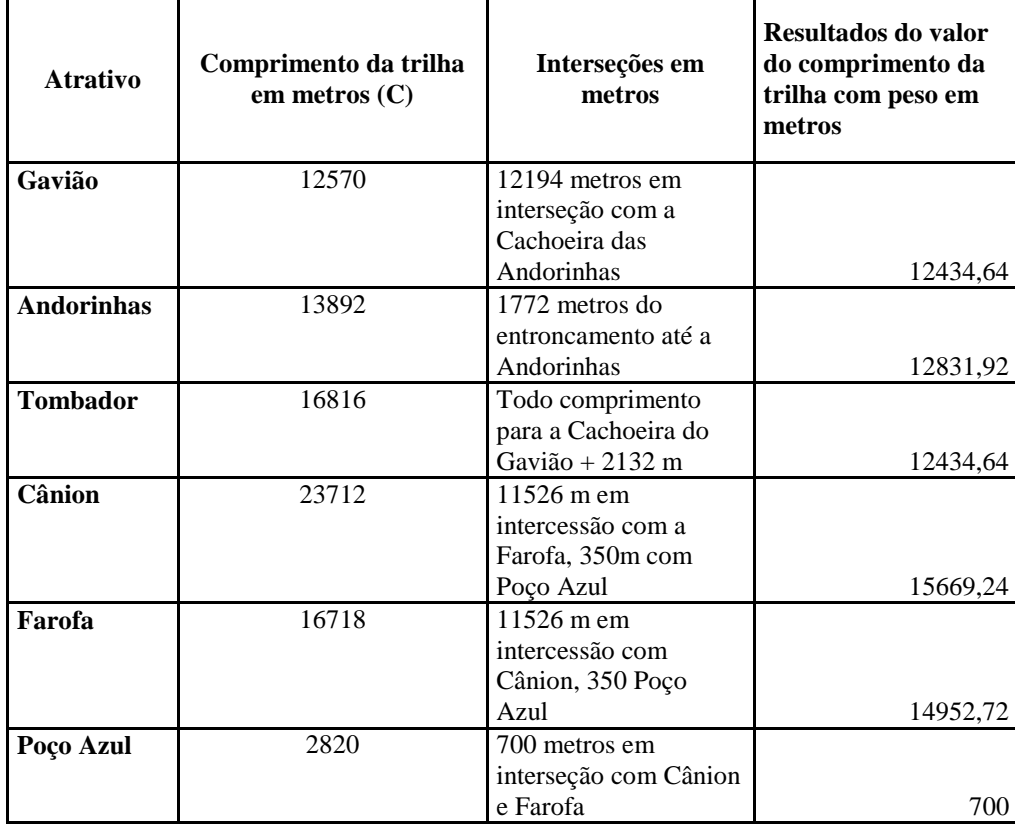

Nas Tabelas 50 a 53 analisamos os cálculos de capacidade de carga considerando o comprimento da trilha de acordo com o peso calculado (conforme apresentamos na Tabela 49).

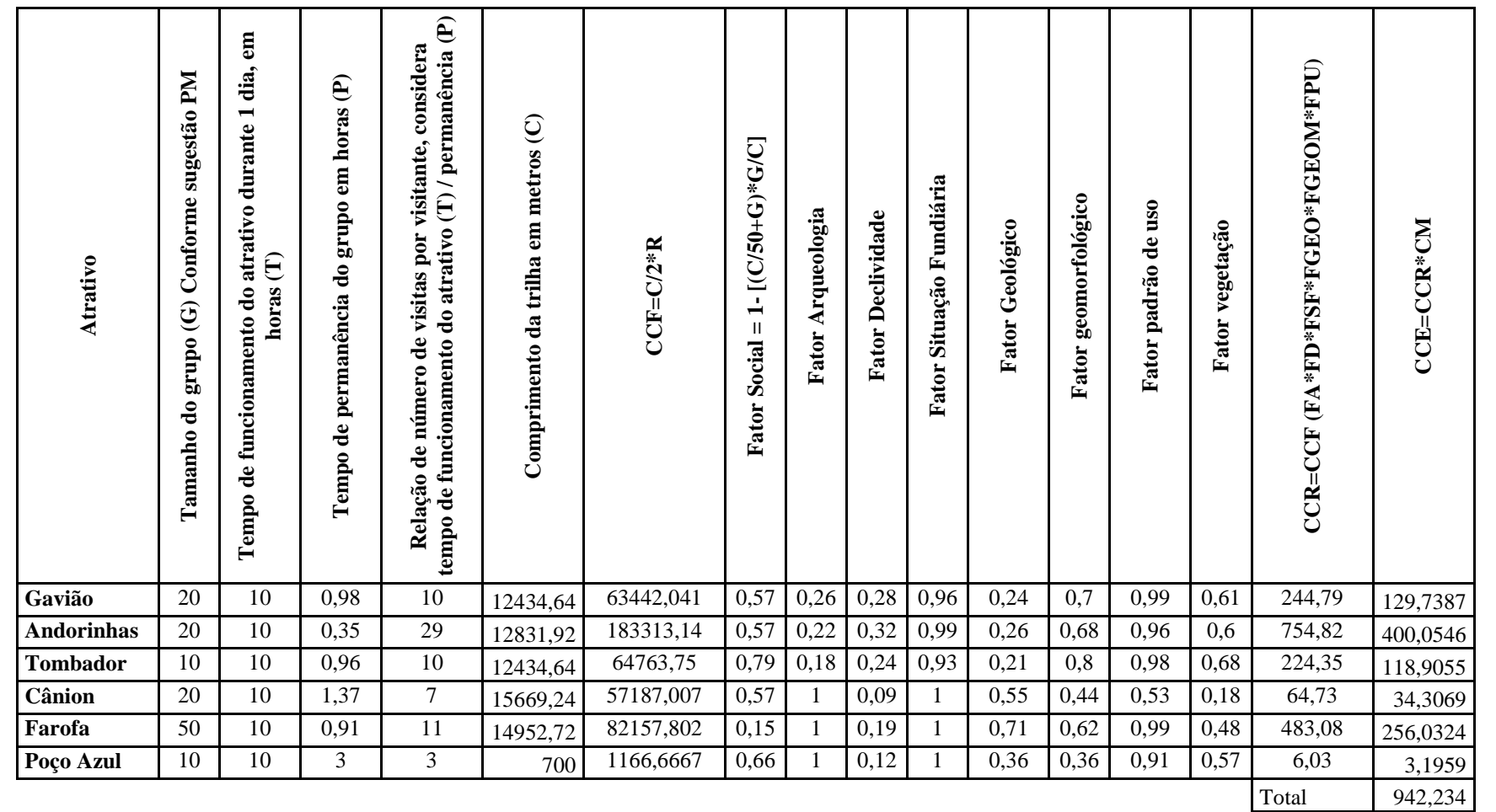

**Tabela 50: Capacidade de Carga turística do Parque Nacional da Serra do Cipó considerando trilhas integradas e o tamanho dos grupos sugeridos pelo Plano de Manejo.**

| Atrativo          | comunidade<br>conforto<br>$\blacksquare$<br>$\widehat{\mathbf{G}}$<br>grupo<br>Tamanho do | em horas (T)<br>dia,<br>$\overline{\phantom{0}}$<br>atrativo durante<br>Tempo de funcionamento do | $\widehat{\mathbf{e}}$<br>horas<br>$\mathbf{m}$<br>stubo<br>Tempo de permanência do | considera tempo de<br>funcionamento do atrativo (T) / permanência (P)<br>visitante,<br>visitas por<br>Relação de número de | Comprimento da trilha em metros (C) | $CCF = C/2 * R$ | $[CO + G + G + G]$<br>$\div$<br>$\mathbf{I}$<br><b>Fator Social</b> | Fator Arqueologia | <b>Fator Declividade</b> | Fator Situação Fundiária | Fator Geológico | Fator geomorfológico | Fator padrão de uso | vegetação<br>Fator | $\text{CCR=CCF}$ (FA*FD*FSF*FGEO*FGEOM*FPU) | CCE=CCR*CM |
|-------------------|-------------------------------------------------------------------------------------------|---------------------------------------------------------------------------------------------------|-------------------------------------------------------------------------------------|----------------------------------------------------------------------------------------------------|-------------------------------------|-----------------|---------------------------------------------------------------------|-------------------|--------------------------|--------------------------|-----------------|----------------------|---------------------|--------------------|---------------------------------------------|------------|
| Gavião            | 15                                                                                        | 10                                                                                                | 0,98                                                                                | 10                                                                                                    | 12434,64                            | 63442,041       | 0,68                                                                | 0,26              | 0,28                     | 0,96                     | 0,24            | 0,7                  | 0,99                | 0,61               | 293,96                                      | 155,7988   |
| <b>Andorinhas</b> | 54                                                                                        | 10                                                                                                | 0,35                                                                                | 29                                                                                                    | 12831,92                            | 183313,14       | 0,74                                                                | 0,22              | 0,32                     | 0,99                     | 0,26            | 0,68                 | 0,96                | 0,6                | 981,96                                      | 520,4388   |
| <b>Tombador</b>   | 10                                                                                        | 10                                                                                                | 0,96                                                                                | 10                                                                                                    | 12434,64                            | 64763,75        | 0,79                                                                | 0,18              | 0,24                     | 0,93                     | 0,21            | 0,8                  | 0,98                | 0,68               | 224,35                                      | 118,9055   |
| Cânion            | 36                                                                                        | 10                                                                                                | 1,37                                                                                | $\tau$                                                                                                    | 15669,24                            | 57187,007       | 0,2                                                                 | -1                | 0,09                     | 1                        | 0,55            | 0,44                 | 0,53                | 0,18               | 22,23                                       | 11,7819    |
| Farofa            | 37                                                                                        | 10                                                                                                | 0,91                                                                                | 11                                                                                                    | 14952,72                            | 82157,802       | 0,17                                                                |                   | 0,19                     |                          | 0,71            | 0,62                 | 0,99                | 0,48               | 542,48                                      | 287,5144   |
| Poço Azul         | 16                                                                                        | 10                                                                                                | 3                                                                                   | 3                                                                                                    | 700                                 | 1166,6667       | 0,31                                                                | $\overline{1}$    | 0,12                     |                          | 0,36            | 0,36                 | 0,91                | 0,57               | 2,88                                        | 1,5264     |
|                   |                                                                                           |                                                                                                   |                                                                                     |                                                                                                    |                                     |                 |                                                                     |                   |                          |                          |                 |                      |                     |                    | Total                                       | 1095,9658  |

**Tabela 51: Capacidade de carga turística do Parque Nacional da Serra do Cipó considerando trilhas integradas e conforto ambiental para comunidade do entorno**

| Atrativo          | conforto visitantes<br>$\blacksquare$<br>grupo $(G)$<br>Tamanho do | em horas<br>dia,<br>atrativo durante 1<br>$\boldsymbol{\in}$<br>Tempo de funcionamento do | $\widehat{\mathbf{e}}$<br>horas<br>em<br>adn.18<br>permanência do<br>$\mathbf{d}\mathbf{e}$<br>Tempo | tempo<br>de funcionamento do atrativo (T) / permanência (P)<br>considera<br>visitante,<br>visitas por<br>$\mathbf{e}$<br>Relação de número | Comprimento da trilha em metros (C) | $CCF = C/2 * R$ | $1 - [(C/50 + G)*G/C]$<br>$\sf II$<br><b>Fator Social</b> | Fator Arqueologia | <b>Fator Declividade</b> | Situação Fundiária<br>Fator | Fator Geológico | Fator geomorfológico | Fator padrão de uso | vegetação<br>Fator | $\mathrm{CCR}\text{=CCF}$ (FA*FD*FSF*FGEO*FGEOM*FPU) | <b>CCE=CCR*CM</b> |
|-------------------|--------------------------------------------------------------------|-------------------------------------------------------------------------------------------|----------------------------------------------------------------------------------------------------|----------------------------------------------------------------------------------------------------|-------------------------------------|-----------------|-----------------------------------------------------------|-------------------|--------------------------|-----------------------------|-----------------|----------------------|---------------------|--------------------|------------------------------------------------------|-------------------|
| Gavião            | 24                                                                 | 10                                                                                        | 0,98                                                                                                 | 10                                                                                                    | 12434,64                            | 63442,041       | 0,47                                                      | 0,26              | 0,28                     | 0,96                        | 0,24            | 0,7                  | 0,99                | 0,61               | 204,2                                                | 108,226           |
| <b>Andorinhas</b> | 21                                                                 | 10                                                                                        | 0,35                                                                                                 | 29                                                                                                    | 12831,92                            | 183313,14       | 0,55                                                      | 0,22              | 0,32                     | 0,99                        | 0,26            | 0,68                 | 0,96                | 0,6                | 724,04                                               | 383,7412          |
| <b>Tombador</b>   | 10                                                                 | 10                                                                                        | 0,96                                                                                                 | $10\,$                                                                                                    | 12434,64                            | 64763,75        | 0,79                                                      | 0,18              | 0,24                     | 0,93                        | 0,21            | 0,8                  | 0,98                | 0,68               | 224,35                                               | 118,9055          |
| Cânion            | 34                                                                 | 10                                                                                        | 1,37                                                                                                 | $\overline{7}$                                                                                                    | 15669,24                            | 57187,007       | 0,25                                                      |                   | 0,09                     |                             | 0,55            | 0,44                 | 0,53                | 0,18               | 27,74                                                | 14,7022           |
| Farofa            | 34                                                                 | 10                                                                                        | 0,91                                                                                                 | 11                                                                                                    | 14952,72                            | 82157,802       | 0,24                                                      |                   | 0,19                     |                             | 0,71            | 0,62                 | 0,99                | 0,48               | 781,59                                               | 414,2427          |
| Poço Azul         | 20                                                                 | 10                                                                                        | 3                                                                                                    | 3                                                                                                    | 700                                 | 1166,6667       | 0,03                                                      |                   | 0,12                     |                             | 0,36            | 0,36                 | 0,91                | 0,57               | 0,26                                                 | 0,1378            |
|                   |                                                                    |                                                                                           |                                                                                                    |                                                                                                    |                                     |                 |                                                           |                   |                          |                             |                 |                      |                     |                    | Total                                                | 1039,9554         |

**Tabela 52: Capacidade de carga turística do Parque Nacional da Serra do Cipó considerando trilhas integradas e conforto ambiental para visitantes**

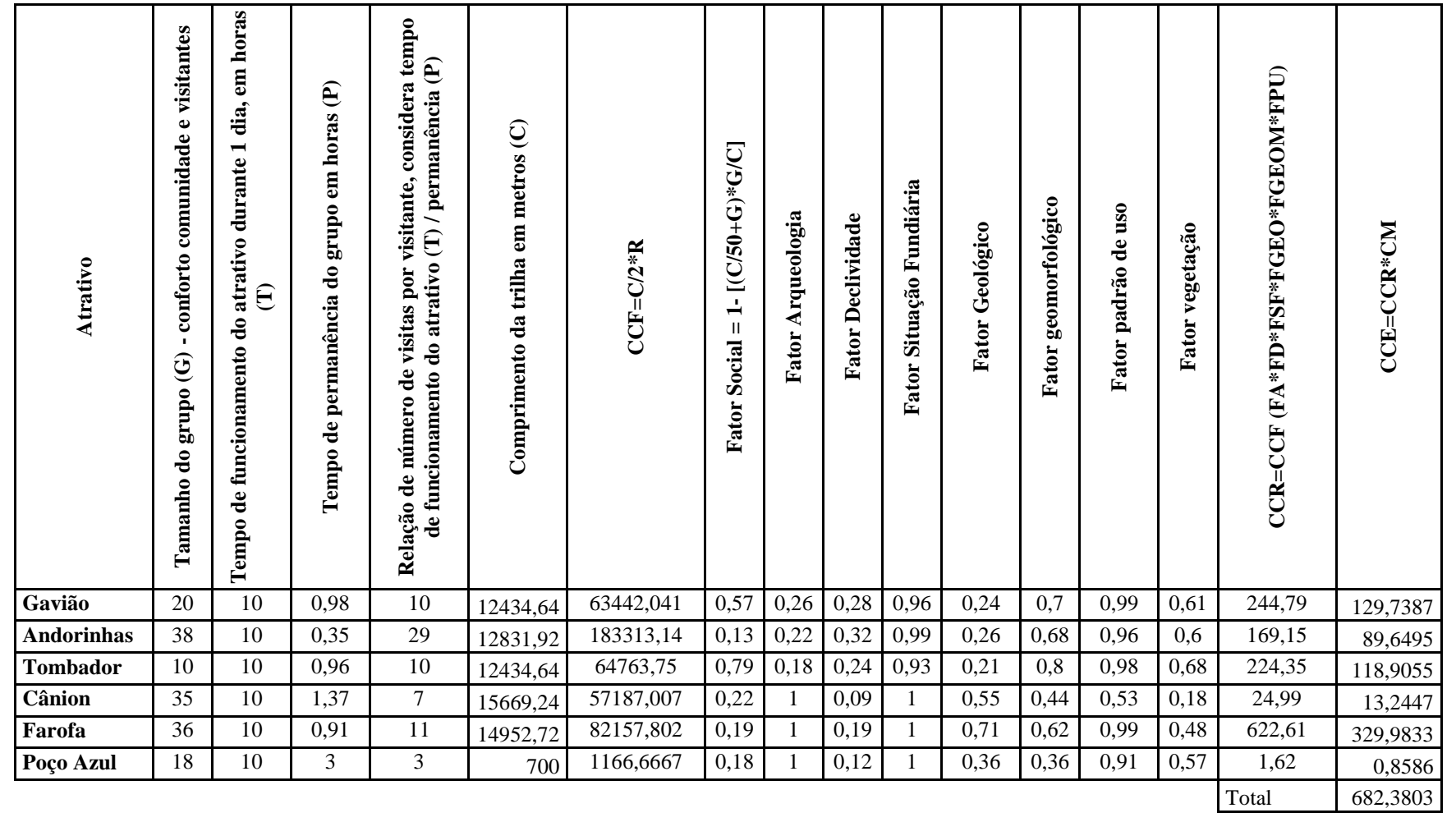

**Tabela 53: Capacidade de carga turística do Parque Nacional da Serra do Cipó considerando trilhas integradas e média do conforto ambiental para visitantes e comunidade**

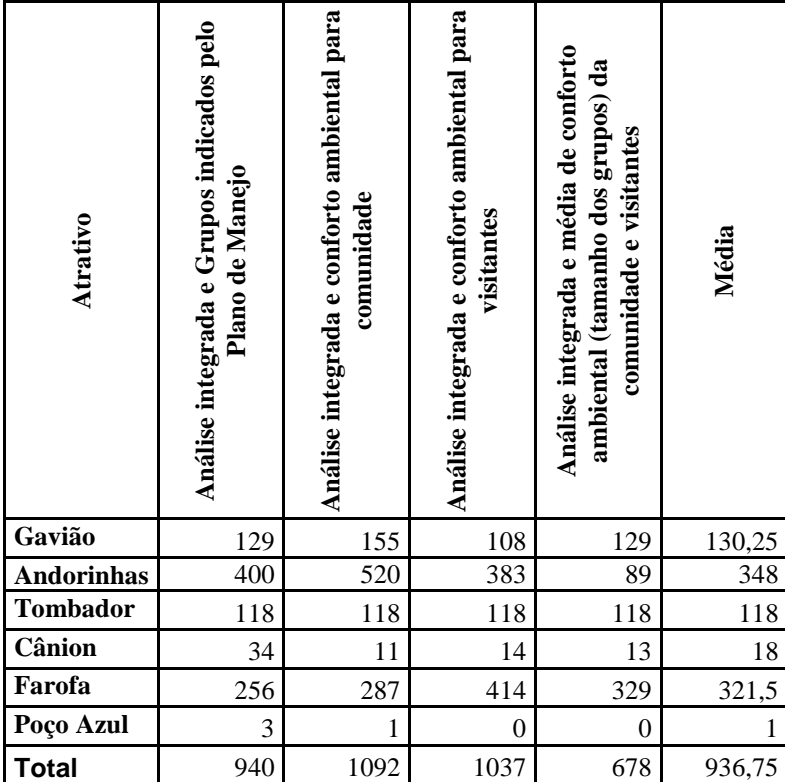

**Tabela 54: Resultados da análise integrada das trilhas para avaliação da Capacidade de carga turística do Parque Nacional da Serra do Cipó e sua média**

Analisados os números obtidos (Tabela 48 e 54), e comparados com os números propostos pelo Plano de Manejo na Tabela 6, percebe-se que os pesquisadores indicaram um total de 200 visitantes para o Vale dos Mascates (Cachoeira da Farofa, Cânion das Bandeirinhas e Poço Azul), ao passo que o presente estudo indicou o número de 411 visitantes quando realiza a análise isolada para este grupo de atrativos e 440 quando realiza a análise integrada. No Vale do Bocaina (Cachoeira do Gavião, Cachoeira das Andorinhas e Cachoeira do Tombador) o Plano de Manejo indica 130 visitantes e o presente estudo indicou o número muito superior de 795 pessoas quando realiza a análise isolada dos atrativos e 596 quando realiza a análise integrada dos atrativos.

Observados os resultados obtidos, buscou-se realizar novos cenários, com objetivo de melhor calibrar o sistema (Tabelas 55, 56 e 57). A alternativa encontrada para outro cenário foi a calibração dos fatores limitantes pois, como já demonstrado, Cifuentes não indica um número mínimo ou máximo de fatores limitantes a serem inseridos, e é fato que se houvessem novos fatores, certamente o número de visitantes poderia ser alterado. Portanto, como foi realizado um trabalho criterioso de hierarquização de pesos das diversas camadas mapeadas entre si, e da determinação da importância dos componentes de legenda frente aos impactos encontrados para determinação do Risco de Degradação pelo Uso (Figura 17) decidiu-se por inserir o resultado de uma nova assinatura ambiental através de um único fator.

O uso do Risco de Degradação pelo Uso, ou Síntese do Diagnóstico Ambiental para o Uso Público, determinado como fator de correção, deu-se através de sua assinatura ambiental. O mapa foi organizado em cinco categorias de legenda: baixo, médio a baixo, médio, médio a alto e alto risco de degradação pelo uso. Identificou-se o percentual de áreas de médio, médio alto e alto risco de degradação nas trilhas.

Foram realizados diversos testes, levando o percentual de áreas problemáticas a ser multiplicado por um coeficiente de correção arbitrado com valores justificado pela importância de ter atuação bastante restritiva frente às fragilidades das condições existentes. Considerou-se que o coeficiente de correção arbitrado mostrou-se adequado, mas cabem novas investigações a este respeito.

**Tabela 55: Capacidade de carga turística do Parque Nacional da Serra do Cipó considerando trilhas integradas, média do conforto ambiental para visitantes e comunidade, Fator de Correção a partir da Assinatura da Síntese do Risco de Degradação pelo Uso e Capacidade de Manejo pessimista.**

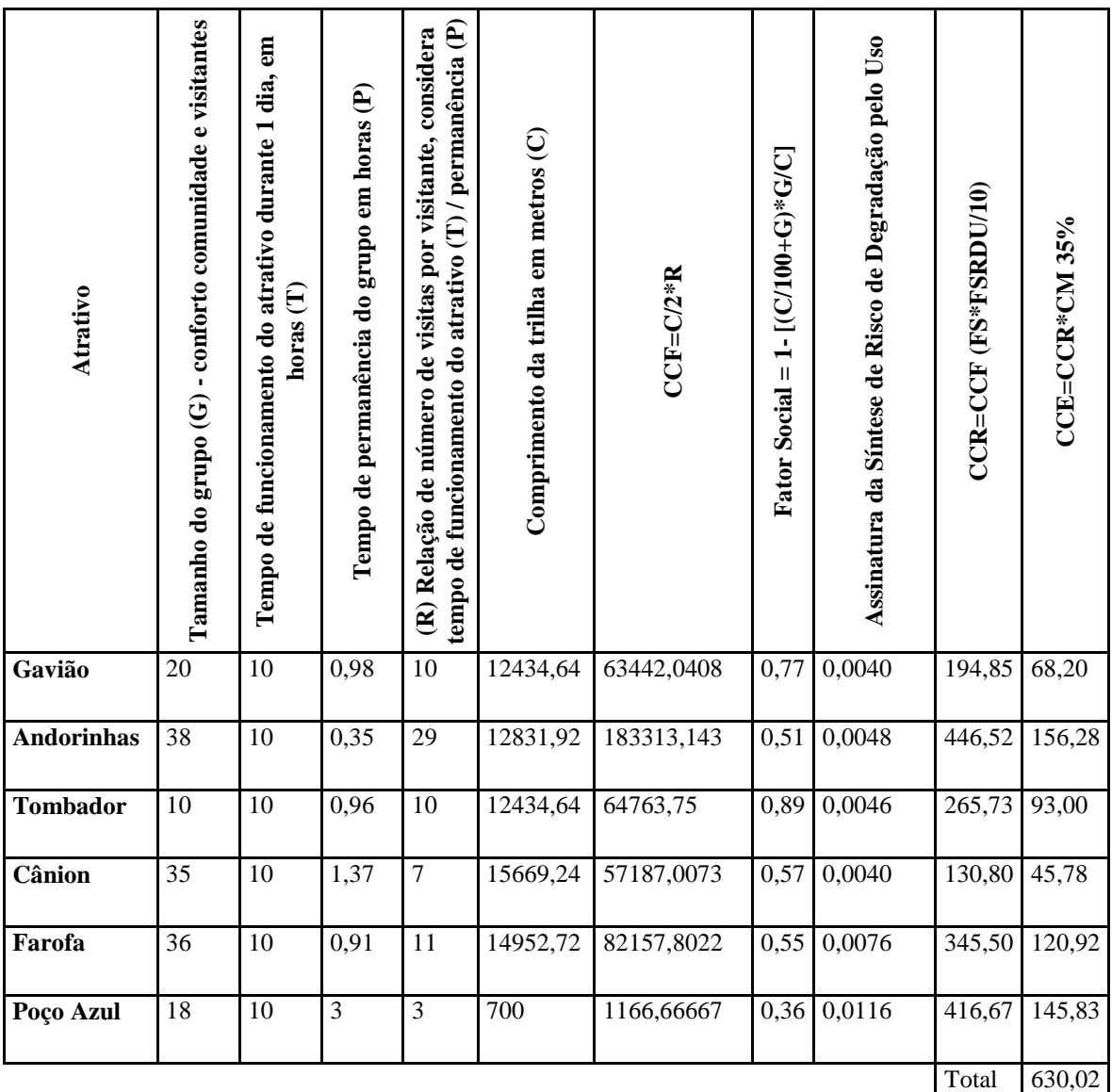

**Tabela 56: Capacidade de carga turística do Parque Nacional da Serra do Cipó considerando trilhas integradas, média do conforto ambiental para visitantes e comunidade, Fator de Correção a partir da Assinatura da Síntese do Risco de Degradação pelo Uso e Capacidade de Manejo mediana (indicada pela pesquisa).**

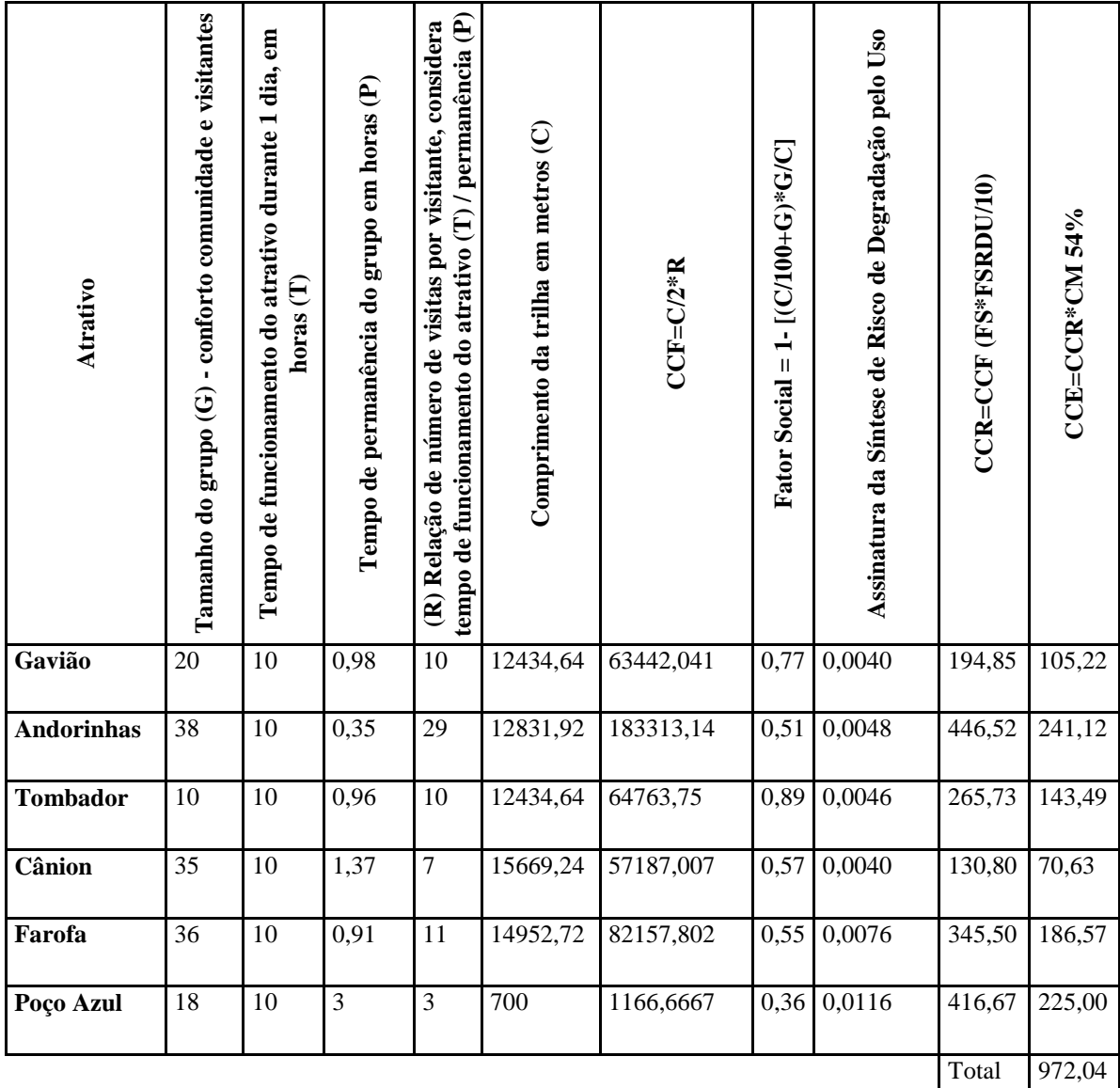

**Tabela 57: Capacidade de carga turística do Parque Nacional da Serra do Cipó considerando trilhas integradas, média do conforto ambiental para visitantes e comunidade, Fator de Correção a partir da Assinatura da Síntese do Risco de Degradação pelo Uso e Capacidade de Manejo otimista.**

| <b>Atrativo</b>   | - conforto comunidade e visitantes<br>Tamanho do grupo (G) | tempo de funcionamento do atrativo (T) / permanência (P)<br>considera<br>Tempo de funcionamento do atrativo durante 1 dia, em<br>Tempo de permanência do grupo em horas (P)<br>Comprimento da trilha em metros (C)<br>(R) Relação de número de visitas por visitante,<br>horas (T) |      | $CCF = C/2*R$  | Fator Social = $1 - [(C/100 + G)*G/C]$ | Assinatura da Síntese de Risco de Degradação pelo Uso | $CCR = CCF (FS*FSRDU/10)$ | CCE=CCR*CM 75% |        |         |
|-------------------|------------------------------------------------------------|----------------------------------------------------------------------------------------------------|------|----------------|----------------------------------------|-------------------------------------------------------|---------------------------|----------------|--------|---------|
| Gavião            | 20                                                         | 10                                                                                                    | 0,98 | 10             | 12434,64                               | 63442,041                                             | 0,77                      | 0,0040         | 194,85 | 144,19  |
| <b>Andorinhas</b> | 38                                                         | 10                                                                                                    | 0,35 | 29             | 12831,92                               | 183313,14                                             | 0,51                      | 0,0048         | 446,52 | 330,43  |
| Tombador          | 10                                                         | 10                                                                                                    | 0,96 | 10             | 12434,64                               | 64763,75                                              | 0,89                      | 0,0046         | 265,73 | 196,64  |
| Cânion            | 35                                                         | 10                                                                                                    | 1,37 | $\overline{7}$ | 15669,24                               | 57187,007                                             | 0,57                      | 0,0040         | 130,80 | 96,79   |
| Farofa            | 36                                                         | 10                                                                                                    | 0,91 | 11             | 14952,72                               | 82157,802                                             | 0,55                      | 0,0076         | 345,50 | 255,67  |
| Poço Azul         | 18                                                         | 10                                                                                                    | 3    | 3              | 700                                    | 1166,6667                                             | 0,36                      | 0,0116         | 416,67 | 308,33  |
|                   |                                                            |                                                                                                    |      |                |                                        |                                                       |                           |                | Total  | 1332,05 |

Este estudo busca, através da proposição e avaliação dos onze cenários apresentados, demonstrar que dada a complexidade do tema abordado, diversos são os fatores que devem ser levados em consideração. Além disso, a calibração pela capacidade de manejo também se mostrou bastante coerente, uma vez que a realidade de uma unidade de conservação pode passar por reviravoltas nos principais quesitos analisados para este dado: infra-estrutura, pessoal e equipamentos.

### **5. Análise de Resultados**

O volume de dados gerados por essa dissertação certamente poderá alimentar diversos estudos e desdobramentos sobre este tema. Apresenta-se, portanto, as principais análises que se pode extrair de acordo com o objeto deste estudo: fragilidade e potencial de uso da paisagem e análise de capacidade de carga turística.

Os primeiros resultados obtidos referem-se a coleta de dados em campo por meio de GPS de navegação (pontos e trilhas), fotografias e notas da autora. É importante destacar que a coleta poderia sofrer modificações de acordo com o período do ano que fosse realizada, mas não realizamos este recorte temporal. As fotografias demonstram-se de extrema importância para o apoio a determinação dos pontos de impacto e não impacto, assim como as notas de campo tomadas de maneira bastante sistematizada.

Destaca-se a coleta realizada também através do GPS de navegação com ajuda dos visitantes do parque, permitindo a real observação, após o tratamento dos dados de informações fundamentais a este estudo, a saber: tempo de permanência nos atrativos, tempo de deslocamento médio e principalmente as áreas de maior intensidade de uso.

A determinação da densidade/intensidade de uso permitiu a visualização de outros usos não previstos nas áreas de uso intensivo do zoneamento do parque, conforme destacado na Figura 57, abaixo: trecho da Portaria do Retiro para a Cachoeira da Farofa, da Cachoeira da Farofa para o Cânion das Bandeirinhas e trecho paralelo a trilha principal para a Cachoeira da Farofa, também conhecida como trilha alta.

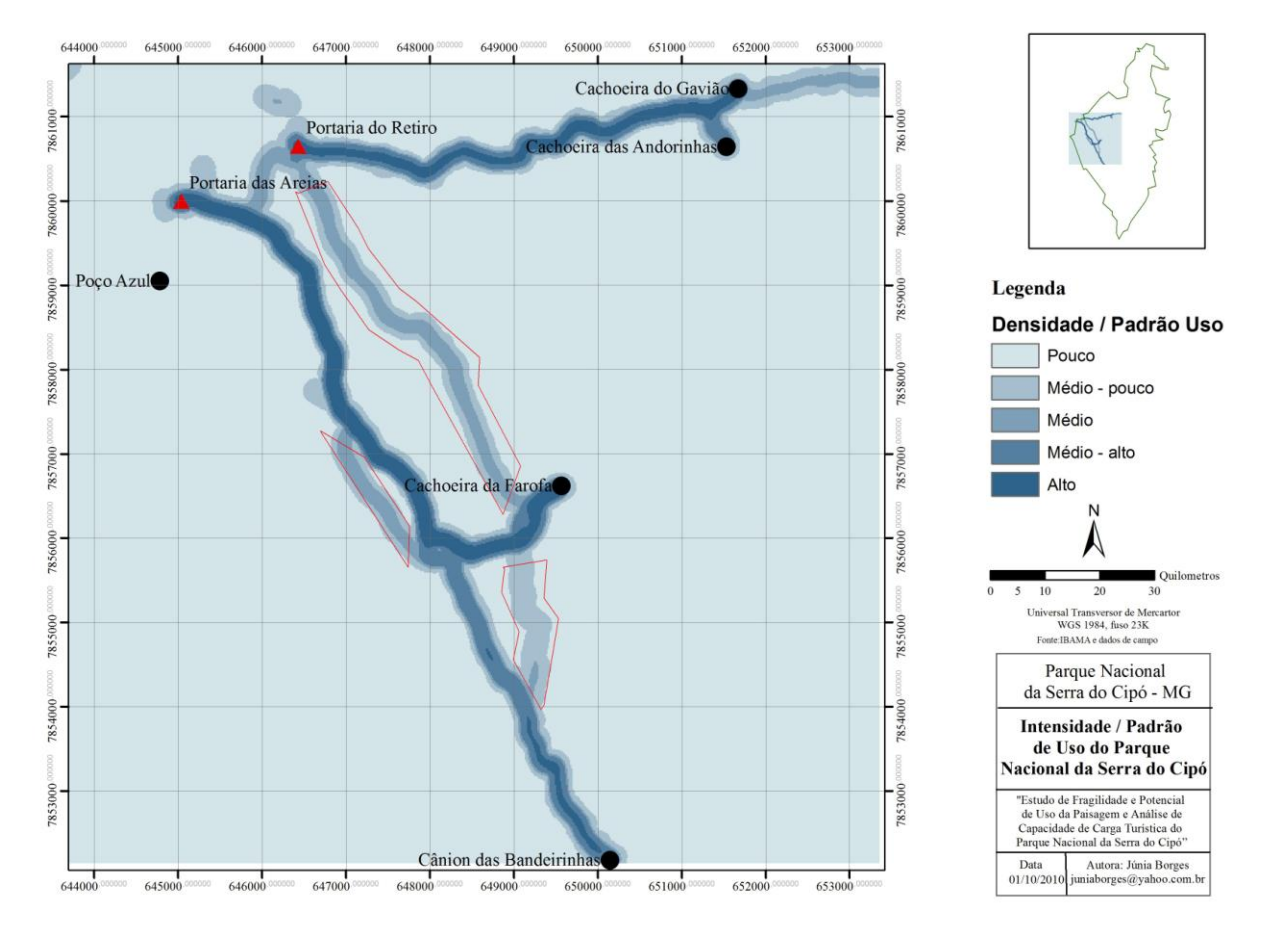

**Figura 57: Mapa de Padrão de Uso da área de uso intensivo do Parque Nacional da Serra do Cipó**

Outro trecho importante, destacado na Figura 57 é o trecho após as Cachoeiras do Gavião e das Andorinhas que segue para a Cachoeira da Taioba, que está previsto na zona de uso intensivo. A produção deste mapa é de grande destaque para esta pesquisa, porque além das descobertas espaciais que proporciona, justifica a ampliação deste estudo e dos estudos de capacidade de carga turística baseando-se nos fluxos de pessoas.

Em relação ao perfil do visitante, percebe-se que a demanda pelo uso do parque é mais intensa vinda de municípios mais próximos, e principalmente Belo Horizonte, grande centro urbano do entorno do Parque. Essa informação comprova a máxima da demanda radial e centrípeta do turismo, que indica que a demanda maior é vinda das áreas mais próximas do centro receptor.

Quando se analisa o estado civil dos visitantes, percebe-se que a maioria é casado, ou seja, o parque é um espaço familiar e deve pensar nas questões de acessibilidade para atender aos membros mais jovens e mais velhos da família. Este dado é confirmado pelo perfil dos grupos de visitantes, onde a família aparece com maior destaque. Este dado permite inferir sobre a oportunidade de realização de atividades específicas para estes públicos. Os solteiros também representam uma parcela significativa dos visitantes, indicando que o parque é um bom espaço para conhecer pessoas, e apresenta oportunidade de desenvolver atividades que as integre.

Sob o ponto de vista da idade, percebe-se que a maior faixa da população que visita o parque é o jovem e o adulto, ou seja, a população economicamente ativa, gerando condições para oferecimento de produtos extras, como bonés, camisetas, artesanato, entre outros. A escolaridade demonstrou média elevada, indicando alto índice cultural dos visitantes. Este fato abre espaço para atividades mais complexas de formação cultural. Esta constatação se intensifica com o alto interesse em participar de atividades promovidas pelo parque, associada às faixas de renda média-alta e alta que somadas apresentam maior ocorrência, reforçando nossas afirmativas, assim como abre oportunidades para comercialização de produtos com a marca Parque Nacional da Serra do Cipó.

A morosidade e complexidade burocrática voltadas ao planejamento dos espaços turísticos destacadas por Borges e Moura (2007), pode ser verificada através da não permanência da renda adquirida pela unidade na própria, ou seja, o administrador não tem incentivo para geração de novas fontes de renda através da oferta de novos serviços e ações de promoção.

Quando é avaliado o meio de transporte utilizado no parque, a grande maioria visita o parque à pé, este dado associado a faixa etária demonstra apelo para a atividade física. Destaca-se o uso dos cavalos, que apesar de ser o meio de transporte menos expressivo, é necessário a realização de pesquisas específicas sobre o impacto causado por este meio de transporte. O não uso dos cavalos é recomendado pelo Plano de Manejo (ICMBio,2009). Apoio deve ser dado a esta decisão devido aos problemas sanitários e de segurança apontados pelo documento e principalmente pelo pisoteio provocado por este animal. Há na região do entorno do parque diversas oportunidades que servem como alternativa para atender a esta demanda específica.

É nítido que quanto maior o peso do meio de transporte, maior o impacto causado. Há uma relação exponencial bem definida entre o peso do meio de transporte por visitante e o impacto deixado. A bicicleta, segundo meio de transporte mais utilizado, traz alguns impactos através da abertura de sulcos, principalmente. Cole (1986) levanta as questões relacionadas ao uso de veículos *off-road*, que provoca alargamento das trilhas, afundamentos, entre outros impactos. A unidade pode realizar uma opção de manejo para receber esses tipos de meio de transporte em seu interior (demonstrou-se na caracterização do parque há previsão de calçamento da trilha alta). Acredita-se ser uma necessidade o estudo do peso de cada um desses meios de transporte sobre os impactos causados nas trilhas do parque. As pesquisas demonstram que os custos de manutenção e recuperação dos impactos são infinitamente superiores aos custos de prevenção.

Ainda sobre a caracterização do visitante, apesar da maior parte estar realizando a primeira visita ao parque, há uma quantidade razoável que é reincidente, confirmada pela intenção de voltar a realizar visita, podendo a unidade aproveitar esta faixa de demanda com algum tipo de oferta de

produtos e serviços, como por exemplo, uma atividade fidelizadora e de proteção da unidade: distribuição de carteirinha de defensor da unidade com atividades específicas para estes visitantes, por exemplo. O parque poderia aproveitar a experiência desses visitantes usando-os como agentes de monitoramento pela coleta de informações relevantes após a visita como, por exemplo, a ocorrência de fauna, impactos, e outros dados. O conhecimento e envolvimento do usuário sobre a área tende a promover comportamentos mais conscientes e comprometimento em minimizar os impactos, essas ações poderiam incentivar a aproximação visitante – parque.

Outra informação interessante descoberta ao avaliar o perfil do visitante diz respeito à avaliação do parque. Apesar da unidade não oferecer outra atividade além da visita auto-guiada a este público, ele é bem avaliado, pois como visto na pesquisa o principal motivador da visita é a paisagem, o que não se deve perder de vista ao realizar implantação de novas infra-estruturas, tomando sempre o cuidado de provocar o menor impacto visual possível.

O diagnóstico ambiental realizado através da análise multicritérios, também conhecida como análise hierárquica de pesos, teve seu destaque ao utilizar o método de *Data Driven Evaluation* (avaliação baseada em dados) para determinação da hierarquia entre as camadas mapeadas e as notas (importância) das categorias de legenda das respectivas camadas. A análise a partir do método de Assinatura se mostrou eficiente a medida que foi confirmada por uma análise especialista (*Data Driven Evaluation*). A Síntese elaborada: Risco de Degradação pelo Uso do Parque Nacional da Serra do Cipó (Figuras 28 e 29) demonstra os pontos críticos que preferencialmente sofreram impactos provenientes do uso público, ou seja, apresenta-se como uma análise preditiva.

A determinação do conforto ambiental através da navegação virtual trouxe novos elementos à pesquisa da capacidade de carga turística, possivelmente melhorando os dados de entrada à análise de capacidade de carga turística.

Os limiares de aceitabilidade ambiental foram utilizados de duas maneiras distintas: através dos diversos fatores de correção, como proposto por Cifuentes. A não-determinação da quantidade exata de fatores de correção que podem ser utilizados levou ao uso dos valores da Assinatura da Síntese Risco de Degradação Pelo Uso. Ambos os métodos chegaram a resultados. Porém, foi necessário uso de uma fator de correção para o valor numérico da Síntese. Nota-se que a cada exclusão de um fator de correção da capacidade de carga física, obtem-se um número cada vez menor, e não há referências sobre o número ideal de fatores a serem utilizados. O uso da "Síntese de Risco de Degradação pelo Uso" como representante de todos os fatores integrados justifica-se por ele ser produto na análise hierárquica de pesos e determinação de importância das categorias de legenda.

A análise de capacidade de manejo mostrou resultado bastante discrepante se analisados resultados por pesquisador. Dado este fato, foi necessária realização de três cenários de capacidade de manejo distintas: pessimista, mediana (alcançado pela pesquisa) e otimista.

Diante da necessidade do posicionamento desta pesquisa frente aos resultados da capacidade de carga diária do Parque Nacional da Serra do Cipó: opta-se pela Tabela 55, onde são consideradas trilhas integradas, média do conforto ambiental para visitantes e comunidade, fator de correção a partir da Assinatura da Síntese do Risco de Degradação Pelo Uso e Capacidade de Manejo pessimista.

Diante da multidimensionalidade do fenômeno turístico, foi necessário buscar diferentes referências para melhor embasamento científico dos resultados a respeito dos limites da paisagem e análise da capacidade de carga turística da área de uso intensivo do Parque Nacional da Serra do Cipó.

## **6. Conclusão**

A construção de um segundo estudo em nova área-piloto (antes em unidade de conservação situada em área urbana e neste novo estudo em área rural, com maiores dimensões territoriais) é base para se estruturar um roteiro metodológico como espinha dorsal que se aplique a outros estudos de caso com vistas às especificidades de cada realidade.

Acredita-se que o trabalho representa significativa contribuição para o pensamento estruturado do turismo, com critérios reproduzíveis e visão científica, como apoio aos planos de intervenção e gestão da paisagem.

A consolidação desta metodologia traz avanço almejado aos profissionais e pesquisadores da área de turismo, bem como apoio técnico aos gestores de unidades de conservação e áreas naturais que promovem a visitação turística em seu cotidiano de manejo. Destaca-se a necessidade da atualização e monitoramento contínuo dos dados apresentados, uma vez que a análise espacial é um modelo de representação da realidade que faz um recorte temporal e espacial, de modo que ela é válida frente às variáveis envolvidas em sua composição.

É preciso reforçar a importância de não tomar decisões arbitrárias, sem o embasamento técnicocientífico necessário, pois o Parque Nacional da Serra do Cipó é um bem público e deve cumprir o seu papel social de visitação. O Plano de Manejo elaborado para esta unidade de conservação pelo ICMBio reconhece a necessidade dos estudos de capacidade de carga turística.

A apresentação do estado da arte da capacidade de carga turística promoveu as bases para as discussões das possibilidades metodológicas no presente estudo e pode favorecer novas reflexões para outros investigadores. Os estudos permitiram a compreensão sobre os principais métodos utilizados na atualidade e trazê-los para o presente trabalho de forma adaptada ao estudo de caso e às condições da realidade vigente.

A espacialidade como fator integrador de análise promove a sustentabilidade aliada ao objetivo da política ambiental mista (econômica e ligada à conservação da natureza), trazendo responsabilidade econômica, social e ambiental.

Estratégias de manejo devem servir como ferramentas para o controle da visita: limiares da oferta de atrativos no tempo-espaço, redução dos impactos do uso, aumento da durabilidade dos recursos através da implantação de infra-estrutura e por fim a limitação do uso. Foram destacadas diversos procedimentos de manejo, principalmente a metodologia na VERP (baseada na experiência do visitante e proteção dos recursos), onde o autor demonstra estratégias para conservação dos recursos aliadas a ações diretas e indiretas de manejo (Figuras 4, 5 e Tabela 1). A racionalização do uso recreativo através de estratégias de reservas, sorteio de entrada, ordem de chegada, preço e mérito também podem ser aplicadas. Reforça-se, portanto, a necessidade de monitoramento contínuo e a tomada de decisões estratégicas e cotidianas para a manutenção dos recursos naturais impactados pela visitação.

A formulação de estratégias de conservação é um objetivo específico de manejo estabelecido pelo Plano de Manejo do parque, através de pesquisas específicas e/ou interdisciplinares, consagrado a região como "laboratório natural" para manutenção e fomento da região. Acrescentamos ainda que este fomento pudesse servir a todas as outras áreas protegidas em âmbitos diversos (municipal, estadual e federal).

A realização de boas práticas de visitação auxiliam e servem como exemplo (estudo de caso) à áreas particulares adjacentes à unidade, transformando o parque em promotora de desenvolvimento de atividades econômicas ambientalmente sustentáveis como prevê outro objetivo específico do parque.

O mapeamento da rota de deslocamento dos visitantes e suas características (tempo empregado, pontos de parada e caminhos escolhidos) através do GPS de navegação, assim como a consulta sobre o grau de aceitabilidade do conforto ambiental realizado por processo de navegação virtual traz à tona o uso de mapas mentais. Eles têm como princípio fundamental a representação da realidade segundo a visão do usuário, revelando como o lugar é vivenciado e compreendido por seus usuários. Isto abre novas frentes de investigação para a pesquisa em turismo e unidades de conservação.

De acordo com Borges e Moura (2005) a tecnologia da navegação virtual e o uso de aparelhos de localização pelos usuários promovem a interação, análise e manifestação às pessoas, em lugar de apenas receberem informações passivamente. As autoras apontam que até o advento da tecnologia GPS, por exemplo, os instrumentos cartográficos e de navegação não tinham nenhuma interação com o usuário, eram comunicações prontas que exigiam somente leitura e interpretação. Carregar um GPS durante um passeio desperta a percepção a respeito das estruturas espaciais da paisagem ao sujeito objeto de investigação, o visitante.

A representação cognitiva do ambiente construído com o apoio da navegação virtual possibilita a formação da imagem mental. A representação do mesmo ambiente com quantidades diferentes de pessoas favorece a multidimensionalidade do objeto, atrativo turístico, que é representado segundo condições que podem, de fato, acontecer. É o uso de cenários na análise espacial de espaços de visitação.

Percebe-se que o envolvimento trazido por esta pesquisa dos usuários do parque com suas estruturas espaciais proporcionou melhor conhecimento, envolvimento e o despertar do interesse destes para as suas estruturas espaciais e da paisagem. Ao participarem como voluntários na pesquisa, eles foram despertados para observarem mais e se abriram para o recebimento de novas informações. O acolhimento de visitantes na chegada de suas visitações deve explorar esta curiosidade que pode ser despertada sobre as características da área a ser visitada.

Outro destaque que damos ao mapeamento da intensidade do uso é o direcionamento das ações de manejo, confirmada pela intenção de visitação do perfil do visitante, para segmentos de trilhas que sofrem com maior uso, pois a visitação é o principal agente de transformação da paisagem de uma unidade de conservação.

Resultados outros, poderiam ser alcançados à partir da coleta da trajetória do visitante, como o número de encontros por segmento de trilha, pois como indicam Lawson, Hallo e Manning (2008), há uma relação direta da qualidade da visitação com a sensação de exclusividade. Os autores também apontam pesquisas de atitudes do público, comportamento dos visitantes, medição da distribuição de ameaças aos recursos naturais e culturais de uma área e a qualidade da experiência da visitação.

Através do uso de modelos buscamos prever o futuro desejado (baixo impacto causado pelo uso). A utilização do geoprocessamento como apoio à análise das variáveis ambientais demonstra-se essencial para elaboração de um estudo integrado, complexo. Ele vai muito além da organização de uma coleção de dados disparatados, e promove a síntese das variáveis, trazendo uma abordagem sistêmica, geográfica da combinação de variáveis relacionadas.

Destaca-se o método da Análise de Multicritérios, que promove a síntese de variáveis segundo o grau de pertinência de cada uma delas no conjunto, realizada no Risco de Degradação pelo uso (Figuras 28 e 29). Como indicou a pesquisa de Geneletti e Dawa (2009), apresentada no item 3.3.3, a estima da vulnerabilidade e do peso dos receptores deveria ser melhorada. Acreditamos ter alcançado esta melhoria através da nossa atribuição de pesos e notas nessa síntese, ressalta-se o método de Assinatura Ambiental utilizado, que captura o comportamento das variáveis na realidade e as hierarquiza de acordo com aquele recorte espacial, no processo de *data driven evaluation* (avaliação dirigida pelos dados). A utilização destes métodos busca minimizar as características de julgamento de valor, indicadores falíveis e apreciação subjetiva característicos dos estudos de capacidade de carga turística.

Segundo Lawson, Hallo e Manning (2008) há um vazio na validação de modelos estatísticos de simulação de visitação em áreas protegidas. Acrescentamos que a confirmação da eficácia da metodologia apresentada se dá pelos resultados a que chegamos com valores satisfatórios. Além disso, a confiabilidade dos dados de entrada validam nosso método. Através do presente estudo chegou-se a valores muito próximos aos apresentados como o limite máximo de pessoas por dia no Plano de Manejo, com exceção dos valores apresentados para a Cachoeira da Farofa, que traz questionamentos para futuras pesquisas. Seus limiares de aceitabilidade (fatores de correção) apresentaram características pouco restritivas. Este fato pode ser interpretado devido a alto uso, e preocupação intensiva da gestão da unidade na manutenção de seu acesso, resultando em poucos pontos de impacto na amostra. É importante destacar, que o Plano de Manejo não relata a base metodológica empregada para os cálculos, o que nos impede de fazer comparações mais apuradas. A princípio, ele considera o consenso entre os pesquisadores de diversas temáticas ambientais.

Reforçamos que o parque passa por um processo dinâmico de transformações como apresentamos em nossa caracterização da área de estudo, principalmente devido à recente publicação de seu Plano de Manejo. Estes fatos justificam e reforçam a necessidade do constante monitoramento da capacidade de carga turística e determinação dos limites de uso da paisagem, cuja uma das variáveis mais relevantes é o padrão/ intensidade de uso (Figura 17).

Sobre o risco de degradação, percebemos a predominância de alto risco de degradação em trechos do Vale do Bocaina, ponto onde está prevista a construção de novas infra-estrutrutas de apoio a visitação (centro de visitantes). Nossa avaliação indica que este procedimento pode ser prejudicial a manutenção das condições ideais visitação, se não forem tomadas as devidas precauções.

O Plano de Manejo de uma unidade requer avaliações periódicas segundo o SNUC (2000). Esta pode ser uma oportunidade de se criar, através da coleta de pontos de impacto e não impacto por outros pesquisadores (especialistas em seus eixos temáticos), abordagem mais complexa em uma nova amostragem para realização das Assinaturas.

Outra estratégia de monitoramento interessante se dá pela coleta dos pontos e fotografias de novas amostras (impacto e não impacto) pelos funcionários do parque, com apoio de análise de geoprocessamento realizados na unidade. Através de um procedimento periódico de monitoramento simplificado.

Como já apontamos, o estudo de diversos cenários (onze) para análise de capacidade de carga turística gera subsídio para intervenções mais seguras em uma realidade sócio espacial (Moura:2003), fornecendo dados mais adequados para simulação de uso do ambiente.

Analisar o padrão de avaliação do número de fatores de correção torna-se fundamental, uma vez que ao utilizar 8 fatores (social, arqueologia, declividade, situação fundiária, geologia, geomorfologia, padrão de uso e vegetação) chegamos a um resultado determinado, que poderia ser facilmente alterado através da inserção de um novo fator ou retirada de algum dos fatores existentes. Qual o número de fatores limitantes ideal para cada tipo ou característica de trilha analisada? Iniciou-se a busca por novos caminhos que apontem a resposta para esta questão através dos três últimos cenários que apontam o uso do fator limitante único, mas que precisou ser calibrado por um índice arbitrário.

Outros indicadores ou variáveis mapeáveis podem e devem ser inseridas em novos estudos da área. Outras áreas podem, inclusive, apresentar uma composição diversa de variáveis, como indica Cifuentes (1999). Os autores Geneletti e Dawa (2009) realizam uma composição interessante de determinação de variáveis (apresentada na Tabela 2). Cabem ainda, estudos de evolução temporal dos impactos e resiliência dos ambientes, como análise química dos ambientes aquáticos devido ao uso de protetores solares, por exemplo. A inserção de novas variáveis mapeadas, como a classificação do tipo de solo, por exemplo, e a atualização das inseridas neste estudo também podem compor novas análises e chegar a novos resultados.

Outro ponto importante que devemos levantar trata-se das temporadas de uso e temporada de recuperação, ou seja, a alternância de uso de atrativos como política de recuperação dos ambientes. O parque já realiza esta atividade, pois o Poço Azul encontra-se fechado para a visitação, assim como a Cachoeira da Taioba, onde a visita não é incentivada (pois não há sinalização). Uma boa estratégia seria restringir a visitação em locais ou em alguns dos vales promovendo a alternância nos meses que de menor número de visitas. Há meses do ano, quando a visitação é menos favorecida, com desconforto ao visitante (meses do verão, por exemplo) quando há muita ocorrência de chuva e mosquitos que causam incômodo intenso.

De acordo com os princípios para o planejamento de recursos para recreação, a NARP (2009) prevê o inventário de planos e políticas assim como as preocupações da administração e manejo estabelecidas pelo Plano de Manejo da unidade, a classificação do tipo e quantidade de uso recreativo (determinada pela oferta de atrativos, padrão / intensidade de uso), realização do perfil da demanda de visitantes e cumprimento do objetivo geral deste estudo. Prevê ainda as tendências para recreação e as questões do público (analisadas pelas sugestões levantadas no perfil do visitante). Requer análise da oferta regional de oportunidades de recreação, a preferência de visitantes e órgãos mantenedores que devem ser amplamente exploradas. E por fim o monitoramento de recursos.

Cifuentes (1999) propõe a discussão de algumas questões que reforçamos: percebemos como apropriado o zoneamento geral da unidade para cumprir seus objetivos. As zonas de uso público são suficientes e mostram-se corretamente identificadas, apesar da dinâmica de transformação que o parque ainda vai sofrer até aplicar todas recomendações do Plano de Manejo. O uso que se está dando ou que se projeta demonstra-se apropriado. Os conflitos existentes (acreditamos o principal ser o aluguel de cavalos) poderiam ser evitados ou eliminados através do monitoramento contínuo e tomada de medidas freqüentes para adequar os níveis desejáveis de visitação.

#### **7. Referências**

BEDIM, Bruno Pereira. O Processo de Intervenção Social do Turismo na Serra de Ibitipoca (MG): Simultâneo e Desigual, Dilema Camponês no "Paraíso do Capital". 2008. 410f. Dissertação (Mestrado em Geografia) – Instituto de Geociências, Universidade Federal de Minas Gerais, Belo Horizonte.

BENI, Mário. Análise Estrutural do Turismo. São Paulo, 2002

BORGES, J.; MOURA, A.C.M. [Estudo de fragilidade e Potencial de Uso da Paisagem e](http://www.cgp.igc.ufmg.br/centrorecursos/2007/JuniaBorges.pdf)  [Análise de Capacidade de Carga Turística do Parque Aggeo Pio Sobrinho -](http://www.cgp.igc.ufmg.br/centrorecursos/2007/JuniaBorges.pdf) Belo Horizonte – [MG. 2007. 74p.](http://www.cgp.igc.ufmg.br/centrorecursos/2007/JuniaBorges.pdf) Monografia (aperfeiçoamento em Geoprocessamento) - Universidade Federal de Minas Gerais.

BRASIL. Lei n.o 9.985, de 18 de julho de 2000. Sistema Nacional de Unidades de Conservação da Natureza – SNUC - Ministério do Meio Ambiente - Secretaria de Biodiversidade e Florestas. Brasília, 2000. 32p.

BOULLÓN, Roberto C. Planejamento do Espaço Turístico. Editora da Universidade Sagrado Coração, Bauru – São Paulo, 2002.

CARDOSO, FH. Desenvolvimento: O mais político dos temas econômicos. Folha de São Paulo, São Paulo. 28 de Maio de 1995. Caderno Mais!.

CHRISTOFOLETTI, A. Modelagem de Sistemas Ambientais. 1.ed. São Paulo, SP:Editora Edgard Blucher LTDA., 1999. 236 p.

CIFUENTES, M. 1992. Determinación de capacidad de carga turística en áreas protegidas. Turrialba, Costa Rica: Centro Agronómico Tropical de Investigación y Enseñazas – CATIE. Programa de Manejo Integrado de Recursos Naturales. 28p.

CIFUENTES, M.; MESQUITA, C.A.B.; MÉNDEZ, J.; MORALES, M.E.; AGUILAR, N.; CANCINO, D.; GALLO, M.; JOLÓN, M.; RAMÍREZ, C.; RIBEIRO, N.; SANDOVAL, E. & TURCIOS, M. 1999. Capacidad de carga turística de las áreas de uso público del Monumento Nacional el Guayabo, Costa Rica. Turrialba: WWF. 60p.

COLE, David N. 1986. Resource impacts caused by recreation. In: The President's Commission on Americans Outdoors (U.S.): a literature review. Washington, D.C.: The Commission: Management 1-11.

DEATON, Michael L.; WINEBRAKE, James J. Dynamic Modeling of Environmental Systems (Modeling Dynamic Systems). Springer-Verlag, New York. 1999. 628p.

GENELETTI, D.; DAWA, D. Environmental impact assessment of mountain tourism in developing regions: A study in Ladakh, Indian Himalaya. Environmental Impact Assessment Review. V. 29, p. 229-242, 2009.

HISSA, Cássio E. Viana. A Mobilidade das Fronteiras: Inserções da geografia na crise da modernidade. Editora UFMG, Belo Horizonte – MG, 2002.

ICMBio. Plano de Manejo do Parque Nacional da Serra do Cipó. 2009. Brasília: ICMBio, 2009.

IBAMA 2002. Roteiro Metodológico de Planejamento para Parque Nacional, Reserva Biológica e Estação Ecológica. 2002. Brasília. Galante, M. L. V.; Beserra, M. M. L. & Menezes, E. O. Roteiro Metodológico de Planejamento – Parque Nacional, Reserva Biológica, Estação Ecológica. MMA – IBAMA/DIREC/CGEUC/COPUC. 2002. 136p.

LAWSON, S., J. HALLO, and R. MANNING. 2008. Measuring, Monitoring, and Managing Visitor Use in Parks and Protected Areas Using Computer-Based Simulation Modeling. Monitoring, Simulation, and Management of Visitor Landscapes. Tucson: University of Arizona Press, pp. 175-188.

LEVINE, Robert I., DRANG, Diane E., EDELSON, Barry. Inteligência artificial e sistemas especialistas. São Paulo: McGraw-Hill, 1988. p.97-128.

MANNING, R. 2004. *Managing Impacts of Ecotourism Through Use Rationing and Allocation.Environmental Impacts of Ecotourism*. London: CAB International. pp. 273-286. [\(pdf\)](http://www.uvm.edu/parkstudies/publications/Managing%20Impacts%20of%20Ecotourism.PDF)

MANNING, R., W. VALLIERE, S. LAWSON, P. NEWMAN, M. BURDUK, D. LAVEN, J. BACON, and B. WANG. 2004. *Development and Application of Carrying Capacity Frameworks for Parks and Protected Areas. Global Challenges of Parks and Protected Area Management*. Sassari, Italy: Carlo Delfino, pp. 373-384. Acesso em janeiro de 2010 <http://www.uvm.edu/parkstudies/?Page=Publications.html>

MANNING, R. 2005. *The Limits of Tourism in Parks and Protected Areas: Managing Carrying Capacity in the U.S. National Parks. Taking Tourism to the Limits: Issues, Concepts and Management Perspectives*. New York: Pergamon Press, p. 129-139.

MOLINA, Sergio E. Turismo e Ecologia. Tradução Josely Vianna Baptista. Bauru, SP: EDUSC, 2001.

MOURA, Ana Clara Mourão. Geoprocessamento na Gestão e planejamento urbano. 2ª edição. Belo Horizonte: Ed. Da autora, 2005.

MOURA, Ana Clara M. Geoprocessamento na gestão da paisagem minerada - *Raffronto di metodologie di analise e monitoraggio ambientale delle georisorse*. In.: BRUNO, Roberto, FOCACCIA, Sara. *Formazione Avanzata nel Settore delle Rocce Ornamentali e delle Geoelaborazioni. Bologna, Università di Bologna, Dip. Di Ingegneria Chimica, Mineraria e delle Tecnologie Ambientali, Edizioni Asterisco*, 2009. p. 102-152.

NARP. 2009. *Principles of Recreation Resource Planning. National Association of Recreation Resource Planners*. Disponível em [<http://www.narrp.org/clubportal/ClubStatic.cfm?clubID=1431&pubmenuOptID=28107>](http://www.narrp.org/clubportal/ClubStatic.cfm?clubID=1431&pubmenuOptID=28107) acesso em janeiro de 2010.

NICOLESCU, B. O manifesto da transdisciplinaridade. São Paulo: TRIOM; 1999.

Oliveira, L., 1983. A percepção da qualidade ambiental, A ação do homem e a qualidade ambiental, ARGEO e Câmara Municipal de Rio Claro, p. 1.

PAYNE, S.L. Interdisciplinarity: Potentials and Challenges. [Systemic Practice and Action](http://www.ingentaconnect.com/content/klu/spaa;jsessionid=p1q2gsbacf94.alice)  [Research,](http://www.ingentaconnect.com/content/klu/spaa;jsessionid=p1q2gsbacf94.alice) v. 12, n 2, p. 173-182, 1999.

PHILIPPI Jr., A. Interdisciplinaridade em Ciências Ambientais - São Paulo: Signus Editora, 2000.

PETROCCHI, Mário. Turismo: Planejamento e Gestão. São Paulo: Futura, 1998.

PORTARIA IBAMA nº 887, DE 15 DE JULHO DE 1990, fonte: [<http://www.sbe.com.br/leis/port88790.htm>](http://www.sbe.com.br/leis/port88790.htm) acesso em novembro de 2010.

RIBEIRO, K. T., NASCIMENTO, J.S., MADEIRA, J.A.,RIBEIRO, L.C. Aferição dos limites da Mata Atlântica na Serra do Cipó, MG, Brasil, visando maior compreensão e proteção de um mosaico vegetacional fortemente ameaçado. Revista Brasileira de Conservação da Natureza, V.7 nº1. Fundação O Boticário de Proteção à Natureza. Curitiba-PR. Abril 2009. P. 30 - 49.

SANTOS, Milton. A natureza do espaço: técnica e tempo, razão e emoção. São Paulo, Hucitec, 1996.

SHINN, M. External, Not Internal Challenges to Interdisciplinary Research. American Journal of Community Psychology, v 38, p. 27–29, 2006.

SILVA , D.J. O Paradigma Transdisciplinar: uma Perspectiva Metodológica para a pesquisa Ambiental. In: PHILIPPI Jr., A. Interdisciplinaridade em Ciências Ambientais - São Paulo: Signus Editora, 2000.

SOARES-FILHO, CERQUEIRA, ARAÚJO & VOLL. Modelagem de dinâmica da paisagem: concepção e potencial de aplicação de modelos de simulação baseados em autômato celular. Megadiversidade, v. 3(1-2), p.76-86, 2007.

TAPPEINER, Gottfried; TAPPEINER, Ulrike; WALDE, Janette. Integrating disciplinary research into an interdisciplinary framework: A case study in sustainability research. Environ Model Assess v. 12, p 253–256, 10 January 2007.

U.S. Department of the Interior - National Park Service. 1997. The Visitor Experience and Resource Protection (VERP) Framework A Handbook for Planners and Managers. National Park Service, Denver Service Center. 108p.

WORLD Tourism Organization. World Tourism Barometer, Madri, v.7, n.2, junho de 2009. Disponível em [www.world-tourism.org](http://www.world-tourism.org/) acesso em 15 de setembro de 2009.

XAVIER-DA-SILVA, Jorge. Geoprocessamento para a análise ambienatl. Rio de Janeiro, Edição do Autor, 2001.

#### **7.1 Sites consultados**

[www.ibama.gov.br](http://www.ibama.gov.br/)

www.world-tourism.org

[www.ambientebrasil.com.br](http://www.ambientebrasil.com.br/)

# **8. Anexos**

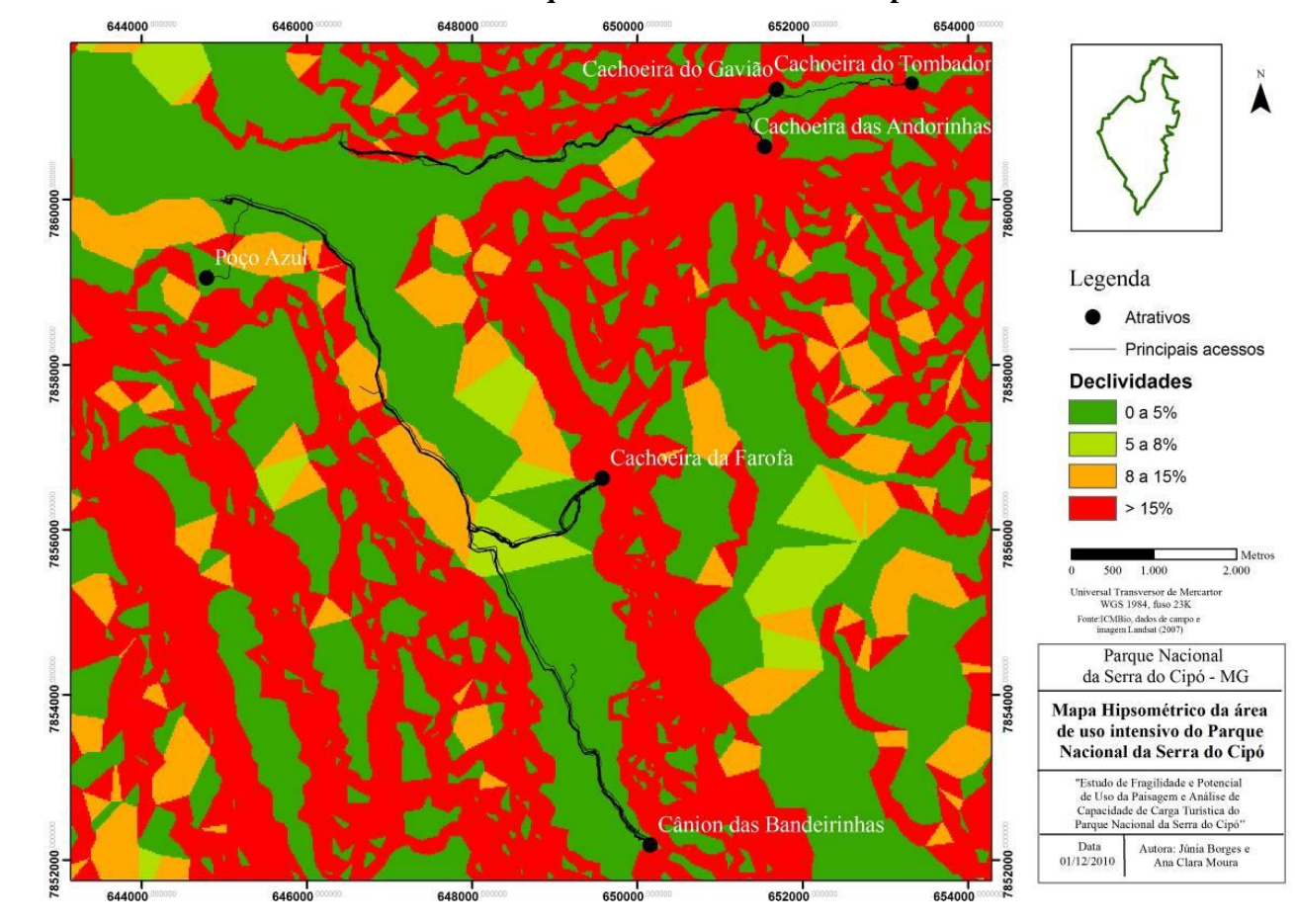

**Anexo 1: Mapa de Declividade da área de uso intensivo do Parque Nacional da Serra do Cipó**

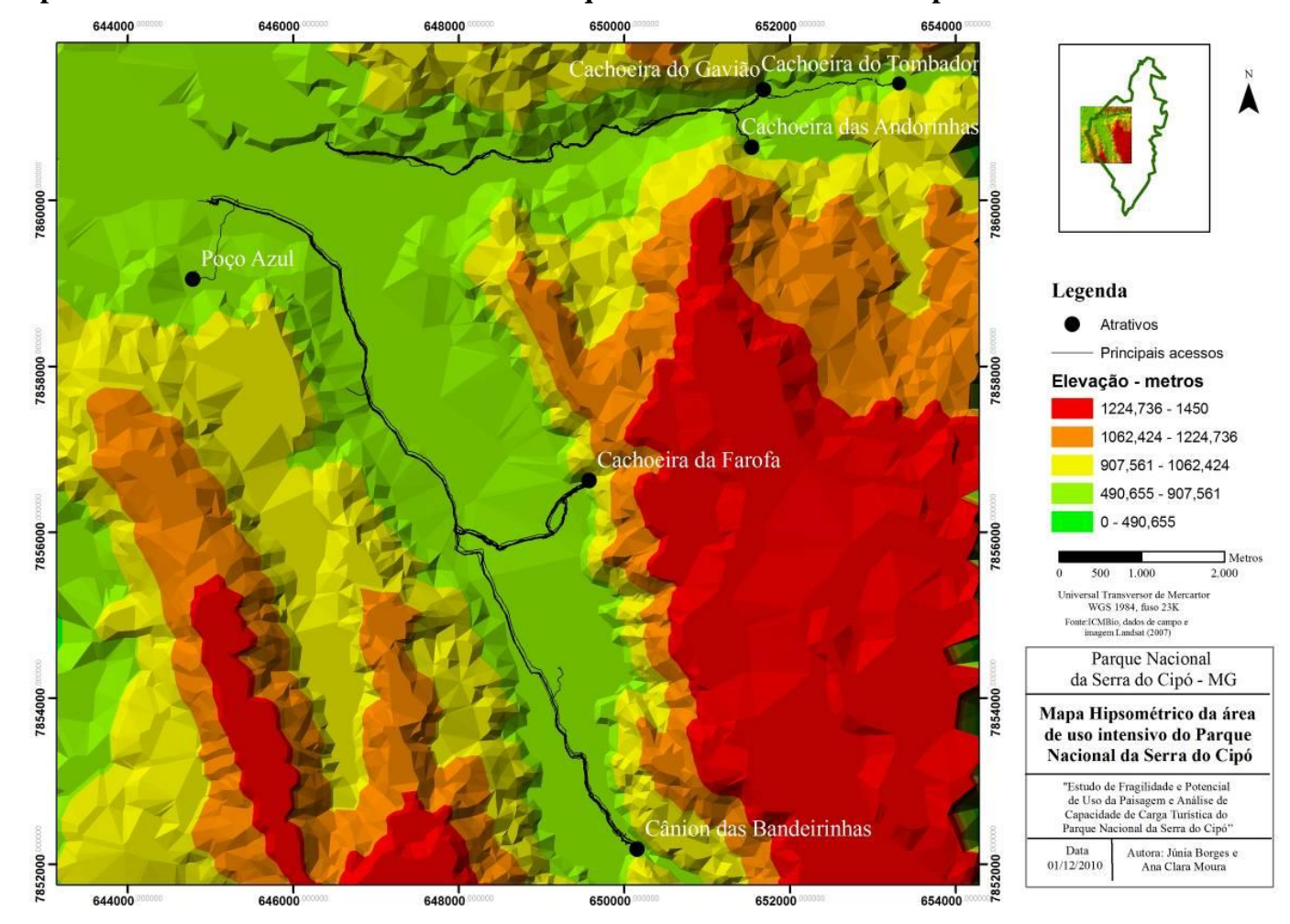

**Anexo 2: Mapa Hipsométrico da área de uso intensivo do Parque Nacional da Serra do Cipó**

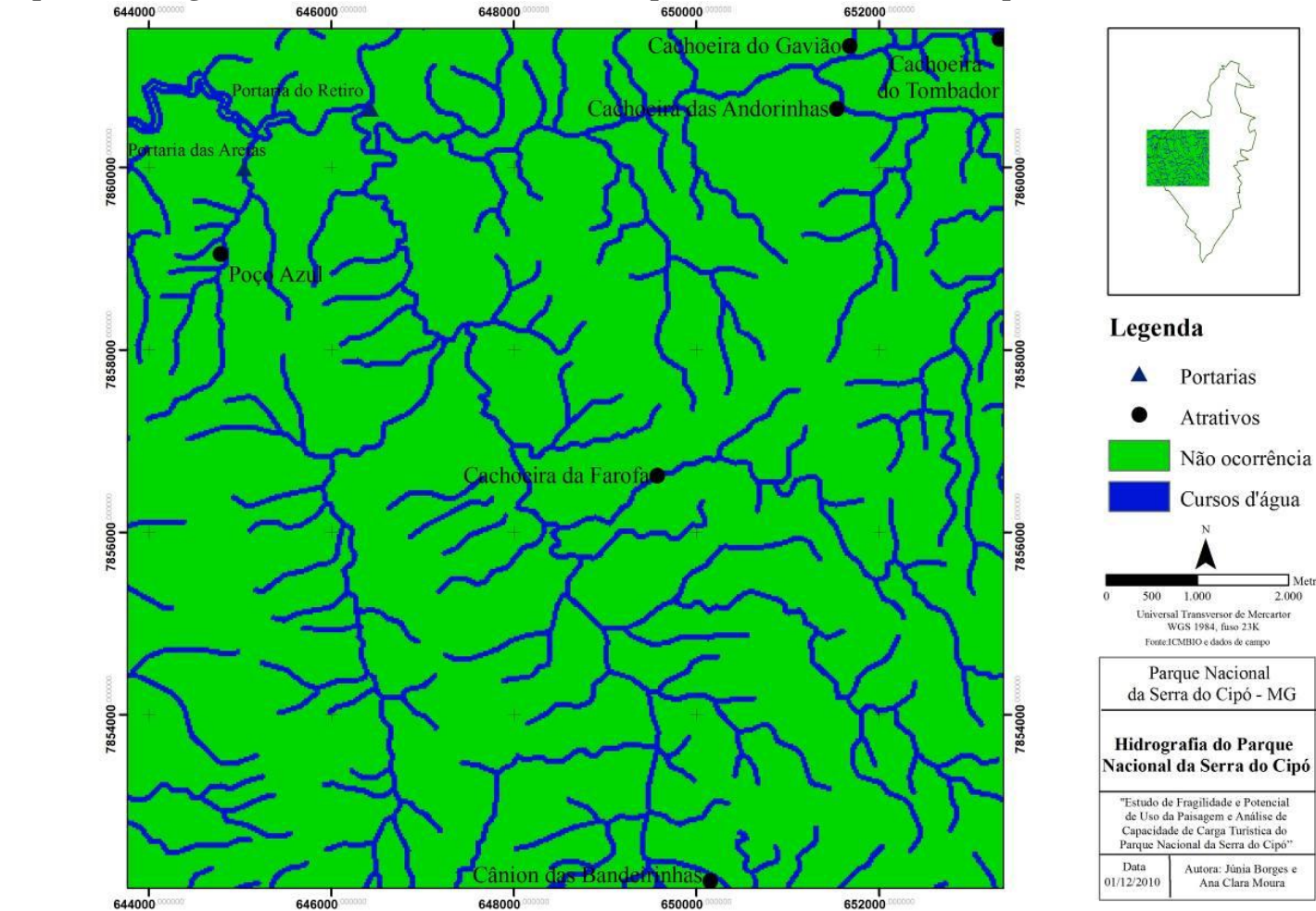

 $\Box$  Metros

2.000

**Anexo 3: Mapa de Drenagem da área de uso intensivo do Parque Nacional da Serra do Cipó**

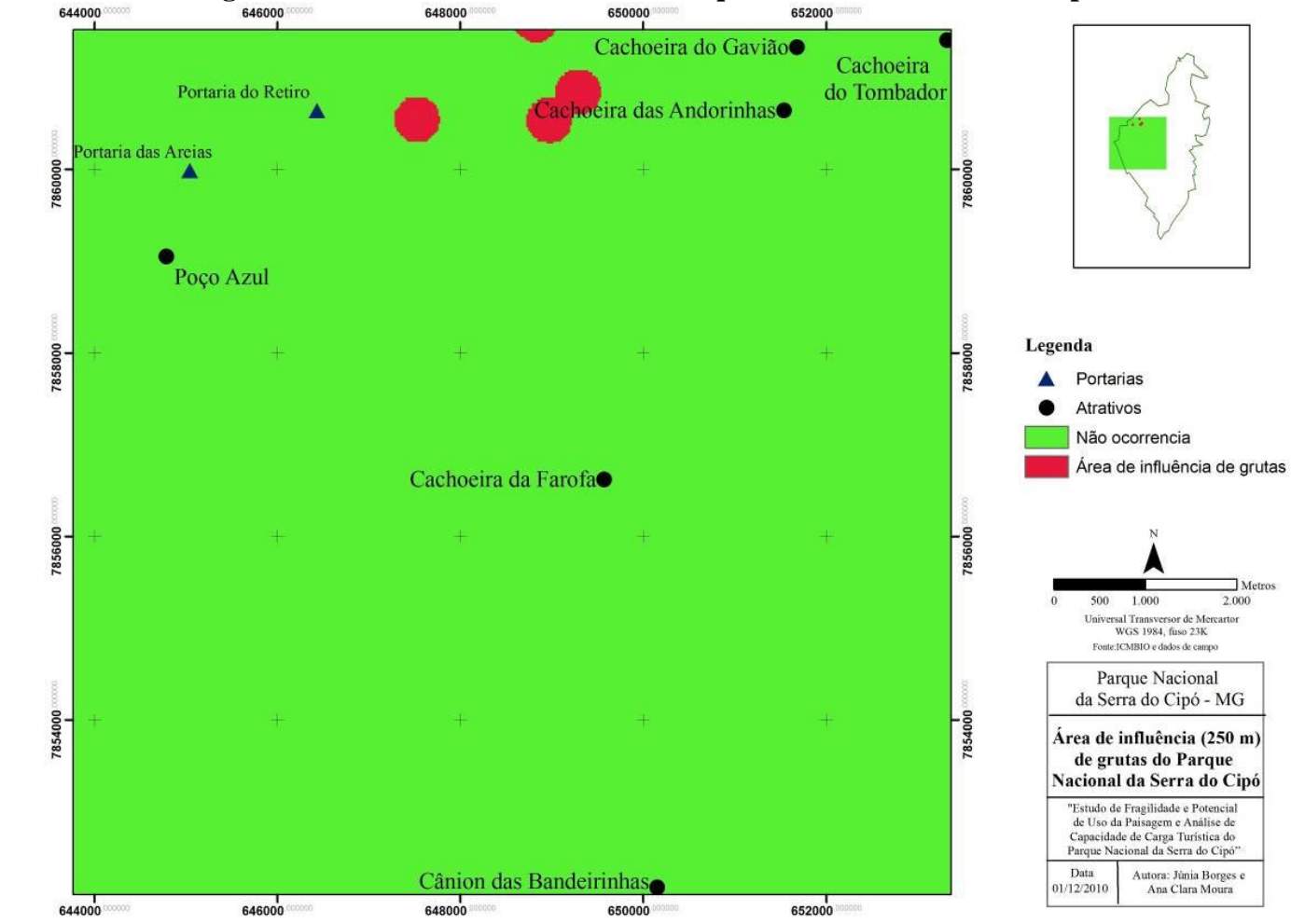

**Anexo 4: Mapa de influência de grutas da área de uso intensivo do Parque Nacional da Serra do Cipó**

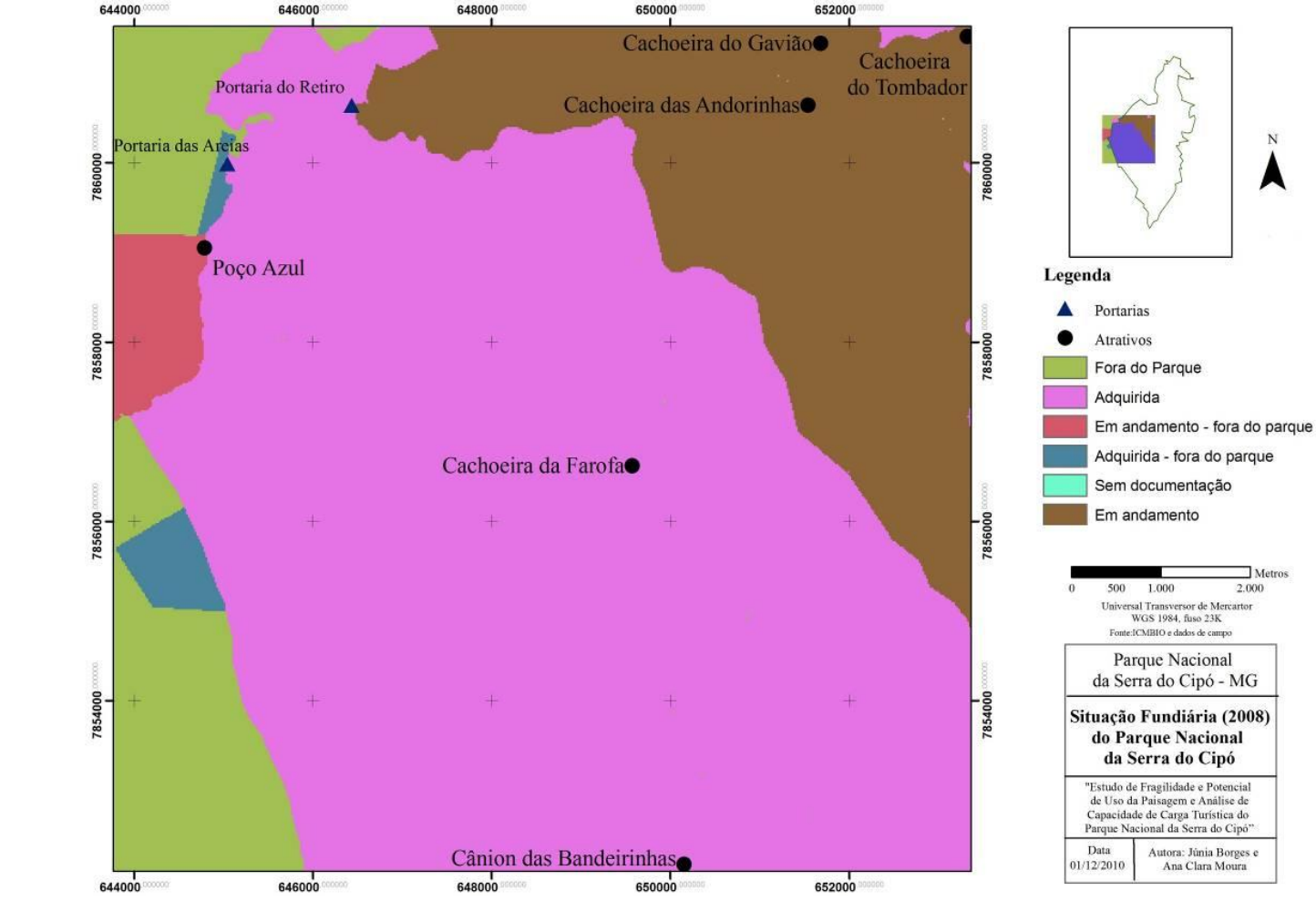

**Anexo 5: Mapa de Situação Fundiária da área de uso intensivo do Parque Nacional da Serra do Cipó**

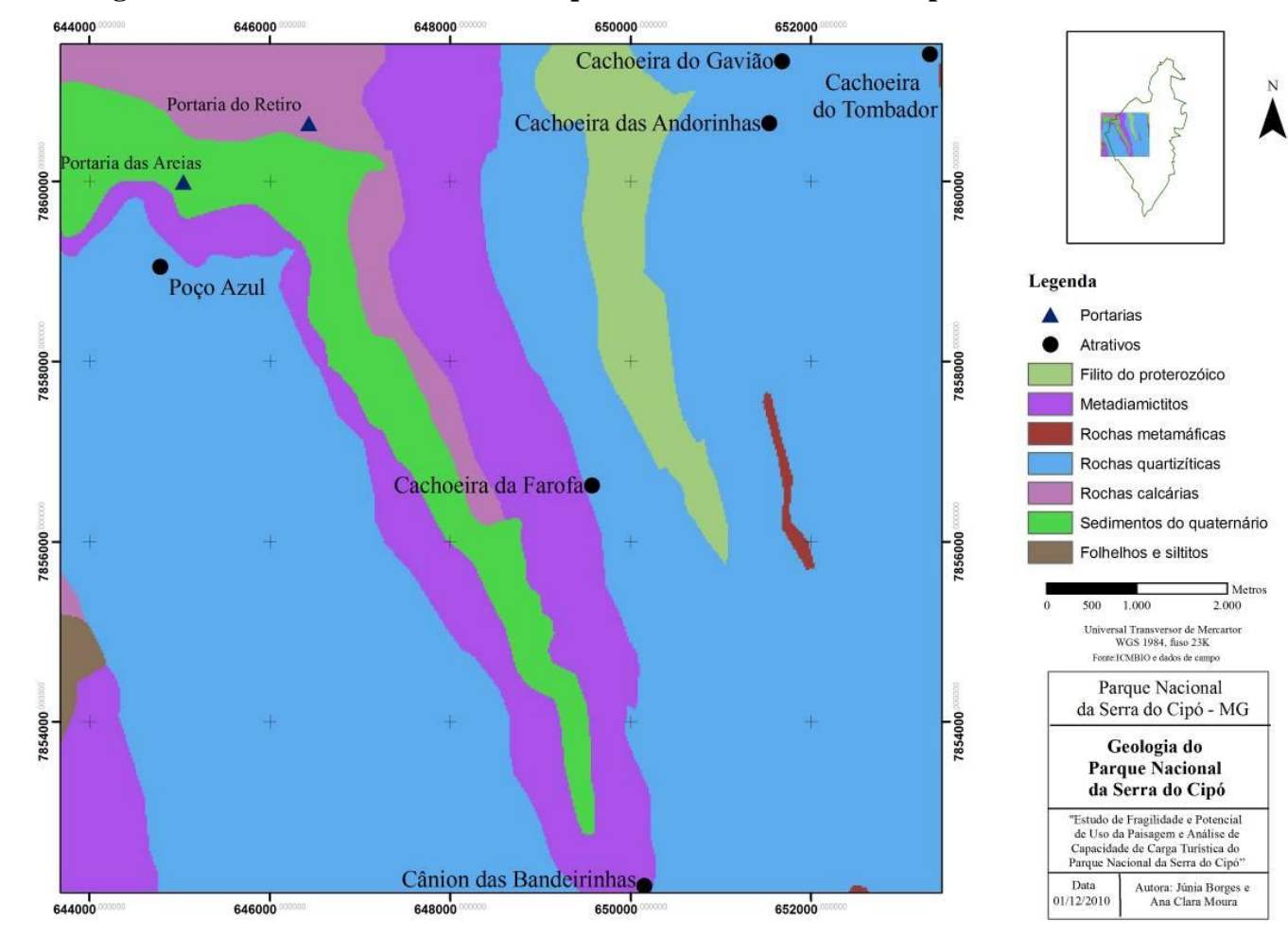

**Anexo 6: Mapa de Geologia da área de uso intensivo do Parque Nacional da Serra do Cipó**

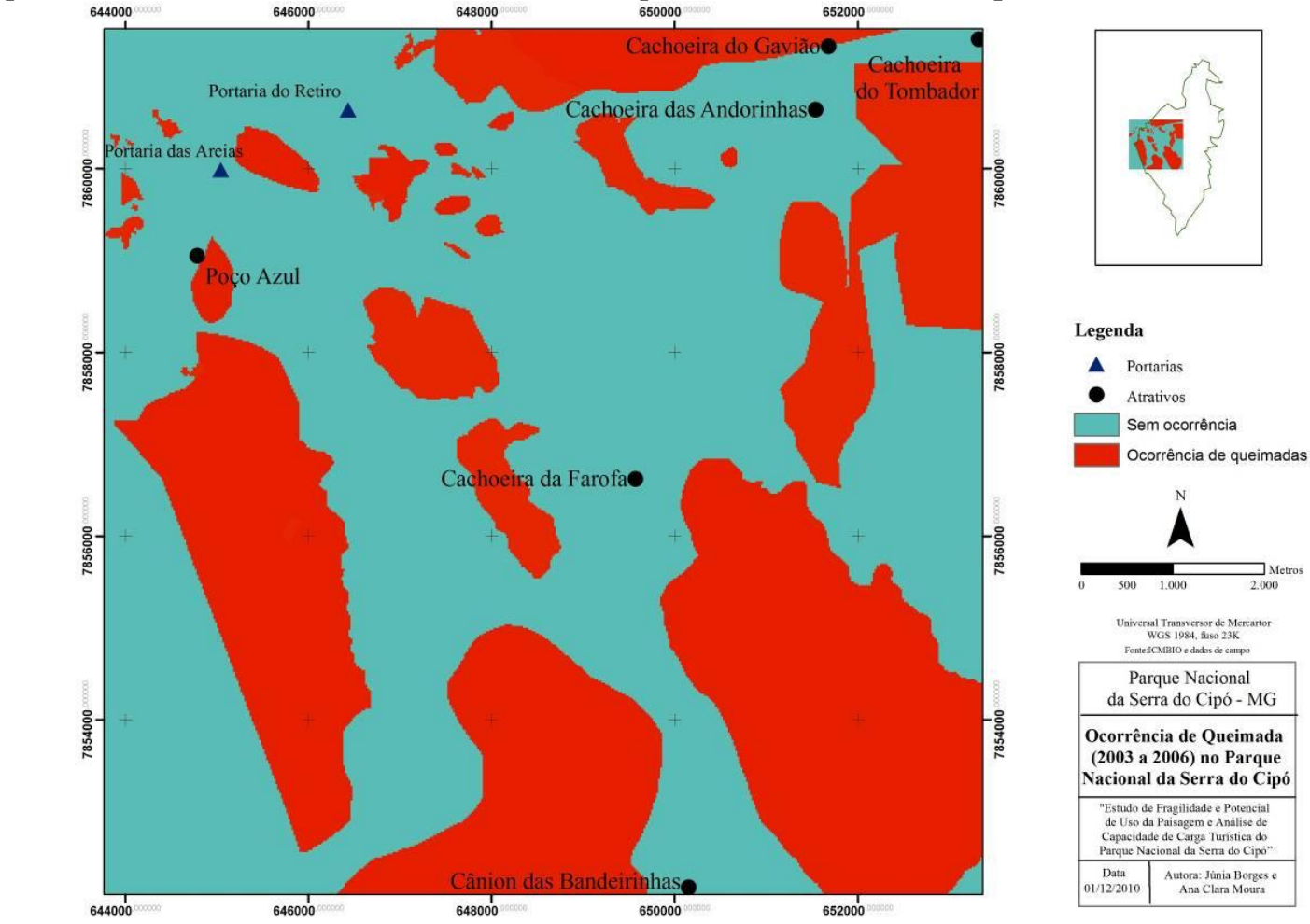

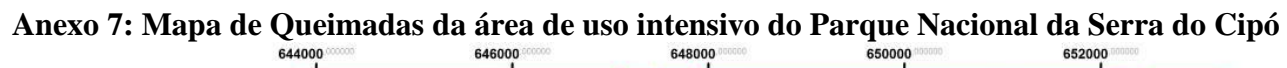
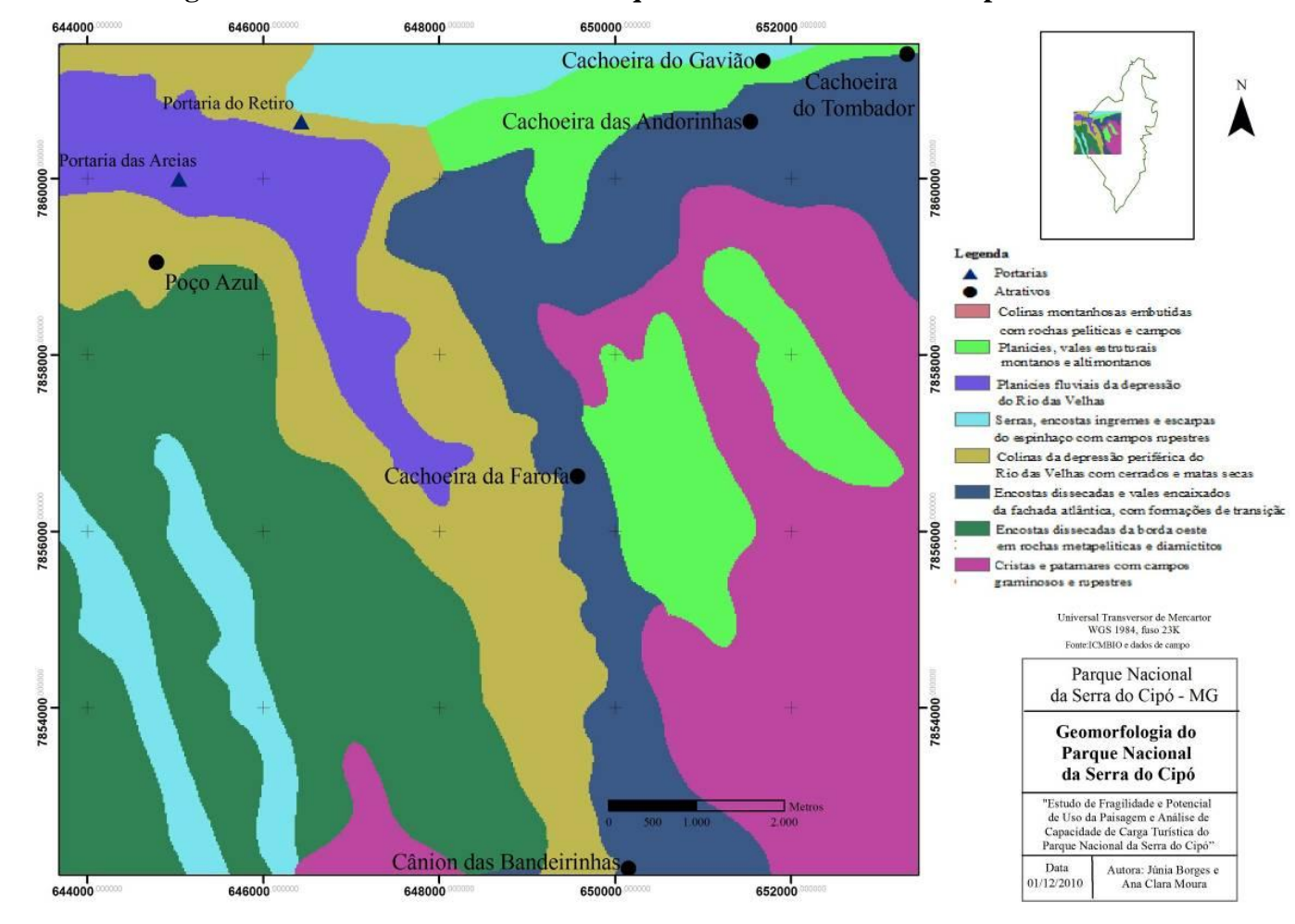

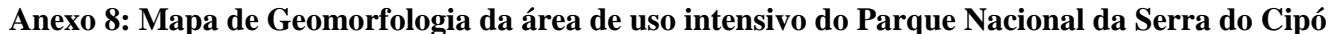

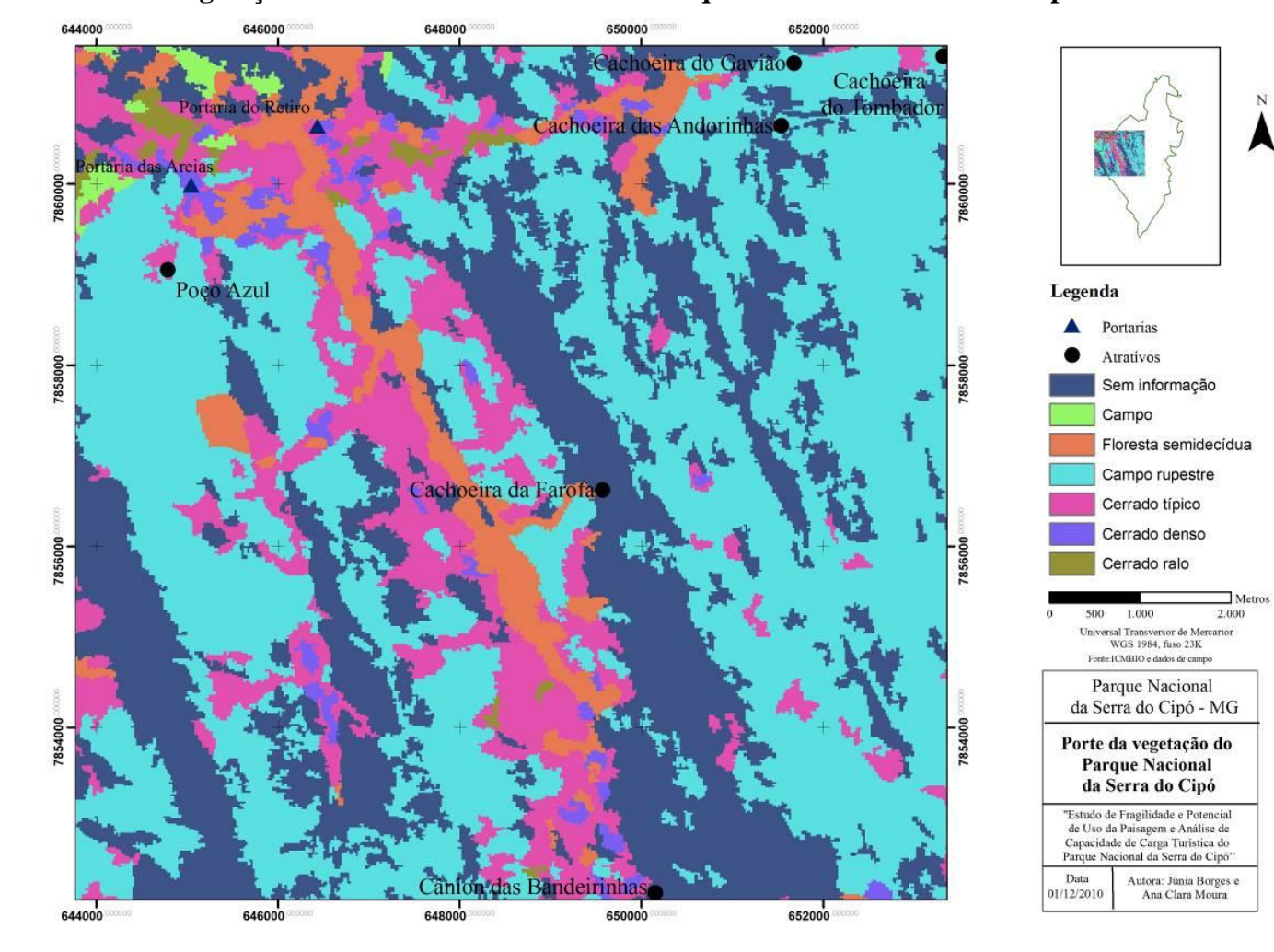

N

**Anexo 9: Mapa de Porte da Vegetação da área de uso intensivo do Parque Nacional da Serra do Cipó.**

#### **Anexo 10 : Resultado da Assinatura da amostra de impacto, não impacto, e ambos, nos mapas utilizados para a realização do diagnóstico ambiental.**

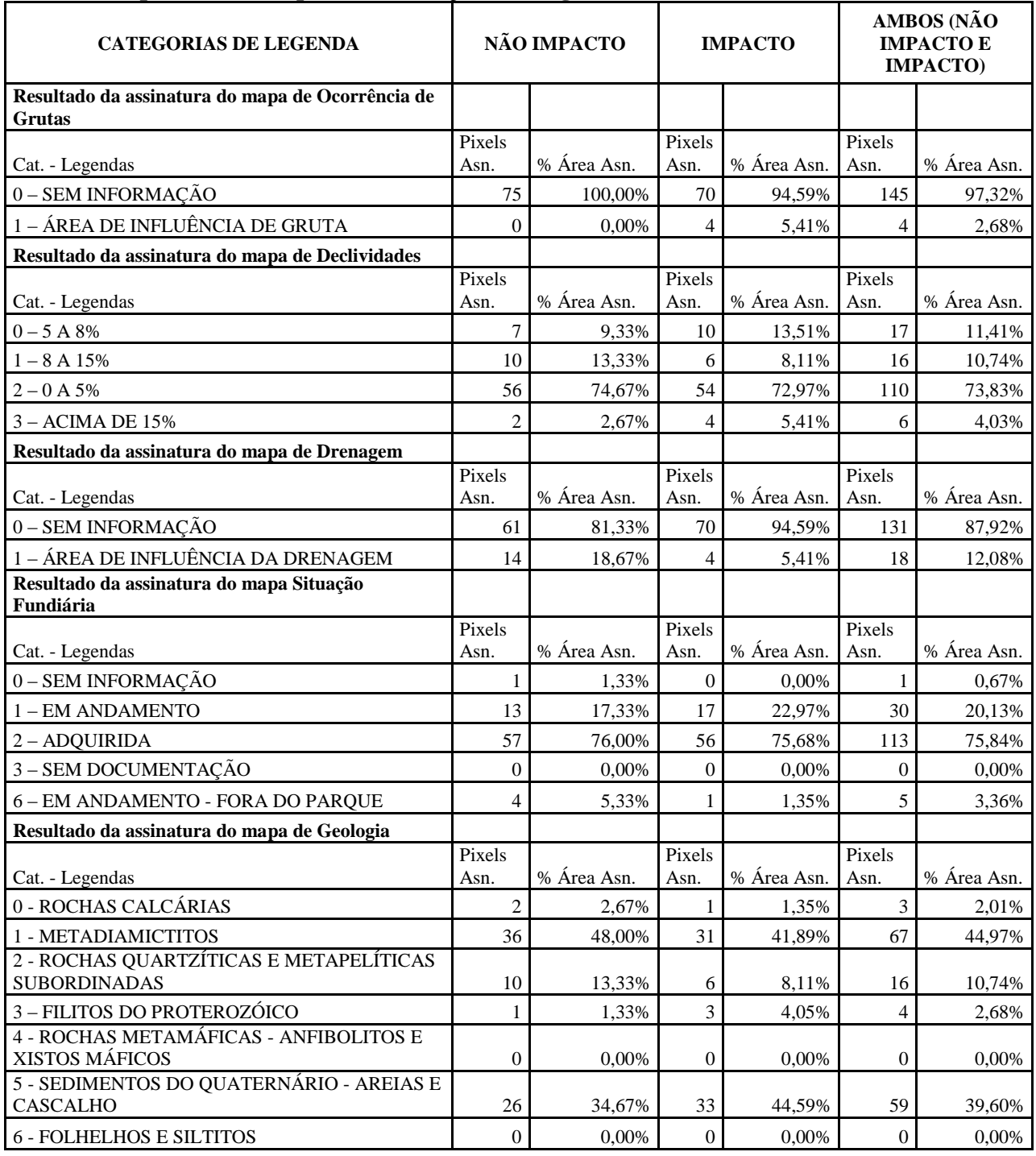

# **Continuação do Anexo 10 : Resultado da Assinatura da amostra de impacto, não impacto, e ambos, nos mapas utilizados para a realização do diagnóstico ambiental.**

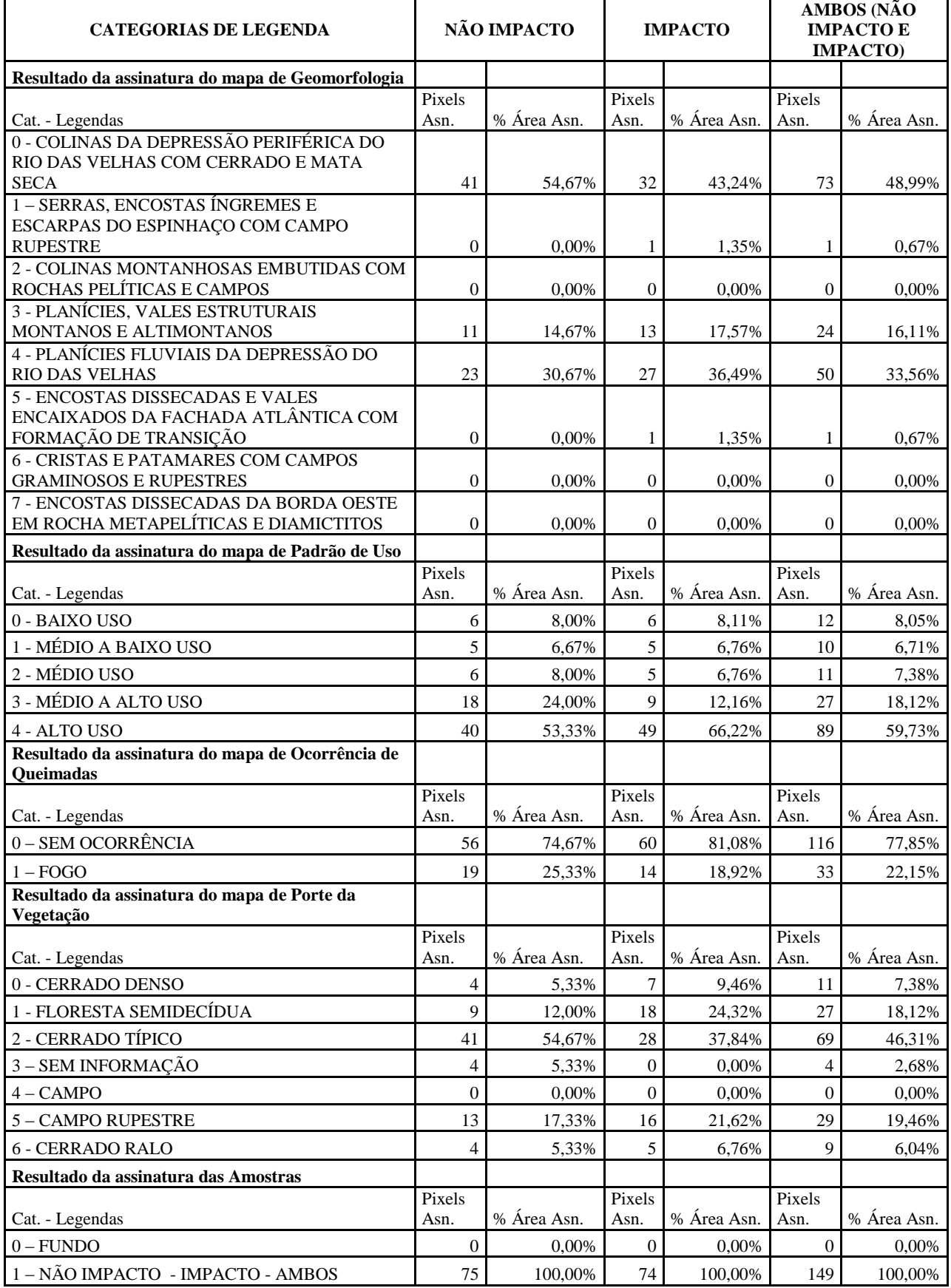

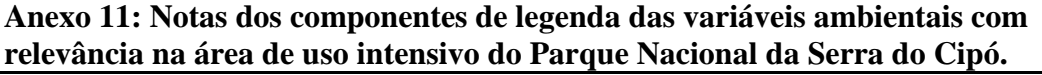

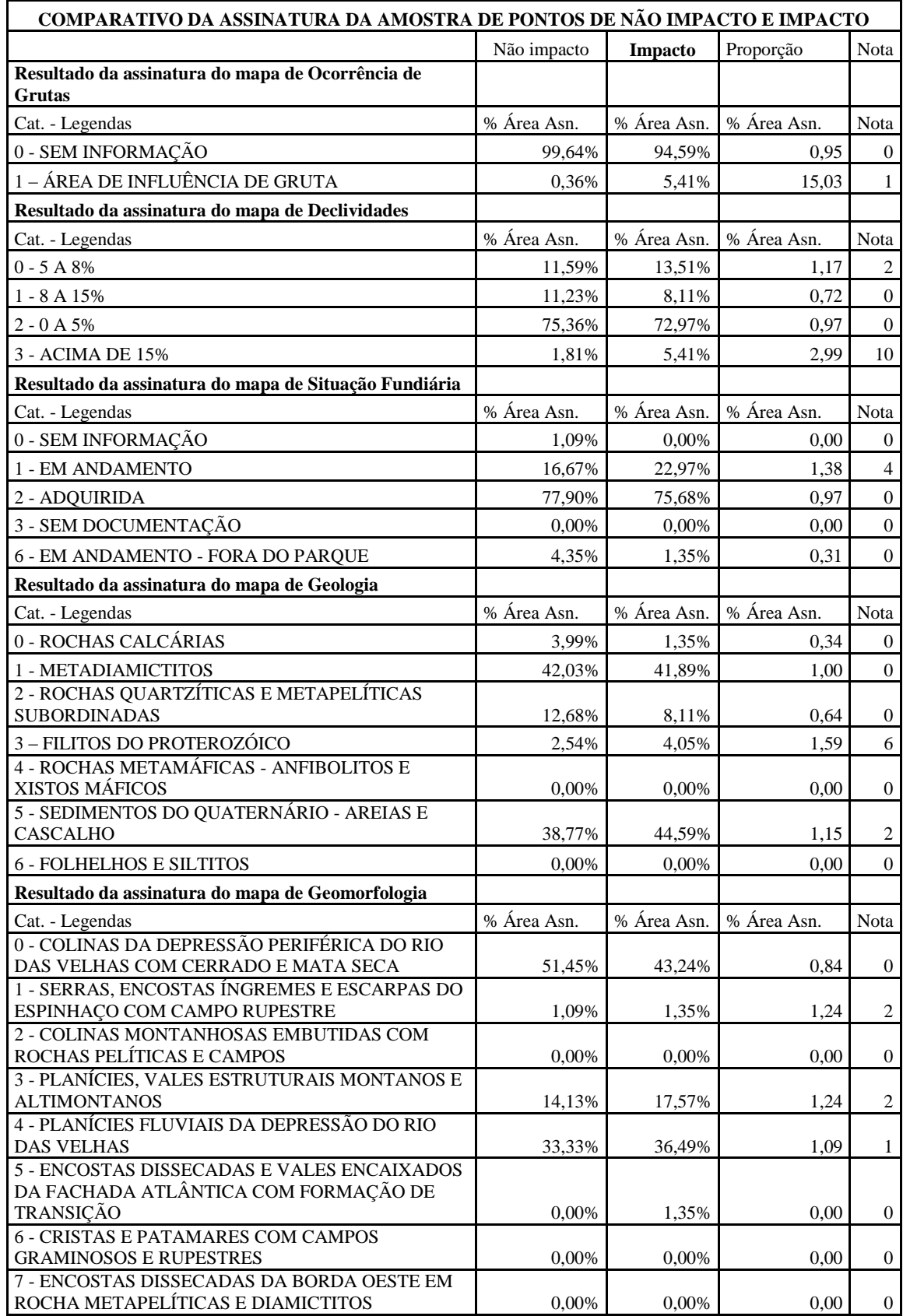

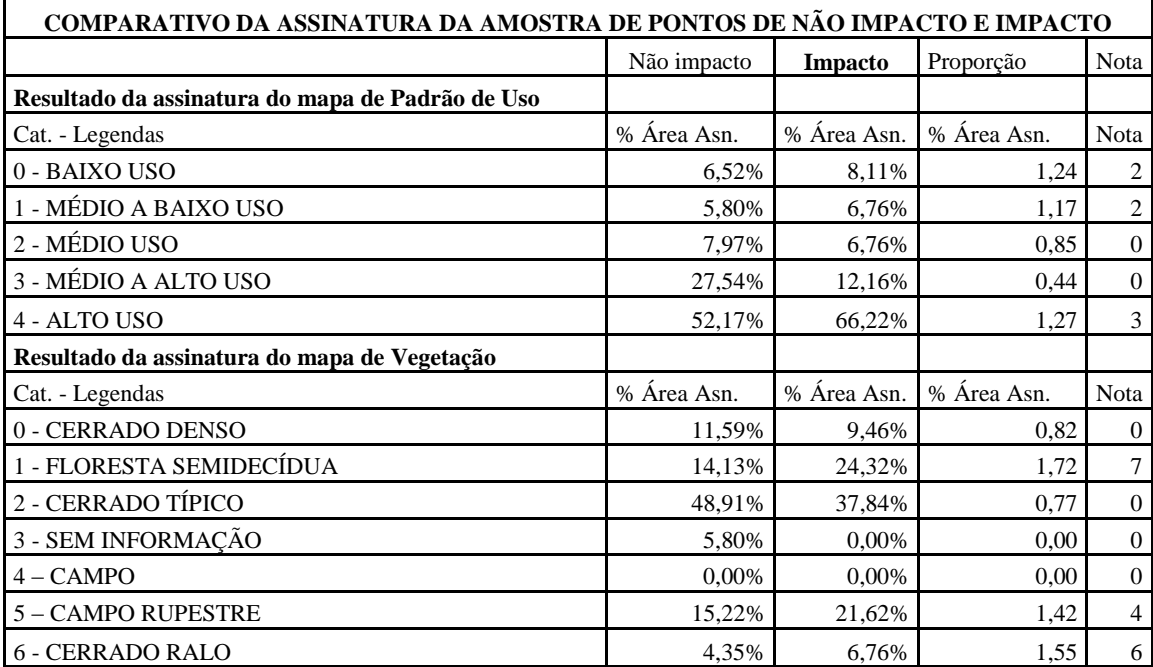

**Continuação do Anexo 11: Notas dos componentes de legenda das variáveis ambientais com relevância na área de uso intensivo do Parque Nacional da Serra do Cipó.**

**Anexo 12: Assinatura da Trilha do Poço Azul com destaque para categorias de legenda que limitam ou deveriam limitar o uso do Parque Nacional da Serra do Cipó**

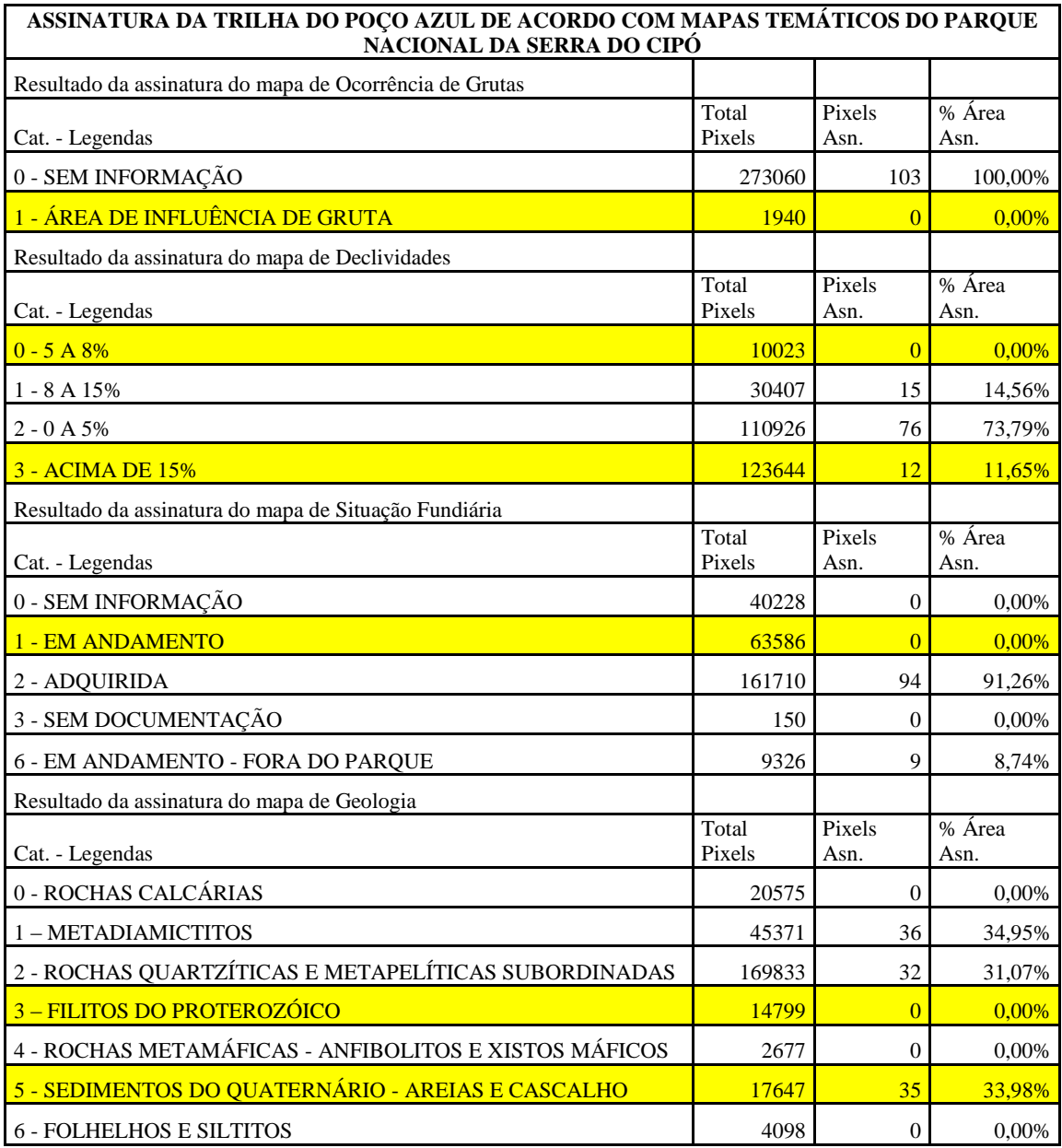

### **Continuação do Anexo 12: Assinatura da Trilha do Poço Azul com destaque para categorias de legenda que limitam ou deveriam limitar o uso do Parque Nacional da Serra do Cipó**

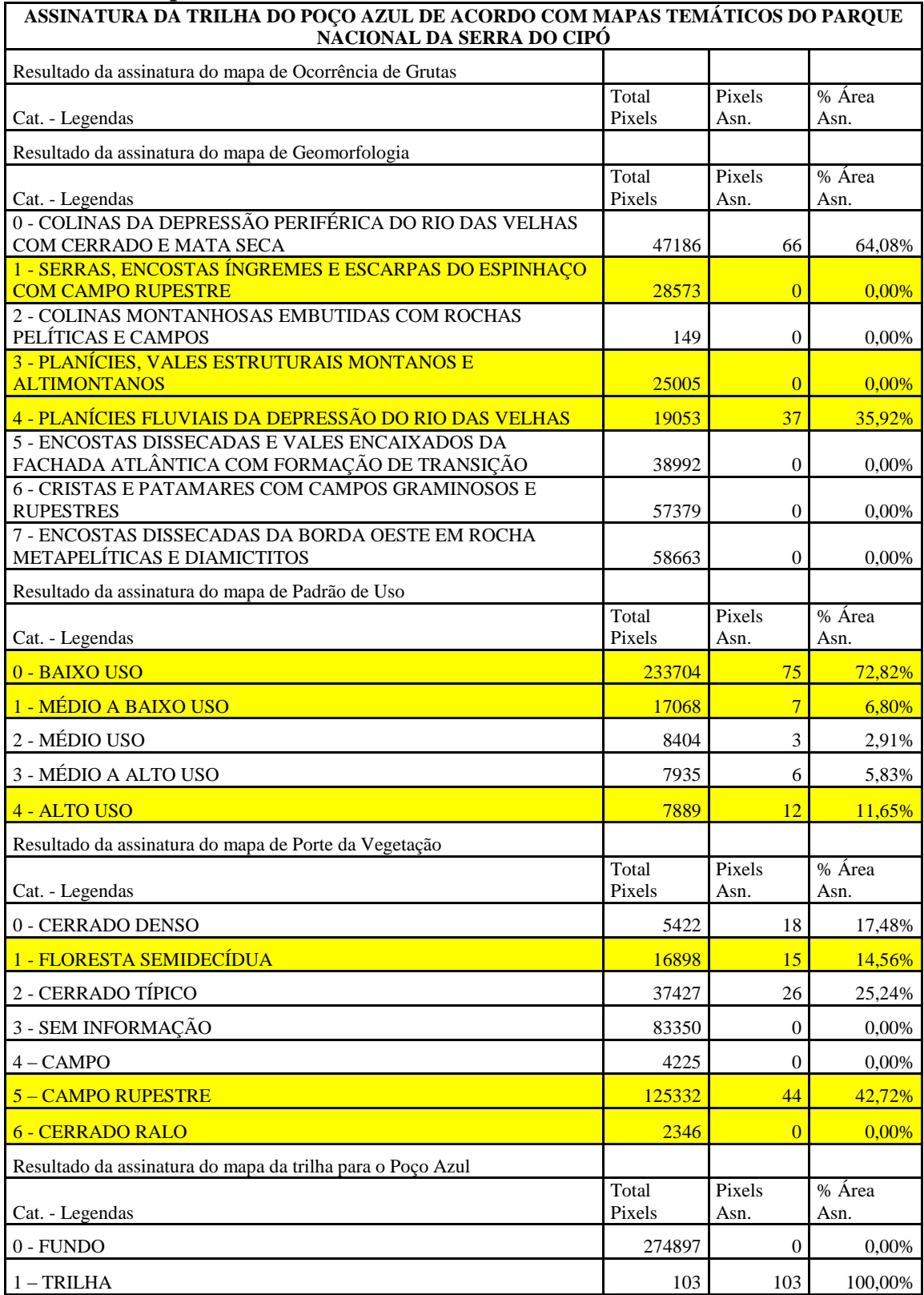

**Anexo 13: Assinatura da Trilha da Cachoeira da Farofa com destaque para categorias de legenda que limitam ou deveriam limitar o uso do Parque Nacional da Serra do Cipó**

| Resultado da assinatura do mapa de Ocorrência de Grutas<br>% Área Asn.<br><b>Total Pixels</b><br>Pixels Asn.<br>Cat. - Legendas<br>0 - SEM INFORMAÇÃO<br>100,00%<br>273060<br>1144<br>1 - ÁREA DE INFLUÊNCIA DE GRUTA<br>1940<br>$\overline{0}$<br>0,00%<br>Resultado da assinatura do mapa de Declividades<br>% Área Asn.<br>Cat. - Legendas<br><b>Total Pixels</b><br>Pixels Asn.<br>$0 - 5A8%$<br>10023<br>175<br>15,30%<br>$1 - 8A15%$<br>30407<br>218<br>19,06%<br>$2 - 0$ A 5%<br>110926<br>711<br>62,15%<br>3 - ACIMA DE 15%<br>123644<br>40<br>3,50%<br>Resultado da assinatura do mapa da Situação Fundiária<br>% Área Asn.<br>Cat. - Legendas<br>Total Pixels   Pixels Asn.<br>0 - SEM INFORMAÇÃO<br>40228<br>$\mathbf{0}$<br>0,00%<br>1 - EM ANDAMENTO<br>$\overline{0}$<br>0,00%<br>63586<br>2 - ADQUIRIDA<br>161710<br>1144<br>100,00%<br>3 - SEM DOCUMENTAÇÃO<br>150<br>$\overline{0}$<br>0,00%<br>6 - EM ANDAMENTO - FORA DO PARQUE<br>9326<br>$\overline{0}$<br>0,00%<br>Resultado da assinatura do mapa de Geologia<br>Total Pixels   Pixels Asn.<br>% Área Asn.<br>Cat. - Legendas<br>0 - ROCHAS CALCÁRIAS<br>20575<br>$\mathbf{0}$<br>0,00%<br>1 - METADIAMICTITOS<br>45371<br>313<br>27,36%<br>2 - ROCHAS QUARTZÍTICAS E METAPELÍTICAS SUBORDINADAS<br>15<br>169833<br>1,31%<br>3 - FILITOS DO PROTEROZÓICO<br>$\overline{0}$<br>14799<br>$0.00\%$<br>4 - ROCHAS METAMÁFICAS - ANFIBOLITOS E XISTOS MÁFICOS<br>2677<br>$\overline{0}$<br>0,00%<br>5 - SEDIMENTOS DO QUATERNÁRIO - AREIAS E CASCALHO<br>816<br>71,33%<br>17647<br><b>6 - FOLHELHOS E SILTITOS</b><br>4098<br>$\overline{0}$<br>0,00%<br>Resultado da assinatura do mapa de Geomorfologia<br>% Área Asn.<br>Cat. - Legendas<br><b>Total Pixels</b><br>Pixels Asn.<br>0 - COLINAS DA DEPRESSÃO PERIFÉRICA DO RIO DAS VELHAS<br>COM CERRADO E MATA SECA<br>47186<br>399<br>34,88%<br>1 - SERRAS, ENCOSTAS ÍNGREMES E ESCARPAS DO ESPINHAÇO<br><b>COM CAMPO RUPESTRE</b><br>28573<br>0,00%<br>$\overline{0}$ | ASSINATURA DA TRILHA DA FAROFA DE ACORDO COM MAPAS TEMÁTICOS DO PARQUE<br>NACIONAL DA SERRA DO CIPÓ |  |  |  |  |
|----------------------------------------------------------------------------------------------------|----------------------------------------------------------------------------------------------------|--|--|--|--|
|                                                                                                    |                                                                                                    |  |  |  |  |
|                                                                                                    |                                                                                                    |  |  |  |  |
|                                                                                                    |                                                                                                    |  |  |  |  |
|                                                                                                    |                                                                                                    |  |  |  |  |
|                                                                                                    |                                                                                                    |  |  |  |  |
|                                                                                                    |                                                                                                    |  |  |  |  |
|                                                                                                    |                                                                                                    |  |  |  |  |
|                                                                                                    |                                                                                                    |  |  |  |  |
|                                                                                                    |                                                                                                    |  |  |  |  |
|                                                                                                    |                                                                                                    |  |  |  |  |
|                                                                                                    |                                                                                                    |  |  |  |  |
|                                                                                                    |                                                                                                    |  |  |  |  |
|                                                                                                    |                                                                                                    |  |  |  |  |
|                                                                                                    |                                                                                                    |  |  |  |  |
|                                                                                                    |                                                                                                    |  |  |  |  |
|                                                                                                    |                                                                                                    |  |  |  |  |
|                                                                                                    |                                                                                                    |  |  |  |  |
|                                                                                                    |                                                                                                    |  |  |  |  |
|                                                                                                    |                                                                                                    |  |  |  |  |
|                                                                                                    |                                                                                                    |  |  |  |  |
|                                                                                                    |                                                                                                    |  |  |  |  |
|                                                                                                    |                                                                                                    |  |  |  |  |
|                                                                                                    |                                                                                                    |  |  |  |  |
|                                                                                                    |                                                                                                    |  |  |  |  |
|                                                                                                    |                                                                                                    |  |  |  |  |
|                                                                                                    |                                                                                                    |  |  |  |  |
|                                                                                                    |                                                                                                    |  |  |  |  |
|                                                                                                    |                                                                                                    |  |  |  |  |
|                                                                                                    |                                                                                                    |  |  |  |  |
|                                                                                                    |                                                                                                    |  |  |  |  |
|                                                                                                    |                                                                                                    |  |  |  |  |
|                                                                                                    | 2 - COLINAS MONTANHOSAS EMBUTIDAS COM ROCHAS                                                        |  |  |  |  |
| 0,00%<br>149<br>U                                                                                                    | PELÍTICAS E CAMPOS                                                                                  |  |  |  |  |
| 3 - PLANÍCIES, VALES ESTRUTURAIS MONTANOS E                                                                                                    |                                                                                                    |  |  |  |  |
| 25005<br>$\overline{0}$<br><b>ALTIMONTANOS</b><br>0,00%                                                                                                    |                                                                                                    |  |  |  |  |
| 4 - PLANÍCIES FLUVIAIS DA DEPRESSÃO DO RIO DAS VELHAS<br>707<br>19053<br>61,80%                                                                                                    |                                                                                                    |  |  |  |  |
| 5 - ENCOSTAS DISSECADAS E VALES ENCAIXADOS DA<br>FACHADA ATLÂNTICA COM FORMAÇÃO DE TRANSIÇÃO<br>38<br>38992<br>3,32%                                                                                                    |                                                                                                    |  |  |  |  |
| 6 - CRISTAS E PATAMARES COM CAMPOS GRAMINOSOS E                                                                                                    |                                                                                                    |  |  |  |  |
| <b>RUPESTRES</b><br>57379<br>$\boldsymbol{0}$<br>0,00%                                                                                                    |                                                                                                    |  |  |  |  |
| 7 - ENCOSTAS DISSECADAS DA BORDA OESTE EM ROCHA<br>METAPELÍTICAS E DIAMICTITOS<br>$\boldsymbol{0}$<br>58663<br>0,00%                                                                                                    |                                                                                                    |  |  |  |  |

### **Continuação do Anexo 13: Assinatura da Trilha da Cachoeira da Farofa com destaque para categorias de legenda que limitam ou deveriam limitar o uso do Parque Nacional da Serra do Cipó**

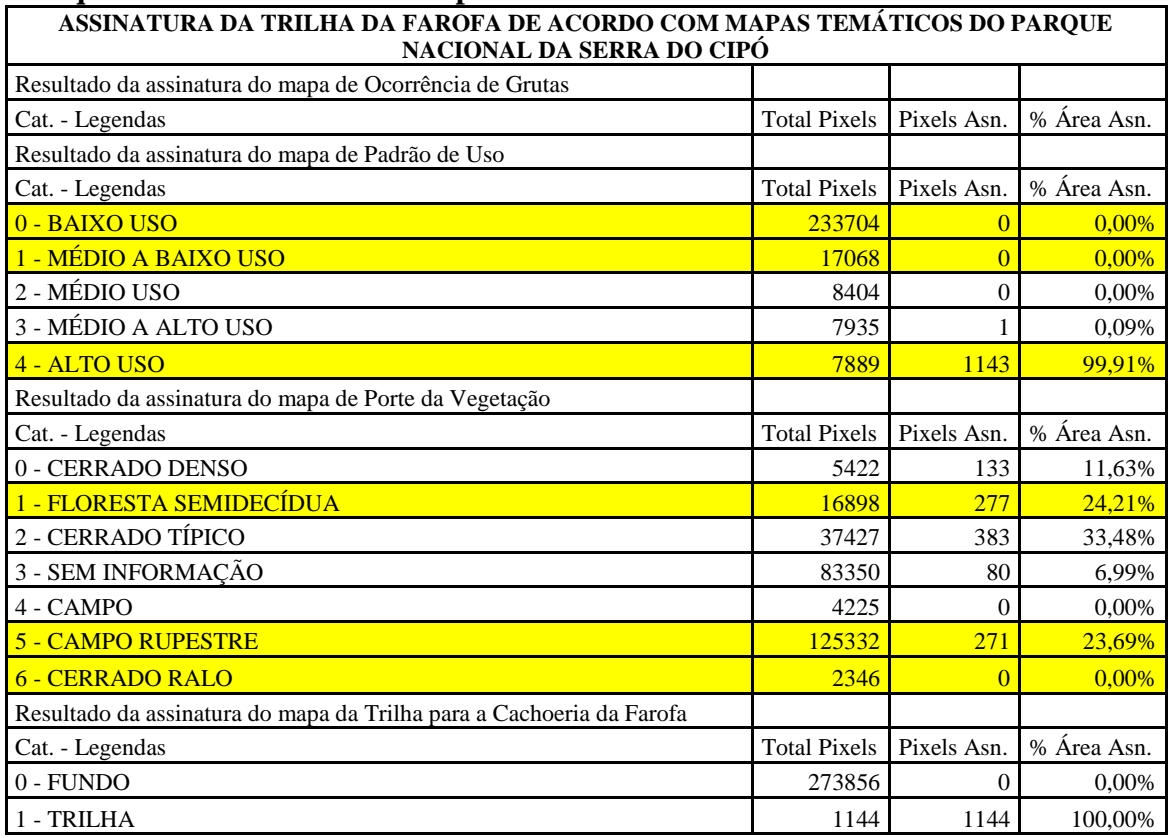

### **Anexo 14: Assinatura da Trilha do Cânion das Bandeirinhas com destaque para categorias de legenda que limitam ou deveriam limitar o uso do Parque Nacional da Serra do Cipó**

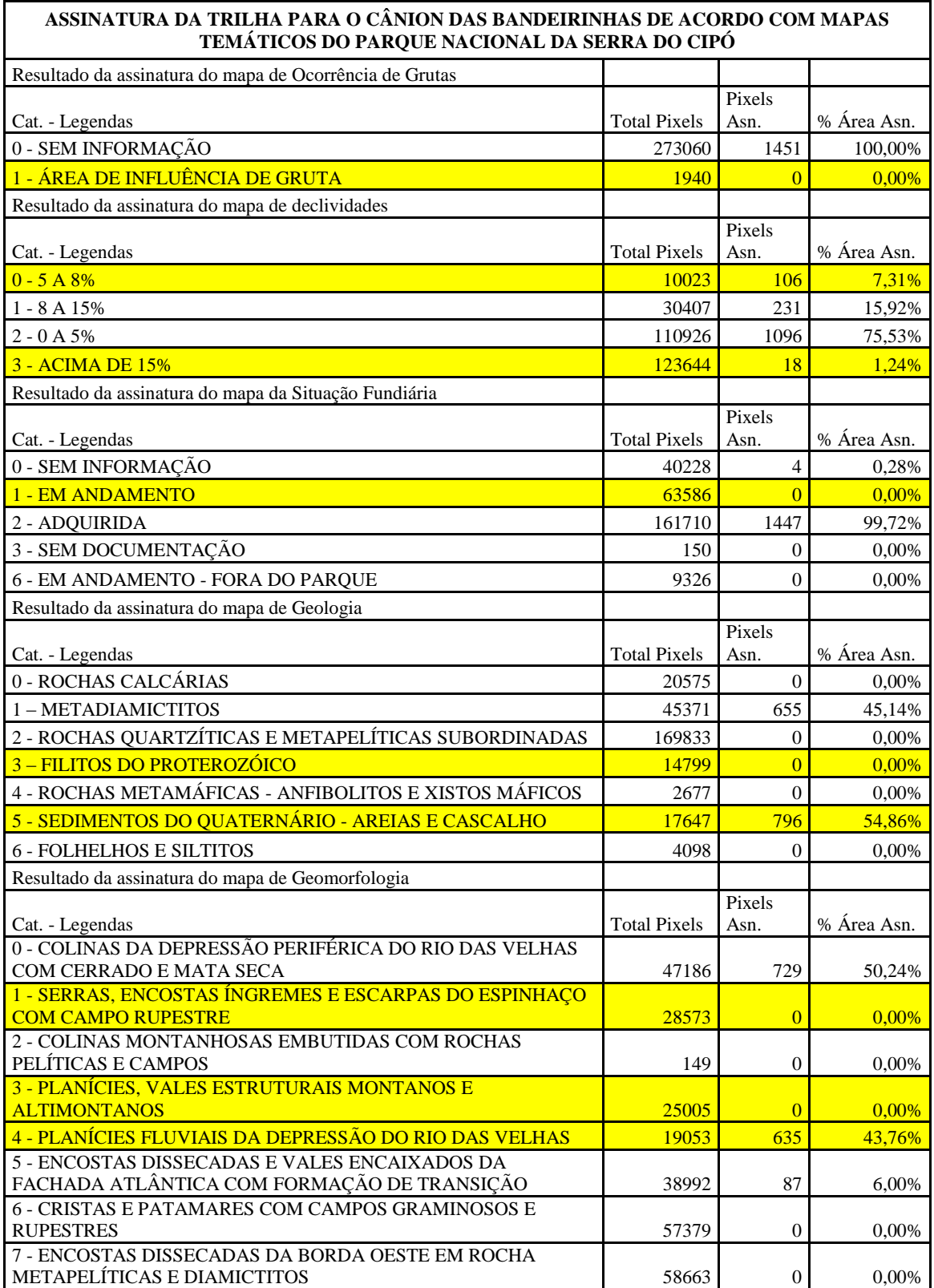

**Continuação do Anexo 14: Assinatura da Trilha do Cânion das Bandeirinhas com destaque para categorias de legenda que limitam ou deveriam limitar o uso do Parque Nacional da Serra do Cipó**

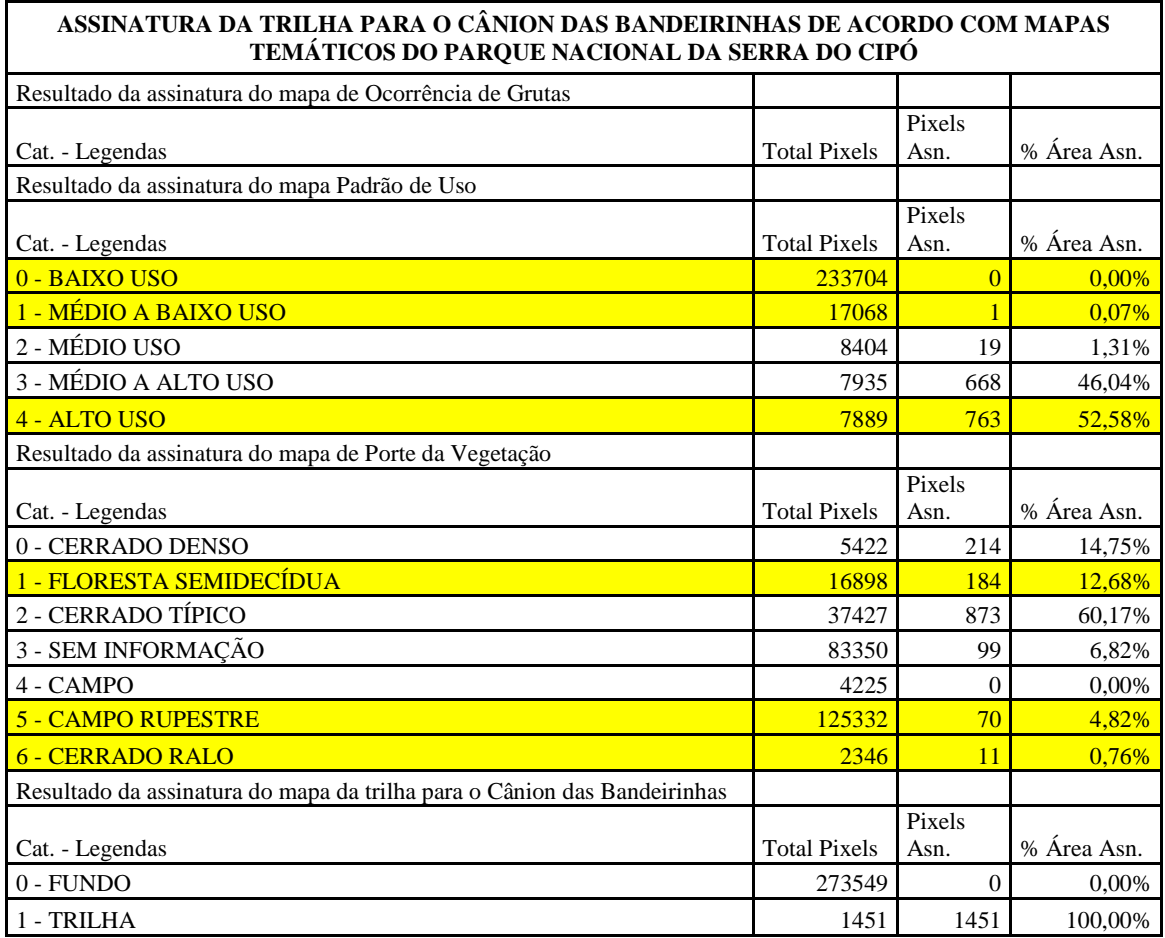

# **Anexo 15: Assinatura da Trilha para Cachoeira do Gavião com destaque para categorias de legenda que limitam ou deveriam limitar o uso do Parque Nacional da Serra do Cipó**

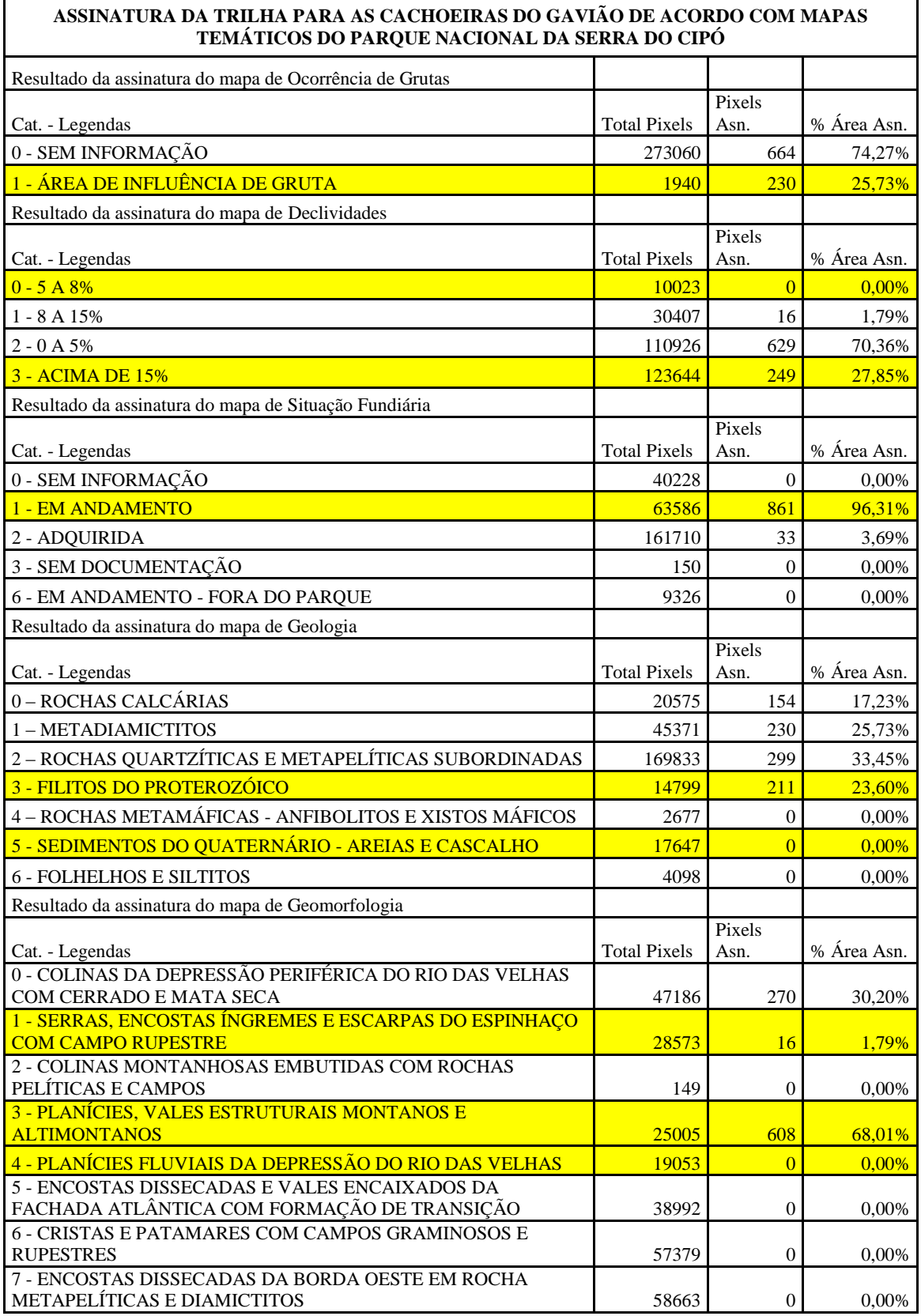

**Continuação do Anexo 15: Assinatura da Trilha para Cachoeira do Gavião com destaque para categorias de legenda que limitam ou deveriam limitar o uso do Parque Nacional da Serra do Cipó**

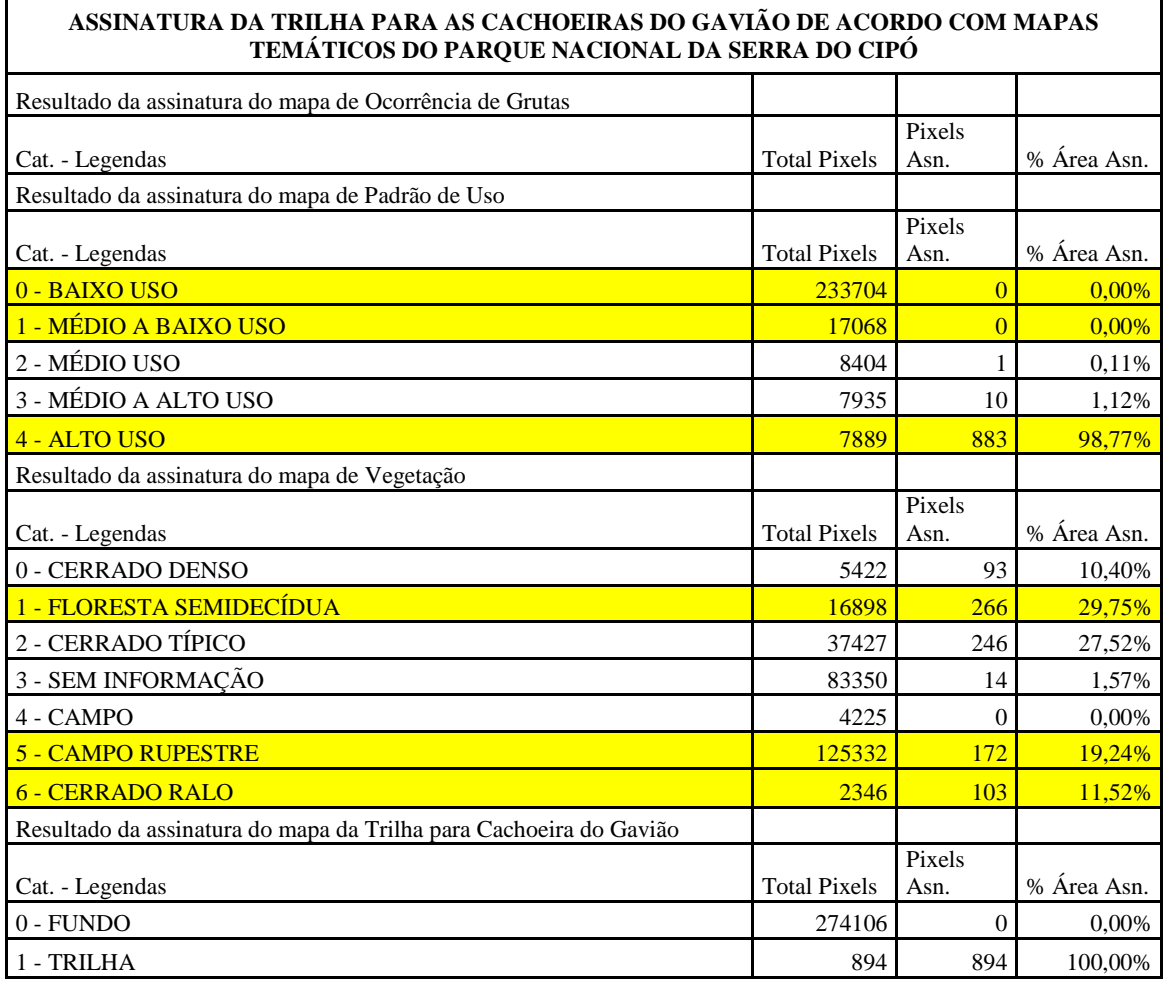

# **Anexo 16: Assinatura da Trilha para Cachoeira das Andorinhas com destaque para categorias de legenda que limitam ou deveriam limitar o uso do Parque Nacional da Serra do Cipó**

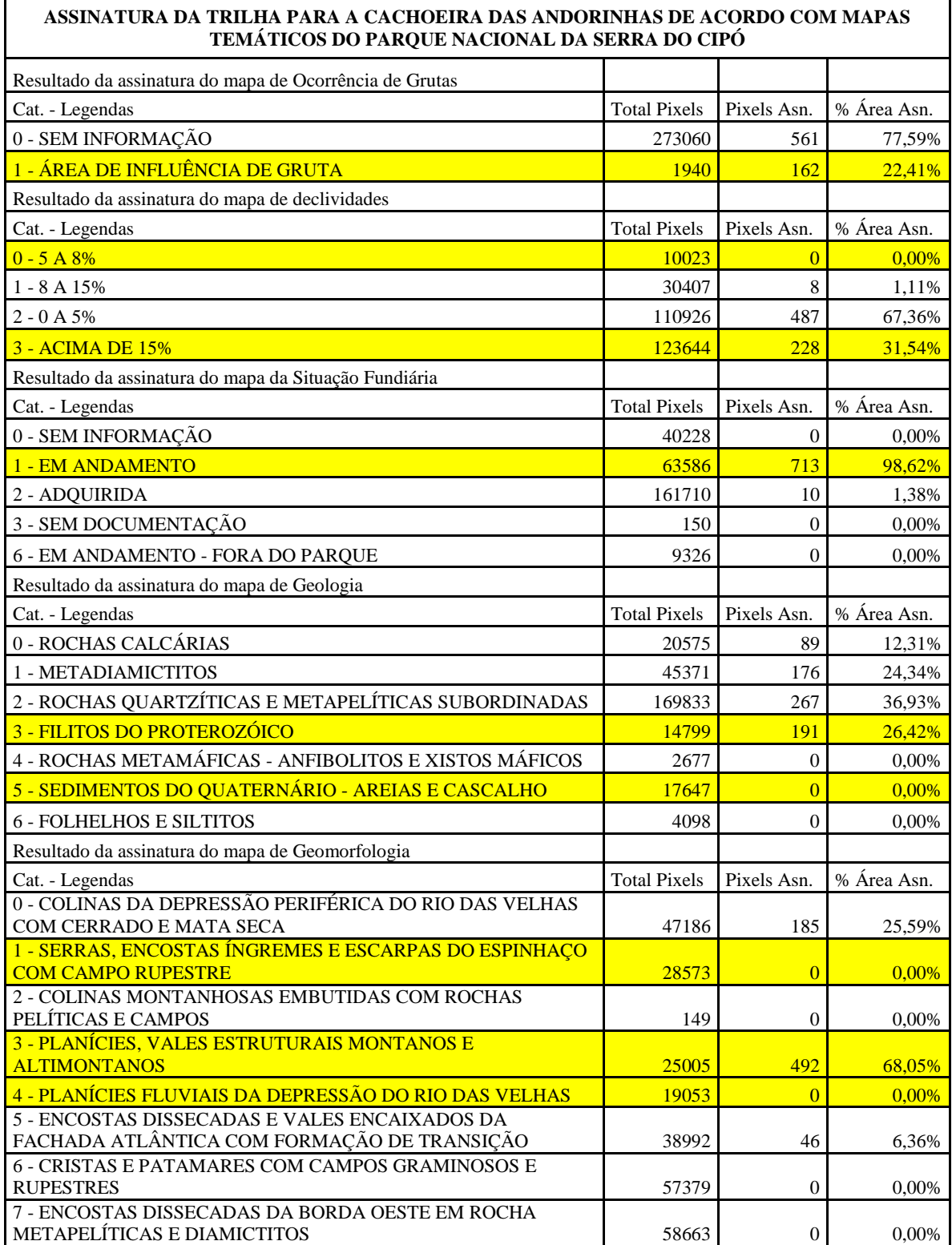

# **Continuação do Anexo 16: Assinatura da Trilha para Cachoeira das Andorinhas com destaque para categorias de legenda que limitam ou deveriam limitar o uso do Parque Nacional da Serra do Cipó**

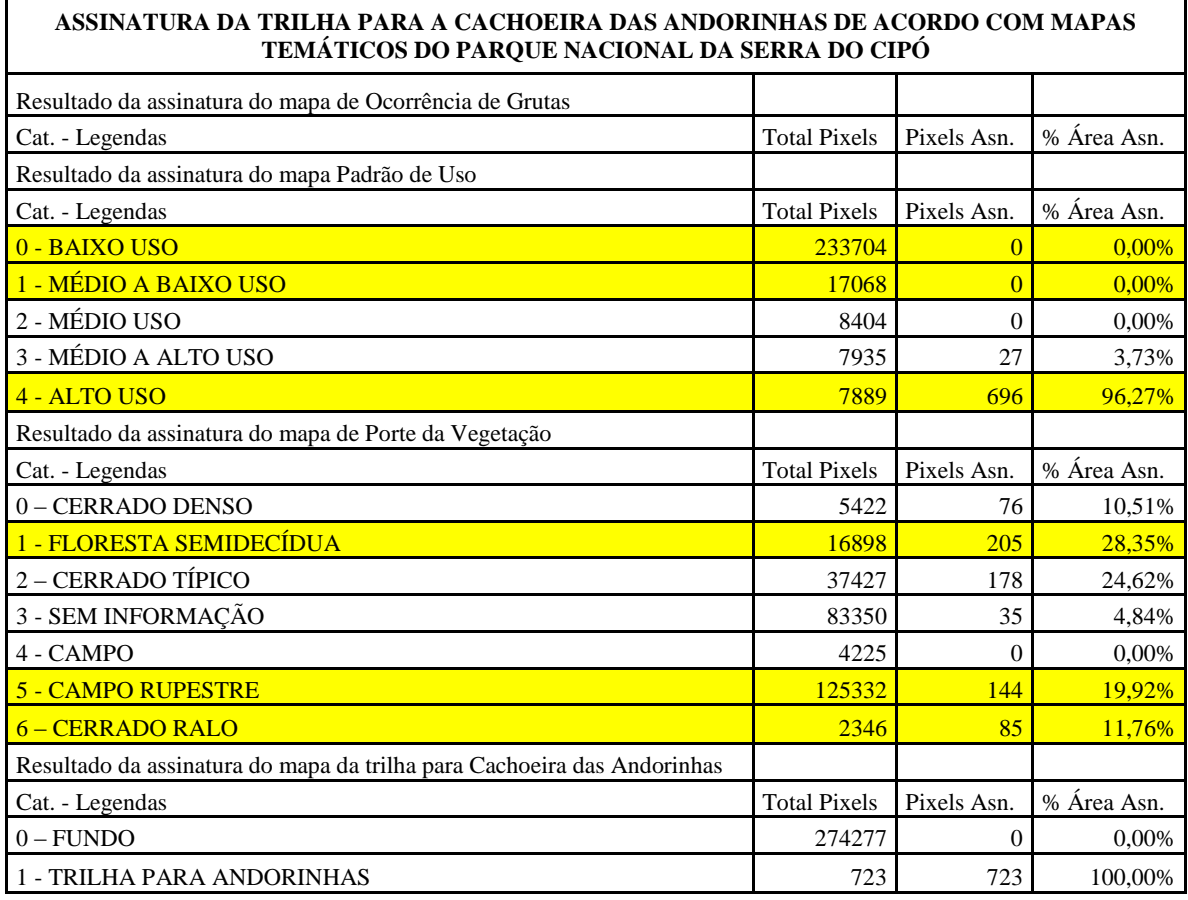

**Anexo 17: Assinatura da Trilha para Cachoeira do Tombador com destaque para categorias de legenda que limitam ou deveriam limitar o uso do Parque Nacional da Serra do Cipó**

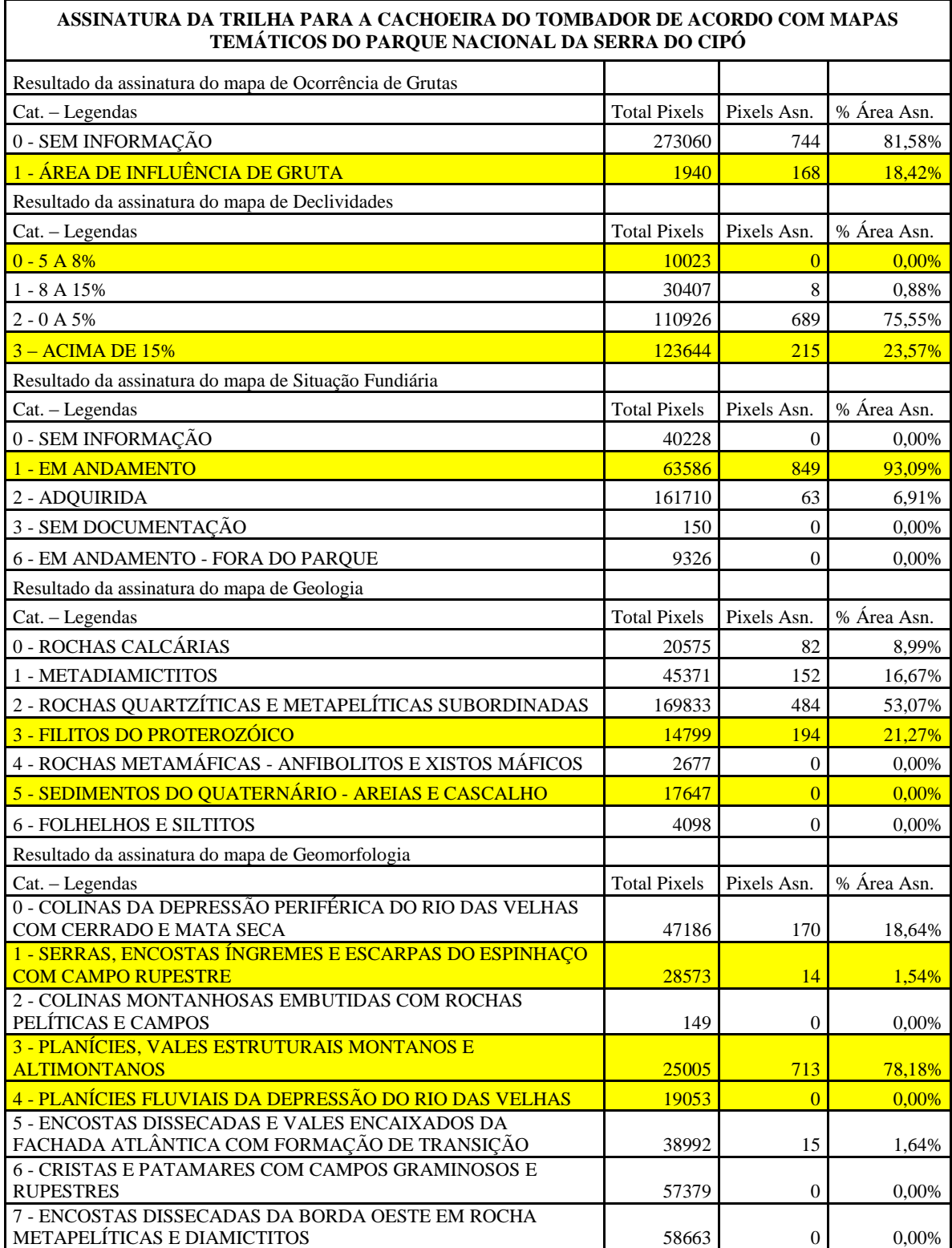

# **Continuação do Anexo 17: Assinatura da Trilha para Cachoeira do Tombador com destaque para categorias de legenda que limitam ou deveriam limitar o uso do Parque Nacional da Serra do Cipó**

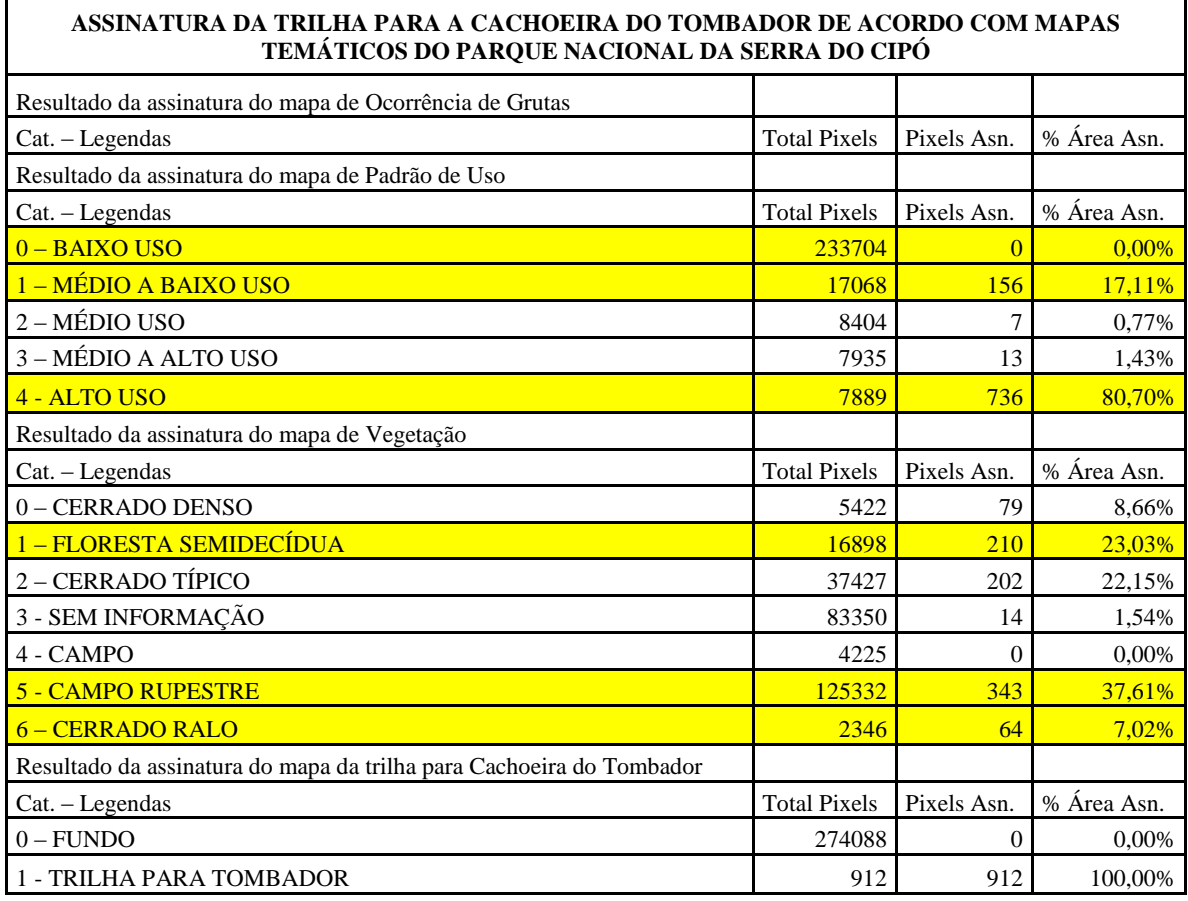